# Package 'sensitivity'

October 14, 2022

<span id="page-0-0"></span>Version 1.28.0

Title Global Sensitivity Analysis of Model Outputs

Author Bertrand Iooss, Sebastien Da Veiga, Alexandre Janon and Gilles Pujol, with contributions from Baptiste Broto, Khalid Boumhaout, Thibault Delage, Reda El Amri, Jana Fruth, Laurent Gilquin, Joseph Guillaume, Margot Herin, Marouane Il Idrissi, Loic Le Gratiet, Paul Lemaitre, Amandine Marrel, Anouar Meynaoui, Barry L. Nelson, Filippo Monari, Roelof Oomen, Oldrich Rakovec, Bernardo Ramos, Olivier Roustant, Gabriel Sarazin, Eunhye Song, Jeremy Staum, Roman Sueur, Taieb Touati, Vanessa Verges, Frank Weber

Maintainer Bertrand Iooss <biooss@yahoo.fr>

**Depends**  $R (= 3.0.0)$ 

Imports boot, numbers, methods, ggplot2, Rcpp, foreach, dtwclust

LinkingTo Rcpp, RcppArmadillo

Suggests condMVNorm, DiceDesign, DiceKriging, doParallel, evd, ggExtra, grid, gplots, gtools, igraph, IncDTW, ks, lattice, MASS, mc2d, mvtnorm, parallel, plotrix, pracma, proxy, randtoolbox, RANN, reshape2, rgl, stringr, triangle, TSP, viridisLite, whitening

Description A collection of functions for sensitivity analysis of model outputs (factor screening, global sensitivity analysis and robustness analysis), as well as for interpretability of machine learning models. Most of the functions have to be applied on scalar output, but several functions support multi-dimensional outputs.

License GPL-2

NeedsCompilation yes

Repository CRAN

Date/Publication 2022-09-29 10:30:02 UTC

# R topics documented:

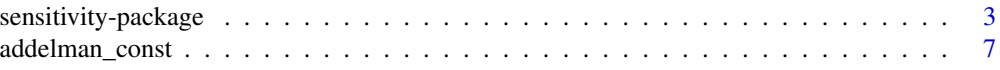

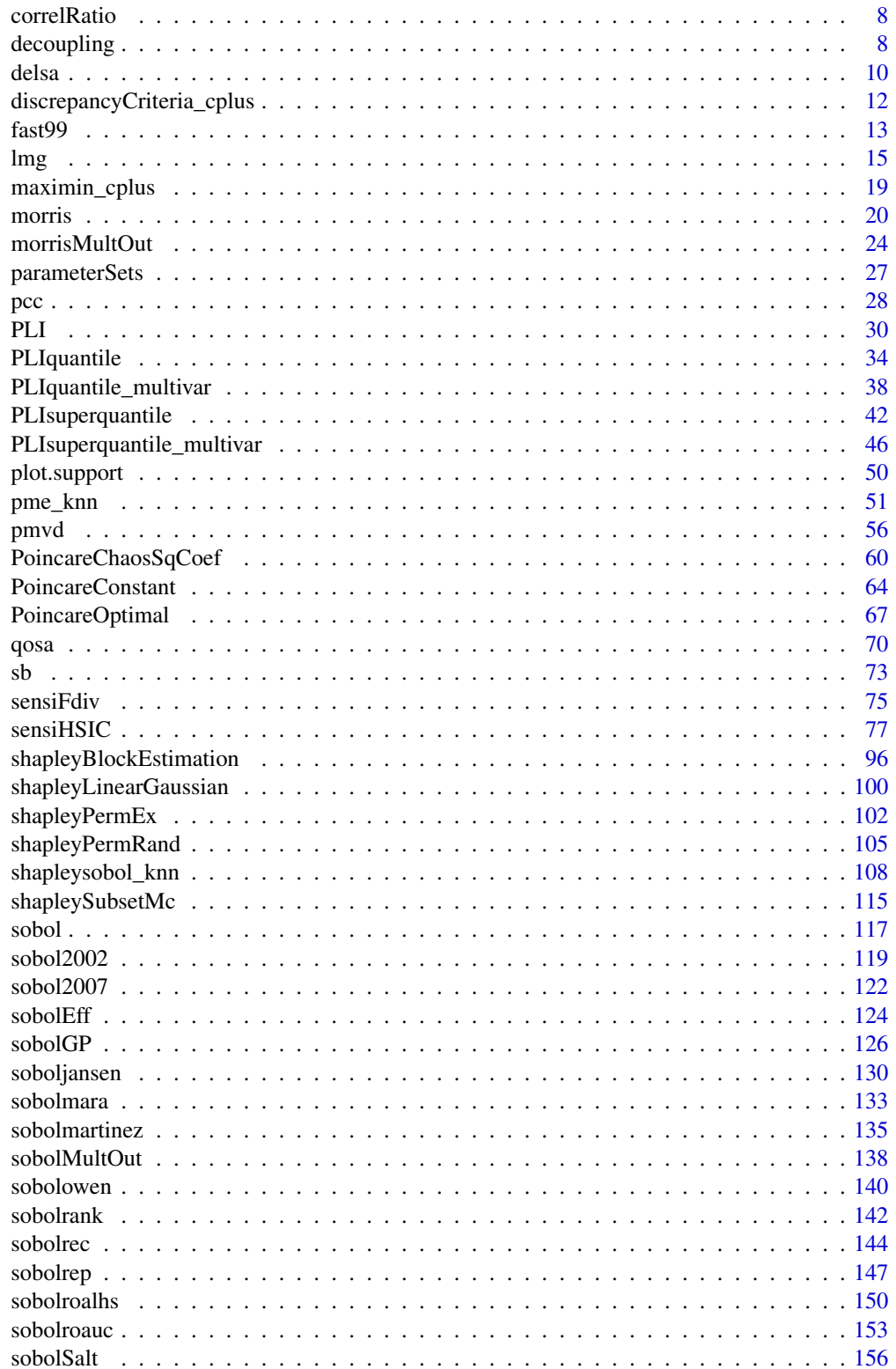

<span id="page-2-0"></span>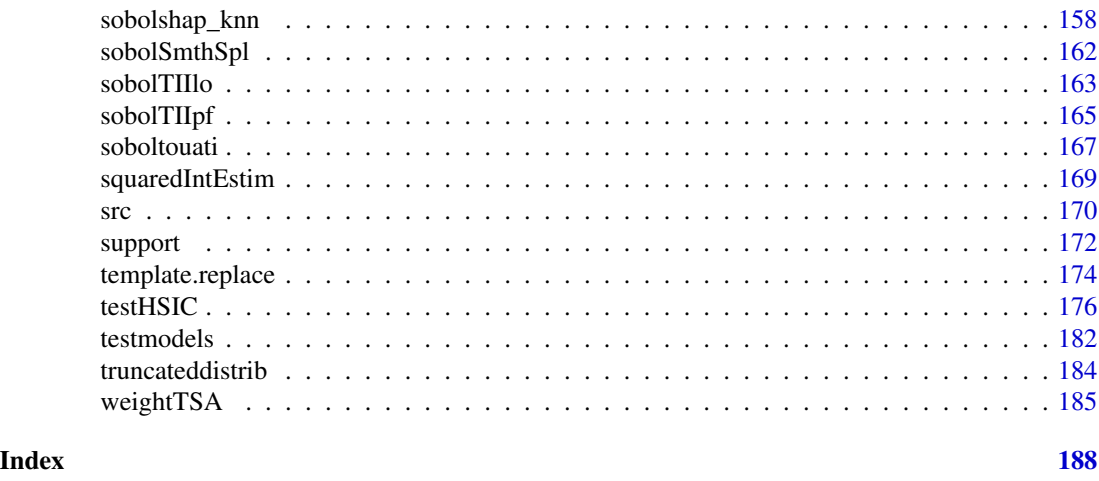

#### sensitivity-package *Sensitivity Analysis*

# <span id="page-2-1"></span>Description

Methods and functions for global sensitivity analysis of model outputs and machine learning interpretability

# Details

The sensitivity package implements some global sensitivity analysis methods:

- Linear regression importance measures in regression or classification contexts (Iooss et al., 2022):
	- SRC and SRRC ([src](#page-169-1)), and correlation ratio ([correlRatio](#page-7-1))
	- PCC, SPCC, PRCC and SPRCC ([pcc](#page-27-1)),
	- LMG and LMG on ranks ([lmg](#page-14-1))
	- PMVD and PMVD on ranks ([pmvd](#page-55-1));
- Bettonvil's sequential bifurcations (Bettonvil and Kleijnen, 1996) ([sb](#page-72-1));
- Morris's "OAT" elementary effects screening method ([morris](#page-19-1));
- Derivative-based Global Sensitivity Measures:
	- Poincare constants for Derivative-based Global Sensitivity Measures (DGSM) (Lamboni et al., 2013; Roustant et al., 2017) ([PoincareConstant](#page-63-1)) and ([PoincareOptimal](#page-66-1)),
	- Squared coefficients computation in generalized chaos via Poincare differential operators (Roustant et al., 2019) ([PoincareChaosSqCoef](#page-59-1)),
	- Distributed Evaluation of Local Sensitivity Analysis (DELSA) (Rakovec et al., 2014) ([delsa](#page-9-1));
- Variance-based sensitivity indices (Sobol' indices) for independent inputs:
	- Estimation of the Sobol' first order indices with with B-spline Smoothing (Ratto and Pagano, 2010) ([sobolSmthSpl](#page-161-1)),
- Monte Carlo estimation of Sobol' indices with independent inputs (also called pick-freeze method):
	- \* Sobol' scheme (Sobol, 1993) to compute the indices given by the variance decomposition up to a specified order ([sobol](#page-116-1)),
	- \* Saltelli's scheme (Saltelli, 2002) to compute first order, second order and total indices ([sobolSalt](#page-155-1)),
	- \* Saltelli's scheme (Saltelli, 2002) to compute first order and total indices ([sobol2002](#page-118-1)),
	- \* Mauntz-Kucherenko's scheme (Sobol et al., 2007) to compute first order and total indices using improved formulas for small indices ([sobol2007](#page-121-1)),
	- \* Jansen-Sobol's scheme (Jansen, 1999) to compute first order and total indices using improved formulas ([soboljansen](#page-129-1)),
	- \* Martinez's scheme using correlation coefficient-based formulas (Martinez, 2011; Touati, 2016) to compute first order and total indices, associated with theoretical confidence intervals ([sobolmartinez](#page-134-1) and [soboltouati](#page-166-1)),
	- \* Janon-Monod's scheme (Monod et al., 2006; Janon et al., 2013) to compute first order indices with optimal asymptotic variance ([sobolEff](#page-123-1)),
	- \* Mara's scheme (Mara and Joseph, 2008) to compute first order indices with a cost independent of the dimension, via permutations on a single matrix ([sobolmara](#page-132-1)),
	- \* Mighty estimator of first-order sensitivity indices based on rank statistics (correlation coefficient of Chatterjee, 2019; Gamboa et al., 2020) ([sobolrank](#page-141-1)),
	- \* Owen's scheme (Owen, 2013) to compute first order and total indices using improved formulas (via 3 input independent matrices) for small indices ([sobolowen](#page-139-1)),
	- \* Total Interaction Indices using Liu-Owen's scheme (Liu and Owen, 2006) ([sobolTIIlo](#page-162-1)) and pick-freeze scheme (Fruth et al., 2014) ([sobolTIIpf](#page-164-1)),
- Replication-based procedures:
	- \* Estimation of the Sobol' first order and closed second order indices using replicated orthogonal array-based Latin hypecube sample (Tissot and Prieur, 2015) ([sobolroalhs](#page-149-1)),
	- \* Recursive estimation of the Sobol' first order and closed second order indices using replicated orthogonal array-based Latin hypecube sample (Gilquin et al., 2016) ([sobolrec](#page-143-1)),
	- \* Estimation of the Sobol' first order, second order and total indices using the generalized method with replicated orthogonal array-based Latin hypecube sample (Tissot and Prieur, 2015) ([sobolrep](#page-146-1)),
	- \* Sobol' indices estimation under inequality constraints (Gilquin et al., 2015) by extension of the replication procedure (Tissot and Prieur, 2015) ([sobolroauc](#page-152-1)),
- Estimation of the Sobol' first order and total indices with Saltelli's so-called "extended-FAST" method (Saltelli et al., 1999) ([fast99](#page-12-1)),
- Estimation of the Sobol' first order and total indices with kriging-based global sensitivity analysis (Le Gratiet et al., 2014) ([sobolGP](#page-125-1));
- Variance-based sensitivity indices valid for dependent inputs:
	- Exact computation of Shapley effects in the linear Gaussian framework (Broto et al., 2019) ([shapleyLinearGaussian](#page-99-1)),
	- Computation of Shapley effects in the Gaussian linear framework with an unknown blockdiagonal covariance matrix (Broto et al., 2020) ([shapleyBlockEstimation](#page-95-1)),
- Estimation of Shapley effects by examining all permutations of inputs (Song et al., 2016) ([shapleyPermEx](#page-101-1)),
- Estimation of Shapley effects by randomly sampling permutations of inputs (Song et al., 2016) ([shapleyPermRand](#page-104-1)),
- Estimation of Shapley effects from data using nearest neighbors method (Broto et al., 2018) ([shapleySubsetMc](#page-114-1)),
- Estimation of Shapley effects and all Sobol indices from data using nearest neighbors (Broto et al., 2018) using a fast approximate algorithm, and ranking (Gamboa et al., 2020) ([shapleysobol\\_knn](#page-107-1)) and ([sobolshap\\_knn](#page-157-1)),
- Estimation of Shapley effects from data using nearest neighbors method (Broto et al., 2018) with an optimized/parallelized computations and bootstrap confidence intervals estimations ([shapleysobol\\_knn](#page-107-1)),
- Estimation of Proportional Marginal Effects (PME) (Il Idrissi et al., 2021) ([pme\\_knn](#page-50-1));
- Support index functions ([support](#page-171-1)) of Fruth et al. (2016);
- Sensitivity Indices based on Csiszar f-divergence ([sensiFdiv](#page-74-1)) (particular cases: Borgonovo's indices and mutual-information based indices) and Hilbert-Schmidt Independence Criterion ([sensiHSIC](#page-76-1) and [testHSIC](#page-175-1)) (Da Veiga, 2015; De Lozzo and Marrel, 2016; Meynaoui et al., 2019);
- First-order quantile-oriented sensitivity indices as defined in Fort et al. (2016) via a kernelbased estimator related (Maume-Deschamps and Niang, 2018) ([qosa](#page-69-1));
- Target Sensitivity Analysis via Hilbert-Schmidt Independence Criterion ([sensiHSIC](#page-76-1)) (Spagnol et al., 2019);
- Robustness analysis by the Perturbed-Law based Indices ([PLI](#page-29-1)) of Lemaitre et al. (2015), ([PLIquantile](#page-33-1)) of Sueur et al. (2017), ([PLIsuperquantile](#page-41-1)) of Iooss et al. (2021), and extension as ([PLIquantile\\_multivar](#page-37-1)) and ([PLIsuperquantile\\_multivar](#page-45-1)) ;
- Extensions to multidimensional outputs for:
	- Sobol' indices ([sobolMultOut](#page-137-1)): Aggregated Sobol' indices (Lamboni et al., 2011; Gamboa et al., 2014) and functional (1D) Sobol' indices,
	- Shapley effects and Sobol' indices ([shapleysobol\\_knn](#page-107-1)) and ([sobolshap\\_knn](#page-157-1)): Functional (1D) indices,
	- HSIC indices ([sensiHSIC](#page-76-1)) (Da Veiga, 2015): Aggregated HSIC, potentially via a PCA step (Da Veiga, 2015),
	- Morris method ([morrisMultOut](#page-23-1)).

Moreover, some utilities are provided: standard test-cases ([testmodels](#page-181-1)), weight transformation function of the output sample ([weightTSA](#page-184-1)) to perform Target Sensitivity Analysis, normal and Gumbel truncated distributions ([truncateddistrib](#page-183-1)), squared integral estimate ([squaredIntEstim](#page-168-1)), Addelman and Kempthorne construction of orthogonal arrays of strength two ([addelman\\_const](#page-6-1)), discrepancy criteria ([discrepancyCriteria\\_cplus](#page-11-1)), maximin criteria ([maximin\\_cplus](#page-18-1)) and template file generation ([template.replace](#page-173-1)).

# Model managing

The sensitivity package has been designed to work either models written in R than external models such as heavy computational codes. This is achieved with the input argument model present in all functions of this package.

The argument model is expected to be either a funtion or a predictor (i.e. an object with a predict function such as lm).

- If model = m where m is a function, it will be invoked once by  $y \leq -m(X)$ .
- If model = m where m is a predictor, it will be invoked once by  $y \le$  predict(m, X).

X is the design of experiments, i.e. a data.frame with p columns (the input factors) and n lines (each, an experiment), and y is the vector of length n of the model responses.

The model in invoked once for the whole design of experiment.

The argument model can be left to NULL. This is refered to as the decoupled approach and used with external computational codes that rarely run on the statistician's computer. See [decoupling](#page-7-2).

#### Author(s)

Bertrand Iooss, Sebastien Da Veiga, Alexandre Janon and Gilles Pujol with contributions from Paul Lemaitre for [PLI](#page-29-1), Thibault Delage and Roman Sueur for [PLIquantile](#page-33-1), Vanessa Verges for [PLIquantile](#page-33-1), [PLIsuperquantile](#page-41-1), [PLIquantile\\_multivar](#page-37-1) and [PLIsuperquantile\\_multivar](#page-45-1), Laurent Gilquin for [sobolroalhs](#page-149-1), [sobolroauc](#page-152-1), [sobolSalt](#page-155-1), [sobolrep](#page-146-1), [sobolrec](#page-143-1), as well as [addelman\\_const](#page-6-1), [discrepancyCriteria\\_cplus](#page-11-1) and [maximin\\_cplus](#page-18-1), Loic le Gratiet for [sobolGP](#page-125-1), Khalid Boumhaout, Taieb Touati and Bernardo Ramos for [sobolowen](#page-139-1) and [soboltouati](#page-166-1), Jana Fruth for [PoincareConstant](#page-63-1), [sobolTIIlo](#page-162-1) and [sobolTIIpf](#page-164-1), Amandine Marrel, Anouar Meynaoui and Reda El Amri for their contributions to [sensiHSIC](#page-76-1), Joseph Guillaume and Oldrich Rakovec for [delsa](#page-9-1) and [parameterSets](#page-26-1), Olivier Roustant for [PoincareOptimal](#page-66-1), [PoincareChaosSqCoef](#page-59-1), [squaredIntEstim](#page-168-1) and [support](#page-171-1), Eunhye Song, Barry L. Nelson and Jeremy Staum for [shapleyPermEx](#page-101-1) and [shapleyPermRand](#page-104-1), Baptiste Broto for [shapleySubsetMc](#page-114-1), [shapleyLinearGaussian](#page-99-1) and [shapleyBlockEstimation](#page-95-1), Filippo Monari for ([sobolSmthSpl](#page-161-1)) and ([morrisMultOut](#page-23-1)), Marouane Il Idrissi for [lmg](#page-14-1), [pmvd](#page-55-1) and [shapleysobol\\_knn](#page-107-1), associated to Margot Herin for [pme\\_knn](#page-50-1), Frank Weber and Roelof Oomen for other contributions.

(maintainer: Bertrand Iooss <biooss@yahoo.fr>)

#### References

S. Da Veiga, F. Gamboa, B. Iooss and C. Prieur, *Basics and trends in sensitivity analysis, Theory and practice in R*, SIAM, 2021.

R. Faivre, B. Iooss, S. Mahevas, D. Makowski, H. Monod, editors, 2013, *Analyse de sensibilite et exploration de modeles. Applications aux modeles environnementaux*, Editions Quae.

V. Chabridon, L. Clouvel, B. Iooss, M. Il Idrissi and F. Robin, 2022, *Variance-based importance measures in the linear regression context: Review, new insights and applications*, Preprint

B. Iooss, V. Chabridon and V. Thouvenot, *Variance-based importance measures for machine learning model interpretability*, Congres lambda-mu23, Saclay, France, 10-13 octobre 2022. [https:](https://hal.archives-ouvertes.fr/hal-03741384) [//hal.archives-ouvertes.fr/hal-03741384](https://hal.archives-ouvertes.fr/hal-03741384)

B. Iooss, R. Kennet and P. Secchi, 2022, *Different views of interpretability*, In: *Interpretability for Industry 4.0: Statistical and Machine Learning Approaches*, A. Lepore, B. Palumbo and J-M. Poggi (Eds), Springer.

B. Iooss and A. Saltelli, 2017, *Introduction: Sensitivity analysis.* In: *Springer Handbook on Uncertainty Quantification*, R. Ghanem, D. Higdon and H. Owhadi (Eds), Springer.

<span id="page-6-0"></span>B. Iooss and P. Lemaitre, 2015, *A review on global sensitivity analysis methods*. In *Uncertainty management in Simulation-Optimization of Complex Systems: Algorithms and Applications*, C. Meloni and G. Dellino (eds), Springer.

A. Saltelli, K. Chan and E. M. Scott eds, 2000, *Sensitivity Analysis*, Wiley.

<span id="page-6-1"></span>addelman\_const *Addelman and Kempthorne construction*

# Description

addelman\_const implements the Addelman and Kempthorne construction of orthogonal arrays of strength two.

### Usage

```
addelman_const(dimension, levels, choice="U")
```
# Arguments

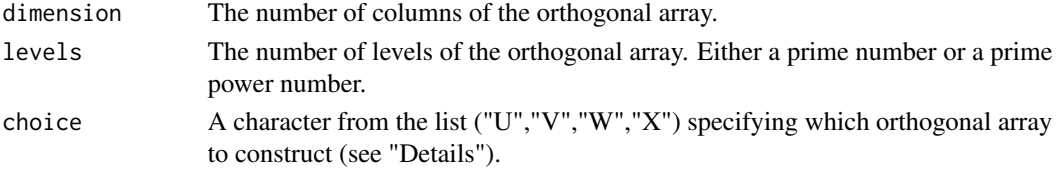

#### Details

The method of Addelman and Kempthorne allows to construct up to four orthogonal arrays. choice specify which orthogonal array is to be constructed. Note that the four orthognal arrays depends on each others through linear equations.

# Value

A matrix corresponding to the orthogonal array constructed.

#### Author(s)

Laurent Gilquin

# References

A.S. Hedayat, N.J.A. Sloane and J. Stufken, 1999, *Orthogonal Arrays: Theory and Applications*, Springer Series in Statistics.

#### Examples

```
dimension <- 6
levels <- 7
OA <- addelman_const(dimension,levels,choice="U")
```
<span id="page-7-1"></span><span id="page-7-0"></span>

# Description

correlRatio computes the correlation ratio between a quantitative variable and a qualitative variable

#### Usage

correlRatio(X, y)

#### Arguments

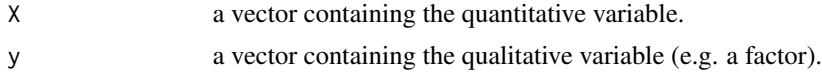

# Value

The value of the correlation ratio

### Author(s)

Bertrand Iooss

# References

V. Chabridon, L. Clouvel, B. Iooss, M. Il Idrissi and F. Robin, 2022, *Variance-based importance measures in the linear regression context: Review, new insights and applications*, Preprint

#### Examples

```
x \leftarrow runif(100)y \leftarrow \text{round}(x)correlRatio(x,y)
```
<span id="page-7-2"></span>decoupling *Decoupling Simulations and Estimations*

# Description

tell and ask are S3 generic methods for decoupling simulations and sensitivity measures estimations. In general, they are not used by the end-user for a simple R model, but rather for an external computational code. Most of the sensitivity analyses objects of this package overload tell, whereas ask is overloaded for iterative methods only. extract is used as a post-treatment of a sobolshap\_knn object

#### decoupling the control of the control of the control of the control of the control of the control of the control of the control of the control of the control of the control of the control of the control of the control of t

#### Usage

```
tell(x, y = NULL, ...)ask(x, \ldots)extract(x, ...)
```
#### Arguments

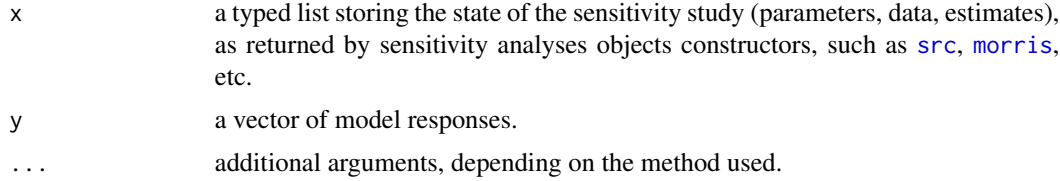

#### Details

When a sensitivity analysis method is called with no model (i.e. argument model = NULL), it generates an incomplete object x that stores the design of experiments (field X), allowing the user to launch "by hand" the corresponding simulations. The method tell allows to pass these simulation results to the incomplete object x, thereafter estimating the sensitivity measures.

The extract method is useful if in a first step the Shapley effects have been computed and thus sensitivity indices for all possible subsets are available. The resulting sobolshap\_knn object can be post-treated by extract to get first-order and total Sobol indices very easily.

When the method is iterative, the data to simulate are not stored in the sensitivity analysis object x, but generated at each iteration with the ask method; see for example [sb](#page-72-1).

#### Value

tell doesn't return anything. It computes the sensitivity measures, and stores them in the list x. Side effect: tell modifies its argument x.

ask returns the set of data to simulate.

extract returns an object, from a sobolshap\_knn object, containing first-order and total Sobol indices.

#### Author(s)

Gilles Pujol and Bertrand Iooss

# Examples

```
# Example of use of fast99 with "model = NULL"
x \le fast99(model = NULL, factors = 3, n = 1000,
            q = "qunit", q.argv = list(min = -pi, max = pi))y <- ishigami.fun(x$X)
tell(x, y)
print(x)
plot(x)
```
# <span id="page-9-1"></span><span id="page-9-0"></span>Description

delsa implements Distributed Evaluation of Local Sensitivity Analysis to calculate first order parameter sensitivity at multiple locations in parameter space. The locations in parameter space can either be obtained by a call to [parameterSets](#page-26-1) or by specifying X0 directly, in which case the prior variance of each parameter varprior also needs to be specified. Via plot (which uses functions of the package ggplot2 and reshape2), the indices can be visualized.

# Usage

```
delsa(model = NULL, perturb=1.01,
  par.ranges, samples, method,
  X0, varprior, varoutput,
  ...)
## S3 method for class 'delsa'
tell(x, y = NULL, ...)## S3 method for class 'delsa'
print(x, \ldots)## S3 method for class 'delsa'
plot(x, which=1:3, ask = dev.interactive(), ...)
```
#### Arguments

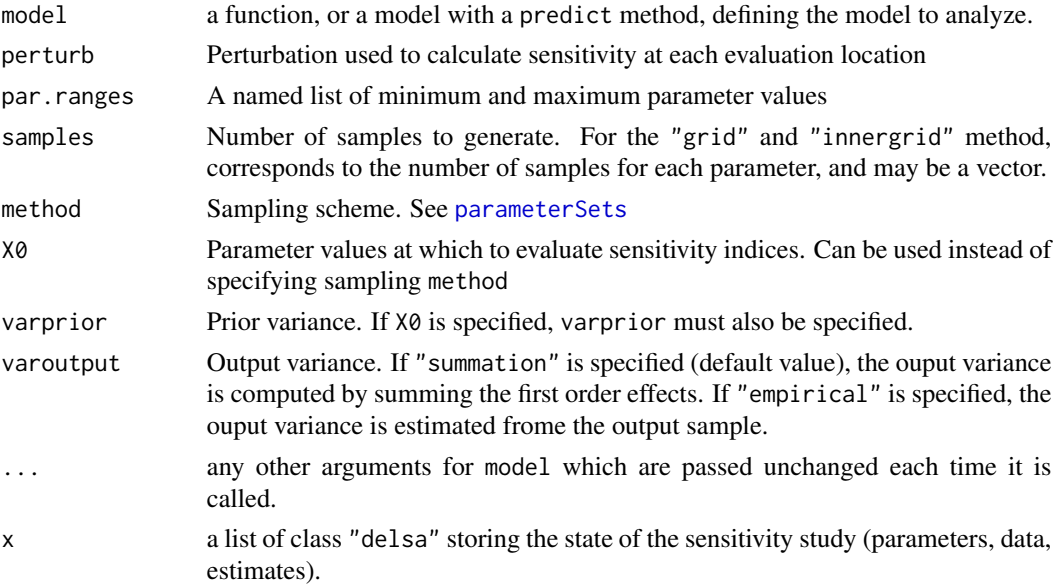

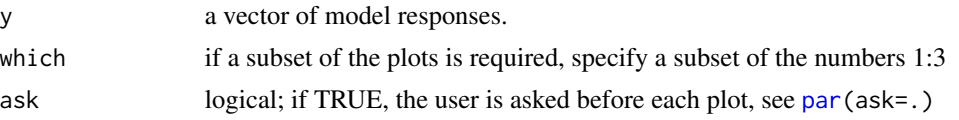

# Details

print shows summary of the first order indices across parameter space.

plot shows: (1) the cumulative distribution function of first order sensitivity across parameter space, (2) variation of first order sensitivity in relation to model response, and (3) sensitivity in relation to parameter value.

#### Value

delsa returns a list of class "delsa", containing all the input arguments detailed before, plus the following components:

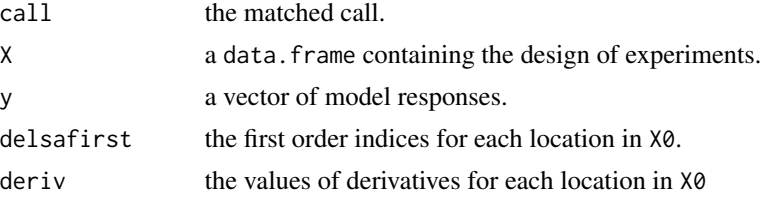

# Author(s)

Conversion for sensitivity package by Joseph Guillaume, based on original R code by Oldrich Rakovec. Addition of the varoutput argument by Bertrand Iooss (2020).

# References

Rakovec, O., M. C. Hill, M. P. Clark, A. H. Weerts, A. J. Teuling, R. Uijlenhoet (2014), Distributed Evaluation of Local Sensitivity Analysis (DELSA), with application to hydrologic models, Water Resour. Res., 50, 1-18

#### See Also

[parameterSets](#page-26-1) which is used to generate points, [sensitivity](#page-2-1) for other methods in the package

# Examples

```
# Test case : the non-monotonic Sobol g-function
# (there are 8 factors, all following the uniform distribution on [0,1])
library(randtoolbox)
x <- delsa(model=sobol.fun,
           par.ranges=replicate(8,c(0,1),simplify=FALSE),
           samples=100,method="sobol")
```
# Summary of sensitivity indices of each parameter across parameter space

```
print(x)
```

```
library(ggplot2)
library(reshape2)
plot(x)
```
<span id="page-11-1"></span>discrepancyCriteria\_cplus

*Discrepancy measure*

#### Description

Compute discrepancy criteria. This function uses a C++ implementation of the function discrepancyCriteria from package DiceDesign.

# Usage

discrepancyCriteria\_cplus(design,type='all')

# **Arguments**

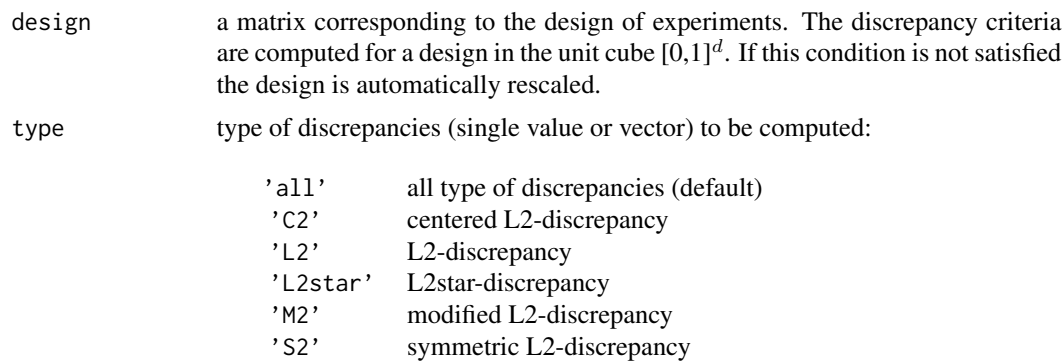

'W2' wrap-around L2-discrepancy

# Details

The discrepancy measures how far a given distribution of points deviates from a perfectly uniform one. Different discrepancies are available. For example, if we denote by  $Vol(J)$  the volume of a subset J of  $[0;1]^d$  and  $A(X; J)$  the number of points of X falling in J, the L2 discrepancy is:

$$
D_{L2}(X) = \left[ \int_{[0,1]^{2d}} \left( \frac{A(X, J_{a,b})}{n} - Vol(J_{a,b}) \right)^2 dadb \right]^{1/2}
$$

where  $a = (a_1; ...; a_d)'$ ,  $b = (b_1; ...; b_d)'$  and  $J_{a,b} = [a_1; b_1) \times ... \times [a_d; b_d]$ . The other L2discrepancies are defined according to the same principle with different form from the subset J.

<span id="page-11-0"></span>

#### <span id="page-12-0"></span> $fast99$  13

Among all the possibilities, discrepancyCriteria\_cplus implements only the L2 discrepancies because it can be expressed analytically even for high dimension.

Centered L2-discrepancy is computed using the analytical expression done by Hickernell (1998). The user will refer to Pleming and Manteufel (2005) to have more details about the wrap around discrepancy.

# Value

A list containing the L2-discrepancies of the design.

#### Author(s)

Laurent Gilquin

# References

Fang K.T, Li R. and Sudjianto A. (2006) Design and Modeling for Computer Experiments, *Chapman & Hall*.

Franco J. (2008) Planification d'experiences numerique en phase exploratoire pour la simulation des phenomenes complexes, *PhD thesis, Ecole Nationale Superieure des Mines de Saint Etienne*.

Hickernell F.J. (1998) A generalized discrepancy and quadrature error bound. *Mathematics of Computation*, 67, 299-322.

Pleming J.B. and Manteufel R.D. (2005) *Replicated Latin Hypercube Sampling*, 46th Structures, Structural Dynamics & Materials Conference, 16-21 April 2005, Austin (Texas) – AIAA 2005- 1819.

#### See Also

The distance criterion provided by [maximin\\_cplus](#page-18-1)

# Examples

```
dimension <- 2
n < -40X <- matrix(runif(n*dimension),n,dimension)
discrepancyCriteria_cplus(X)
```
<span id="page-12-1"></span>fast99 *Extended Fourier Amplitude Sensitivity Test*

#### **Description**

fast99 implements the so-called "extended-FAST" method (Saltelli et al. 1999). This method allows the estimation of first order and total Sobol' indices for all the factors (alltogether  $2p$  indices, where p is the number of factors) at a total cost of  $n \times p$  simulations.

14 fast99

# Usage

```
fast99(model = NULL, factors, n, M = 4, omega = NULL,
       q = NULL, q.argv = NULL, ...)## S3 method for class 'fast99'
tell(x, y = NULL, ...)## S3 method for class 'fast99'
print(x, \ldots)## S3 method for class 'fast99'
plot(x, ylim = c(0, 1), ...)
```
# Arguments

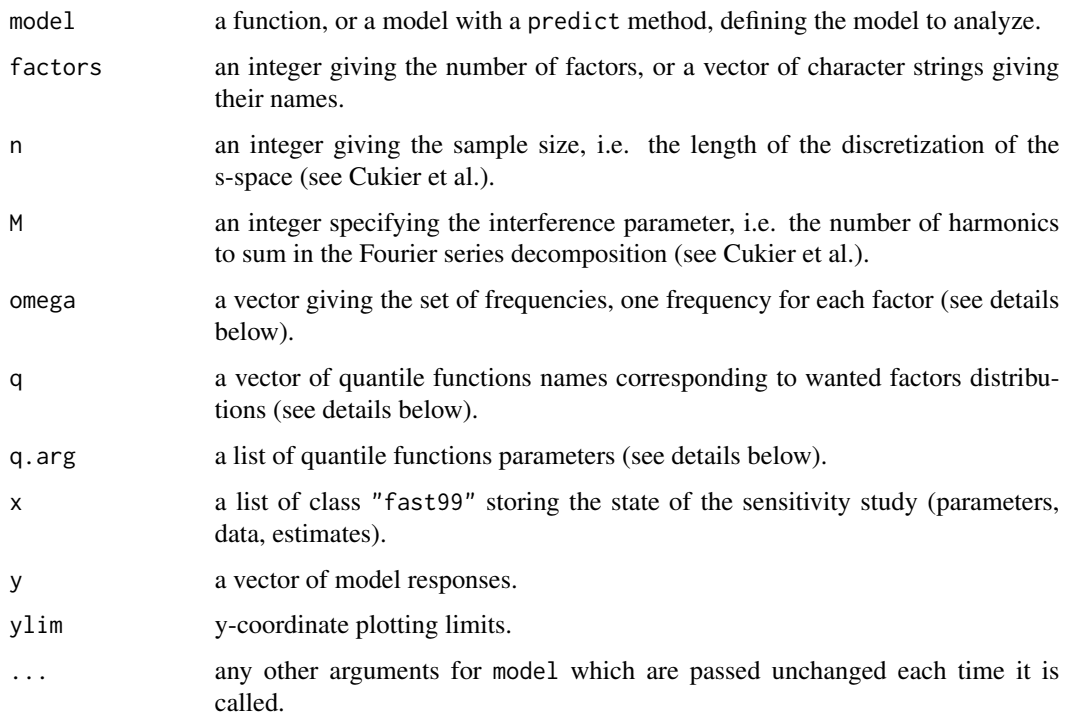

# Details

If not given, the set of frequencies omega is taken from Saltelli et al. The first frequency of the vector omega is assigned to each factor  $X_i$  in turn (corresponding to the estimation of Sobol' indices  $S_i$ and  $S_{T_i}$ ), other frequencies being assigned to the remaining factors.

If the arguments q and q args are not given, the factors are taken uniformly distributed on  $[0, 1]$ . The argument q must be list of character strings, giving the names of the quantile functions (one for each factor), such as qunif, qnorm...It can also be a single character string, meaning same distribution for all. The argument q.arg must be a list of lists, each one being additional parameters for the corresponding quantile function. For example, the parameters of the quantile function qunif could be list(min=1, max=2), giving an uniform distribution on [1, 2]. If q is a single character string, then q.arg must be a single list (rather than a list of one list).

# <span id="page-14-0"></span>Value

fast99 returns a list of class "fast99", containing all the input arguments detailed before, plus the following components:

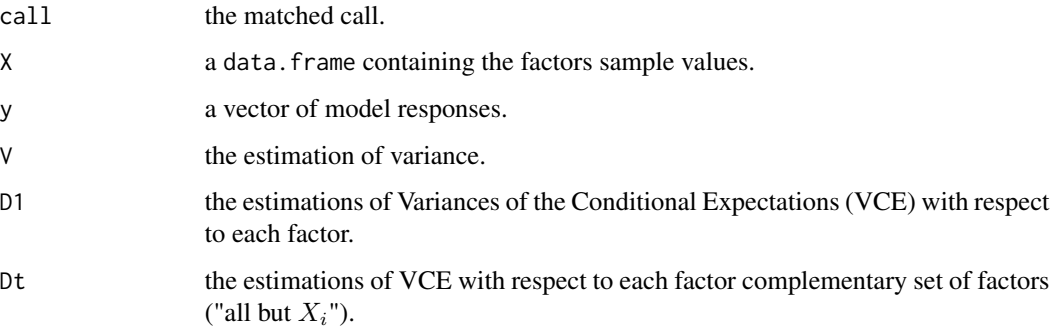

# Author(s)

Gilles Pujol

# References

A. Saltelli, S. Tarantola and K. Chan, 1999, *A quantitative, model independent method for global sensitivity analysis of model output*, Technometrics, 41, 39–56.

R. I. Cukier, H. B. Levine and K. E. Schuler, 1978, *Nonlinear sensitivity analysis of multiparameter model systems*. J. Comput. Phys., 26, 1–42.

# Examples

```
# Test case : the non-monotonic Ishigami function
x \le fast99(model = ishigami.fun, factors = 3, n = 1000,
            q = "qunit", q.argv = list(min = -pi, max = pi))print(x)
plot(x)
```
<span id="page-14-1"></span>lmg *LMG* Rˆ2 *decomposition for linear and logistic regression models*

# Description

lmg computes the Lindeman, Merenda and Gold (LMG) indices for correlated input relative importance by  $R<sup>2</sup>$  decomposition for linear and logistic regression models. These indices allocates a share of  $R<sup>2</sup>$  to each input based on the Shapley attribution system, in the case of dependent or correlated inputs.

# Usage

```
lmg(X, y, logistic = FALSE, rank = FALSE, nboot = 0,conf = 0.95, max.iter = 1000, parl = NULL)
## S3 method for class 'lmg'
print(x, \ldots)## S3 method for class 'lmg'
plot(x, ylim = c(0,1), ...)
```
# Arguments

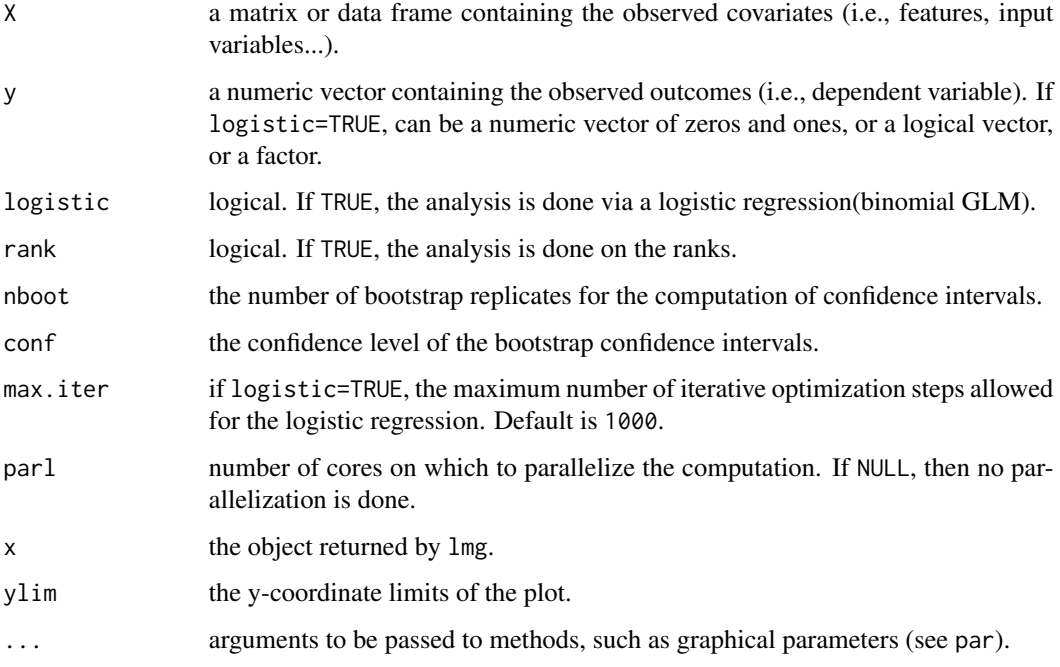

# Details

The computation is done using the subset procedure, defined in Broto, Bachoc and Depecker (2020), that is computing all the  $R^2$  for all possible sub-models first, and then affecting the Shapley weights according to the Lindeman, Merenda and Gold (1980) definition.

For logistic regression (logistic=TRUE), the  $R^2$  value is equal to:

$$
R^2 = 1 - \frac{\text{model deviance}}{\text{null deviance}}
$$

If either a logistic regression model (logistic = TRUE), or any column of X is categorical (i.e., of class factor), then the rank-based indices cannot be computed. In both those cases, rank = FALSE is forced by default (with a warning).

If too many cores for the machine are passed on to the parl argument, the chosen number of cores is defaulted to the available cores minus one.

 $\log$  17

# Value

lmg returns a list of class "lmg", containing the following components:

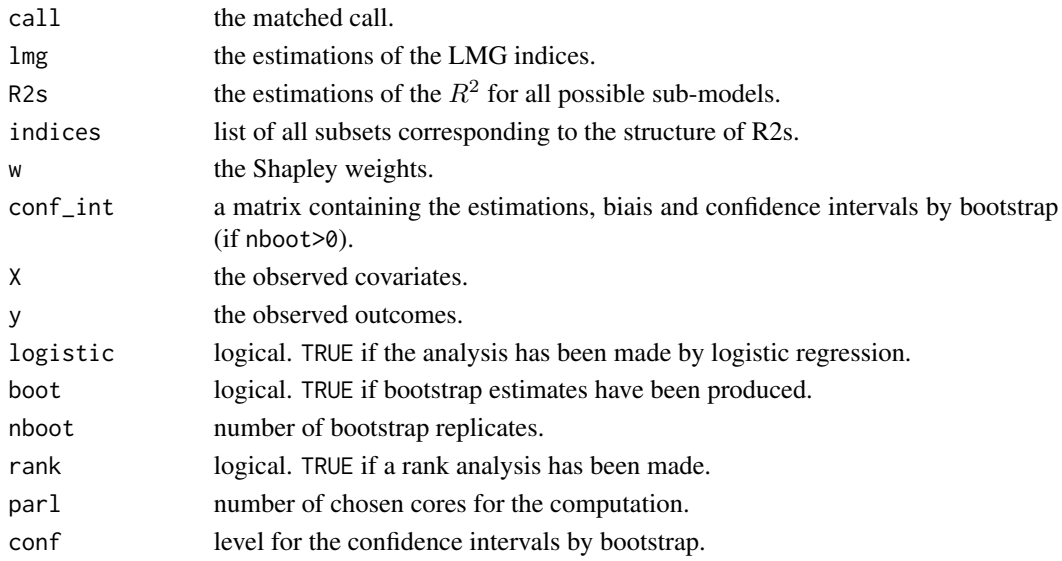

# Author(s)

Marouane Il Idrissi

#### References

Broto B., Bachoc F. and Depecker M. (2020) *Variance Reduction for Estimation of Shapley Effects and Adaptation to Unknown Input Distribution.* SIAM/ASA Journal on Uncertainty Quantification, 8(2).

D.V. Budescu (1993). *Dominance analysis: A new approach to the problem of relative importance of predictors in multiple regression.* Psychological Bulletin, 114:542-551.

V. Chabridon, L. Clouvel, B. Iooss, M. Il Idrissi and F. Robin, 2022, *Variance-based importance measures in the linear regression context: Review, new insights and applications*, Preprint.

U. Gromping (2006). *Relative importance for linear regression in R: the Package relaimpo.* Journal of Statistical Software, 17:1-27.

M. Il Idrissi, V. Chabridon and B. Iooss (2021). *Developments and applications of Shapley effects to reliability-oriented sensitivity analysis with correlated inputs*, Environmental Modelling & Software, 143, 105115, 2021

M. Il Idrissi, V. Chabridon and B. Iooss (2021). *Mesures d'importance relative par decompositions de la performance de modeles de regression,* Actes des 52emes Journees de Statistiques de la Societe Francaise de Statistique (SFdS), pp 497-502, Nice, France, Juin 2021

B. Iooss, V. Chabridon and V. Thouvenot, *Variance-based importance measures for machine learning model interpretability*, Congres lambda-mu23, Saclay, France, 10-13 octobre 2022 [https:](https://hal.archives-ouvertes.fr/hal-03741384) [//hal.archives-ouvertes.fr/hal-03741384](https://hal.archives-ouvertes.fr/hal-03741384)

Lindeman RH, Merenda PF, Gold RZ (1980). *Introduction to Bivariate and Multivariate Analysis.* Scott, Foresman, Glenview, IL.

# See Also

[pcc](#page-27-1), [src](#page-169-1), [shapleyPermEx](#page-101-1), [shapleysobol\\_knn](#page-107-1), [pmvd](#page-55-1), [pme\\_knn](#page-50-1)

# Examples

```
library(parallel)
library(doParallel)
library(foreach)
library(gtools)
library(boot)
library(mvtnorm)
set.seed(1234)
n < -1000beta<-c(1,-1,0.5)
sigma<-matrix(c(1,0,0,
                0,1,-0.8,
                0, -0.8, 1),
              nrow=3,
              ncol=3)
############################
# Gaussian correlated inputs
X <-rmvnorm(n, rep(0,3), sigma)
colnames(X)<-c("X1","X2", "X3")
#############################
# Linear Model
y <- X%*%beta + rnorm(n,0,2)
# Without Bootstrap confidence intervals
x < -\ln(x, y)print(x)
plot(x)
# With Boostrap confidence intervals
x<-lmg(X, y, nboot=100, conf=0.95)
print(x)
plot(x)
# Rank-based analysis
x<-lmg(X, y, rank=TRUE, nboot=100, conf=0.95)
print(x)
plot(x)
############################
# Logistic Regression
y<-as.numeric(X%*%beta + rnorm(n)>0)
x < -\ln g(X, y, \text{ logistic} = \text{TRUE})
```
# <span id="page-18-0"></span>maximin\_cplus 19

```
plot(x)
print(x)
# Parallel computing
#x<-lmg(X,y, logistic = TRUE, parl=2)
#plot(x)
#print(x)
```
<span id="page-18-1"></span>maximin\_cplus *Maximin criterion*

# Description

Compute the maximin criterion (also called mindist). This function uses a C++ implementation of the function mindist from package DiceDesign.

# Usage

```
maximin_cplus(design)
```
#### Arguments

design a matrix representing the design of experiments in the unit cube  $[0,1]^d$ . If this last condition is not fulfilled, a transformation into  $[0,1]^d$  is applied before the computation of the criteria.

# Details

The maximin criterion is defined by:

$$
maximin = \min_{x_i \in X} (\gamma_i)
$$

where  $\gamma_i$  is the minimal distance between the point  $x_i$  and the other points  $x_k$  of the design.

A higher value corresponds to a more regular scaterring of design points.

# Value

A real number equal to the value of the maximin criterion for the design.

#### Author(s)

Laurent Gilquin

## <span id="page-19-0"></span>References

Gunzburer M., Burkdart J. (2004) *Uniformity measures for point samples in hypercubes* [https:](https://people.sc.fsu.edu/~jburkardt/) [//people.sc.fsu.edu/~jburkardt/](https://people.sc.fsu.edu/~jburkardt/).

Jonshon M.E., Moore L.M. and Ylvisaker D. (1990) *Minmax and maximin distance designs*, J. of Statis. Planning and Inference, 26, 131-148.

Chen V.C.P., Tsui K.L., Barton R.R. and Allen J.K. (2003) *A review of design and modeling in computer experiments*, Handbook of Statistics, 22, 231-261.

# See Also

discrepancy measures provided by [discrepancyCriteria\\_cplus](#page-11-1).

#### Examples

```
dimension <- 2
n < -40X <- matrix(runif(n*dimension),n,dimension)
maximin_cplus(X)
```
<span id="page-19-1"></span>

morris *Morris's Elementary Effects Screening Method*

# **Description**

morris implements the Morris's elementary effects screening method (Morris, 1991). This method, based on design of experiments, allows to identify the few important factors at a cost of  $r \times (p+1)$ simulations (where  $p$  is the number of factors). This implementation includes some improvements of the original method: space-filling optimization of the design (Campolongo et al. 2007) and simplex-based design (Pujol 2009).

#### Usage

```
morris(model = NULL, factors, r, design, binf = 0, bsup = 1,
       scale = TRUE, ...)## S3 method for class 'morris'
tell(x, y = NULL, ...)## S3 method for class 'morris'
print(x, \ldots)## S3 method for class 'morris'
plot(x, identity = FALSE, atpen = FALSE, y_col = NULL,y_ddim3 = NULL, \ldots## S3 method for class 'morris'
plot3d(x, alpha = c(0.2, 0), sphere.size = 1, y_col = NULL,y_ddim3 = NULL
```
#### morris 21

# Arguments

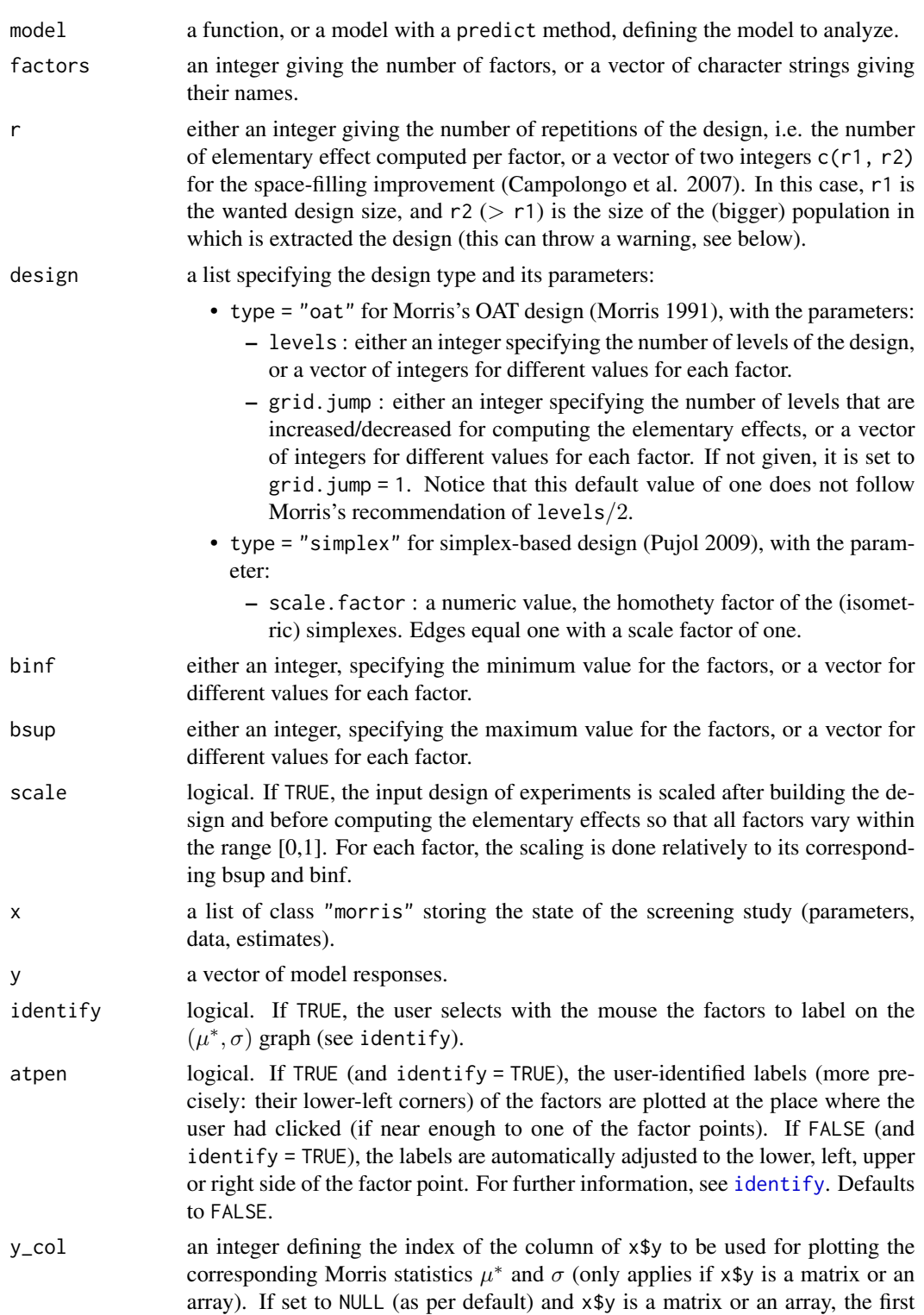

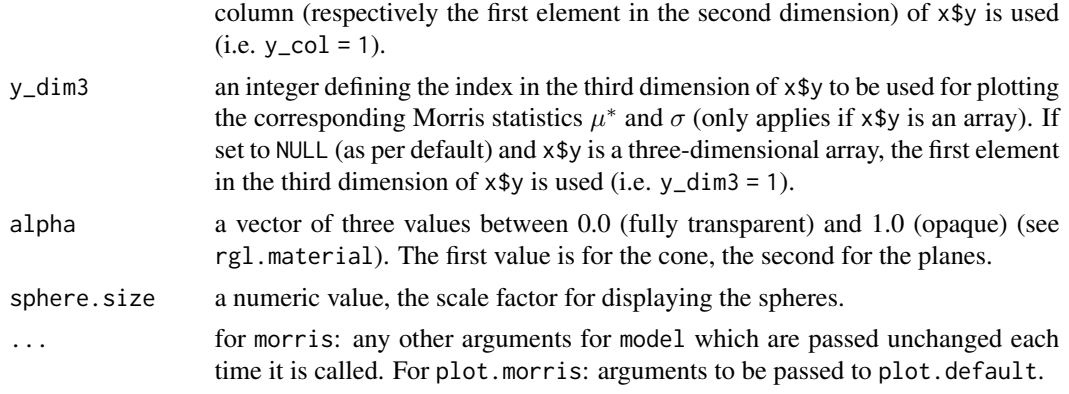

# Details

plot.morris draws the  $(\mu^*, \sigma)$  graph.

plot3d.morris draws the  $(\mu, \mu^*, \sigma)$  graph (requires the **rgl** package). On this graph, the points are in a domain bounded by a cone and two planes (application of the Cauchy-Schwarz inequality).

When using the space-filling improvement (Campolongo et al. 2007) of the Morris design, we recommend to install before the "pracma" R package: its "distmat"" function makes running the function with a large number of initial estimates (r2) significantly faster (by accelerating the interpoint distances calculations).

This version of morris also supports matrices and three-dimensional arrays as output of model.

# Value

morris returns a list of class "morris", containing all the input argument detailed before, plus the following components:

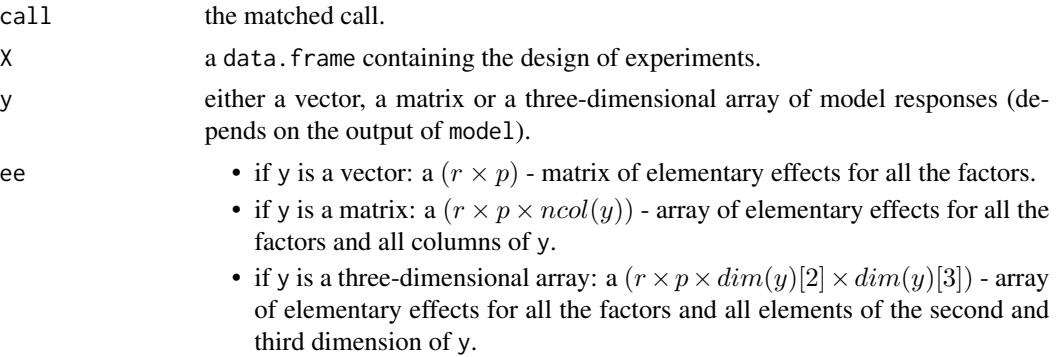

Notice that the statistics of interest  $(\mu, \mu^*$  and  $\sigma)$  are not stored. They can be printed by the print method, but to extract numerical values, one has to compute them with the following instructions: If x\$y is a vector:

```
mu <- apply(x$ee, 2, mean)
mu.start \leftarrow apply(x$ee, 2, function(x) mean(abs(x)))
sigma <- apply(x$ee, 2, sd)
```
#### morris 23

```
If x$y is a matrix:
mu <- apply(x$ee, 3, function(M){
  apply(M, 2, mean)
})
mu.star <- apply(abs(x$ee), 3, function(M){
  apply(M, 2, mean)
})
sigma <- apply(x$ee, 3, function(M){
  apply(M, 2, sd)
})
If x$y is a three-dimensional array:
mu <- sapply(1:dim(x$ee)[4], function(i){
  apply(x$ee[, , , i, drop = FALSE], 3, function(M){ }apply(M, 2, mean)
  })
}, simplify = "array")
mu.star <- sapply(1:dim(x$ee)[4], function(i){
  apply(abs(x$ee)[, , , i, drop = FALSE], 3, function(M){apply(M, 2, mean)
  })
}, simplify = "array")
sigma \leq sapply(1:dim(x$ee)[4], function(i){
  apply(x$ee[, , , , i, drop = FALSE], 3, function(M){apply(M, 2, sd)
  })
}, simplify = "array")
```
It is highly recommended to use the function with the argument scale = TRUE to avoid an uncorrect interpretation of factors that would have different orders of magnitude.

#### Warning messages

"keeping r' repetitions out of r" when generating the design of experiments, identical repetitions are removed, leading to a lower number than requested.

# Author(s)

Gilles Pujol, with contributions from Frank Weber (2016)

# References

M. D. Morris, 1991, *Factorial sampling plans for preliminary computational experiments*, Technometrics, 33, 161–174.

F. Campolongo, J. Cariboni and A. Saltelli, 2007, *An effective screening design for sensitivity*, Environmental Modelling and Software, 22, 1509–1518.

<span id="page-23-0"></span>G. Pujol, 2009, *Simplex-based screening designs for estimating metamodels*, Reliability Engineering and System Safety 94, 1156–1160.

#### See Also

[morrisMultOut](#page-23-1)

# Examples

```
# Test case : the non-monotonic function of Morris
x \le morris(model = morris.fun, factors = 20, r = 4,
            design = list(type = "oat", levels = 5, grid.jump = 3))print(x)
plot(x)
library(rgl)
plot3d.morris(x) # (requires the package 'rgl')
# Only for demonstration purposes: a model function returning a matrix
morris.fun_matrix <- function(X){
  res_vector <- morris.fun(X)
  cbind(res_vector, 2 * res_vector)
}
x \le morris(model = morris.fun_matrix, factors = 20, r = 4,
            design = list(type = "oat", levels = 5, grid.jump = 3))plot(x, y_col = 2)title(main = "y_col = 2")# Also only for demonstration purposes: a model function returning a
# three-dimensional array
morris.fun_array <- function(X){
  res_vector <- morris.fun(X)
  res_matrix <- cbind(res_vector, 2 * res_vector)
  array(data = c(res_matrix, 5 * res_matrix),dim = c(length(res_vector), 2, 2))
}
x \le morris(model = morris.fun_array, factors = 20, r = 4,
            design = list(type = "simplex", scale.factor = 1))plot(x, y_{col} = 2, y_{dim3} = 2)title(main = "y_col = 2, y_dim3 = 2")
```
<span id="page-23-1"></span>morrisMultOut *Morris's Elementary Effects Screening Method for Multidimensional Outputs*

#### **Description**

morrisMultOut extend the Morris's elementary effects screening method (Morris 1991) to model with multidimensional outputs.

# morrisMultOut 25

# Usage

```
morrisMultOut(model = NULL, factors, r, design, binf = \theta, bsup = 1,
      scale = TRUE, ...## S3 method for class 'morrisMultOut'
tell(x, y = NULL, ...)
```
# Arguments

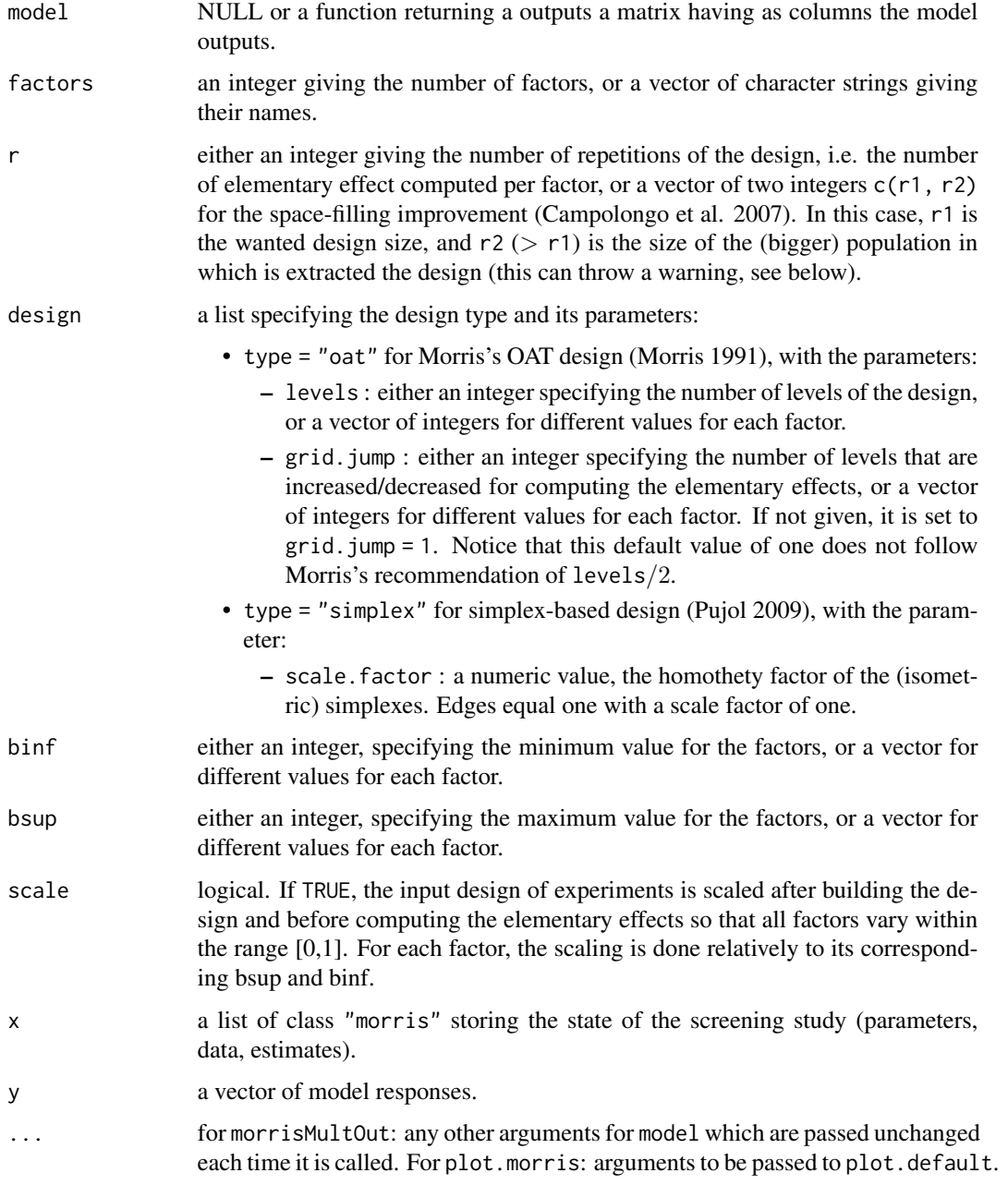

# Details

All the methods available for object of class "morris" are available also for objects of class "morrisMultOut". See the documentation relative to the function "morris" for more details.

# Value

morrisMultOut returns a list of class "c(morrisMultOut, morris)", containing all the input argument detailed before, plus the following components:

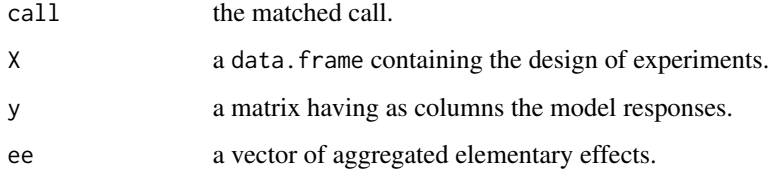

# Author(s)

Filippo Monari

# References

Monari F. and P. Strachan, 2017. *Characterization of an airflow network model by sensitivity analysis: parameter screening, fixing, prioritizing and mapping*. Journal of Building Performance Simulation, 2017, 10, 17-36.

# See Also

[morris](#page-19-1)

# Examples

```
mdl <- function (X) t(atantemp.fun(X))
x = morrisMultOut(model = mdl, factors = 4, r = 50,
design = list(type = "oat", levels = 5, grid.jump = 3), binf = -1, bsup = 5, scale = FALSE)
print(x)
plot(x)
x = morrisMultOut(model = NULL, factors = 4, r = 50,
design = list(type = "oat", levels = 5, grid.jump = 3), binf = -1, bsup = 5, scale = FALSE)
Y = \text{mdl}(x[['X']])tell(x, Y)
print(x)
plot(x)
```
# <span id="page-26-1"></span><span id="page-26-0"></span>Description

Generate parameter sets from given ranges, with chosen sampling scheme

# Usage

```
parameterSets(par.ranges, samples, method = c("sobol", "innergrid", "grid"))
```
# Arguments

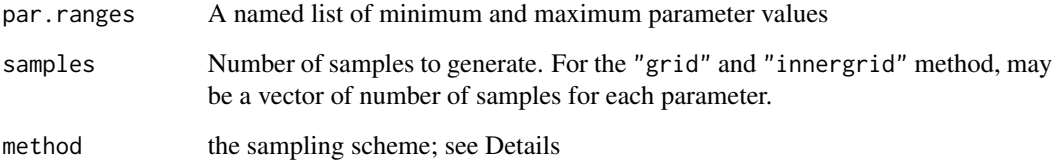

# Details

Method "sobol" generates uniformly distributed Sobol low discrepancy numbers, using the sobol function in the randtoolbox package.

Method "grid" generates a grid within the parameter ranges, including its extremes, with number of points determined by samples

Method "innergrid" generates a grid within the parameter ranges, with edges of the grid offset from the extremes. The offset is calculated as half of the resolution of the grid diff(par.ranges)/samples/2.

# Value

the result is a matrix, with named columns for each parameter in par. ranges. Each row represents one parameter set.

# Author(s)

Joseph Guillaume, based on similar function by Felix Andrews

# See Also

[delsa](#page-9-1), which uses this function

# <span id="page-27-0"></span>Examples

```
X.grid <- parameterSets(par.ranges=list(V1=c(1,1000),V2=c(1,4)),
                          samples=c(10,10),method="grid")
plot(X.grid)
X.innergrid<-parameterSets(par.ranges=list(V1=c(1,1000),V2=c(1,4)),
                          samples=c(10,10),method="innergrid")
points(X.innergrid,col="red")
library(randtoolbox)
X.sobol<-parameterSets(par.ranges=list(V1=c(1,1000),V2=c(1,4)),
                           samples=100,method="sobol")
plot(X.sobol)
```
<span id="page-27-1"></span>pcc *Partial Correlation Coefficients*

# Description

pcc computes the Partial Correlation Coefficients (PCC), Semi-Partial Correlation Coefficients (SPCC), Partial Rank Correlation Coefficients (PRCC) or Semi-Partial Rank Correlation Coefficients (SPRCC), which are sensitivity indices based on linear (resp. monotonic) assumptions, in the case of (linearly) correlated factors.

# Usage

```
pcc(X, y, rank = FALSE, semi = FALSE, logistic = FALSE, nboot = 0, conf = 0.95)
## S3 method for class 'pcc'
print(x, \ldots)## S3 method for class 'pcc'
plot(x, ylim = c(-1,1), ...)## S3 method for class 'pcc'
ggplot(x, ylim = c(-1,1), ...)
```
#### **Arguments**

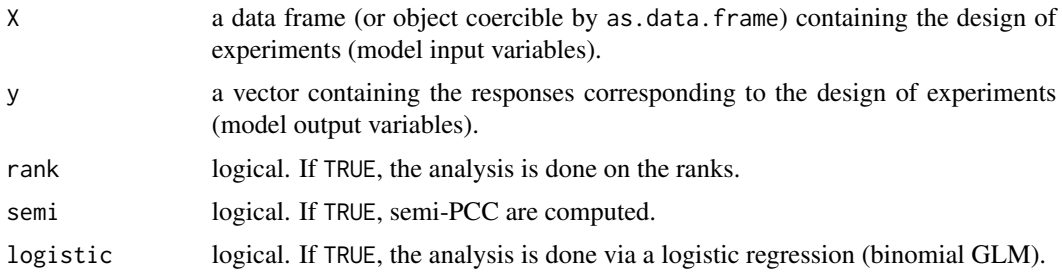

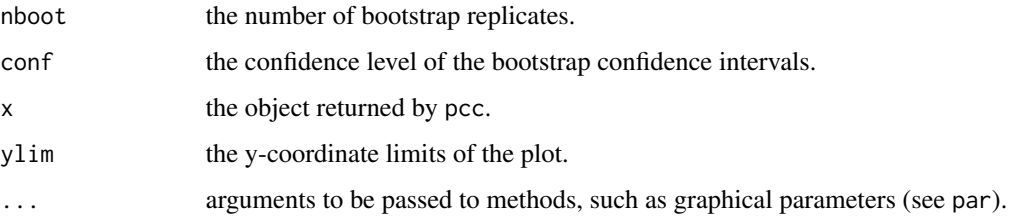

# Details

Logistic regression model (logistic = TRUE) and rank-based indices (rank = TRUE) are incompatible.

#### Value

pcc returns a list of class "pcc", containing the following components:

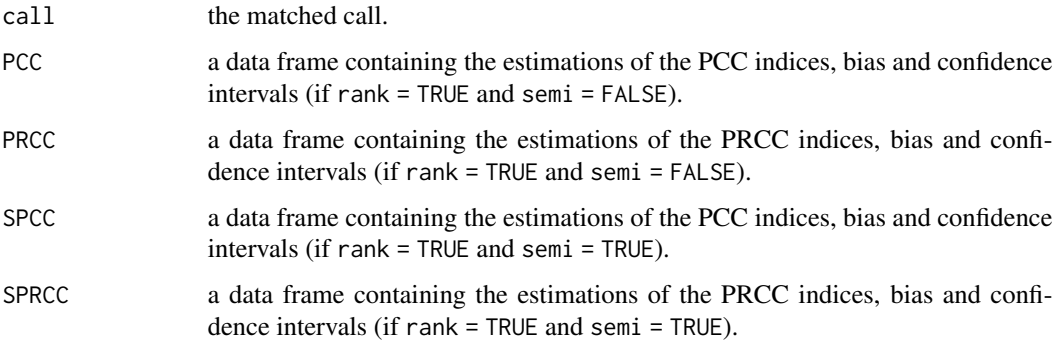

# Author(s)

Gilles Pujol and Bertrand Iooss

#### References

V. Chabridon, L. Clouvel, B. Iooss, M. Il Idrissi and F. Robin, 2022, *Variance-based importance measures in the linear regression context: Review, new insights and applications*, Preprint.

B. Iooss, V. Chabridon and V. Thouvenot, *Variance-based importance measures for machine learning model interpretability*, Congres lambda-mu23, Saclay, France, 10-13 octobre 2022 [https:](https://hal.archives-ouvertes.fr/hal-03741384) [//hal.archives-ouvertes.fr/hal-03741384](https://hal.archives-ouvertes.fr/hal-03741384)

J.W. Johnson and J.M. LeBreton, 2004, *History and use of relative importance indices in organizational research*, Organizational Research Methods, 7:238-257.

A. Saltelli, K. Chan and E. M. Scott eds, 2000, *Sensitivity Analysis*, Wiley.

### See Also

[src](#page-169-1), [lmg](#page-14-1), [pmvd](#page-55-1)

# <span id="page-29-0"></span>Examples

```
# a 100-sample with X1 \sim U(0.5, 1.5)\texttt{\#} \texttt{X2} \sim \texttt{U}(1.5, 4.5)# X3 \sim U(4.5, 13.5)library(boot)
n < - 100X \le - data.frame(X1 = runif(n, 0.5, 1.5),
                 X2 = runif(n, 1.5, 4.5),
                 X3 = runif(n, 4.5, 13.5)# linear model : Y = X1^2 + X2 + X3
y \le - with(X, X1^2 + X2 + X3)
# sensitivity analysis
x \le -\text{pcc}(X, y, \text{nboot} = 100)print(x)
plot(x)
library(ggplot2)
ggplot(x)
x \le -\text{pcc}(X, y, \text{ semi} = \text{TRUE}, \text{nboot} = 100)print(x)
plot(x)
```
<span id="page-29-1"></span>PLI *Perturbed-Law based sensitivity Indices (PLI) for failure probability*

# Description

PLI computes the Perturbed-Law based Indices (PLI), also known as the Density Modification Based Reliability Sensitivity Indices (DMBRSI), which are robustness indices related to a probability of exceedence of a model output (i.e. a failure probability), estimated by a Monte Carlo method. See Lemaitre et al. (2015).

# Usage

```
PLI(failurepoints,failureprobabilityhat,samplesize,deltasvector,
       InputDistributions,type="MOY",samedelta=TRUE)
```
# Arguments

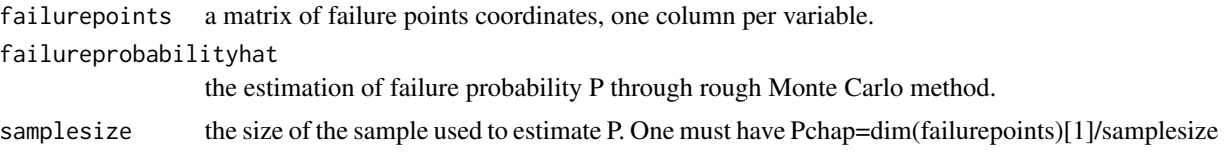

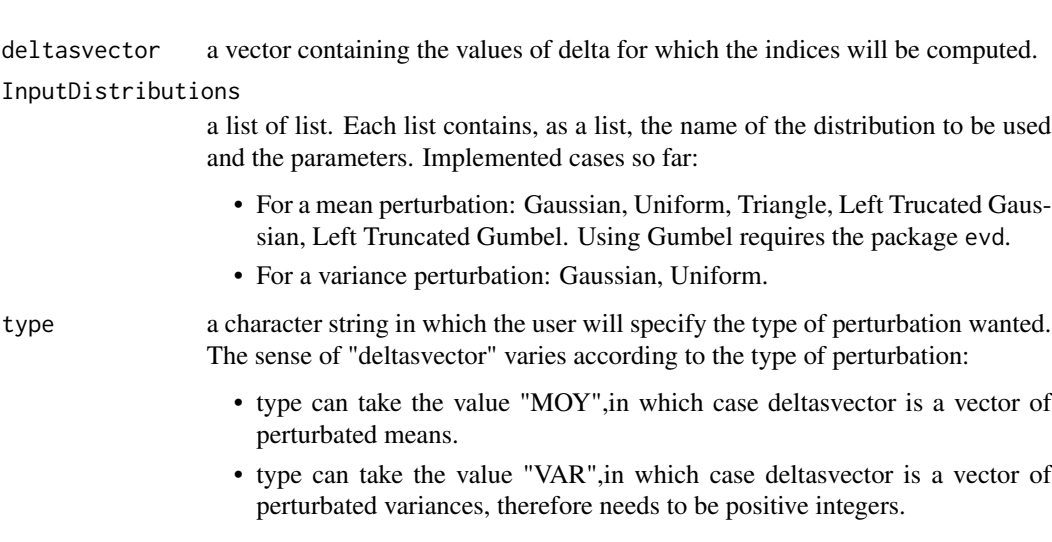

- samedelta a boolean used with the value "MOY" for type.
	- If it is set at TRUE, the mean perturbation will be the same for all the variables.
	- If not, the mean perturbation will be new\_mean = mean+sigma\*delta where mean, sigma are parameters defined in InputDistributions and delta is a value of deltasvector.

#### Value

PLI returns a list of matrices, containing:

- A matrix where the PLI are stored. Each column corresponds to an input, each line corresponds to a twist of amplitude delta.
- A matrix where their standard deviation are stored.

# Author(s)

Paul Lemaitre

# References

P. Lemaitre, E. Sergienko, A. Arnaud, N. Bousquet, F. Gamboa and B. Iooss, *Density modification based reliability sensitivity analysis*, Journal of Statistical Computation and Simulation, 85:1200- 1223.

E. Borgonovo and B. Iooss, 2017, *Moment independent importance measures and a common rationale*, In: *Springer Handbook on UQ*, R. Ghanem, D. Higdon and H. Owhadi (Eds).

# See Also

[PLIquantile,](#page-33-1) [PLIquantile\\_multivar,](#page-37-1) [PLIsuperquantile,](#page-41-1) [PLIsuperquantile\\_multivar](#page-45-1)

```
# Model: Ishigami function with a treshold at -7
# Failure points are those \leq -7distributionIshigami = list()
for (i in 1:3){
distributionIshigami[[i]]=list("unif",c(-pi,pi))
distributionIshigami[[i]]$r=("runif")
}
# Monte Carlo sampling to obtain failure points
  N = 100000X = matrix(0, ncol=3, nrow=N)for( i in 1:3) X[,i] = runif(N,-pi,pi)T = ishigami.fun(X)s = sum(as.numeric(T < -7)) # Number of failure
pdefchap = s/N # Failure probability
ptsdef = X[T < -7, ] # Failure points
# sensitivity indices with perturbation of the mean
v_{\text{delta}} = \text{seq}(-3, 3, 1/20)Toto = PLI(failurepoints=ptsdef,failureprobabilityhat=pdefchap,samplesize=N,
deltasvector=v_delta,InputDistributions=distributionIshigami,type="MOY",
samedelta=TRUE)
BIshm = Toto[[1]]SIshm = Toto[[2]]par(mfrow=c(1,1),mar=c(4,5,1,1))
plot(v_delta,BIshm[,2],ylim=c(-4,4),xlab=expression(delta),
ylab=expression(hat(PLI[i*delta])),pch=19,cex=1.5)
points(v_delta,BIshm[,1],col="darkgreen",pch=15,cex=1.5)
points(v_delta,BIshm[,3],col="red",pch=17,cex=1.5)
lines(v_delta,BIshm[,2]+1.96*SIshm[,2],col="black")
lines(v_delta,BIshm[,2]-1.96*SIshm[,2],col="black")
lines(v_delta,BIshm[,1]+1.96*SIshm[,1],col="darkgreen")
lines(v_delta,BIshm[,1]-1.96*SIshm[,1],col="darkgreen")
lines(v_delta,BIshm[,3]+1.96*SIshm[,3],col="red")
lines(v_delta,BIshm[,3]-1.96*SIshm[,3],col="red")
abline(h=0,lty=2)
legend(0,3,legend=c("X1","X2","X3"),
col=c("darkgreen","black","red"),pch=c(15,19,17),cex=1.5)
# sensitivity indices with perturbation of the variance
v<sup>-delta = seq(1,5,1/4)</sub> # user parameter. (the true variance is 3.29)</sup>
Toto = PLI(failurepoints=ptsdef,failureprobabilityhat=pdefchap,samplesize=N,
```
deltasvector=v\_delta,InputDistributions=distributionIshigami,type="VAR", samedelta=TRUE)

```
BIshv=Toto[[1]]
```

```
SIshv=Toto[[2]]
```

```
par(mfrow=c(2,1),mar=c(1,5,1,1)+0.1)
plot(v_delta,BIshv[,2],ylim=c(-.5,.5),xlab=expression(V_f),
ylab=expression(hat(PLI[i*delta])),pch=19,cex=1.5)
points(v_delta,BIshv[,1],col="darkgreen",pch=15,cex=1.5)
points(v_delta,BIshv[,3],col="red",pch=17,cex=1.5)
lines(v_delta,BIshv[,2]+1.96*SIshv[,2],col="black")
lines(v_delta,BIshv[,2]-1.96*SIshv[,2],col="black")
lines(v_delta,BIshv[,1]+1.96*SIshv[,1],col="darkgreen")
lines(v_delta,BIshv[,1]-1.96*SIshv[,1],col="darkgreen")
lines(v_delta,BIshv[,3]+1.96*SIshv[,3],col="red")
lines(v_delta,BIshv[,3]-1.96*SIshv[,3],col="red")
par(mar=c(4,5.1,1.1,1.1))
```

```
plot(v_delta,BIshv[,2],ylim=c(-30,.7),xlab=expression(V[f]),
ylab=expression(hat(PLI[i*delta])),pch=19,cex=1.5)
points(v_delta,BIshv[,1],col="darkgreen",pch=15,cex=1.5)
points(v_delta,BIshv[,3],col="red",pch=17,cex=1.5)
lines(v_delta,BIshv[,2]+1.96*SIshv[,2],col="black")
lines(v_delta,BIshv[,2]-1.96*SIshv[,2],col="black")
lines(v_delta,BIshv[,1]+1.96*SIshv[,1],col="darkgreen")
lines(v_delta,BIshv[,1]-1.96*SIshv[,1],col="darkgreen")
lines(v_delta,BIshv[,3]+1.96*SIshv[,3],col="red")
lines(v_delta,BIshv[,3]-1.96*SIshv[,3],col="red")
legend(2.5,-10,legend=c("X1","X2","X3"),col=c("darkgreen","black","red"),
pch=c(15,19,17),cex=1.5)
```

```
##############################################################
# Example with an inverse probability transform
# (to obtain Gaussian inputs from Uniform ones)
```
# Monte Carlo sampling (the inputs are Uniform)

```
N = 100000X = matrix(0, ncol=3, nrow=N)for( i in 1:3) X[,i] = runif(N,-pi,pi)T = ishigami.fun(X)s = sum(as.numeric(T < -7)) # Number of failure
pdefchap = s/N # Failure probability
```
# Empirical transform (applied on the sample)

```
Xn <- matrix(0,nrow=N,ncol=3)
 for (i in 1:3){
    ecdfx \leftarrow ecdf(X[, i])q \leftarrow \text{ecd}(X[, i])Xn[,i] <- qnorm(q) # Gaussian anamorphosis
    # infinite max values => putting the symetrical values of min values
    Xn[which(Xn[,i]==Inf),i] \leftarrow -Xn[which.min(Xn[,i]),i]}
# Visualization of a perturbed density (the one of X1 perturbed on the mean)
```

```
delta_mean_gauss <- 1 # perturbed value on the mean of the Gaussian transform
 Xtr <- quantile(ecdfx,pnorm(Xn[,1] + delta_mean_gauss)) # backtransform
par(mfrow=c(1,1))
 plot(density(Xtr), col="red") ; lines(density(X[,1]))
# sensitivity indices with perturbation of the mean
 distributionIshigami = list()
for (i in 1:3){
distributionIshigami[[i]]=list("norm",c(0,1))
distributionIshigami[[i]]$r=("rnorm")
}
ptsdef = Xn[T < -7,] # Failure points # failure points with Gaussian distrib.
v<sup>-delta = seq(-1.5,1.5,1/20)</sup>
Toto = PLI(failurepoints=ptsdef,failureprobabilityhat=pdefchap,samplesize=N,
deltasvector=v_delta,InputDistributions=distributionIshigami,type="MOY",
samedelta=TRUE)
BIshm = Toto[[1]]SIshm = Toto[[2]]par(mfrow=c(1,1),mar=c(4,5,1,1))
plot(v_delta,BIshm[,2],ylim=c(-4,4),xlab=expression(delta),
ylab=expression(hat(PLI[i*delta])),pch=19,cex=1.5)
points(v_delta,BIshm[,1],col="darkgreen",pch=15,cex=1.5)
points(v_delta,BIshm[,3],col="red",pch=17,cex=1.5)
lines(v_delta,BIshm[,2]+1.96*SIshm[,2],col="black")
lines(v_delta,BIshm[,2]-1.96*SIshm[,2],col="black")
lines(v_delta,BIshm[,1]+1.96*SIshm[,1],col="darkgreen")
lines(v_delta,BIshm[,1]-1.96*SIshm[,1],col="darkgreen")
lines(v_delta,BIshm[,3]+1.96*SIshm[,3],col="red")
lines(v_delta,BIshm[,3]-1.96*SIshm[,3],col="red")
abline(h=0,lty=2)
legend(0,3,legend=c("X1","X2","X3"),
col=c("darkgreen","black","red"),pch=c(15,19,17),cex=1.5)
```
<span id="page-33-1"></span>PLIquantile *Perturbed-Law based sensitivity Indices (PLI) for quantile*

#### Description

PLIquantile computes the Perturbed-Law based Indices (PLI) for quantile, which are robustness indices related to a quantile of a model output, estimated by a Monte Carlo method, See Sueur et al. (2017) and Iooss et al. (2020).

# PLIquantile 35

# Usage

```
PLIquantile(order,x,y,deltasvector,InputDistributions,type="MOY",samedelta=TRUE,
            percentage=TRUE,nboot=0,conf=0.95,bootsample=TRUE)
```
# Arguments

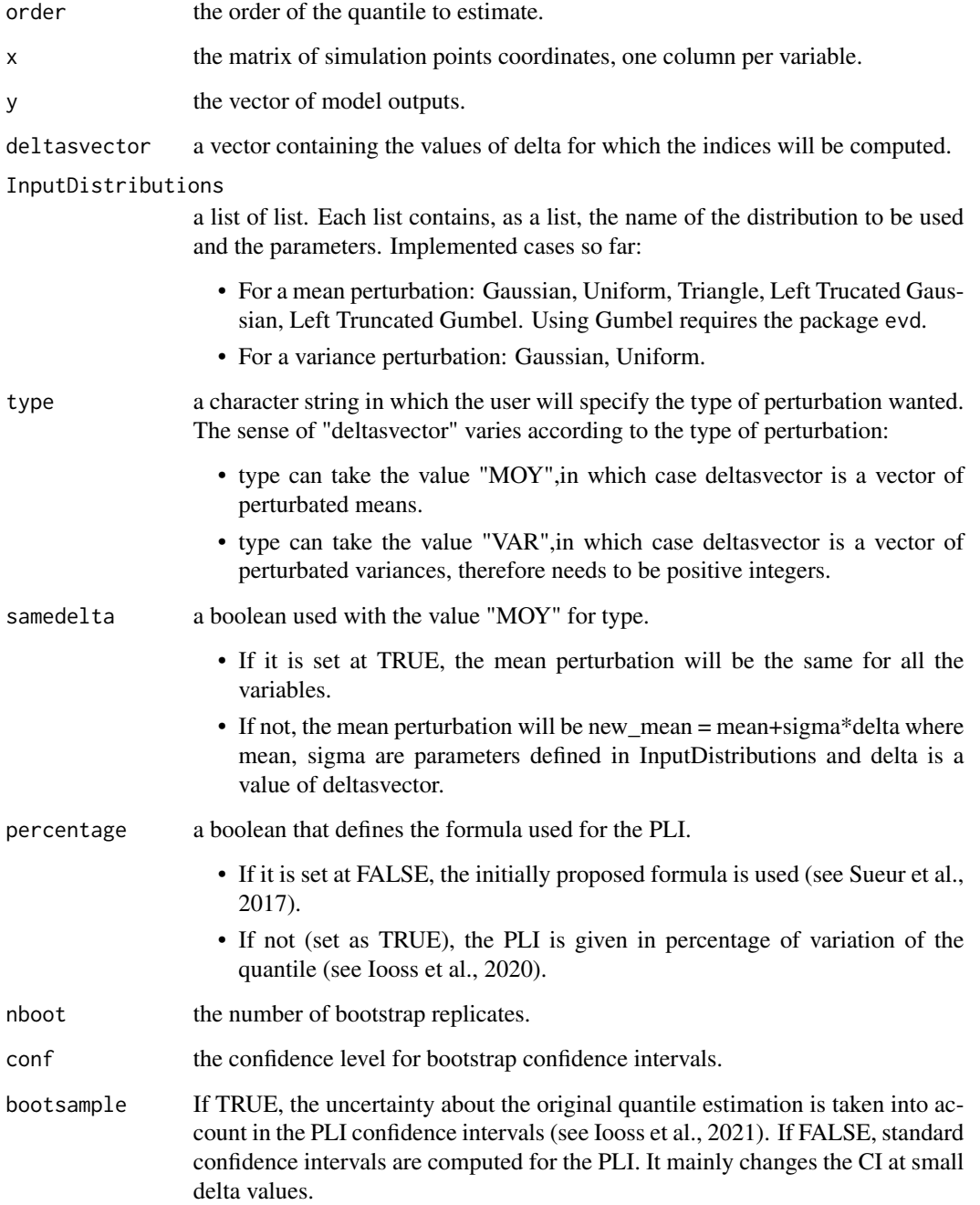

#### Value

PLIquantile returns a list of matrices (each column corresponds to an input, each line corresponds to a twist of amplitude delta) containing the following components:

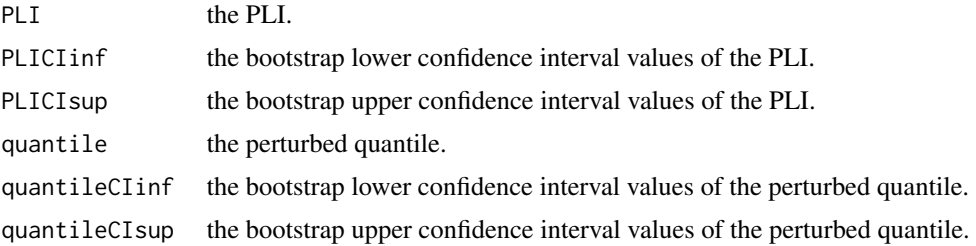

# Author(s)

Paul Lemaitre, Bertrand Iooss, Thibault Delage and Roman Sueur

#### References

T. Delage, R. Sueur and B. Iooss, 2018, *Robustness analysis of epistemic uncertainties propagation studies in LOCA assessment thermal-hydraulic model*, ANS Best Estimate Plus Uncertainty International Conference (BEPU 2018), Lucca, Italy, May 13-19, 2018.

C. Gauchy, J. Stenger, R. Sueur and B. Iooss, 2022, *An information geometry approach for robustness analysis in uncertainty quantification of computer codes*, Technometrics, 64:80-91.

B. Iooss, V. Verges and V. Larget, 2022, *BEPU robustness analysis via perturbed law-based sensitivity indices*, Proceedings of the Institution of Mechanical Engineers, Part O: Journal of Risk and Reliability, 236:855-865.

P. Lemaitre, E. Sergienko, A. Arnaud, N. Bousquet, F. Gamboa and B. Iooss, 2015, *Density modification based reliability sensitivity analysis*, Journal of Statistical Computation and Simulation, 85:1200-1223.

R. Sueur, N. Bousquet, B. Iooss and J. Bect, 2016, *Perturbed-Law based sensitivity Indices for sensitivity analysis in structural reliability*, Proceedings of the SAMO 2016 Conference, Reunion Island, France, December 2016.

R. Sueur, B. Iooss and T. Delage, 2017, *Sensitivity analysis using perturbed-law based indices for quantiles and application to an industrial case*, 10th International Conference on Mathematical Methods in Reliability (MMR 2017), Grenoble, France, July 2017.

#### See Also

[PLI,](#page-29-1) [PLIsuperquantile](#page-41-1) [PLIquantile\\_multivar,](#page-37-1) [PLIsuperquantile\\_multivar](#page-45-1)

# Examples

# Model: 3D function

distribution = list()
## PLIquantile 37

```
for (i in 1:3) distribution[[i]]=list("norm",c(0,1))
# Monte Carlo sampling
 N = 5000
X = matrix(0, ncol=3, nrow=N)for(i in 1:3) X[,i] = \text{rnorm}(N, \emptyset, 1)Y = 2 * X[, 1] + X[, 2] + X[, 3]/2alpha <- 0.95 # quantile order
q95 = quantile(Y,alpha)
nboot=20 # put nboot=200 for consistency
# sensitivity indices with perturbation of the mean
v<sup>-delta = seq(-1,1,1/10)</sup>
toto = PLIquantile(alpha,X,Y,deltasvector=v_delta,
 InputDistributions=distribution,type="MOY",samedelta=TRUE,
 percentage=FALSE, nboot=nboot)
# Plotting the PLI
 par(mar=c(4,5,1,1))
plot(v_delta,toto$PLI[,2],ylim=c(-1.5,1.5),xlab=expression(delta),
ylab=expression(hat(PLI[i*delta])),pch=19,cex=1.5)
points(v_delta,toto$PLI[,1],col="darkgreen",pch=15,cex=1.5)
points(v_delta,toto$PLI[,3],col="red",pch=17,cex=1.5)
lines(v_delta,toto$PLICIinf[,2],col="black")
lines(v_delta,toto$PLICIsup[,2],col="black")
lines(v_delta,toto$PLICIinf[,1],col="darkgreen")
lines(v_delta,toto$PLICIsup[,1],col="darkgreen")
lines(v_delta,toto$PLICIinf[,3],col="red")
lines(v_delta,toto$PLICIsup[,3],col="red")
abline(h=0,lty=2)
legend(0.8,1.5,legend=c("X1","X2","X3"),
col=c("darkgreen","black","red"),pch=c(15,19,17),cex=1.5)
# Plotting the perturbed quantiles
 par(mar=c(4,5,1,1))
plot(v_delta,toto$quantile[,2],ylim=c(1.5,6.5),xlab=expression(delta),
ylab=expression(hat(q[i*delta])),pch=19,cex=1.5)
points(v_delta,toto$quantile[,1],col="darkgreen",pch=15,cex=1.5)
points(v_delta,toto$quantile[,3],col="red",pch=17,cex=1.5)
lines(v_delta,toto$quantileCIinf[,2],col="black")
lines(v_delta,toto$quantileCIsup[,2],col="black")
lines(v_delta,toto$quantileCIinf[,1],col="darkgreen")
lines(v_delta,toto$quantileCIsup[,1],col="darkgreen")
lines(v_delta,toto$quantileCIinf[,3],col="red")
lines(v_delta,toto$quantileCIsup[,3],col="red")
abline(h=q95,lty=2)
```

```
legend(0.5,2.4,legend=c("X1","X2","X3"),
col=c("darkgreen","black","red"),pch=c(15,19,17),cex=1.5)
###########################################################
# Plotting the PLI in percentage with refined confidence intervals
toto = PLIquantile(alpha,X,Y,deltasvector=v_delta,
 InputDistributions=distribution,type="MOY",samedelta=TRUE,
 percentage=TRUE,nboot=nboot,bootsample=FALSE)
 par(mar=c(4,5,1,1))
plot(v_delta,toto$PLI[,2],ylim=c(-0.6,0.6),xlab=expression(delta),
ylab=expression(hat(PLI[i*delta])),pch=19,cex=1.5)
points(v_delta,toto$PLI[,1],col="darkgreen",pch=15,cex=1.5)
points(v_delta,toto$PLI[,3],col="red",pch=17,cex=1.5)
lines(v_delta,toto$PLICIinf[,2],col="black")
lines(v_delta,toto$PLICIsup[,2],col="black")
lines(v_delta,toto$PLICIinf[,1],col="darkgreen")
lines(v_delta,toto$PLICIsup[,1],col="darkgreen")
lines(v_delta,toto$PLICIinf[,3],col="red")
lines(v_delta,toto$PLICIsup[,3],col="red")
abline(h=0,lty=2)
legend(0,0.6,legend=c("X1","X2","X3"),
col=c("darkgreen","black","red"),pch=c(15,19,17),cex=1.5)
###################################################
# another visualization by using the plotCI() fct
# (from plotrix package) for the CI plotting(from Vanessa Verges)
 library(plotrix)
 parameters = list(colors=c("darkgreen","black","red"),
                  symbols=c(15,19,17),overlay=c(FALSE,TRUE,TRUE))
 par(mar=c(4,5,1,1),xpd=TRUE)
 for (i in 1:3){
   plotCI(v_delta,toto$PLI[,i],ui=toto$PLICIsup[,i],li=toto$PLICIinf[,i],
         cex=1.5,col=parameters$colors[i],pch=parameters$symbols[i],
         add=parameters$overlay[i], xlab="", ylab="")
  }
  title(xlab=expression(delta),ylab=expression(hat(PLI[i*delta])),
      main=bquote("PLI-quantile (N ="~.(N) ~ ","~alpha~"="~.(alpha)~
       ") of Y="~2*X[1] + X[2] + X[3]/2))
 abline(h=0,lty=2)
 legend("topleft",legend=c("X1","X2","X3"),col=parameters$colors,
          pch=parameters$symbols,cex=1.5)
```
<span id="page-37-0"></span>PLIquantile\_multivar *Perturbed-Law based sensitivity Indices (PLI) for quantile and simultaneous perturbations of 2 inputs*

# Description

PLIquantile\_multivar computes the Perturbed-Law based Indices (PLI) for quantile and simultaneous perturbations of the means of 2 inputs, estimated by a Monte Carlo method.

#### Usage

PLIquantile\_multivar(order,x,y,inputs,deltasvector,InputDistributions,samedelta=TRUE, percentage=TRUE,nboot=0,conf=0.95,bootsample=TRUE)

## Arguments

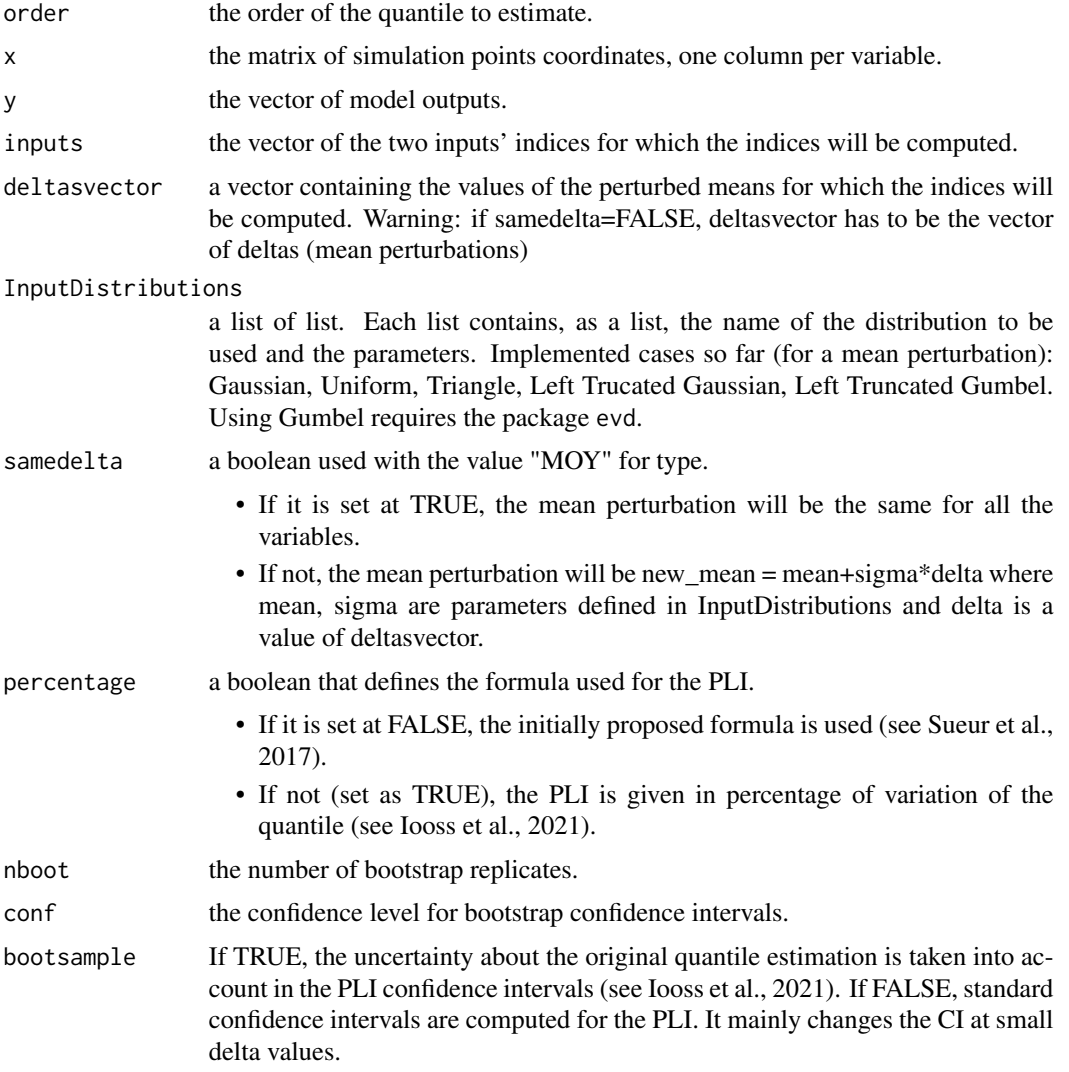

## Details

This function does not allow perturbations on the variance of the inputs' distributions.

PLIquantile\_multivar returns a list of matrices (delta twist of input 1 (in rows) vs. delta twist of input 2 (in columns)) containing the following components:

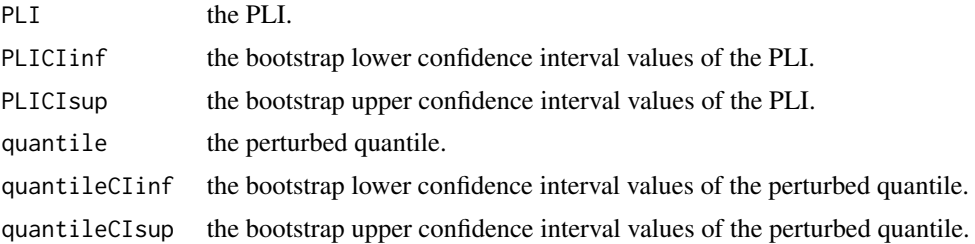

### Author(s)

Bertrand Iooss

### References

T. Delage, R. Sueur and B. Iooss, 2018, *Robustness analysis of epistemic uncertainties propagation studies in LOCA assessment thermal-hydraulic model*, ANS Best Estimate Plus Uncertainty International Conference (BEPU 2018), Lucca, Italy, May 13-19, 2018.

B. Iooss, V. Verges and V. Larget, 2022, *BEPU robustness analysis via perturbed law-based sensitivity indices*, Proceedings of the Institution of Mechanical Engineers, Part O: Journal of Risk and Reliability, 236:855-865.

P. Lemaitre, E. Sergienko, A. Arnaud, N. Bousquet, F. Gamboa and B. Iooss, 2015, *Density modification based reliability sensitivity analysis*, Journal of Statistical Computation and Simulation, 85:1200-1223.

R. Sueur, N. Bousquet, B. Iooss and J. Bect, 2016, *Perturbed-Law based sensitivity Indices for sensitivity analysis in structural reliability*, Proceedings of the SAMO 2016 Conference, Reunion Island, France, December 2016.

R. Sueur, B. Iooss and T. Delage, 2017, *Sensitivity analysis using perturbed-law based indices for quantiles and application to an industrial case*, 10th International Conference on Mathematical Methods in Reliability (MMR 2017), Grenoble, France, July 2017.

### See Also

[PLI,](#page-29-0) [PLIquantile,](#page-33-0) [PLIsuperquantile,](#page-41-0) [PLIsuperquantile\\_multivar](#page-45-0)

```
# Model: 3D function
```

```
distribution = list()
for (i in 1:3) distribution[[i]]=list("norm",c(\theta,1))
N = 5000X = matrix(0, ncol=3, nrow=N)
```

```
for(i in 1:3) X[,i] = \text{rnorm}(N,0,1)Y = 2 * X[, 1] + X[, 2] + X[, 3]/2alpha \leq -0.95nboot <- 20 # put nboot=200 for consistency
q95 =quantile(Y,alpha)
v<sup>-delta = seq(-1,1,1/10)</sup>
total2 = PLIquantile_multivar(alpha,X, Y, c(1,2),deltasvector=v_delta,
    InputDistributions=distribution,samedelta=TRUE)
toto = PLIquantile(alpha,X,Y,deltasvector=v_delta,InputDistributions=distribution,
    type="MOY",samedelta=TRUE,nboot=0)
par(mar=c(4,5,1,1))
plot(v_delta,diag(toto12$PLI),,ylim=c(-1,1),xlab=expression(delta),
    ylab=expression(hat(PLI[i*delta])),pch=16,cex=1.5,col="blue")
points(v_delta,toto$PLI[,1],col="darkgreen",pch=15,cex=1.5)
points(v_delta,toto$PLI[,2],col="black",pch=19,cex=1.5)
points(v_delta,toto$PLI[,3],col="red",pch=17,cex=1.5)
abline(h=0,lty=2)
legend(-1,1.,legend=c("X1","X2","X3","X1X2"),col=c("darkgreen","black","red","blue"),
    pch=c(15,19,17,16),cex=1.5)
# with bootstrap
v<sup>-delta = seq(-1,1,2/10)</sup>
toto12 = PLIquantile_multivar(alpha,X,Y,c(1,2),deltasvector=v_delta,
    InputDistributions=distribution,samedelta=TRUE,nboot=nboot,bootsample=FALSE)
toto = PLIquantile(alpha,X,Y,deltasvector=v_delta,InputDistributions=distribution,
    type="MOY",samedelta=TRUE,nboot=nboot,bootsample=FALSE)
par(mar=c(4,5,1,1))
plot(v_delta,diag(toto12$PLI),ylim=c(-1,1),xlab=expression(delta),
    ylab=expression(hat(PLI[i*delta])),pch=16,cex=1.5,col="blue")
points(v_delta,toto$PLI[,1],col="darkgreen",pch=15,cex=1.5)
points(v_delta,toto$PLI[,2],col="black",pch=19,cex=1.5)
points(v_delta,toto$PLI[,3],col="red",pch=17,cex=1.5)
lines(v_delta,diag(toto12$PLICIinf),col="blue")
lines(v_delta,diag(toto12$PLICIsup),col="blue")
lines(v_delta,toto$PLICIinf[,2],col="black")
lines(v_delta,toto$PLICIsup[,2],col="black")
lines(v_delta,toto$PLICIinf[,1],col="darkgreen")
lines(v_delta,toto$PLICIsup[,1],col="darkgreen")
lines(v_delta,toto$PLICIinf[,3],col="red")
lines(v_delta,toto$PLICIsup[,3],col="red")
abline(h=0,lty=2)
legend(-1,1,legend=c("X1","X2","X3","X1X2"),col=c("darkgreen","black","red","blue"),
    pch=c(15,19,17,16),cex=1.5)
###################################################
```
# # another visualizations by using the plotrix,

```
# viridisLite, lattice and grid packages (from Vanessa Verges)
```

```
library(plotrix)
```

```
parameters = list(colors=c("darkgreen","black","red"),symbols=c(15,19,17))
par(mar=c(4,5,1,1),xpd=TRUE)
plotCI(v_delta,diag(toto12$PLI),ui=diag(toto12$PLICIsup),li=diag(toto12$PLICIinf),
      xlab=expression(delta),ylab=expression(hat(PLI[i*delta])),
      main=bquote("PLI-quantile (N ="~.(N) ~ ","~alpha~"="~.(alpha)~
      ") on "~X[1]~"and"~X[2]~"of Y="~2*X[1] + X[2] + X[3]/2),
      cex=1.5,col="blue",pch=16)
for (i in 1:3){
 plotCI(v_delta,toto$PLI[,i],ui=toto$PLICIsup[,i],li=toto$PLICIinf[,i],
         cex=1.5,col=parameters$colors[i],pch=parameters$symbols[i],
         add=TRUE)
}
abline(h=0,lty=2)
legend("topleft",legend=c("X1","X2","X3","X1X2"),
        col=c(parameters$colors,"blue"),pch=c(parameters$symbols,16),cex=1.5)
# Visu of all the PLIs (at any paired combinations of deltas)
library(viridisLite)
library(lattice)
library(grid)
colnames(toto12$PLI) = round(v_delta,2)
rownames(toto12$PLI) = round(v_delta,2)
coul = viridis(100)
levelplot(toto12$PLI, col.regions = coul, xlab=bquote(delta[X~.(1)]), ylab=bquote(delta[X~.(2)]),
         main=bquote(hat(PLI)[quantile[~X[1]~X[2]]]))
```
<span id="page-41-0"></span>PLIsuperquantile *Perturbed-Law based sensitivity Indices (PLI) for superquantile*

## **Description**

PLIsuperquantile computes the Perturbed-Law based Indices (PLI) for superquantile, which are robustness indices related to a superquantile of a model output, estimated by a Monte Carlo method. See Iooss et al. (2020).

## Usage

```
PLIsuperquantile(order,x,y,deltasvector,InputDistributions,type="MOY",samedelta=TRUE,
           percentage=TRUE,nboot=0,conf=0.95,bootsample=TRUE,bias=TRUE)
```
## Arguments

order the order of the superquantile to estimate.

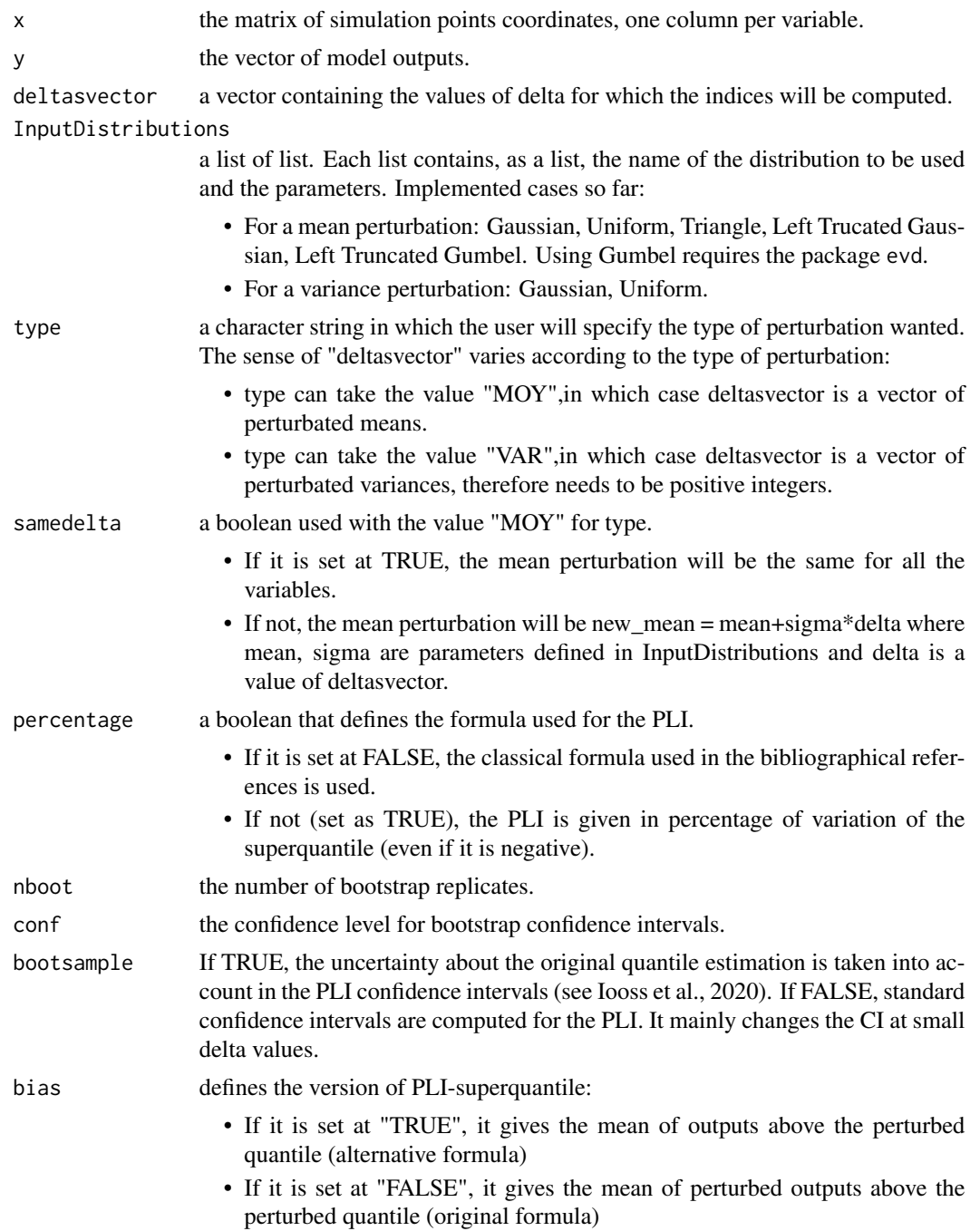

# Value

PLIsuperquantile returns a list of matrices (each column corresponds to an input, each line corresponds to a twist of amplitude delta) containing the following components:

PLI the PLI.

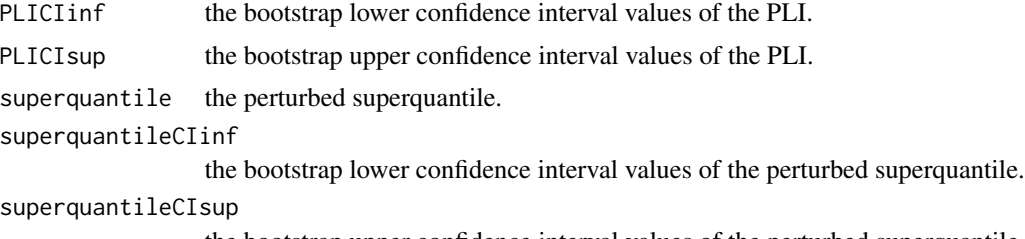

the bootstrap upper confidence interval values of the perturbed superquantile.

### Author(s)

Bertrand Iooss

## References

B. Iooss, V. Verges and V. Larget, 2022, *BEPU robustness analysis via perturbed law-based sensitivity indices*, Proceedings of the Institution of Mechanical Engineers, Part O: Journal of Risk and Reliability, 236:855-865.

P. Lemaitre, E. Sergienko, A. Arnaud, N. Bousquet, F. Gamboa and B. Iooss, 2015, *Density modification based reliability sensitivity analysis*, Journal of Statistical Computation and Simulation, 85:1200-1223.

#### See Also

[PLI,](#page-29-0) [PLIquantile,](#page-33-0) [PLIsuperquantile\\_multivar](#page-45-0)

```
# Model: 3D function
  distribution = list()
for (i in 1:3) distribution[[i]]=list("norm",c(\emptyset,1))
# Monte Carlo sampling
  N = 10000X = matrix(0, ncol=3, nrow=N)for(i in 1:3) X[, i] = \text{rnorm}(N, \emptyset, 1)Y = 2 * X[, 1] + X[, 2] + X[, 3]/2alpha <- 0.95
q95 = quantile(Y,alpha)
  sq95a <- mean(Y*(Y>q95)/(1-alpha)) ; sq95b <- mean(Y[Y>q95])
nboot=20 # change to nboot=200 for consistency
# sensitivity indices with perturbation of the mean
```
#### PLIsuperquantile 45

```
v<sup>-delta = seq(-1,1,1/10)</sup>
toto = PLIsuperquantile(alpha,X,Y,deltasvector=v_delta,
 InputDistributions=distribution,type="MOY",samedelta=TRUE,
 percentage=FALSE,nboot=nboot,bias=TRUE)
# Plotting the PLI
 par(mar=c(4,5,1,1))
plot(v_delta,toto$PLI[,2],ylim=c(-0.5,0.5),xlab=expression(delta),
ylab=expression(hat(PLI[i*delta])),pch=19,cex=1.5)
points(v_delta,toto$PLI[,1],col="darkgreen",pch=15,cex=1.5)
points(v_delta,toto$PLI[,3],col="red",pch=17,cex=1.5)
lines(v_delta,toto$PLICIinf[,2],col="black")
lines(v_delta,toto$PLICIsup[,2],col="black")
lines(v_delta,toto$PLICIinf[,1],col="darkgreen")
lines(v_delta,toto$PLICIsup[,1],col="darkgreen")
lines(v_delta,toto$PLICIinf[,3],col="red")
lines(v_delta,toto$PLICIsup[,3],col="red")
abline(h=0,lty=2)
legend(-1,0.5,legend=c("X1","X2","X3"),
col=c("darkgreen","black","red"),pch=c(15,19,17),cex=1.5)
# Plotting the perturbed superquantiles
 par(mar=c(4,5,1,1))
plot(v_delta,toto$superquantile[,2],ylim=c(3,7),xlab=expression(delta),
ylab=expression(hat(q[i*delta])),pch=19,cex=1.5)
points(v_delta,toto$superquantile[,1],col="darkgreen",pch=15,cex=1.5)
points(v_delta,toto$superquantile[,3],col="red",pch=17,cex=1.5)
lines(v_delta,toto$superquantileCIinf[,2],col="black")
lines(v_delta,toto$superquantileCIsup[,2],col="black")
lines(v_delta,toto$superquantileCIinf[,1],col="darkgreen")
lines(v_delta,toto$superquantileCIsup[,1],col="darkgreen")
lines(v_delta,toto$superquantileCIinf[,3],col="red")
lines(v_delta,toto$superquantileCIsup[,3],col="red")
abline(h=q95,lty=2)
legend(-1,7,legend=c("X1","X2","X3"),
col=c("darkgreen","black","red"),pch=c(15,19,17),cex=1.5)
# Plotting the unbiased PLI in percentage with refined confidence intervals
toto = PLIsuperquantile(alpha,X,Y,deltasvector=v_delta,
  InputDistributions=distribution,type="MOY",samedelta=TRUE,percentage=TRUE,
 nboot=nboot,bootsample=FALSE,bias=FALSE)
 par(mar=c(4,5,1,1))
plot(v_delta,toto$PLI[,2],ylim=c(-0.4,0.5),xlab=expression(delta),
ylab=expression(hat(PLI[i*delta])),pch=19,cex=1.5)
points(v_delta,toto$PLI[,1],col="darkgreen",pch=15,cex=1.5)
points(v_delta,toto$PLI[,3],col="red",pch=17,cex=1.5)
lines(v_delta,toto$PLICIinf[,2],col="black")
lines(v_delta,toto$PLICIsup[,2],col="black")
lines(v_delta,toto$PLICIinf[,1],col="darkgreen")
lines(v_delta,toto$PLICIsup[,1],col="darkgreen")
lines(v_delta,toto$PLICIinf[,3],col="red")
lines(v_delta,toto$PLICIsup[,3],col="red")
```

```
abline(h=0,lty=2)
legend(-1,0.5,legend=c("X1","X2","X3"),
col=c("darkgreen","black","red"),pch=c(15,19,17),cex=1.5)
##################################################
# another visualization by using the plotCI() fct
# (from plotrix package) for the CI plotting (from Vanessa Verges)
library(plotrix)
parameters = list(colors=c("darkgreen","black","red"),symbols=c(15,19,17),
 overlay=c(FALSE,TRUE,TRUE))
 par(mar=c(4,5,1,1),xpd=TRUE)
 for (i in 1:3){
 plotCI(v_delta,toto$PLI[,i],ui=toto$PLICIsup[,i],li=toto$PLICIinf[,i],
         cex=1.5,col=parameters$colors[i],pch=parameters$symbols[i],
         add=parameters$overlay[i], xlab="", ylab="")
 }
 title(xlab=expression(delta),ylab=expression(hat(PLI[i*delta])),
     main=bquote("PLI-superquantile (N ="~.(N) ~ ","~alpha~"="~.(alpha)~
      ") of Y="~2*X[1] + X[2] + X[3]/2))
 abline(h=0,lty=2)
 legend("topleft",legend=c("X1","X2","X3"),
          col=parameters$colors,pch=parameters$symbols,cex=1.5)
```

```
PLIsuperquantile_multivar
```
*Perturbed-Law based sensitivity Indices (PLI) for superquantile and simultaneous perturbations of 2 inputs*

## **Description**

PLIquantile\_multivar computes the Perturbed-Law based Indices (PLI) for superquantile and simultaneous perturbations of the means of 2 inputs, estimated by a Monte Carlo method.

### Usage

```
PLIsuperquantile_multivar(order,x,y,inputs,deltasvector,InputDistributions,samedelta=TRUE,
           percentage=TRUE,nboot=0,conf=0.95,bootsample=TRUE,bias=TRUE)
```
## Arguments

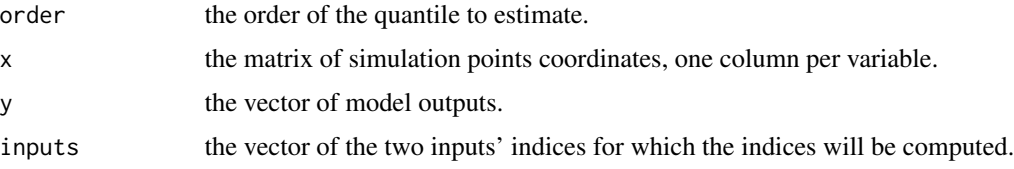

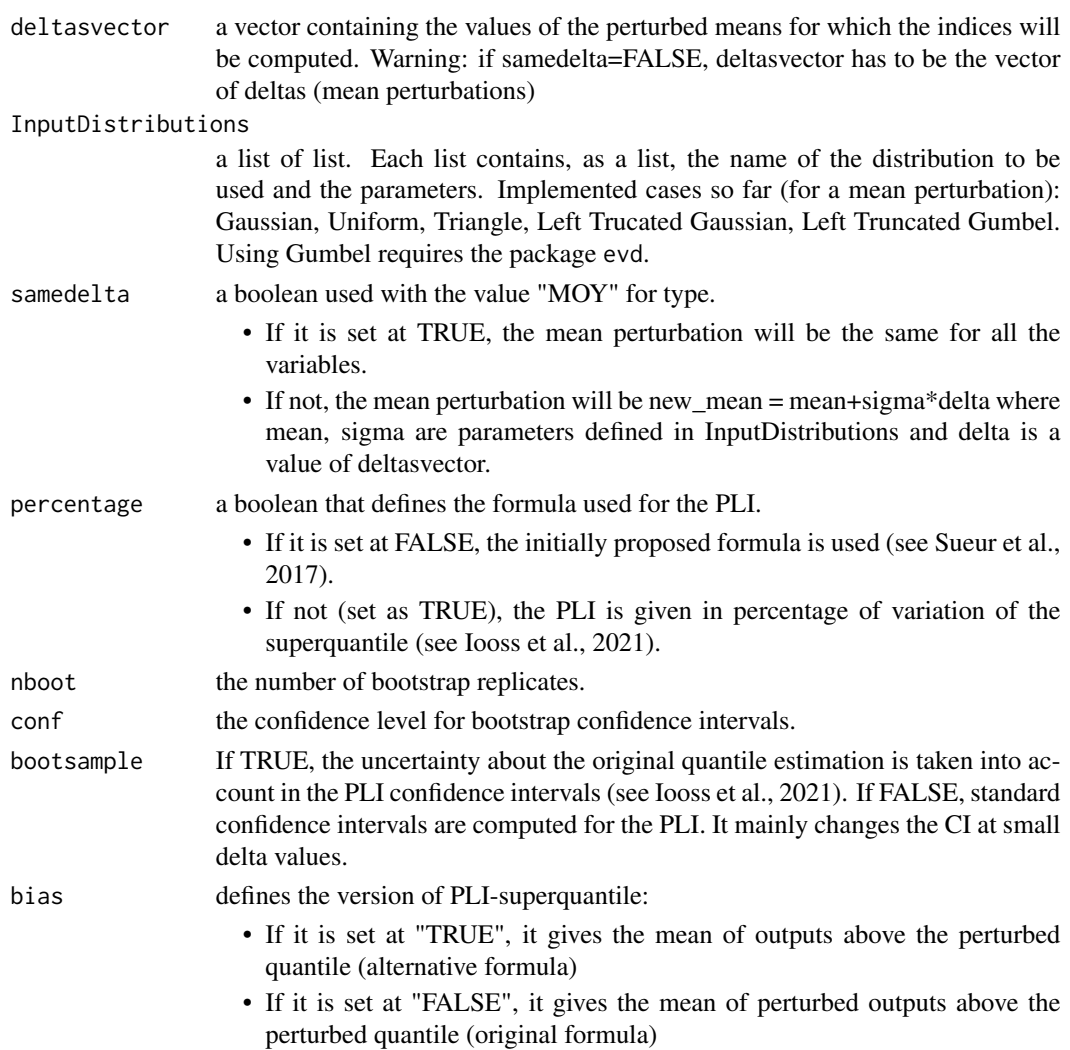

# Details

This function does not allow perturbations on the variance of the inputs' distributions.

## Value

PLIsuperquantile\_multivar returns a list of matrices (delta twist of input 1 (in rows) vs. delta twist of input 2 (in columns)) containing the following components:

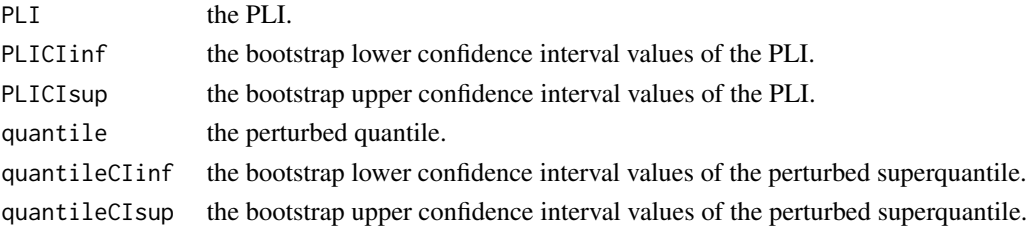

#### Author(s)

Bertrand Iooss

### References

T. Delage, R. Sueur and B. Iooss, 2018, *Robustness analysis of epistemic uncertainties propagation studies in LOCA assessment thermal-hydraulic model*, ANS Best Estimate Plus Uncertainty International Conference (BEPU 2018), Lucca, Italy, May 13-19, 2018.

B. Iooss, V. Verges and V. Larget, 2022, *BEPU robustness analysis via perturbed law-based sensitivity indices*, Proceedings of the Institution of Mechanical Engineers, Part O: Journal of Risk and Reliability, 236:855-865.

P. Lemaitre, E. Sergienko, A. Arnaud, N. Bousquet, F. Gamboa and B. Iooss, 2015, *Density modification based reliability sensitivity analysis*, Journal of Statistical Computation and Simulation, 85:1200-1223.

R. Sueur, N. Bousquet, B. Iooss and J. Bect, 2016, *Perturbed-Law based sensitivity Indices for sensitivity analysis in structural reliability*, Proceedings of the SAMO 2016 Conference, Reunion Island, France, December 2016.

R. Sueur, B. Iooss and T. Delage, 2017, *Sensitivity analysis using perturbed-law based indices for quantiles and application to an industrial case*, 10th International Conference on Mathematical Methods in Reliability (MMR 2017), Grenoble, France, July 2017.

#### See Also

[PLI,](#page-29-0) [PLIquantile,](#page-33-0) [PLIsuperquantile,](#page-41-0) [PLIquantile\\_multivar](#page-37-0)

```
# Model: 3D function
```

```
distribution = list()
for (i in 1:3) distribution[[i]]=list("norm",c(0,1))
N = 10000
X = matrix(0, ncol=3, nrow=N)for(i in 1:3) X[,i] = \text{rnorm}(N, \emptyset, 1)Y = 2 \times X[, 1] + X[, 2] + X[, 3]/2alpha \leq -0.95nboot <- 20 # put nboot=200 for consistency
q95 = quantile(Y,alpha)
sq95a <- mean(Y*(Y>q95)/(1-alpha)) ; sq95b <- mean(Y[Y>q95])
v<sup>-delta = seq(-1,1,1/10)</sup>
toto12 = PLIsuperquantile_multivar(alpha,X,Y,c(1,2),deltasvector=v_delta,
    InputDistributions=distribution,samedelta=TRUE,bias=FALSE)
toto = PLIsuperquantile(alpha,X,Y,deltasvector=v_delta,InputDistributions=distribution,
```

```
type="MOY",samedelta=TRUE,nboot=0,bias=FALSE)
```

```
par(mar=c(4,5,1,1))
plot(v_delta,diag(toto12$PLI),,ylim=c(-1,1),xlab=expression(delta),
    ylab=expression(hat(PLI[i*delta])),pch=16,cex=1.5,col="blue")
points(v_delta,toto$PLI[,1],col="darkgreen",pch=15,cex=1.5)
points(v_delta,toto$PLI[,2],col="black",pch=19,cex=1.5)
points(v_delta,toto$PLI[,3],col="red",pch=17,cex=1.5)
abline(h=0,lty=2)
legend(-1,1.,legend=c("X1","X2","X3","X1X2"),col=c("darkgreen","black","red","blue"),
   pch=c(15,19,17,16),cex=1.5)
# with bootstrap (put in comment because too long for the CRAN tests)
v<sup>-delta = seq(-1,1,2/10)</sup>
toto12 = PLIsuperquantile_multivar(alpha,X,Y,c(1,2),deltasvector=v_delta,
  InputDistributions=distribution,samedelta=TRUE,nboot=nboot,bootsample=FALSE,bias=FALSE)
toto = PLIsuperquantile(alpha,X,Y,deltasvector=v_delta,InputDistributions=distribution,
    type="MOY",samedelta=TRUE,nboot=nboot,bootsample=FALSE,bias=FALSE)
par(mar=c(4,5,1,1))
plot(v_delta,diag(toto12$PLI),ylim=c(-1,1),xlab=expression(delta),
    ylab=expression(hat(PLI[i*delta])),pch=16,cex=1.5,col="blue")
points(v_delta,toto$PLI[,1],col="darkgreen",pch=15,cex=1.5)
points(v_delta,toto$PLI[,2],col="black",pch=19,cex=1.5)
points(v_delta,toto$PLI[,3],col="red",pch=17,cex=1.5)
lines(v_delta,diag(toto12$PLICIinf),col="blue")
lines(v_delta,diag(toto12$PLICIsup),col="blue")
lines(v_delta,toto$PLICIinf[,2],col="black")
lines(v_delta,toto$PLICIsup[,2],col="black")
lines(v_delta,toto$PLICIinf[,1],col="darkgreen")
lines(v_delta,toto$PLICIsup[,1],col="darkgreen")
lines(v_delta,toto$PLICIinf[,3],col="red")
lines(v_delta,toto$PLICIsup[,3],col="red")
abline(h=0,lty=2)
legend(-1,1,legend=c("X1","X2","X3","X1X2"),col=c("darkgreen","black","red","blue"),
   pch=c(15,19,17,16),cex=1.5)
###################################################
# another visualizations by using the plotrix,
# viridisLite, lattice and grid packages (from Vanessa Verges)
library(plotrix)
parameters = list(colors=c("darkgreen","black","red"),symbols=c(15,19,17))
par(mar=c(4,5,1,1),xpd=TRUE)
plotCI(v_delta,diag(toto12$PLI),ui=diag(toto12$PLICIsup),li=diag(toto12$PLICIinf),
      xlab=expression(delta),ylab=expression(hat(PLI[i*delta])),
      main=bquote("PLI-superquantile (N ="~.(N) ~ ","~alpha~"="~.(alpha)~
       ") on "~X[1]~"and"~X[2]~"of Y="~2*X[1] + X[2] + X[3]/2),
      cex=1.5,col="blue",pch=16)
for (i in 1:3){
 plotCI(v_delta,toto$PLI[,i],ui=toto$PLICIsup[,i],li=toto$PLICIinf[,i],
         cex=1.5,col=parameters$colors[i],pch=parameters$symbols[i],
         add=TRUE)
```

```
}
abline(h=0,lty=2)
legend("topleft",legend=c("X1","X2","X3","X1X2"),
        col=c(parameters$colors,"blue"),pch=c(parameters$symbols,16),cex=1.5)
# Visu of all the PLIs (at any paired combinations of deltas)
library(viridisLite)
library(lattice)
library(grid)
colnames(toto12$PLI) = round(v_delta,2)
rownames(toto12$PLI) = round(v_delta,2)
coul = viridis(100)
levelplot(toto12$PLI,col.regions=coul,main=bquote(hat(PLI)[superquantile[~X[1]~X[2]]]),
          xlab=bquote(delta[X~.(1)]),ylab=bquote(delta[X~.(2)]))
```
plot.support *Support index functions: Measuring the effect of input variables over their support*

## Description

Methods to plot the normalized support index functions (Fruth et al., 2016).

### Usage

```
## S3 method for class 'support'
plot(x, i = 1:ncol(x$X),
       xprob = FALSE, p = NULL, p.argv = NULL,ylim = NULL, col = 1:3, lty = 1:3, lwd = c(2,2,1), cex = 1, ...)
## S3 method for class 'support'
scatterplot(x, i = 1:ncol(x$X),
               xprob = FALSE, p = NULL, p.argv = NULL,cex = 1, cexu1ab = 1, ...)
```
#### Arguments

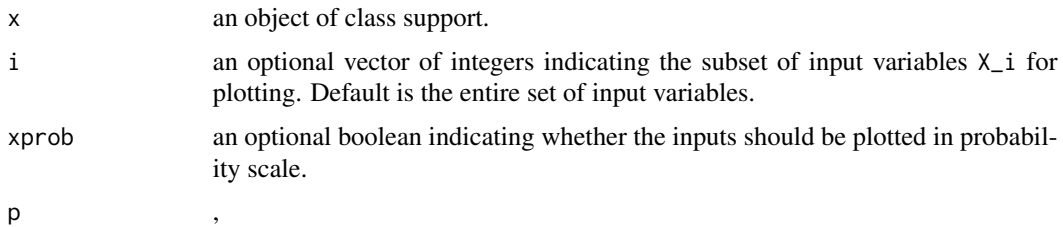

#### pme\_knn 51

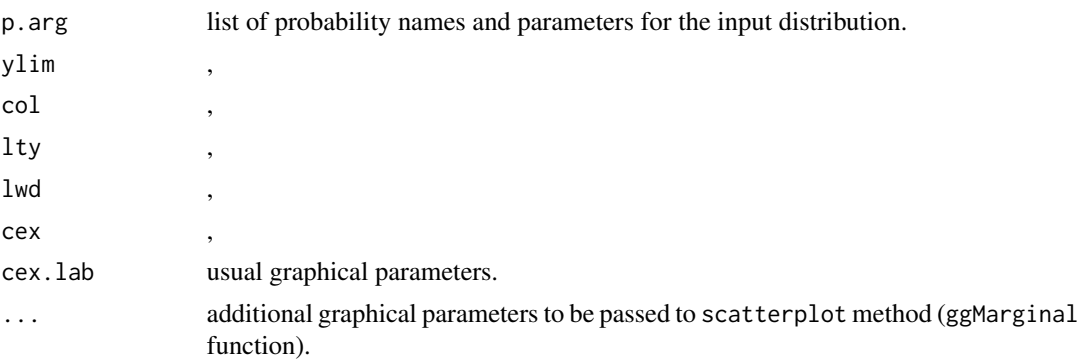

#### Details

If xprob = TRUE, the input variable  $X_i$  is plotted in probability scale according to the informations provided in the arguments p, p.arg: The x-axis is thus  $F(x)$ , where F is the cdf of  $X_i$ . If these ones are not provided, the empirical distribution is used for rescaling: The x-axis is thus  $Fn(x)$ , where Fn is the empirical cdf of  $X_i$ .

Legend details:

zeta\*T : normalized total support index function

zeta\* : normalized 1st-order support index function

nu\* : normalized DGSM

Notice that the sum of (normalized) DGSM (nu\*) over all input variables is equal to 1. Furthermore, the expectation of the total support index function (zeta\*T) is equal to the (normalized) DGSM  $(nu^*).$ 

### Author(s)

O. Roustant

## See Also

Estimation of support index functions: [support](#page-171-0)

<span id="page-50-0"></span>pme\_knn *Data-given proportional marginal effects estimation via nearestneighbors procedure*

#### Description

pme\_knn computes the proportional marginal effects (PME), from Herin et al. (2022) via a nearest neighbor estimation. Parallelized computations are possible to accelerate the estimation process. It can be used with categorical inputs (which are transformed with one-hot encoding before computing the nearest-neighbors), dependent inputs and multiple outputs. For large sample sizes, the nearest neighbour algorithm can be significantly accelerated by using approximate nearest neighbour search.

## Usage

```
pme_knn(model=NULL, X, method = "knn", tol = NULL, marg = T, n.knn = 2,
         n.limit = 2000, noise = F, rescale = F, nboot = NULL, boot.level = 0.8,
          conf=0.95, parl=NULL, ...)
## S3 method for class 'pme_knn'
tell(x, y, \ldots)## S3 method for class 'pme_knn'
print(x, \ldots)## S3 method for class 'pme_knn'
plot(x, ylim = c(0,1), ...)## S3 method for class 'pme_knn'
ggplot(x, ylim = c(0, 1), ...)
```
## Arguments

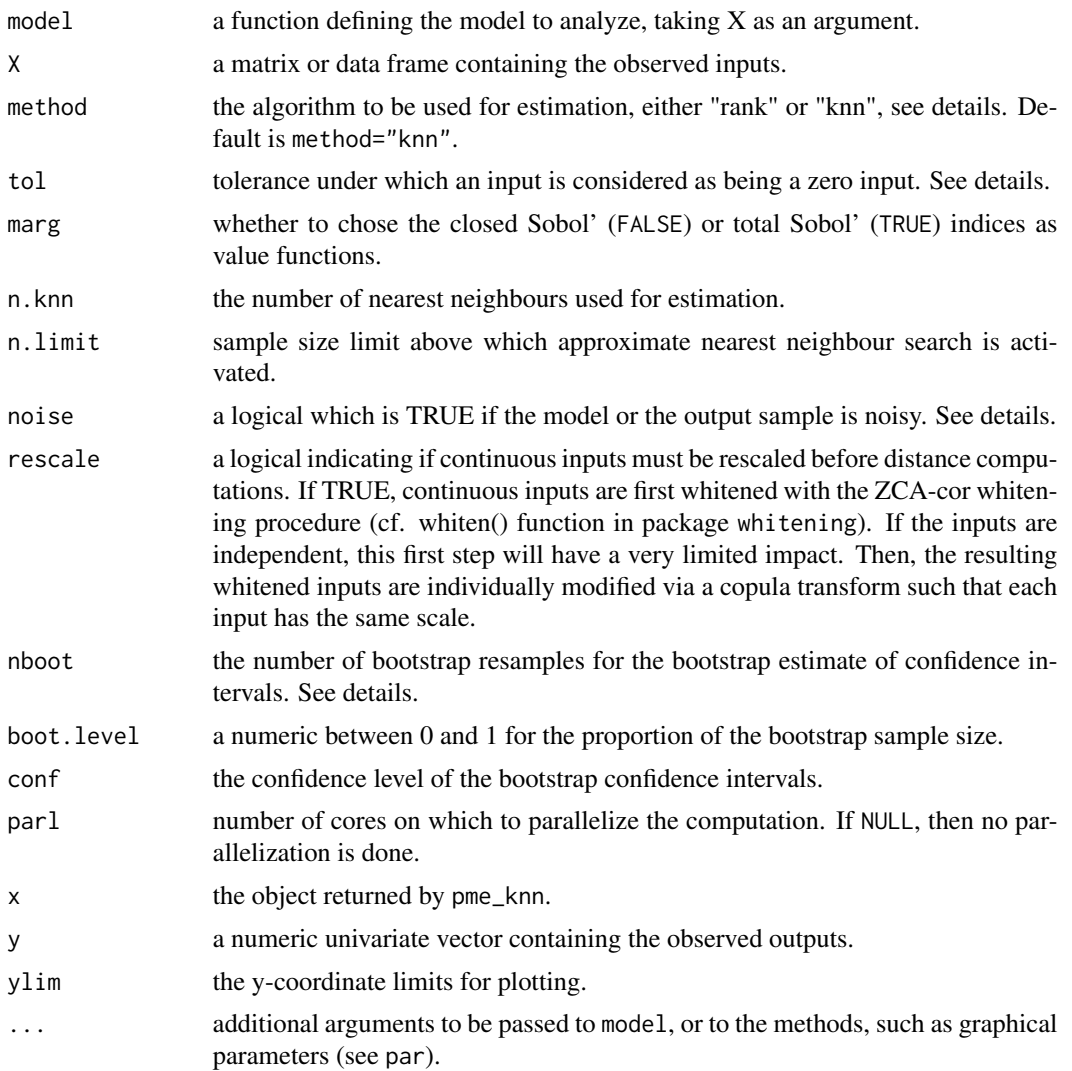

#### pme\_knn 53

#### Details

For method="rank", the estimator is defined in Gamboa et al. (2020) following Chatterjee (2019).For first-order indices it is based on an input ranking (same algorithm as in sobolrank) while for higher orders, it uses an approximate heuristic solution of the traveling salesman problem applied to the input sample distances (cf. TSP() function in package TSP). For method="knn", ranking and TSP are replaced by a nearest neighbour search as proposed in Broto et al. (2020) and in Azadkia  $\&$ Chatterjee (2020) for a similar coefficient.

The computation is done using the subset procedure, defined in Broto, Bachoc and Depecker (2020), that is computing all the Sobol' closed indices for all possible sub-models first, and then computing the proportional values recursively, as detailed in Feldman (2005), but using an extension to non strictly positive games (Margot Herin 2021).

Since boostrap creates ties which are not accounted for in the algorithm, confidence intervals are obtained by sampling without replacement with a proportion of the total sample size boot.level, drawn uniformly.

If the outputs are noisy, the argument noise can be used: it only has an impact on the estimation of one specific sensitivity index, namely  $Var(E(Y|X_1, \ldots, X_p))/Var(Y)$ . If there is no noise this index is equal to 1, while in the presence of noise it must be estimated.

The distance used for subsets with mixed inputs (continuous and categorical) is the Euclidean distance, thanks to a one-hot encoding of categorical inputs.

If too many cores for the machine are passed on to the parl argument, the chosen number of cores is defaulted to the available cores minus one.

If marg = TRUE (default), the chosen value function to compute the proportional values are the total Sobol' indices (dual of the underlying cooperative game). If marg = FALSE, then the closed Sobol' indices are used instead. Differences may appear between the two.

Zero inputs are defined by the tol argument. If null, then inputs with:

$$
S_{\{i\}}^T)=0
$$

are considered as zero input in the detection of spurious variables. If provided, zero inputs are detected when:

$$
S_{\{i\}}^T \leq \text{tol}
$$

#### Value

pme\_knn returns a list of class "pme\_knn":

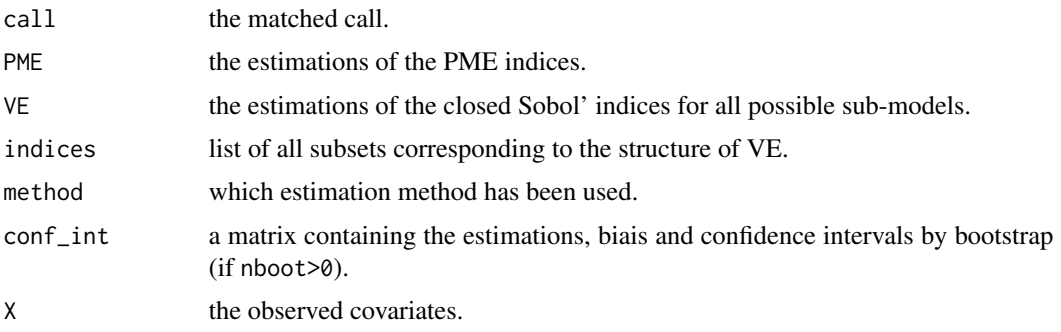

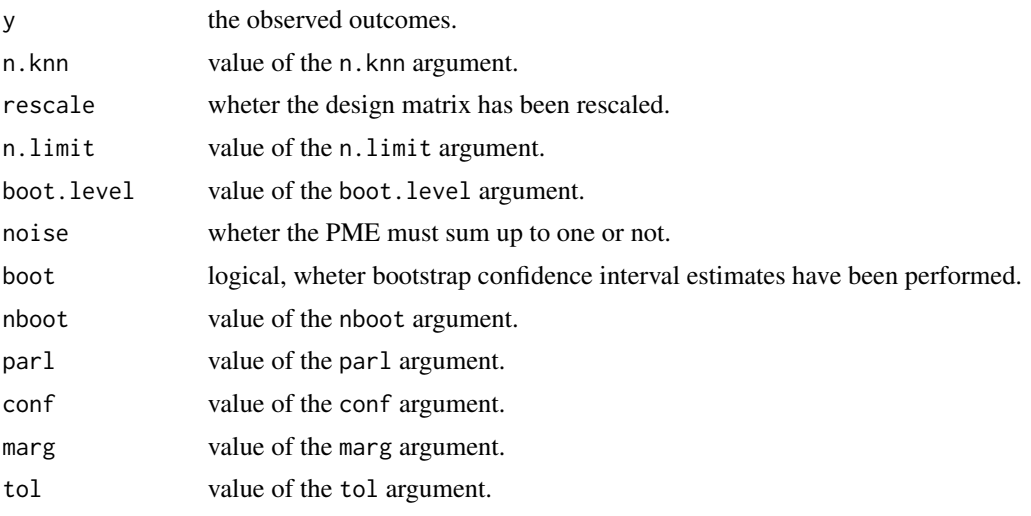

### Author(s)

Marouane Il Idrissi, Margot Herin

#### References

Azadkia M., Chatterjee S. (2019). A simple measure of conditional dependence. arXiv preprint arXiv:1910.12327.

Chatterjee S. (2019). A new coefficient of correlation. arXiv preprint arXiv:1909.10140.

Gamboa F., Gremaud P., Klein T., Lagnoux A. (2020). Global Sensitivity Analysis: a new generation of mighty estimators based on rank statistics. arXiv preprint arXiv:2003.01772.

Broto B., Bachoc F. and Depecker M. (2020) *Variance Reduction for Estimation of Shapley Effects and Adaptation to Unknown Input Distribution.* SIAM/ASA Journal on Uncertainty Quantification, 8(2).

M. Herin, M. Il Idrissi, V. Chabridon and B. Iooss, Proportional marginal effects for sensitivity analysis with correlated inputs, Proceedings of the 10th International Conferenceon Sensitivity Analysis of Model Output (SAMO 2022), p 42-43, Tallahassee, Florida, March 2022.

M. Herin, M. Il Idrissi, V. Chabridon and B. Iooss, Proportional marginal effects for global sensitivity analysis, Preprint, 2022.

M. Il Idrissi, V. Chabridon and B. Iooss (2021). *Developments and applications of Shapley effects to reliability-oriented sensitivity analysis with correlated inputs.* Environmental Modelling & Software, 143, 105115.

B. Iooss, V. Chabridon and V. Thouvenot, *Variance-based importance measures for machine learning model interpretability*, Congres lambda-mu23, Saclay, France, 10-13 octobre 2022 [https:](https://hal.archives-ouvertes.fr/hal-03741384) [//hal.archives-ouvertes.fr/hal-03741384](https://hal.archives-ouvertes.fr/hal-03741384)

Feldman, B. (2005) *Relative Importance and Value* SSRN Electronic Journal.

## See Also

[sobolrank](#page-141-0), [shapleysobol\\_knn](#page-107-0), [shapleyPermEx](#page-101-0), [shapleySubsetMc](#page-114-0), [lmg](#page-14-0), [pmvd](#page-55-0)

pme\_knn 55

## Examples

```
library(parallel)
library(doParallel)
library(foreach)
library(gtools)
library(boot)
library(RANN)
###########################################################
# Linear Model with Gaussian correlated inputs
library(mvtnorm)
set.seed(1234)
n < -1000beta<-c(1,-1,0.5)sigma<-matrix(c(1,0,0,
                0,1,-0.8,
                0, -0.8, 1),
              nrow=3,
              ncol=3)
X <-rmvnorm(n, rep(0,3), sigma)
colnames(X)<-c("X1","X2", "X3")
y <- X%*%beta + rnorm(n,0,2)
# Without Bootstrap confidence intervals
x<-pme_knn(model=NULL, X=X,
            n.knn=3,
            noise=TRUE)
tell(x,y)print(x)
plot(x)
# With Boostrap confidence intervals
x<-pme_knn(model=NULL, X=X,
            nboot=10,
            n.knn=3,
            noise=TRUE,
            boot.level=0.7,
            conf=0.95)
tell(x,y)print(x)
plot(x)
#####################################################
# Test case: the Ishigami function
```
# Example with given data and the use of approximate nearest neighbour search

```
n < -5000X \leq - data.frame(matrix(-pi+2*pi*runif(3 * n), nrow = n))
Y <- ishigami.fun(X)
x \le - pme_knn(model = NULL, X = X, method = "knn", n.knn = 5,
                        n.limit = 2000)
tell(x,Y)
plot(x)
library(ggplot2) ; ggplot(x)
######################################################
# Test case : Linear model (3 Gaussian inputs including 2 dependent) with scaling
# See Iooss and Prieur (2019)
library(mvtnorm) # Multivariate Gaussian variables
library(whitening) # For scaling
modlin <- function(X) apply(X,1,sum)
d \le -3n <- 10000
mu < - rep(0,d)sig \leftarrow c(1,1,2)ro < -0.9Cormat \leq matrix(c(1,0,0,0,1,ro,0,ro,1),d,d)
Covmat \leftarrow ( sig %*% t(sig) ) * Cormat
Xall <- function(n) mvtnorm::rmvnorm(n,mu,Covmat)
X \leftarrow \text{Xall}(n)x \le - pme_knn(model = modlin, X = X, method = "knn", n.knn = 5,
                        rescale = TRUE, n.limit = 2000print(x)
plot(x)
```
<span id="page-55-0"></span>pmvd *Proportional Marginal Variance Decomposition indices for linear and logistic models*

## Description

pmvd computes the PMVD indices derived from Feldman (2005) applied to the explained variance  $(R<sup>2</sup>)$  as a performance metric. They allow for relative importance indices by  $R<sup>2</sup>$  decomposition for linear and logistic regression models. These indices allocate a share of  $R<sup>2</sup>$  to each input based on a Proportional attribution system, allowing for covariates with null regression coefficients to have indices equal to 0, despite their potential dependence with other covariates (Exclusion principle).

## Usage

```
p \mod(X, y, \text{ logistic} = \text{FALSE}, \text{ tol} = \text{NULL}, \text{ rank} = \text{FALSE}, \text{nboot} = 0,conf = 0.95, max.iter = 1000, parl = NULL)
## S3 method for class 'pmvd'
print(x, \ldots)## S3 method for class 'pmvd'
plot(x, ylim = c(0,1), ...)
```
#### pmvd 57

## Arguments

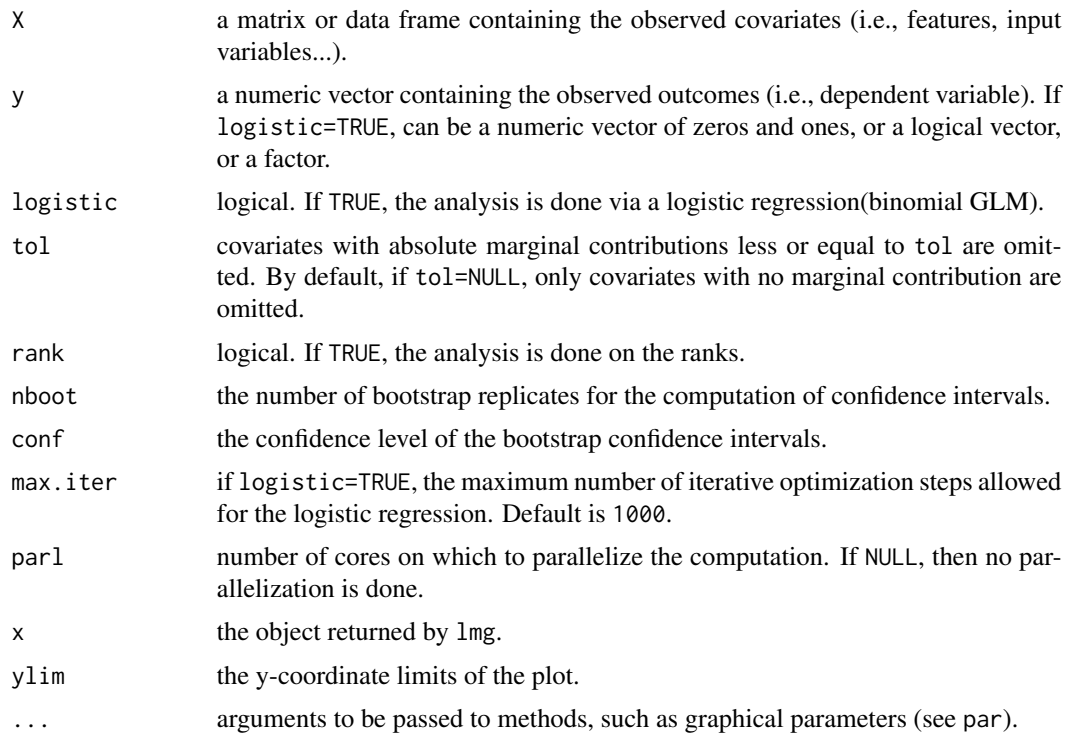

## Details

The computation of the PMVD is done using the recursive method defined in Feldman (2005), but using the subset procedure defined in Broto, Bachoc and Depecker (2020), that is computing all the  $R^2$  for all possible sub-models first, and then computing  $P(.)$  recursively for all subsets of covariates. See Il Idrissi et al. (2021).

For logistic regression (logistic=TRUE), the  $R^2$  value is equal to:

$$
R^2 = 1 - \frac{\text{model deviance}}{\text{null deviance}}
$$

If either a logistic regression model (logistic = TRUE), or any column of X is categorical (i.e., of class factor), then the rank-based indices cannot be computed. In both those cases, rank = FALSE is forced by default (with a warning).

If too many cores for the machine are passed on to the parl argument, the chosen number of cores is defaulted to the available cores minus one.

Spurious covariates are defined by the tol argument. If null, then covariates with:

 $w({i}) = 0$ 

are omitted, and their pmvd index is set to zero. In other cases, the spurious covariates are detected by:

$$
|w(\{i\})| \leq \text{tol}
$$

#### Value

pmvd returns a list of class "pmvd", containing the following components:

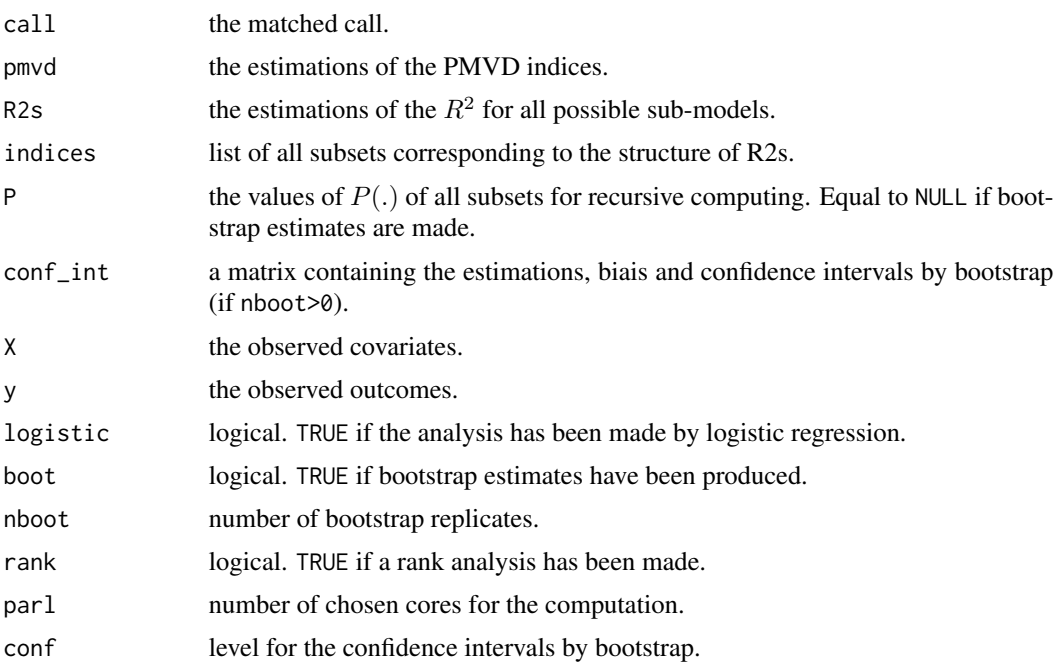

## Author(s)

Marouane Il Idrissi

#### References

Broto B., Bachoc F. and Depecker M. (2020) *Variance Reduction for Estimation of Shapley Effects and Adaptation to Unknown Input Distribution.* SIAM/ASA Journal on Uncertainty Quantification, 8(2).

D.V. Budescu (1993). *Dominance analysis: A new approach to the problem of relative importance of predictors in multiple regression.* Psychological Bulletin, 114:542-551.

V. Chabridon, L. Clouvel, B. Iooss, M. Il Idrissi and F. Robin, 2022, *Variance-based importance measures in the linear regression context: Review, new insights and applications*, Preprint

Feldman, B. (2005) *Relative Importance and Value* SSRN Electronic Journal.

U. Gromping (2006). *Relative importance for linear regression in R: the Package relaimpo.* Journal of Statistical Software, 17:1-27.

M. Il Idrissi, V. Chabridon and B. Iooss (2021). *Mesures d'importance relative par decompositions de la performance de modeles de regression,* Actes des 52emes Journees de Statistiques de la Societe Francaise de Statistique (SFdS), pp 497-502, Nice, France, Juin 2021

B. Iooss, V. Chabridon and V. Thouvenot, *Variance-based importance measures for machine learning model interpretability*, Congres lambda-mu23, Saclay, France, 10-13 octobre 2022 [https:](https://hal.archives-ouvertes.fr/hal-03741384) [//hal.archives-ouvertes.fr/hal-03741384](https://hal.archives-ouvertes.fr/hal-03741384)

pmvd 59

# See Also

[pcc](#page-27-0), [src](#page-169-0), [lmg](#page-14-0), [pme\\_knn](#page-50-0)

```
library(parallel)
library(gtools)
library(boot)
library(mvtnorm)
set.seed(1234)
n < -100beta<-c(1,-2,3)sigma<-matrix(c(1,0,0,
                0,1,-0.8,
                0,-0.8,1),
              nrow=3,
              ncol=3)
############################
# Gaussian correlated inputs
X <-rmvnorm(n, rep(0,3), sigma)
#############################
# Linear Model
y <- X%*%beta + rnorm(n)
# Without Bootstrap confidence intervals
x <-pmvd(X, y)print(x)
plot(x)
# With Boostrap confidence intervals
x<-pmvd(X, y, nboot=100, conf=0.95)
print(x)
plot(x)
# Rank-based analysis
x<-pmvd(X, y, rank=TRUE, nboot=100, conf=0.95)
print(x)
plot(x)
############################
# Logistic Regression
```

```
y<-as.numeric(X%*%beta + rnorm(n)>0)
x<-pmvd(X,y, logistic = TRUE)
plot(x)
print(x)
```

```
# Parallel computing
#x<-pmvd(X,y, logistic = TRUE, parl=2)
#plot(x)
#print(x)
```
<span id="page-59-0"></span>PoincareChaosSqCoef *Squared coefficients computation in generalized chaos*

### **Description**

This program computes the squared coefficient of the function decomposition in the tensor basis formed by eigenfunctions of Poincare differential operators. After division by the variance of the model output, it provides lower bounds of first-order and total Sobol' indices.

## Usage

PoincareChaosSqCoef(PoincareEigen, multiIndex, design, output, outputGrad = NULL,  $inputIndex = 1$ , der = FALSE, method = "unbiased")

## Arguments

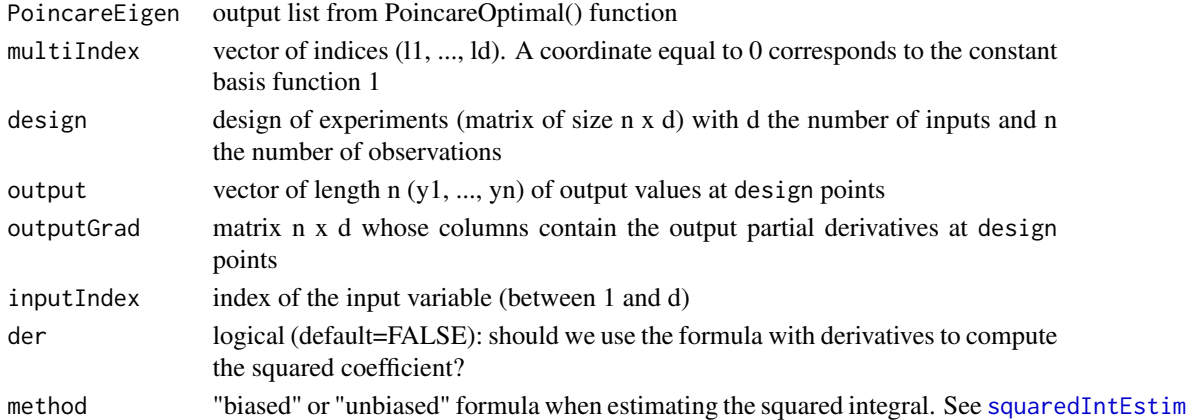

#### Details

Similarly to polynomial chaos, where tensors of polynomials are used, we consider here tensor basis formed by eigenfunctions of Poincare differential operators. This basis is also orthonormal, and Parseval formula lead to lower bound for (unnormalized) Sobol, total Sobol indices, and any variance-based index. Denoting by  $(e_{1,l1}...e_{d,ld})$  one tensor basis, the corresponding coefficient is equal to

 $c_{l1,...,ld} = \langle f, e_{1,l1} ... e_{d,ld} \rangle.$ 

For a given input variable (say  $x1$  to simplify notations), it can be rewritten with derivatives as:

 $c_{l1,...,ld} = \langle df/dx1, de_{1,l1}/dx1e_{2,l2}...e_{d,ld} \rangle /eigenvalue_{1,l1}$ 

The function returns an estimate of  $c_{l_1,\,\ldots,l_d}^2$ , corresponding to one of these two forms (derivativefree, or derivative-based).

## Value

An estimate of the squared coefficient.

### Author(s)

Olivier Roustant and Bertrand Iooss

## References

O. Roustant, F. Gamboa and B. Iooss, *Parseval inequalities and lower bounds for variance-based sensitivity indices*, Electronic Journal of Statistics, 14:386-412, 2020

### See Also

[PoincareOptimal](#page-66-0)

```
# A simple example
g \leftarrow function(x, a){
  res \leq - x[, 1] + a \times x[, 1]\times x[, 2]
  attr(res, "grad") <- cbind(1 + a * x[, 2], a * x[, 1])
  return(res)
}
n <- 1e3
set.seed(0)
X \le - matrix(runif(2*n, min = -1/2, max = 1/2), nrow = n, ncol = 2)
a \leftarrow 3fX \leftarrow g(X, a = a)out_1 <- out_2 <- PoincareOptimal(distr = list("unif", -1/2, 1/2),
                                   only.values = FALSE, der = TRUE,
                                   method = "quad")out <- list(out_1, out_2)
# Lower bounds for X1
c2_10 \leftarrow PoincareChaosSqCoef(PoincareEigen = out, multiIndex = c(1, 0),
                              design = X, output = fX, outputGrad = attr(fX, "grad"),
                              inputIndex = 1, der = FALSE)
c2_11 <- PoincareChaosSqCoef(PoincareEigen = out, multiIndex = c(1, 1),
                              design = X, output = fX, outputGrad = attr(fX, "grad"),inputIndex = 1, der = FALSE)
c2_10_der <- PoincareChaosSqCoef(PoincareEigen = out, multiIndex = c(1, 0),
                                  design = X, output = fX, outputGrad = attr(fX, "grad"),inputIndex = 1, der = TRUE)
c2_11_der <- PoincareChaosSqCoef(PoincareEigen = out, multiIndex = c(1, 1),
                                  design = X, output = fX, outputGrad = attr(fX, "grad"),inputIndex = 1, der = TRUE)
```

```
LB1 <- c(8/pi^4, c2_10, c2_10_der)
LB1tot <- LB1 + c(64/pi^8 * a^2, c2_11, c2_11_der)
LB <- cbind(LB1, LB1tot)
rownames(LB) <- c("True lower bound value",
                  "Estimated, no derivatives", "Estimated, with derivatives")
colnames(LB) <- c("D1", "D1tot")
cat("True values of D1 and D1tot:", c(1/12, 1/12 + a^2 / 144), "\n")
cat("Sample size: ", n, "\n")
cat("Lower bounds computed with the first Poincare eigenvalue:\n")
print(LB)
cat("\nN.B. Increase the sample size to see the convergence to true lower bound values.\n")
############################################################
# Flood model example (see Roustant et al., 2017, 2019)
library(evd) # Gumbel law
library(triangle) # Triangular law
# Flood model
Fcrues_full2=function(X,ans=0){
  # ans=1 gives Overflow output; ans=2 gives Cost output; ans=0 gives both
  mat=matrix(X,ncol=8);
  if (ans==0){ reponse=matrix(NA,nrow(mat),2);}
  else{ reponse=rep(NA,nrow(mat)); }
  for (i in 1:nrow(mat)) {
   H = (mat[i,1] / (mat[i,2]*mat[i,8]*sqrt((mat[i,4] - mat[i,3])/mat[i,7])))(0.6) ;
    S = mat[i,3] + H - mat[i,5] - mat[i,6];
    if (S > 0){ Cp = 1 ; }
    else{ Cp = 0.2 + 0.8 \times (1 - \exp(-1000 / S^4));}
    if (mat[i,5]>8){ Cp = Cp + mat[i,5]/20 ; }
    else{ Cp = Cp + 8/20 ; }
    if (\text{ans==0}){
      ree = [i, 1] = S;
      ree = [i, 2] = Cp ;\lambdaif (\text{ans==1}){ reponse[i] = S ; }
    if {\text{ans==2}} reponse[i] = Cp ; }
  }
  return(RES=reponse)
}
# Flood model derivatives (by finite-differences)
dFcrues_full2 <- function(X, i, ans, eps){
  der = X
  X1 = XX1[,i] = X[,i]+eps
  der = (Fcrues_full2(X1,ans) - Fcrues_full2(X,ans))/(eps)return(der)
}
```

```
# Function for flood model inputs sampling
EchantFcrues_full2<-function(taille){
  X = matrix(NA, taille, 8)X[,1] = rgumbel.trunc(taille,loc=1013.0,scale=558.0,min=500,max=3000)
  X[, 2] = rnorm.trunc(taille, mean=30.0, sd=8, min=15.)
  X[, 3] = \text{triangle}(\text{taille}, a=49, b=51, c=50)X[, 4] = rtriangle(tail1]e, a=54, b=56, c=55)X[, 5] = runif(taille, min=7, max=9)X[, 6] = \text{rtriangle}(\text{taille}, a=55, b=56, c=55.5)X[,7] = rtriangle(taille,a=4990,b=5010,c=5000)
  X[,8] = rtriangle(taille,a=295,b=305,c=300)
  return(X)
}
d \leq -8n <- 1e3
eps <- 1e-7 # finite-differences for derivatives
x <- EchantFcrues_full2(n)
yy <- Fcrues_full2(x, ans=2)
y \le - scale(yy, center = TRUE, scale = FALSE)[,1]
dy <- NULL
for (i in 1:d) dy \le cbind(dy, dFcrues_full2(x, i, ans=2, eps))
method <- "quad"
out_1 <- PoincareOptimal(distr = list("gumbel", 1013, 558), min=500,max=3000,
                          only.values = FALSE, der = TRUE, method = method)
out_2 <- PoincareOptimal(distr = list("norm", 30, 8), min=15, max=200,
                          only.values = FALSE, der = TRUE, method = method)
out_3 <- PoincareOptimal(distr = list("triangle", 49, 51, 50),
                          only.values = FALSE, der = TRUE, method = method)
out_4 <- PoincareOptimal(distr = list("triangle", 54, 56, 55),
                          only.values = FALSE, der = TRUE, method = method)
out_5 <- PoincareOptimal(distr = list("unif", 7, 9),
                          only.values = FALSE, der = TRUE, method = method)
out_6 <- PoincareOptimal(distr = list("triangle", 55, 56, 55.5),
                          only.values = FALSE, der = TRUE, method = method)
out_7 <- PoincareOptimal(distr = list("triangle", 4990, 5010, 5000),
                          only.values = FALSE, der = TRUE, method = method)
out_8 <- PoincareOptimal(distr = list("triangle", 295, 305, 300),
                          only.values = FALSE, der = TRUE, method = method)
out_ <- list(out_1,out_2,out_3,out_4,out_5,out_6,out_7,out_8)
c2 \leq -c2der \leq -c2tot \leq -c2totder \leq -rep(0,d)for (i in 1:d){
  m \le - diag(1,d,d) ; m[, i] \le -1for (j in 1:d}{
    cc <- PoincareChaosSqCoef(PoincareEigen = out_, multiIndex = m[j,],
            design = x, output = y, outputGrad = NULL,
            inputIndex = i, der = FALSE)
    c2tot[i] <- c2tot[i] + ccif (j == i) c2[i] < -cc
```

```
cc <- PoincareChaosSqCoef(PoincareEigen = out_, multiIndex = m[j,],
            design = x, output = y, outputGrad = dy,
            inputIndex = i, der = TRUE)
    c2totder[i] <- c2totder[i] + cc
    if (j == i) c2der[i] <- cc
 }
}
print("Lower bounds of first-order Sobol' indices without derivatives:")
print(c2/var(y))
print("Lower bounds of first-order Sobol' indices with derivatives:")
print(c2der/var(y))
print("Lower bounds of total Sobol' indices without derivatives:")
print(c2tot/var(y))
print("Lower bounds of total Sobol' indices with derivatives:")
print(c2totder/var(y))
```
<span id="page-63-0"></span>PoincareConstant *Poincare constants for Derivative-based Global Sensitivity Measures (DGSM)*

#### Description

A DGSM is a sensitivity index relying on the integral (over the space domain of the input variables) of the squared derivatives of a model output with respect to one model input variable. The product between a DGSM and a Poincare Constant (Roustant et al., 2014: Roustant et al., 2017) gives an upper bound of the total Sobol' index corresponding to the same input (Lamboni et al., 2013; Kucherenko and Iooss, 2016).

This Poincare constant depends on the type of probability distribution of the input variable. In the particular case of log-concave distribution, analytical formulas are available for double-exponential transport by the way of the median value (Lamboni et al., 2013). For truncated log-concave distributions, different formulas are available (Roustant et al., 2014). For general distributions (truncated or not), some Poincare constants can be computed via a relatively simple optimization process using different formula coming from transport inequalities (Roustant et al., 2017).

Notice that the analytical formula based on the log-concave law cases is a subcase of the doubleexponential transport. In all cases, with this function, the smallest constant is obtained using the logistic transport formula. [PoincareOptimal](#page-66-0) allows to obtained the best (optimal) constant using another (spectral) method.

IMPORTANT: This program is useless for the two following input variable distributions:

- uniform on  $(min, max]$  interval: The optimal Poincare constant is  $\frac{(max-min)^2}{pi^2}$ .
- normal with a standard deviation  $sd$ : The optimal Poincare constant is  $sd^2$ .

## PoincareConstant 65

## Usage

```
PoincareConstant(dfct=dnorm, qfct=qnorm, pfct=pnorm,
           logconcave=FALSE, transport="logistic", optimize.interval=c(-100, 100),
                 truncated=FALSE, min=0, max=1, ...)
```
# Arguments

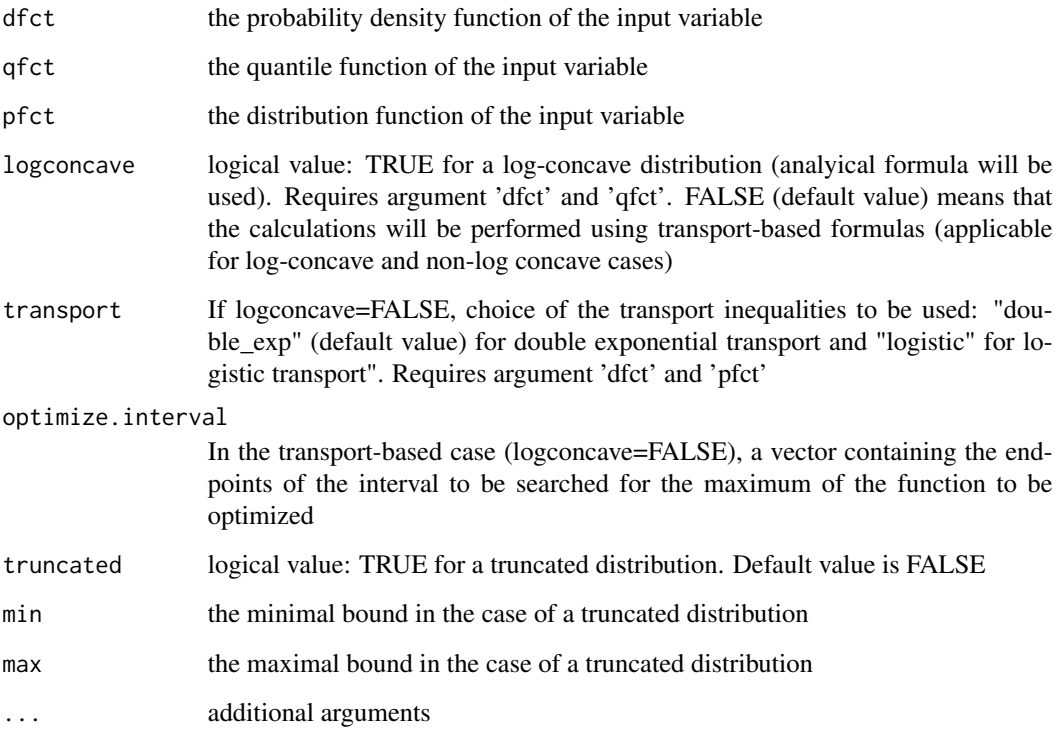

### Details

In the case of truncated distributions (truncated=TRUE), in addition to the min and max arguments: - the truncated distribution name has to be passed in the 'dfct' and 'pfct' arguments if logconcave=FALSE, - the non-truncated distribution name has to be passed in the 'dfct' and 'qfct' arguments if logconcave=TRUE. Moreover, if min and max are finite, optimize.interval is required to be defined as c(min,max).

## Value

PoincareConstant returns the value of the Poincare constant.

## Author(s)

Jana Fruth, Bertrand Iooss and Olivier Roustant

#### References

S. Kucherenko and B. Iooss, Derivative-based global sensitivity measures, In: R. Ghanem, D. Higdon and H. Owhadi (eds.), Handbook of Uncertainty Quantification, 2016.

M. Lamboni, B. Iooss, A-L. Popelin and F. Gamboa, Derivative-based global sensitivity measures: General links with Sobol' indices and numerical tests, Mathematics and Computers in Simulation, 87:45-54, 2013.

O. Roustant, F. Barthe and B. Iooss, Poincare inequalities on intervals - application to sensitivity analysis, Electronic Journal of Statistics, Vol. 11, No. 2, 3081-3119, 2017.

O. Roustant, J. Fruth, B. Iooss and S. Kuhnt, Crossed-derivative-based sensitivity measures for interaction screening, Mathematics and Computers in Simulation, 105:105-118, 2014.

### See Also

[PoincareOptimal](#page-66-0)

```
# Exponential law (log-concave)
PoincareConstant(dfct=dexp,qfct=qexp,pfct=NULL,rate=1,logconcave=TRUE) # log-concave assumption
PoincareConstant(dfct=dexp,qfct=NULL,pfct=pexp,rate=1,optimize.interval=c(0, 15))
          # logistic transport approach
# Weibull law (log-concave)
PoincareConstant(dfct=dweibull,qfct=NULL,pfct=pweibull,optimize.interval=c(0, 15),shape=1,scale=1)
          # logistic transport approach
# Triangular law (log-concave)
library(triangle)
PoincareConstant(dfct=dtriangle, qfct=qtriangle, pfct=NULL, a=-1, b=1, c=0, logconcave=TRUE)
          # log-concave assumption
PoincareConstant(dfct=dtriangle, qfct=NULL, pfct=ptriangle, a=-1, b=1, c=0,
 transport="double_exp", optimize.interval=c(-1,1)) # Double-exponential transport approach
PoincareConstant(dfct=dtriangle, qfct=NULL, pfct=ptriangle, a=-1, b=1, c=0,
 optimize.interval=c(-1,1)) # Logistic transport calculation
# Normal N(0,1) law truncated on [-1.87,+infty]
PoincareConstant(dfct=dnorm, qfct=qnorm, pfct=pnorm, mean=0, sd=1, logconcave=TRUE,
  transport="double_exp", truncated=TRUE, min=-1.87, max=999) # log-concave assumption
PoincareConstant(dfct=dnorm.trunc, qfct=qnorm.trunc, pfct=pnorm.trunc, mean=0, sd=1,
# Double-exponential transport approach
 truncated=TRUE, min=-1.87, max=999, transport="double_exp", optimize.interval=c(-1.87,20))
# Logistic transport approach
PoincareConstant(dfct=dnorm.trunc, qfct=qnorm.trunc, pfct=pnorm.trunc, mean=0, sd=1,
  truncated=TRUE, min=-1.87, max=999, optimize.interval=c(-1.87,20))
# Gumbel law (log-concave)
library(evd)
```
#### PoincareOptimal 67

PoincareConstant(dfct=dgumbel, qfct=qgumbel, pfct=NULL, loc=0, scale=1, logconcave=TRUE, transport="double\_exp") # log-concave assumption PoincareConstant(dfct=dgumbel, qfct=NULL, pfct=pgumbel, loc=0, scale=1, transport="double\_exp", optimize.interval=c(-3,20)) # Double-exponential transport approach PoincareConstant(dfct=dgumbel, qfct=qgumbel, pfct=pgumbel, loc=0, scale=1, optimize.interval=c(-3,20)) # Logistic transport approach # Truncated Gumbel law (log-concave) # Double-exponential transport approach PoincareConstant(dfct=dgumbel, qfct=qgumbel, pfct=pgumbel, loc=0, scale=1, logconcave=TRUE, transport="double\_exp", truncated=TRUE, min=-0.92, max=3.56) # log-concave assumption PoincareConstant(dfct=dgumbel.trunc, qfct=NULL, pfct=pgumbel.trunc, loc=0, scale=1, truncated=TRUE, min=-0.92, max=3.56, transport="double\_exp", optimize.interval=c(-0.92,3.56)) # Logistic transport approach PoincareConstant(dfct=dgumbel.trunc, qfct=qgumbel.trunc, pfct=pgumbel.trunc, loc=0, scale=1, truncated=TRUE, min=-0.92, max=3.56, optimize.interval=c(-0.92,3.56))

<span id="page-66-0"></span>

PoincareOptimal *Optimal Poincare constants for Derivative-based Global Sensitivity Measures (DGSM)*

## Description

A DGSM is a sensitivity index relying on the integral (over the space domain of the input variables) of the squared derivatives of a model output with respect to one model input variable. The product between a DGSM and a Poincare Constant (Roustant et al., 2014: Roustant et al., 2017), on the type of probability distribution of the input variable, gives an upper bound of the total Sobol' index corresponding to the same input (Lamboni et al., 2013; Kucherenko and Iooss, 2016).

This function provides the optimal Poincare constant as explained in Roustant et al. (2017). It solves numerically the spectral problem corresponding to the Poincare inequality, with Neumann conditions. The differential equation is f" - V'f' = - lambda f with  $f'(a) = f'(b) = 0$ . In addition, all the spectral decomposition can be returned by the function. The eigenvalues are sorted in ascending order, starting from zero. The information corresponding to the optimal constant is thus given in the second column.

IMPORTANT: This program is useless for the two following input variable distributions:

- uniform on  $(min, max]$  interval: The optimal Poincare constant is  $\frac{(max-min)^2}{pi^2}$ .
- normal with a standard deviation sd: The optimal Poincare constant is  $sd^2$ .

## Usage

```
PoincareOptimal(distr=list("unif",c(0,1)), min=NULL, max=NULL,
              n = 500, method = c("quadrature", "integral"), only.values = TRUE,
                der = FALSE, plot = FALSE, ...)
```
## Arguments

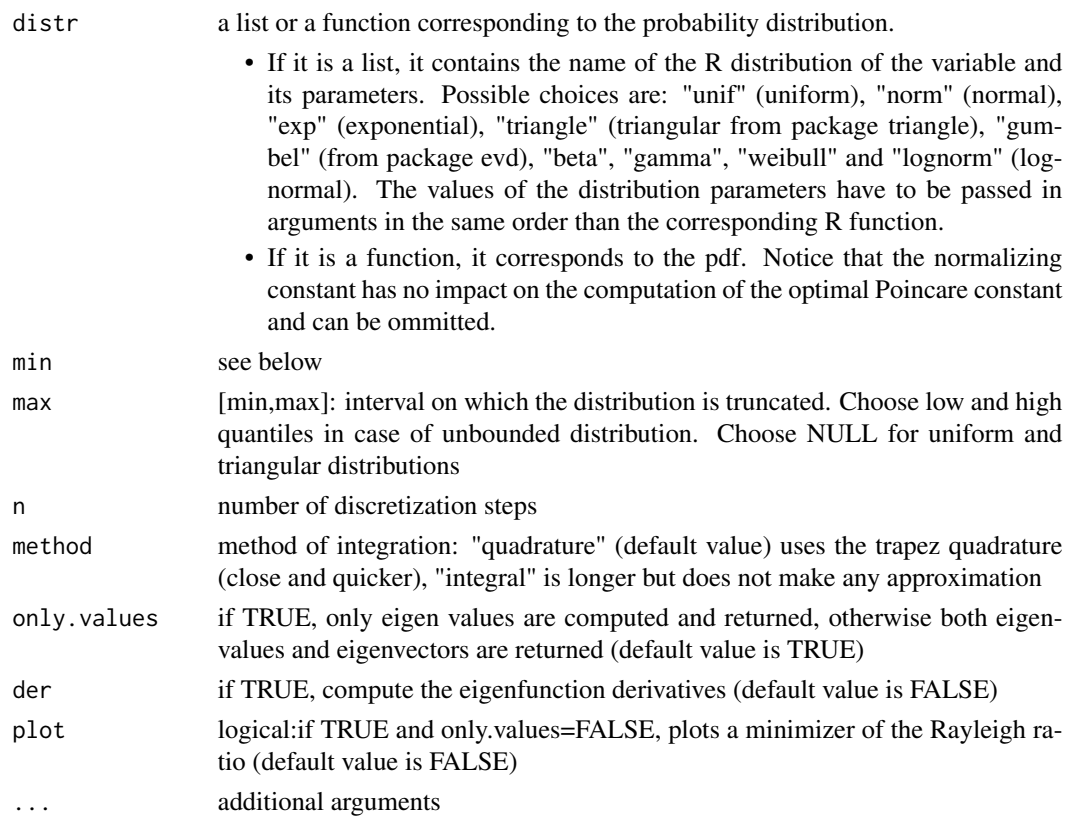

# Details

For the uniform, normal, triangular and Gumbel distributions, the optimal constants are computed on the standardized correponding distributions (for a better numerical efficiency). In these cases, the return optimal constant and eigenvalues correspond to original distributions.

## Value

PoincareOptimal returns a list containing:

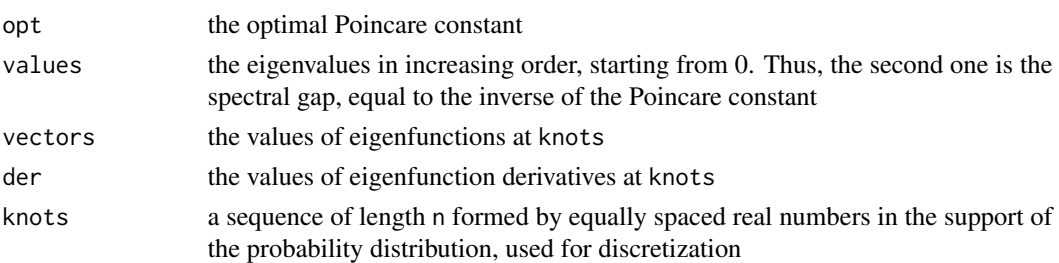

## Author(s)

Olivier Roustant and Bertrand Iooss

#### PoincareOptimal 69

#### References

O. Roustant, F. Barthe and B. Iooss, Poincare inequalities on intervals - application to sensitivity analysis, Electronic Journal of Statistics, Vol. 11, No. 2, 3081-3119, 2017.

O Roustant, F. Gamboa, B Iooss. Parseval inequalities and lower bounds # for variance-based sensitivity indices. 2019. hal-02140127

## See Also

[PoincareConstant,](#page-63-0) [PoincareChaosSqCoef](#page-59-0)

### Examples

```
# uniform on [a, b]
a \le -1; b \le -1out <- PoincareOptimal(distr = list("unif", a, b))
cat("Poincare constant (theory -- estimated):", (b-a)^2/pi^2, "--", out$opt, "\n")
# truncated standard normal on [-1, 1]
# the optimal Poincare constant is then equal to 1/3,
# as -1 and 1 are consecutive roots of the 2nd Hermite polynomial X*X - 1.
out \leq PoincareOptimal(distr = dnorm, min = -1, max = 1,
                       plot = TRUE, only.values = FALSE)
cat("Poincare constant (theory -- estimated):", 1/3, "--", out$opt, "\n")
# truncated standard normal on [-1.87, +infty]
out \le PoincareOptimal(distr = list("norm", 0, 1), min = -1.87, max = 5,
                       method = "integral", n = 500)
print(out$opt)
# truncated Gumbel(0,1) on [-0.92, 3.56]
library(evd)
out \leq PoincareOptimal(distr = list("gumbel", 0, 1), min = -0.92, max = 3.56,
                       method = "integral", n = 500)
print(out$opt)
# symetric triangular [-1,1]
library(triangle)
out <- PoincareOptimal(distr = list("triangle", -1, 1, 0), min = NULL, max = NULL)
cat("Poincare constant (theory -- estimated):", 0.1729, "--", out$opt, "\n")
# Lognormal distribution
out \leq PoincareOptimal(distr = list("lognorm", 1, 2), min = 3, max = 10,
                       only.values = FALSE, plot = TRUE, method = "integral")
print(out$opt)
```
## -------------------------------

```
## Illustration for eigenfunctions on the uniform distribution
## (corresponds to Fourier series)
b \le -1a \le -bout <- PoincareOptimal(distr = list("unif", a, b),
                       only.values = FALSE, der = TRUE, method = "quad")
# Illustration for 3 eigenvalues
par(mfrow = c(3,2))eigenNumber <- 1:3 # eigenvalue number
for (k in eigenNumber[1:3]){ # keep the 3 first ones (for graphics)
  plot(out$knots, out$vectors[, k + 1], type = "l",
       ylab = "", main = paste("Eigenfunction", k),
       xlab = paste("Eigenvalue:", round(out$values[k+1], digits = 3)))
  sgn <- sign(out$vectors[1, k + 1])
  lines(out$knots, sgn * sqrt(2) * cos(pi * k * (out$knots/(b-a) + 0.5)),
        col = "red", lty = "dotted")plot(out$knots, out$der[, k + 1], type = "l",
       ylab = "", main = paste("Eigenfunction derivative", k),
       xlab = "")sgn <- sign(out$vectors[1, k + 1])
 lines(out$knots, - sgn * sqrt(2) / (b-a) * pi * k * sin(pi * k * (out$knots/(b-a) + 0.5)),
        col = "red", lty = "dotted")}
# how to create a function for one eigenfunction and eigenvalue,
# given N values
eigenFun \leq approxfun(x = out$knots, y = out$vectors[, 2])
eigenDerFun <- approxfun(x = out$knots, y = out$der[, 2])x \le - runif(n = 3, min = -1/2, max = 1/2)
eigenFun(x)
eigenDerFun(x)
```
qosa *Quantile-oriented sensitivity analysis*

### Description

qosa implements the estimation of first-order quantile-oriented sensitivity indices as defined in Fort et al. (2016) with a kernel-based estimator of conditonal probability density functions closely related to the one proposed by Maume-Deschamps and Niang (2018). qosa also supports a kernelbased estimation of Sobol first-order indices (i.e. Nadaraya-Watson).

 $q$ osa  $\overline{q}$ 1

## Usage

```
qosa(model = NULL, X1, X2 = NULL, type = "quantile", alpha = 0.1, split.sample = 2/3,
nsample = 1e4, nboot = 0, conf = 0.95, ...)
## S3 method for class 'qosa'
tell(x, y = NULL, ...)## S3 method for class 'qosa'
print(x, \ldots)## S3 method for class 'qosa'
plot(x, ylim = c(0, 1), ...)## S3 method for class 'qosa'
ggplot(x, ylim = c(0, 1), ...)
```
## Arguments

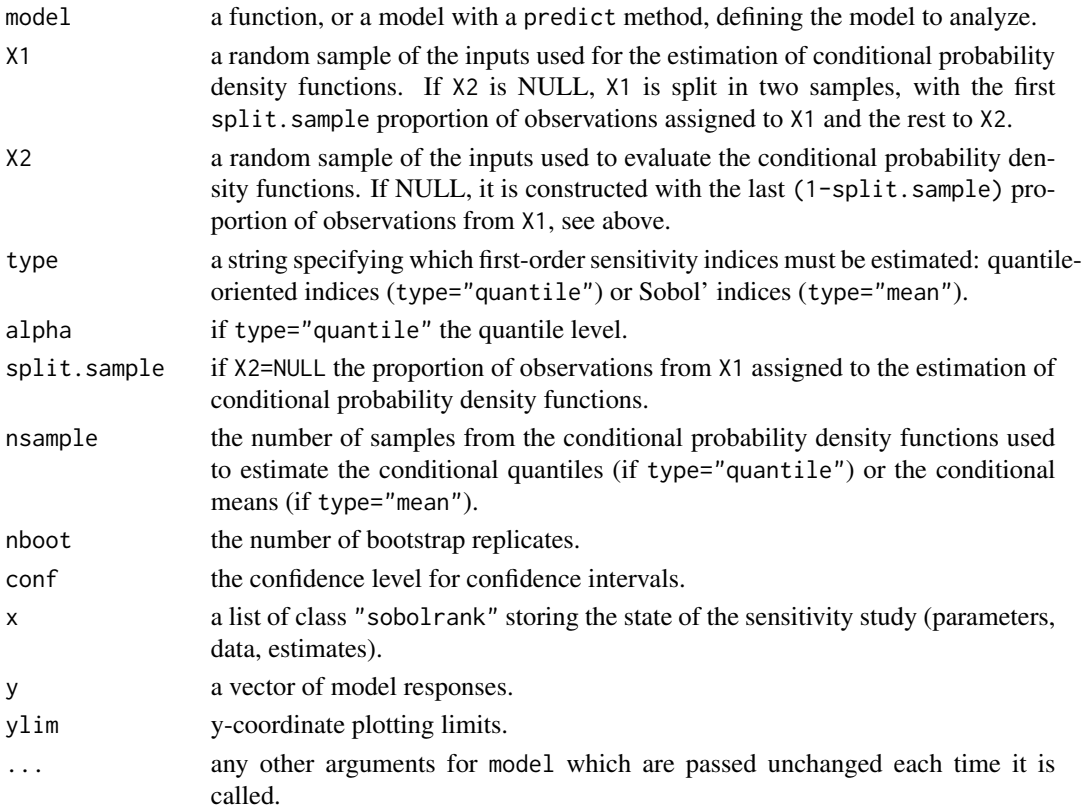

## Details

Quantile-oriented sensitivty indices were defined as a special case of sensitivity indices based on contrast functions in Fort et al. (2016). The estimator used by qosa follows closely the one proposed by Maume-Deschamps & Niang (2018). The only difference is that Maume-Deschamps and Niang (2018) use the following kernel-based estimate of the conditional cumulative distribution function:

$$
\hat{F}(y||X=x) = \frac{\sum_{i=1}^{n} K_{h_x}(x - X_i) \mathbf{1}\{Y_i < y\}}{\sum_{i=1}^{n} K_{h_x}(x - X_i)}
$$

whereas we use

$$
\hat{F}(y|X=x) = \frac{\sum_{i=1}^{n} K_{h_x}(x - X_i) \int_{-\infty}^{y} K_{h_y}(t - Y_i) dt}{\sum_{i=1}^{n} K_{h_x}(x - X_i)},
$$

meaning that  $1\{Y_i < y\}$  is replaced by  $\int_{-\infty}^{y} K_{h_y}(t - Y_i) dt = \Phi(\frac{y - Y_i}{h_y})$  where  $\Phi$  is the cumulative distribution function of the standard normal distribution (since kernel  $K$  is Gaussian). The two definitions thus coincide when  $h_y \to 0$ . Our formula arises from a kernel density estimator of the joint pdf with a diagonal bandwidth. In a future version, it will be genralized to a general bandwidth matrix for improved performance.

### Value

qosa returns a list of class "qosa", containing all the input arguments detailed before, plus the following components:

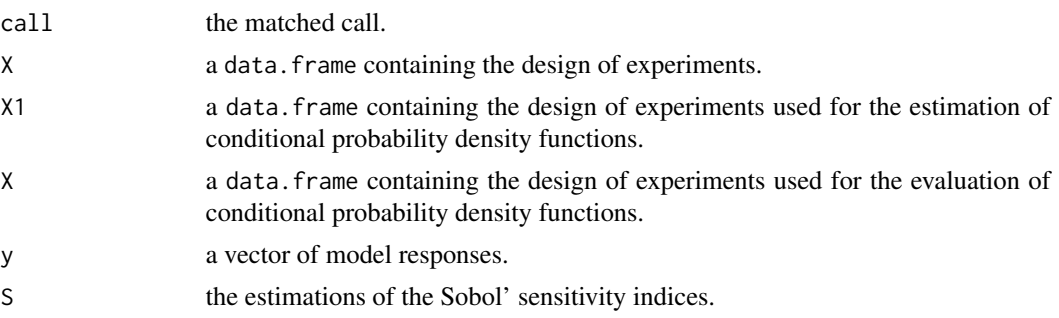

## Author(s)

Sebastien Da Veiga

## References

Fort, J. C., Klein, T., and Rachdi, N. (2016). New sensitivity analysis subordinated to a contrast. Communications in Statistics-Theory and Methods, 45(15), 4349-4364.

Maume-Deschamps, V., and Niang, I. (2018). Estimation of quantile oriented sensitivity indices. Statistics & Probability Letters, 134, 122-127.

```
library(ks)
library(ggplot2)
library(boot)
# Test case : difference of two exponential distributions (Fort et al. (2016))
# We use two samples with different sizes
n1 < -5000X1 \leftarrow data . frame(maxrix(rexp(2 * n1,1), nrow = n1))n2 < -1000X2 \leq - data.frame(matrix(rexp(2 * n2,1), nrow = n2))
```
```
Y1 \leftarrow X1[, 1] - X1[, 2]Y2 <- X2[,1] - X2[,2]
x \leq - qosa(model = NULL, X1, X2, type = "quantile", alpha = 0.1)
tell(x,c(Y1,Y2))
print(x)
ggplot(x)
# Test case : difference of two exponential distributions (Fort et al. (2016))
# We use only one sample
n <- 1000 # put n=10000 for more consistency
X \leq data.frame(matrix(rexp(2 * n,1), nrow = n))
Y \leq X[, 1] - X[, 2]x \leq - qosa(model = NULL, X1 = X, type = "quantile", alpha = 0.7)
tell(x,Y)
print(x)
ggplot(x)
# Test case : the Ishigami function
# We estimate first-order Sobol' indices (by specifying 'mean')
# Next lines are put in comment because too long fro CRAN tests
#n <- 5000
#nboot <- 50
#X <- data.frame(matrix(-pi+2*pi*runif(3 * n), nrow = n))
\#x <- qosa(model = ishigami.fun, X1 = X, type = "mean", nboot = nboot)
#print(x)
#ggplot(x)
```
sb *Sequential Bifurcations*

### Description

sb implements the Sequential Bifurcations screening method (Bettonvil and Kleijnen 1996).

### Usage

```
sb(p, sign = rep("+", p), interaction = FALSE)## S3 method for class 'sb'
ask(x, i = NULL, ...)## S3 method for class 'sb'
tell(x, y, \ldots)## S3 method for class 'sb'
print(x, \ldots)## S3 method for class 'sb'
plot(x, \ldots)
```
# Arguments

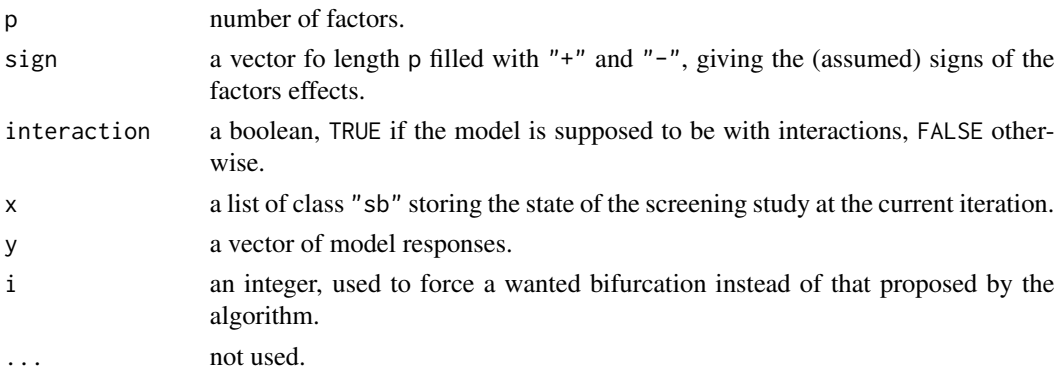

# Details

The model without interaction is

$$
Y = \beta_0 + \sum_{i=1}^{p} \beta_i X_i
$$

while the model with interactions is

$$
Y = \beta_0 + \sum_{i=1}^p \beta_i X_i + \sum_{1 \le i < j \le p} \gamma_{ij} X_i X_j
$$

In both cases, the factors are assumed to be uniformly distributed on  $[-1, 1]$ . This is a difference with Bettonvil et al. where the factors vary across  $[0, 1]$  in the former case, while  $[-1, 1]$  in the latter.

Another difference with Bettonvil et al. is that in the current implementation, the groups are splitted right in the middle.

## Value

sb returns a list of class "sb", containing all the input arguments detailed before, plus the following components:

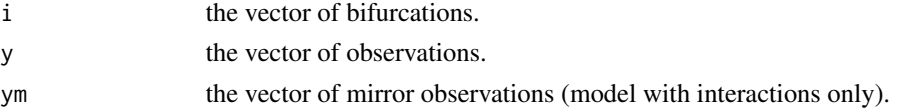

The groups effects can be displayed with the print method.

### Author(s)

Gilles Pujol

### References

B. Bettonvil and J. P. C. Kleijnen, 1996, *Searching for important factors in simulation models with many factors: sequential bifurcations*, European Journal of Operational Research, 96, 180–194.

#### sensiFdiv 75

### Examples

```
# a model with interactions
p \le -50beta \leq numeric(length = p)
beta[1:5] <- runif(n = 5, min = 10, max = 50)
beta[6:p] < -runif(n = p - 5, min = 0, max = 0.3)beta <- sample(beta)
gamma \le matrix(data = runif(n = p^2, min = 0, max = 0.1), nrow = p, ncol = p)
gamma[lower.tri(gamma, diag = TRUE)] <- 0
gamma[1,2] <- 5
gamma[5,9] <- 12
f <- function(x) { return(sum(x * beta) + (x %*) gamma %*% x))}
# 10 iterations of SB
sa \leftarrow sb(p, interaction = TRUE)for (i in 1 : 10) {
  x \leftarrow ask(sa)y \leftarrow list()for (i in names(x)) {
    y[[i]] <- f(x[[i]])
  }
  tell(sa, y)
}
print(sa)
plot(sa)
```
#### sensiFdiv *Sensitivity Indices based on Csiszar f-divergence*

#### Description

sensiFdiv conducts a density-based sensitivity analysis where the impact of an input variable is defined in terms of dissimilarity between the original output density function and the output density function when the input variable is fixed. The dissimilarity between density functions is measured with Csiszar f-divergences. Estimation is performed through kernel density estimation and the function kde of the package ks.

### Usage

```
sensiFdiv(model = NULL, X, fdiv = "TV", nboot = 0, conf = 0.95, ...)
## S3 method for class 'sensiFdiv'
tell(x, y = NULL, ...)## S3 method for class 'sensiFdiv'
print(x, \ldots)## S3 method for class 'sensiFdiv'
plot(x, ylim = c(0, 1), ...)## S3 method for class 'sensiFdiv'
ggplot(x, ylim = c(0, 1), ...)
```
### **Arguments**

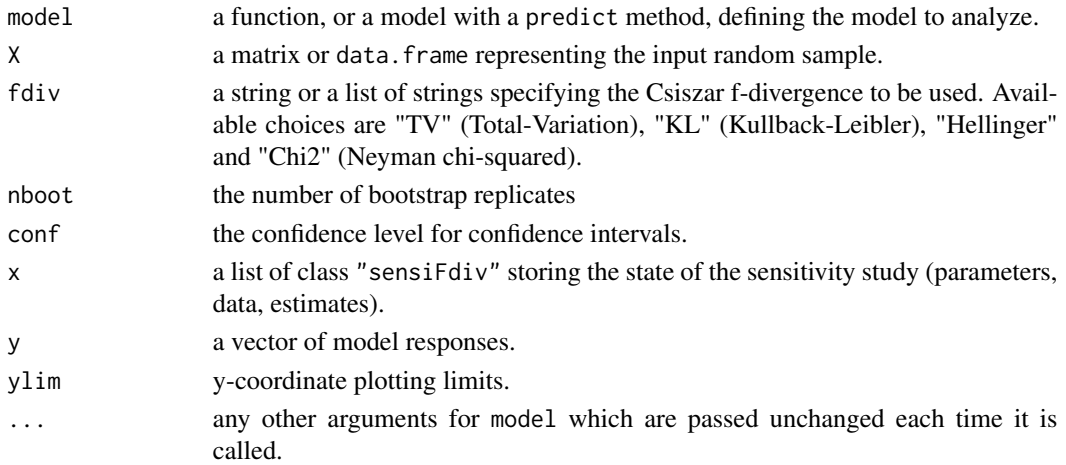

## Details

Some of the Csiszar f-divergences produce sensitivity indices that have already been studied in the context of sensitivity analysis. In particular, "TV" leads to the importance measure proposed by Borgonovo (2007) (up to a constant), "KL" corresponds to the mutual information (Krzykacz-Hausmann 2001) and "Chi2" produces the squared-loss mutual information. See Da Veiga (2015) for details.

### Value

sensiFdiv returns a list of class "sensiFdiv", containing all the input arguments detailed before, plus the following components:

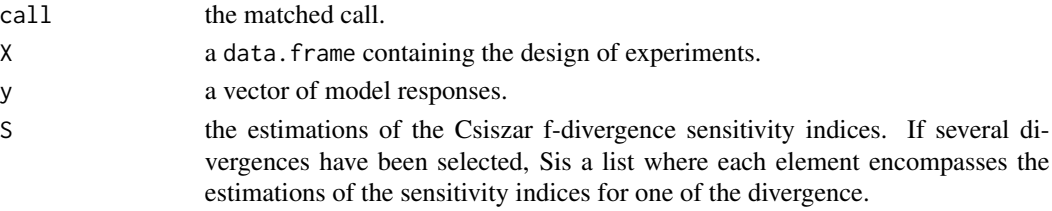

### Author(s)

Sebastien Da Veiga, Snecma

### References

Borgonovo E. (2007), *A new uncertainty importance measure*, Reliability Engineering and System Safety 92(6), 771–784.

Da Veiga S. (2015), *Global sensitivity analysis with dependence measures*, Journal of Statistical Computation and Simulation, 85(7), 1283–1305.

Krzykacz-Hausmann B. (2001), *Epistemic sensitivity analysis based on the concept of entropy*, Proceedings of SAMO2001, 53–57.

#### $s$ ensiHSIC  $\sim$  77

### See Also

[kde,](#page-0-0) [sensiHSIC](#page-76-0)

#### Examples

library(ks)

```
# Test case : the non-monotonic Sobol g-function
n < -100X \leq data.frame(matrix(runif(8 * n), nrow = n))
# Density-based sensitivity analysis
# the next lines are put in comment because too long for CRAN tests
#x <- sensiFdiv(model = sobol.fun, X = X, fdiv = c("TV","KL"), nboot=30)
#print(x)
#library(ggplot2)
#ggplot(x)
```
<span id="page-76-0"></span>sensiHSIC *Sensitivity Indices based on the Hilbert-Schmidt Independence Criterion (HSIC)*

## **Description**

sensiHSIC allows to conduct global sensitivity analysis (GSA) in many different contexts thanks to several sensitivity measures based on the **Hilbert-Schmidt independence criterion** (HSIC). The so-called HSIC sensitivity indices depend on the kernels which are affected to the input variables  $Xi$  as well as on the kernel which is affected to the output object Y. For each random entity, a reproducing kernel Hilbert space (RKHS) is associated to the chosen kernel and allows to represent probability distributions in an appropriate function space. The influence of  $Xi$  is then measured through the distance between the joint probability distribution (true impact of  $Xi$  on Y in the numerical model) and the product of marginal distributions (no impact of  $Xi$  on Y) after embedding those distributions into a bivariate RKHS. Such a GSA approach has three main advantages:

- The input variables  $Xi$  may be correlated.
- Any kind of mathematical object is supported (provided that a kernel function is available).
- Accurate estimation is possible even in presence of very few data (no more than a hundred of input-output samples).

In sensiHSIC, each input variable  $Xi$  is expected to be scalar (either discrete or continous). On the contrary, a much wider collection of mathematical objects are supported for the output variable Y . In particular,  $Y$  may be:

• A scalar output (either discrete or continous). If so, one single kernel family is selected among the kernel collection.

- A low-dimensional vector output. If so, a kernel is selected for each output variable and the final output kernel is built by **tensorization**.
- A high-dimensional vector output or a functional output. In this case, the output data must be seen as time series observations. Three different methods are proposed.
	- 1. A preliminary **dimension reduction** may be performed. In order to achieve this, a **prin**cipal component analysis (PCA) based on the empirical covariance matrix helps identify the first terms of the Kharunen-Loeve expansion. The final output kernel is then built in the reduced subspace where the functional data are projected.
	- 2. The dynamic time warping (DTW) algorithm may be combined with a translationinvariant kernel. The resulting DTW-based output kernel is well-adapted to measure similarity between two given time series.
	- 3. The global alignment kernel (GAK) may be directly applied on the functional data. Unlike the DTW kernel, it was specifically designed to deal with time series and to measure the impact of one input variable on the shape of the output curve.

Many variants of the original HSIC indices are now available in sensiHSIC.

• Normalized HSIC indices (R2-HSIC)

The original HSIC indices defined in Gretton et al. (2005) may be hard to interpret because they do not admit a universal upper bound. A first step to overcome this difficulty was enabled by Da Veiga (2015) with the definition of the R2-HSIC indices. The resulting sensitivity indices can no longer be greater than 1.

• Target HSIC indices (T-HSIC)

They were thought by Marrel and Chabridon (2021) to meet the needs of target sensitivity **analysis** (TSA). The idea is to measure the impact of each input variable  $Xi$  on a specific part of the output distribution (for example the upper tail). To achieve this, a weight function  $w$  is applied on Y before computing HSIC indices.

• Conditional HSIC indices (C-HSIC)

They were thought by Marrel and Chabridon (2021) to meet the needs of **conditional sensi**tivity analysis (CSA). The idea is to measure the impact of each input variable  $Xi$  on Y when a specific event occurs. This conditioning event is detected on the output variable  $Y$  and its amplitude is taken into account thanks to a weight function  $w$ .

• HSIC-ANOVA indices

To improve the interpretability of HSIC indices, Da Veiga (2021) came up with an ANOVAlike decomposition that allows to establish a strict separation of main effects and interaction effects in the HSIC paradigm. The first-order and total-order HSIC-ANOVA indices are then defined just as the first-order and total-order Sobol' indices. However, this framework only holds if two major assumptions are verified: the input variables  $Xi$  must be mutually independent and all input kernels must belong to the very restrained class of ANOVA kernels.

As most sensitivity measures, HSIC indices allow to rank the input variables  $Xi$  according to the influence they have on the output variable  $Y$ . They can also be used for a screening purpose, that is to distinguish between truly influential input variables and non-influential input variables. The user who is interested in this topic is invited to consult the documentation of the function testHSIC.

### Usage

```
sensiHSTC(model = NULL, X, target = NULL, cond = NULL,
```
#### $s$ ensiHSIC  $\sim$  79

```
kernelX = "rbf", paramX = NA,
          kernelY = "rbf", paramY = NA,estimator.type = "V-stat",
          nboot = 0, conf = 0.95,
          anova = list(obj = "no", is.uniform = TRUE),sensi = NULL,
          save.GM = list(KX = TRUE, KY = TRUE), ...## S3 method for class 'sensiHSIC'
tell(x, y = NULL, ...)## S3 method for class 'sensiHSIC'
print(x, \ldots)## S3 method for class 'sensiHSIC'
plot(x, ylim = c(0, 1), ...)
```
# Arguments

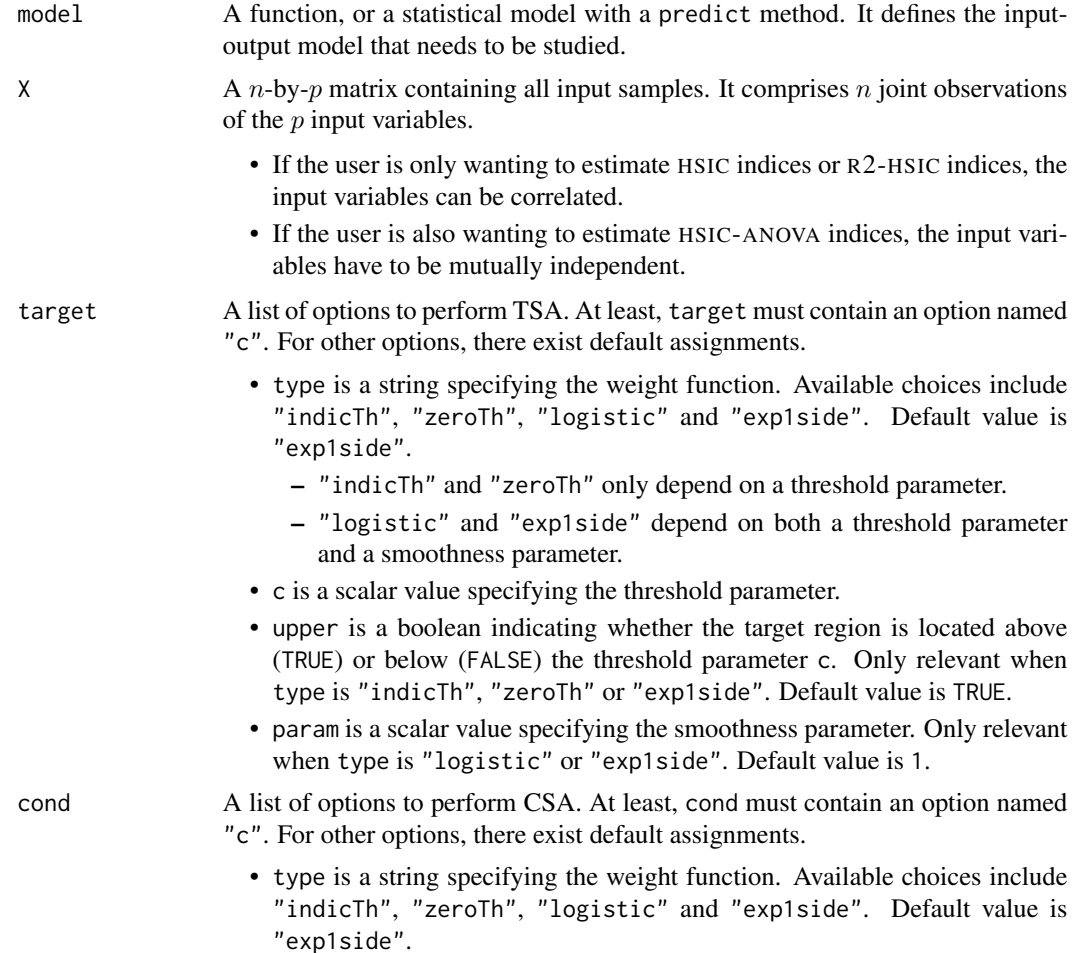

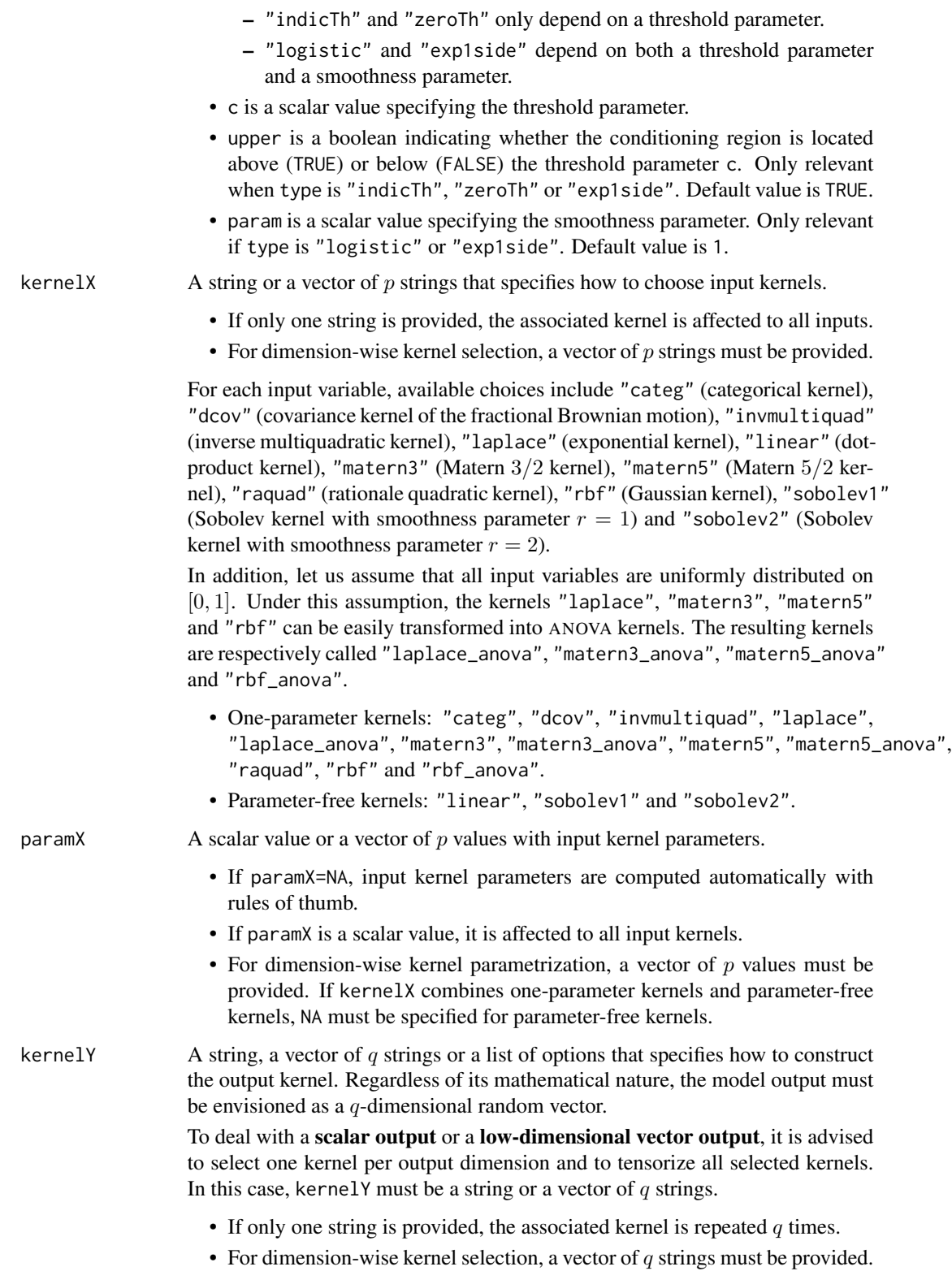

Have a look at kernelX for an exhaustive list of available kernels.

To deal with a high-dimensional vector output or a functional output, it is advised to reduce dimension or to use a dedicated kernel. In this case, kernelY must be specified as a list of options. At least, kernelY must contain an option named "method". For other options, there exist default assignments.

- method is a string indicating the strategy used to construct the output kernel. Available choices include "PCA" (dimension reduction through principal component analysis), "DTW" (dynamic type warping) and "GAK" (global alignment kernel).
- 1. If method="PCA", the following options may also be specified:
	- data.centering is a boolean indicating whether the input samples must be centered before performing the preliminary PCA. Default value is TRUE.
	- data.scaling is a boolean indicating whether the input samples must be scaled before performing the preliminary PCA. Default value is TRUE.
	- fam is a string specifying the input kernel which is applied on principal components. Available choices only include "dcov", "invmultiquad", "laplace", "linear", "matern3", "matern5", "raquad" and "rbf". Default value is "rbf".
	- expl.var is a scalar value (between 0 and 1) specifying the expected percentage of output variance that must be explained by PCA. Default value is 0.95.
	- PC is the expected number of principal components in PCA. Default value is NA.
	- combi is a string indicating how the final output kernel is built in the reduced subspace. Available options include "sum" or "prod". The chosen kernel in fam is applied on all principal components before summation (if "sum") or tensorization (if "prod").
	- position is a string indicating whether weights have to be involved in the construction of the final output kernel in the reduced subspace. Available choices include "nowhere" (no weights), "intern" (weights applied on principal components) or "extern" (weights applied on kernels). Default value is "intern".

Remark: expl. var and PC are conflicting options. Only one of both needs to be specified and the other one must be set to NA. If both are specified, expl.var is prioritized. If both are set to NA, expl.var is then set to its default value.

- 2. If method="DTW", the following option may also be specified:
	- fam is a string specifying the translation-invariant kernel which is combined with DTW. Available choices only include "invmultiquad", "laplace", "matern3", "matern5", "raquad" and "rbf". Default value is "rbf".
- 3. If method="GAK", there is no other option to specify.
- paramY A scalar value or a vector of values with output kernel parameters.

• If paramY=NA, output kernel parameters are computed automatically with rules of thumb.

In other cases, paramY must be specified in agreement with kernelY.

**Case 1:** kernelY is a string or a vector of  $q$  strings.

paramY must be a scalar value or a vector of  $q$  values with output kernel parameters.

- If paramY is a scalar value, it is affected to all output kernels.
- For dimension-wise kernel parametrization, a vector of  $q$  values must be provided. If kernelY combines one parameter kernels and parameter-free kernels, NA must be specified for parameter-free kernels.

Case 2: kernelY is a list of options with method="PCA".

paramY must be set to NA because the parameters involved in the final output kernel are computed automatically. Their optimal tuning depends on the reduced subspace given by PCA.

Case 3: kernelY is a list of options with method="DTW".

paramY must be set to NA.

Case 4: kernelY is a list of options with method="GAK".

paramY must be a vector of 2 values. If the user only wants to specify one parameter, the other one must be set to NA. The two parameters correspond to the arguments sigma and window.size in the function gak from the package dtwclust. However, automatical computation (specified by paramY=NA) is strongly advised for this kind of output kernel.

- estimator.type A string specifying the kind of estimator used for HSIC indices. Available choices include "U-stat" (U-stastics) and "V-stat" (V-statistics). U-statistics are unbiased estimators. V-statistics are biased estimators but they become unbiased asymptotically. In the specific case of HSIC indices, V-statistics are nonnegative estimators and they offer more flexibility for further test procedures (see testHSIC). Both kinds of estimators can be computed with complexity  $O(n^2)$  where *n* denotes the sample size.
- nboot Number of bootstrap replicates.
- conf A scalar value (between 0 and 1) specifying the level of confidence intervals.
- anova A list of parameters to achieve an ANOVA-like decomposition based on HSIC indices. At least, anova must contain an option named "obj". For other options, there exist default assignments.
	- obj is a string specifying which kinds of HSIC-ANOVA indices are expected. Available choices include "no" (anova is disabled), "FO" (first-order only), "TO" (total-order only) and "both" (first-order and total-order).
	- is.uniform is a boolean indicating whether the samples stored in X come from random variables that are uniformly distributed on [0, 1]. Let us recall that HSIC-ANOVA indices can only be computed by means of ANOVA kernels. Among available kernels, only "laplace\_anova", "matern3\_anova", "matern5\_anova", "rbf\_anova", "sobolev1" and "sobole2" verify this constraint (provided that all input variables are uniformly distributed on  $[0, 1]$ ).

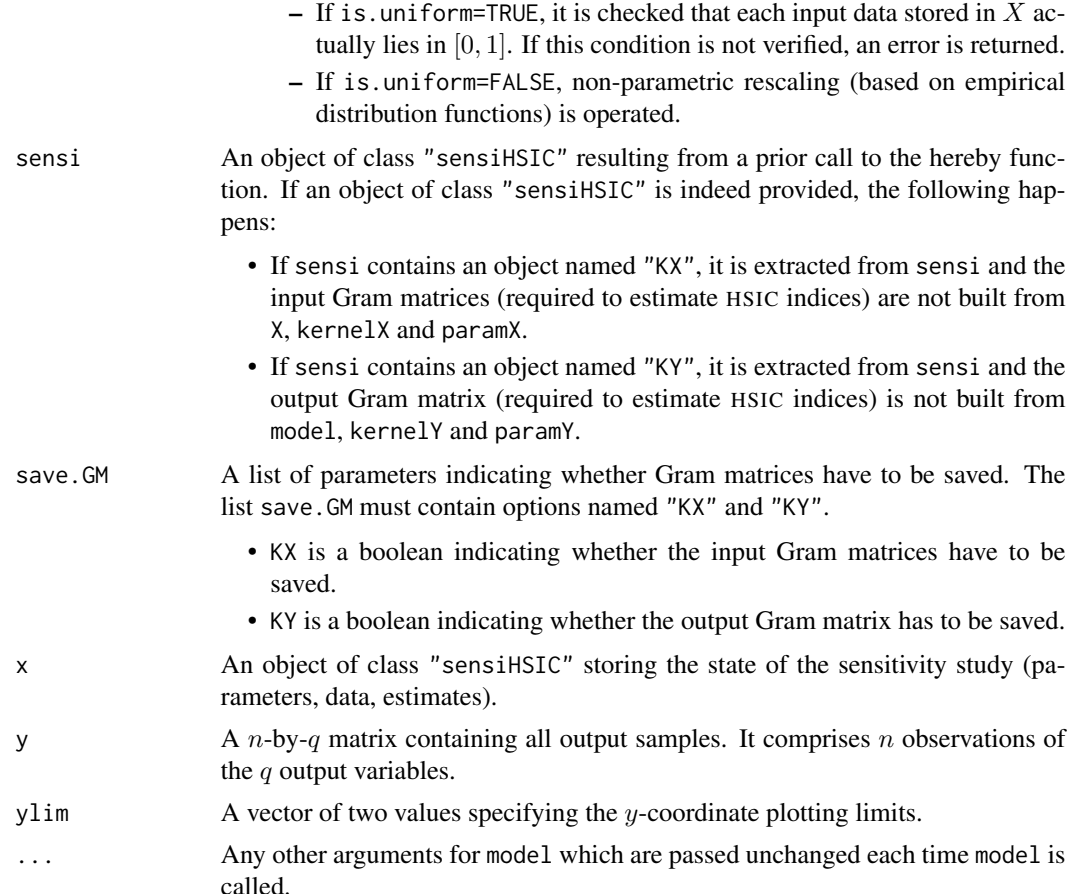

#### Details

Let  $(X_i, Y)$  be an input-output pair. The kernels assigned to  $Xi$  and Y are respectively denoted by  $Ki$  and  $KY$ .

For many global sensitivity measures, the influence of  $Xi$  ion  $Y$  is measured in the light of the probabilistic dependence that exists within the input-output pair  $(X_i, Y)$ . For this, a dissimilarity measure is applied between the joint probability distribution (true impact of  $Xi$  and  $Y$  in the numerical model) and the product of marginal distributions (no impact of  $Xi$  on  $Y$ ). For instance, Borgonovo's sensitivity measure is built upon the total variation distance between those two probability distributions. See Borgonovo and Plischke (2016) for further details.

The HSIC-based sensitivity measure can be understood in this way since the index  $HSIC(Xi, Y)$ results from the application of the **Hilbert-Schmidt independence criterion** (HSIC) on the pair  $(X_i, Y)$ . This criterion is nothing but a special kind of dissimilarity measure between the joint probability distribution and the product of marginal distributions. This dissimilarity measure is called the maximum mean discrepancy (MMD) and its definition relies on the selected kernels  $Ki$  and  $KY$ . According to the theory of reproducing kernels, every kernel  $K$  is related to a **repro**ducing kernel Hilbert space (RKHS). Then, if  $K$  is affected to a random variable  $Z$ , any probability distribution describing the random behavior of  $Z$  may be represented within the induced RKHS. In this setup, the dissimilarity between the joint probability distribution and the product of marginal distributions is then measured through the squared norm of their images into the bivariate RKHS. The user is referred to Gretton et al. (2006) for additional details on the mathematical construction of HSIC indices.

In practice, it may be difficult to understand how  $HSIC(X_i, Y)$  measures dependence within  $(X_i, Y)$ . An alternative definition relies on the concept of **feature map**. Let us recall that the value taken by a kernel function can always be seen as the scalar product of two **feature functions** lying in a **feature space**. Definition 1 in Gretton et al. (2005) introduces  $HSIC(X_i, Y)$  as the Hilbert-Schmidt norm of a covariance-like operator between random features. For this reason, having access to the input and output feature maps may help identify the dependence patterns captured by  $HSIC(Xi, Y)$ .

Kernels must be chosen very carefully. There exists a wide variety of kernels but only a few f them meet the needs of GSA. As  $HSIC(X_i, Y)$  is supposed to be a dependence measure, it must be equal to 0 if and only if  $Xi$  and Y are independent. A sufficient condition to enable this equivalence is to take two characteristic kernels. The reader is referred to Fukumizu et al. (2004) for the mathematical definition of a characteristic kernel and to Sriperumbur et al. (2010) for an overview of the major related results. In particular:

- The Gaussian kernel, the Laplace kernel, the Matern 3/2 kernel and the Matern 5/2 kernel (all defined on  $R^2$ ) are **characteristic**.
- The transformed versions of the four abovementioned kernels (all defined on  $[0, 1]^2$ ) are characteristic.
- All Sobolev kernels (defined on  $[0, 1]^2$ ) are **characteristic**.
- The categorical kernel (defined on any discrete probability space) is characteristic.

Lemma 1 in Gretton et al. (2005) provides a third way of defining  $HSIC(X_i, Y)$ . Since the associated formula is only based on three expectation terms, the corresponding estimation procedures are very simple and they do not ask for a large amount of input-output samples to be accurate. Two kinds of estimators may be used for  $HSIC(X_i, Y)$ : the **V-statistic estimator** (which is non negative, biased and asymptotically unbiased) or the U-statistic estimator (unbiased). For both estimators, the computational complexity is  $O(n^2)$  where *n* is the sample size.

The user must always keep in mind the key steps leading to the estimation of  $HSIC(X_i, Y)$ :

- Input samples are simulated and the corresponding output samples are computed with the numerical model.
- An input kernel  $Ki$  and an output kernel  $KY$  are selected.
- In case of target sensitivity analysis: output samples are transformed by means of a weight function  $w$ .
- The input and output Gram matrices are constructed.
- In case of conditional sensitivity analysis: conditioning weights are computed by means of a weight function  $w$ .
- The final estimate is computed. It depends on the selected estimator type (either a U-statistic or a V-statistic).

### Kernel functions for random variables:

All what follows is written for a scalar output Y but the same is true for any scalar input  $Xi$ . Let  $D$  denote the support of the output probability distribution. A kernel is a symmetric and positive definite function defined on the domain D. Different kernel families are available in sensiHSIC.

#### $s$ ensiHSIC  $\sim$  85

- To deal with continuous probability distributions on  $R$ , one can use:
	- The covariance kernel of the fractional Browian motion ("dcov"), the inverse multiquadratic kernel ("invmultiquad"), the exponential kernel ("laplace"), the dot-product kernel ("linear"), the Matern  $3/2$  kernel ("matern3"), the Matern  $5/2$  kernel ("matern5"), the rationale quadratic kernel ("raquad") and the Gaussian kernel ("rbf").
- To deal with continuous probability distributions on  $[0, 1]$ , one can use:
	- Any of the abovementioned kernel (restricted to  $[0, 1]$ ).
	- The transformed exponential kernel ("laplace\_anova"), the transformed Matern 3/2 kernel ("matern3\_anova"), the transformed Matern 5/2 kernel ("matern5\_anova"), the transformed Gaussian kernel ("rbf\_anova"), the Sobolev kernel with smoothness parameter  $r = 1$  ("sobolev1") and the Sobolev kernel with smoothness parameter  $r = 2$ ("sobolev2").
- To deal with any discrete probability distribution, the categorical kernel ("categ") must be used.

Two kinds of kernels must be distinguished:

- Parameter-free kernels: the dot-product kernel ("linear"), the Sobolev kernel with smoothness parameter  $r = 1$  ("sobolev1") and the Sobolev kernel with smoothness parameter  $r = 2$  ("sobolev2").
- One-parameter kernels: the categorical kernel ("categ"), the covariance kernel of the fractional Brownian motion kernel ("dcov"), the inverse multiquadratic kernel ("invmultiquad"), the exponential kernel ("laplace"), the transformed exponential kernel ("laplace\_anova"), the Matern 3/2 kernel ("matern3"), the transformed Matern 3/2 kernel ("matern3\_anova"), the Matern 5/2 kernel ("matern5"), the transformed Matern 5/2 kernel ("matern5\_anova"), the rationale quadratic kernel ("raquad"), the Gaussian kernel ("rbf") and the transformed Gaussian kernel ("rbf\_anova").

A major issue related to one-parameter kernels is how to set the parameter. It mainly depends on the role played by the parameter in the kernel expression.

- For translation-invariant kernels and their ANOVA variants (that is all one-parameter kernels except "categ" and "dcov"), the parameter may be interpreted as a correlation length (or a scale parameter). The rule of thumb is to compute the empirical standard deviation of the provided samples.
- For the covariance kernel of the fractional Brownian motion ("dcov"), the parameter is an exponent. Default value is 1.
- For the categorical kernel ("categ"), the parameter has no physical sense. It is just a kind of binary encoding.
	- 0 means the user wants to use the basic categorical kernel.
	- 1 means the user wants to use the weighted variant of the categorical kernel.

## How to deal with a low-dimensional vector output?:

Let us assume that the output vector Y is composed of q random variables  $Y1, ..., Yq$ .

A kernel  $Kj$  is affected to each output variable Y i and this leads to embed the j-th output probability distribution in a RKHS denoted by  $Hj$ . Then, the **tensorization** of  $H1, ..., Hq$  allows to build the final RKHS, that is the RKHS where the  $q$ -variate output probability distribution describing the overall random behavior of  $Y$  will be embedded. In this situation:

• The final output kernel is the tensor product of all output kernels.

• The final output Gram matrix is the Hadamard product of all output Gram matrices.

Once the final output Gram matrix is built, HSIC indices can be estimated, just as in the case of a scalar output.

## How to deal with a high-dimensional vector output or a functional output?:

In sensiHSIC, three different methods are proposed in order to compute HSIC-based sensitivity indices in presence of functional outputs.

### Dimension reduction

This approach was initially proposed by Da Veiga (2015). The key idea is to approximate the random functional output by the first terms of its Kharunen-Loeve expansion. This can be achived with a **principal component analysis (PCA)** that is carried out on the empirical covariance matrix.

- The eigenvectors (or **principal directions**) allow to approximate the (deterministic) functional terms involved in the Kharunen-Loeve decomposition.
- The eigenvalues allow to determine how many principal directions are sufficient in order to accurately represent the random function by means of its truncated Kharunen-Loeve expansion. The key idea behind dimension reduction is to keep as few principal directions as possible while preserving a prescribed level of explained variance.

The principal components are the coordinates of the functional output in the low-dimensional subspace resulting from PCA. There are computed for all output samples (time series observations). See Le Maitre and Knio (2010) for more detailed explanations.

The last step consists in constructing a kernel in the reduced subspace. One single kernel family is selected and affected to all principal directions. Moreover, all kernel parameters are computed automatically (with appropriate rules of thumb). Then, several strategies may be considered.

- The initial method described in Da Veiga (2015) is based on a direct tensorization. One can also decide to sum kernels.
- This approach was improved by El Amri and Marrel (2021). For each principal direction, a weight coefficient (equal the ratio between the eigenvalue and the sum of all selected eigenvalues) is computed.
	- The principal components are multiplied by their respective weight coefficients before summing kernels or tensorizing kernels.
	- The kernels can also be directly applied on the principal components before being linearly combined according to the weight coefficients.

In sensiHSIC, all these strategies correspond to the following specifications in kernelY:

- Direct tensorization: kernelY=list(method="PCA", combi="prod", position="nowhere")
- Direct sum: kernelY=list(method="PCA", combi="sum", position="nowhere")
- Rescaled tensorization: kernelY=list(method="PCA", combi="prod", position="intern")
- Rescaled sum: kernelY=list(method="PCA", combi="sum", position="intern")
- Weighted linear combination: kernelY=list(method="PCA", combi="sum", position="extern")

#### Dynamic Time Warping (DTW)

The DTW algorithm developed by Sakoe and Chiba (1978) can be combined with a translationinvariant kernel in order to create a kernel function for times series. The resulting DTW-based output kernel is well-adapted to measure similarity between two given time series.

#### $s$ ensiHSIC  $\sim$  87

Suitable translation-invariant kernels include the inverse multiquadratic kernel ("invmultiquad"), the exponential kernel ("laplace"), the Matern 3/2 kernel ("matern3"), the Matern 5/2 kernel ("matern5"), the rationale quadratic kernel ("raquad") and the Gaussian kernel ("rbf").

The user is warned against the fact that DTW-based kernels are not positive definite functions. As a consequence, many theoretical properties do not hold anymore for HSIC indices.

For faster computations, sensiHSIC is using the function dtw\_dismat from the package incDTW. Global Alignment Kernel (GAK)

Unlike DTW-based kernels, the GAK is a positive definite function. This time-series kernel was originally introduced in Cuturi et al. (2007) and further investigated in Cuturi (2011). It was used to compute HSIC indices on a simplified compartmental epidemiological model in Da Veiga (2021).

For faster computations, sensiHSIC is using the function gak from the package dtwclust.

In sensiHSIC, two GAK-related parameters may be tuned by the user with paramY. They exactly correspond to the arguments sigma and window.size in the function gak.

#### About normalized HSIC indices (R2-HSIC):

No doubt interpretability is the major drawback of HSIC indices. This shortcoming led Da Veiga (2021) to introduce a normalized version of  $HSIC(X_i, Y)$ . The so-called R2-HSIC index is thus defined as the ratio between  $HSIC(X_i, Y)$  and the square root of a normalizing constant equal to  $HSIC(Xi, Xi) * HSIC(Y, Y)$ .

This normalized sensitivity measure is inspired from the distance correlation measure proposed by Szekely et al. (2007) and the resulting sensitivity indices are easier to interpret since they all fall in the interval  $[0, 1]$ .

### About target HSIC indices (T-HSIC):

T-HSIC indices were designed by Marrel and Chabridon (2021) for TSA. They are only defined for a scalar output. Vector and functional outputs are not supported. The main idea of TSA is to measure the influence of each input variable  $Xi$  on a modified version of Y. To do so, a preliminary mathematical transform  $w$  (called the **weight function**) is applied on  $Y$ . The collection of HSIC indices is then estimated with respect to  $w(Y)$ . Here are two examples of situations where TSA is particularly relevant:

- How to measure the impact of  $Xi$  on the upper values taken by  $Y$  (for example the values above a given threshold  $T$ ?
	- To answer this question, one may take  $w(Y) = Y * 1_{Y>T}$  (zero-thresholding).
	- This can be specified in sensiHSIC with target=list(c=T, type="zeroTh", upper=TRUE).
- How to measure the influence of  $Xi$  on the occurrence of the event  $Y > T$ ?
	- To answer this question, one may take  $w(Y) = 1_{Y \le T}$  (indicator-thresholding).

This can be specified in sensiHSIC with target=list(c=T, type="indicTh", upper=FALSE).

In Marrel and Chabridon (2021), the two situations described above are referred to as "hard thresholding". To avoid using discontinuous weight functions, "smooth thresholding" may be used instead.

- Spagnol et al. (2019): logistic transformation on both sides of the threshold T.
- Marrel and Chabridon (2021): exponential transformation above or below the threshold T.

These two smooth relaxation functions depend on a tuning parameter that helps control smoothness. For further details, the user is invited to consult the documentation of the function weightTSA. Remarks:

- When type="indicTh" (indicator-thesholding),  $w(Y)$  becomes a binary random variable. Accordingly, the output kernel selected in kernelY must be the categorical kernel.
- In the spirit of R2-HSIC indices, T-HSIC indices can be normalized. The associated normalizing constant is equal to the square root of  $HSIC(Xi, Xi) * HSIC(w(Y), w(Y))$ .
- T-HSIC indices can be very naturally combined with the HSIC-ANOVA decomposition proposed by Da Veiga (2021). As a consequence, the arguments target and anova in sensiHSIC can be enabled simultaneously. Compared with basic HSIC indices, there are three main differences: the input variables must be mutually independent, ANOVA kernels must be used for all input variables and the output of interest is  $w(Y)$ .
- T-HSIC indices can be very naturally combined with the tests of independence proposed in testHSIC. In this context, the null hypothesis is  $H0$ : " $Xi$  and  $w(Y)$  are independent".

#### About conditional HSIC indices (C-HSIC):

C-HSIC indices were designed by Marrel and Chabridon (2021) for CSA. They are only defined for a scalar output. Vector and functional outputs are not supported. The idea is to measure the impact of each input variable  $Xi$  on Y when a specific event occurs. This conditioning event is defined on Y thanks to a **weight function** w. In order to compute the conditioning weights, w is applied on the output samples and an empirical normalization is carried out (so that the overall sum of conditioning weights is equal to 1). The conditioning weights are then combined with the simulated Gram matrices in order to estimate C-HSIC indices. All formulas can be found in Marrel and Chabridon (2021). Here is an exemple of a situation where CSA is particularly relevant:

- Let us imagine that the event  $Y > T$  coincides with a system failure. How to measure the influence of  $Xi$  on Y when failure occurs?
	- To answer this question, one may take  $w(Y) = 1_{Y>T}$  (indicator-thresholding). This can be specified in sensiHSIC with cond=list(c=T, type="indicTh", upper=TRUE).

The three other weight functions proposed for TSA (namely "zeroTh", "logistic" and "exp1side") can also be used but the role they play is less intuitive to understand. See Marrel and Chabridon (2021) for better explanations.

## Remarks:

- Unlike what is pointed out for TSA, when type="thresholding", the output of interest Y remains a continuous random variable. The categorical kernel is thus inappropriate. A continuous kernel must be used instead.
- In the spirit of R2-HSIC indices, C-HSIC indices can be normalized. The associated normalizing constant is equal to the square root of  $C - HSLC(Xi, Xi) * C - HSLC(Y, Y)$ .
- Only V-statistics are supported to estimate C-HSIC indices. The reason is because the normalized version of C-HSIC indices cannot always be estimated with U-statistics. In particular, the estimates of  $C - HSLC(Xi, Xi) * C - HSLC(Y, Y)$  may be negative.
- C-HSIC indices cannot be combined with the HSIC-ANOVA decomposition proposed in Da Veiga (2021). In fact, the conditioning operation is feared to introduce statistical dependence among input variables, which forbids using HSIC-ANOVA indices. As a consequence, the arguments cond and anova in sensiHSIC cannot be enabled simultaneously.
- C-HSIC indices can harly be combined with the tests of inpendence proposed in testHSIC. This is only possible if type="indicTh". In this context, the null hypothesis is  $H0$ : " $Xi$  and Y are independent if the event described in cond occurs".

#### About HSIC-ANOVA indices:

In comparison with HSIC indices, R2-HSIC indices are easier to interpret. However, in terms of interpretability, Sobol' indices remain much more convenient since they can be understood as shares of the total output variance. Such an interpretation is made possible by the Hoeffding decomposition, also known as ANOVA decomposition.

It was proved in Da Veiga (2021) that an ANOVA-like decomposition can be achived for HSIC indices under certain conditions:

- The input variables must be mutually independent (which was not required to compute all other kinds of HSIC indices).
- ANOVA kernels must be assigned to all input variables.

This ANOVA setup allows to establish a strict separation between main effects and interaction effects in the HSIC sense. The first-order and total-order HSIC-ANOVA indices are then defined in the same fashion than first-order and total-order Sobol' indices. It is worth noting that the HSIC-ANOVA normalizing constant is equal to  $HSIC(X, Y)$  and is thus different from the one used for R2-HSIC indices.

For a given probability measure P, an ANOVA kernel K is a kernel that can rewritten  $1 + k$ where  $k$  is an orthogonal kernel with respect to  $P$ . Among the well-known parametric families of probability distributions and kernel functions, there are very few examples of orthogonal kernels. One example is given by Sobolev kernels when there are matched with the uniform probability measure on [0,1]. See Wahba et al. (1995) for further details on Sobolev kernels.

Moreover, several strategies to construct orthogonal kernels from non-orthogonal kernels are recalled in Da Veiga (2021). One of them consists in translating the feature map so that the resulting kernel becomes centered at the prescribed probability measure P. This can be done analytically for some basic kernels (Gaussian, exponential, Matern  $3/2$  and Matern  $5/2$ ) when P is the uniform measure on [0, 1]. See Section 9 in Ginsbourger et al. (2016) for the corresponding formulas.

In sensitesic, ANOVA kernels are only available for the uniform probability measure on  $[0, 1]$ . This includes the Sobolev kernel with parameter  $r = 1$  ("sobolev1"), the Sobolev kernel with parameter  $r = 2$  ("sobolev2"), the transformed Gaussian kernel ("rbf\_anova"), the transformed exponential kernel ("laplace\_anova"), the transformed Matern 3/2 kernel ("matern3\_anova") and the transformed Matern 5/2 kernel ("matern5\_anova").

As explained above, the HSIC-ANOVA indices can only be computed if all input variables are uniformly distributed on  $[0, 1]$ . Because of this limitation, a preliminary reformulation is needed if the GSA problem includes other kinds of input probability distributions. The probability integral **transform (PIT)** must be applied on each input variable  $Xi$ . In addition, all quantile functions must be encapsulated in the numerical model, which may lead to reconsider the way model is specified. In sensiHSIC, if check=TRUE is selected in anova, it is checked that all input samples lie in  $[0, 1]$ . If this is not the case, a non-parametric rescaling (based on empirical distribution functions) is operated.

HSIC-ANOVA indices can be used for TSA. The only difference with GSA is the use of a weight function w. On the contrary, CSA cannot be conducted with HSIC-ANOVA indices. Indeed, the conditioning operation is feared to introduce statistical independence among the input variables, which prevents using the HSIC-ANOVA approach.

#### Value

sensiHSIC returns a list of class "sensiHSIC". It contains all the input arguments detailed before, except sensi which is not kept. It must be noted that some of them might have been altered, corrected or completed.

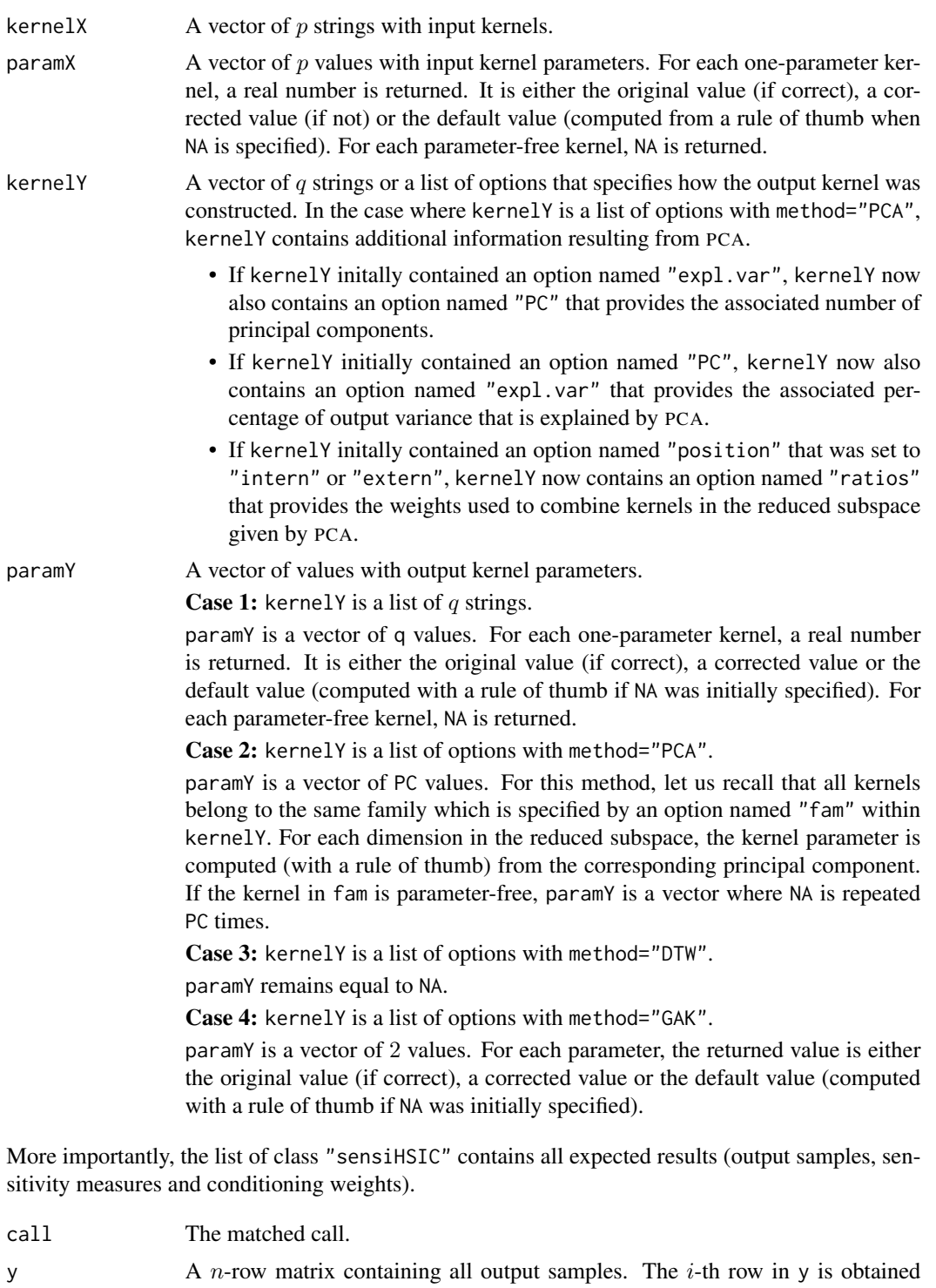

from the  $i$ -th row in X after computing the model response. If target is passed to sensiHSIC, output samples in y are obtained after applying consecutively

model and the specified weight function.

#### $s$ ensiHSIC 91

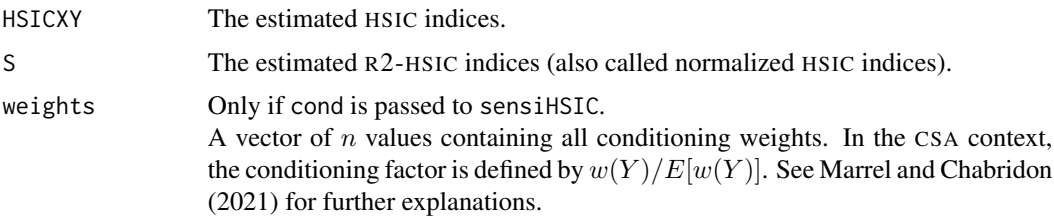

Depending on what is specified in anova, the list of class "sensiHSIC" may also contain the following objects:

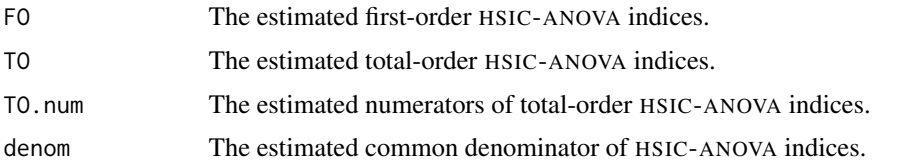

### Author(s)

Sebastien Da Veiga, Amandine Marrel, Anouar Meynaoui, Reda El Amri and Gabriel Sarazin.

#### References

Borgonovo, E. and Plischke, E. (2016), *Sensitivity analysis: a review of recent advances*, European Journal of Operational Research, 248(3), 869-887.

Cuturi, M., Vert, J. P., Birkenes, O. and Matsui, T. (2007), *A kernel for time series based on global alignments*, 2007 IEEE International Conference on Acoustics, Speech and Signal Processing-ICASSP'07 (Vol. 2, pp. II-413), IEEE.

Cuturi, M. (2011), *Fast global alignment kernels*, Proceedings of the 28th International Conference on Machine Learning (ICML-11) (pp. 929-936).

Da Veiga, S. (2015), *Global sensitivity analysis with dependence measures*, Journal of Statistical Computation and Simulation, 85(7), 1283-1305.

Da Veiga, S. (2021). *Kernel-based* ANOVA *decomposition and Shapley effects: application to global sensitivity analysis*, arXiv preprint arXiv:2101.05487.

El Amri, M. R. and Marrel, A. (2021), *More powerful* HSIC*-based independence tests, extension to space-filling designs and functional data*.

Fukumizu, K., Bach, F. R. and Jordan, M. I. (2004), *Dimensionality reduction for supervised learning with reproducing kernel Hilbert spaces*, Journal of Machine Learning Research, 5(Jan), 73-99.

Ginsbourger, D., Roustant, O., Schuhmacher, D., Durrande, N. and Lenz, N. (2016), *On* ANOVA *decompositions of kernels and Gaussian random field paths*, Monte Carlo and Quasi-Monte Carlo Methods (pp. 315-330), Springer, Cham.

Gretton, A., Bousquet, O., Smola, A., and Scholkopf, B. (2005), *Measuring statistical dependence with Hilbert-Schmidt norms*, International Conference on Algorithmic Learning Theory (pp. 63- 77), Springer, Berlin, Heidelberg.

Gretton, A., Borgwardt, K., Rasch, M., Scholkopf, B. and Smola, A. (2006), *A kernel method for the two-sample-problem*, Advances in Neural Information Processing Systems, 19.

Le Maitre, O. and Knio, O. M. (2010), *Spectral methods for uncertainty quantification with applications to computational fluid dynamics*, Springer Science & Business Media.

Marrel, A. and Chabridon, V. (2021), *Statistical developments for target and conditional sensitivity analysis: application on safety studies for nuclear reactor*, Reliability Engineering & System Safety, 214, 107711.

Sakoe, H. and Chiba, S. (1978), *Dynamic programming algorithm optimization for spoken word recognition*, IEEE International Conference on Acoustics, Speech and Signal, 26(1), 43-49.

Spagnol, A., Riche, R. L. and Veiga, S. D. (2019), *Global sensitivity analysis for optimization with variable selection*, SIAM/ASA Journal on Uncertainty Quantification, 7(2), 417-443.

Sriperumbudur, B., Fukumizu, K. and Lanckriet, G. (2010), *On the relation between universality, characteristic kernels and* RKHS *embedding of measures*, Proceedings of the 13th International Conference on Artificial Intelligence and Statistics (pp. 773-780). JMLR Workshop and Conference Proceedings.

Szekely, G. J., Rizzo, M. L. and Bakirov, N. K. (2007), *Measuring and testing dependence by correlation of distances*, The Anals of Statistics, 35(6), 2769-2794.

Wahba, G., Wang, Y., Gu, C., Klein, R. and Klein, B. (1995), *Smoothing spline* ANOVA *for exponential families, with application to the Wisconsin Epidemiological Study of Diabetic Retinopathy: the 1994 Neyman Memorial Lecture*, The Annals of Statistics, 23(6), 1865-1895.

### See Also

[sensiHSIC,](#page-76-0) [weightTSA](#page-184-0)

## Examples

```
############################
### HSIC indices for GSA ###
############################
# Test case 1: the Friedman function
# --> 5 input variables
### GSA with a given model ###
n <- 800
p \le -5X \leftarrow matrix(runif(n*p), n, p)kernelX <- c("rbf", "rbf", "laplace", "laplace", "sobolev1")
paramX <- c(0.2, 0.3, 0.4, NA, NA)
# kernel for X1: Gaussian kernel with given parameter 0.2
# kernel for X2: Gaussian kernel with given parameter 0.3
# kernel for X3: exponential kernel with given parameter 0.4
# kernel for X4: exponential kernel with automatic computation of the parameter
# kernel for X5: Sobolev kernel (r=1) with no parameter
```
#### $s$ ensiHSIC 93

```
kernelY <- "raquad"
paramY <- NA
sensi <- sensiHSIC(model=friedman.fun, X,
                   kernelX=kernelX, paramX=paramX,
                   kernelY=kernelY, paramY=paramY)
print(sensi)
plot(sensi)
title("GSA for the Friedman function")
### GSA with given data ###
Y \leftarrow friedman.fun(X)sensi <- sensiHSIC(model=NULL, X,
                   kernelX=kernelX, paramX=paramX,
                   kernelY=kernelY, paramY=paramY)
sensi <- tell(sensi, y=Y)
print(sensi)
### GSA from a prior object of class "sensiHSIC" ###
new.sensi <- sensiHSIC(model=friedman.fun, X,
                       kernelX=kernelX, paramX=paramX,
                       kernelY=kernelY, paramY=paramY,
                       estimator.type="U-stat",
                       sensi=sensi,
                       save.GM=list(KX=FALSE, KY=FALSE))
print(new.sensi)
# U-statistics are computed without rebuilding all Gram matrices.
# Those Gram matrices are not saved a second time.
##################################
### HSIC-ANOVA indices for GSA ###
##################################
# Test case 2: the Matyas function with Gaussian input variables
# --> 3 input variables (including 1 dummy variable)
n < -10^3p \leftarrow 2X <- matrix(rnorm(n*p), n, p)
# The Sobolev kernel (with r=1) is used to achieve the HSIC-ANOVA decomposition.
# Both first-order and total-order HSIC-ANOVA indices are expected.
### AUTOMATIC RESCALING ###
kernelX <- "sobolev1"
```

```
anova <- list(obj="both", is.uniform=FALSE)
sensi.A <- sensiHSIC(model=matyas.fun, X, kernelX=kernelX, anova=anova)
print(sensi.A)
plot(sensi.A)
title("GSA for the Matyas function")
### PROBLEM REFORMULATION ###
U <- matrix(runif(n*p), n, p)
new.matyas.fun <- function(U){ matyas.fun(qnorm(U)) }
kernelX <- "sobolev1"
anova <- list(obj="both", is.uniform=TRUE)
sensi.B <- sensiHSIC(model=new.matyas.fun, U, kernelX=kernelX, anova=anova)
print(sensi.B)
####################################
### T-HSIC indices for target SA ###
####################################
# Test case 3: the Sobol function
# --> 8 input variables
n < -10^3p \le -8X <- matrix(runif(n*p), n, p)
kernelY <- "categ"
target <- list(c=0.4, type="indicTh")
sensi <- sensiHSIC(model=sobol.fun, X, kernelY=kernelY, target=target)
print(sensi)
plot(sensi)
title("TSA for the Sobol function")
#########################################
### C-HSIC indices for conditional SA ###
#########################################
# Test case 3: the Sobol function
# --> 8 input variables
n < -10^3p \le -8X <- matrix(runif(n*p), n, p)
```
#### $s$ ensiHSIC 95

```
cond <- list(c=0.2, type="exp1side", upper=FALSE)
sensi <- sensiHSIC(model=sobol.fun, X, cond=cond)
print(sensi)
plot(sensi)
title("CSA for the Sobol function")
##########################################
### How to deal with discrete outputs? ###
##########################################
# Test case 4: classification of the Ishigami output
# --> 3 input variables
# --> 3 categories
classif <- function(X){
  Ytemp <- ishigami.fun(X)
  Y \leq -\text{rep}(NA, n)Y[Ytemp<0] <- 0
  Y[Ytemp>=0 & Ytemp<10] <- 1
  Y[Ytemp>=10] <- 2
  return(Y)
}
###
n < -10^3p \le -3X <- matrix(runif(n*p, -pi, pi), n, p)
kernelY <- "categ"
paramY <- 0
sensi <- sensiHSIC(model=classif, X, kernelY=kernelY, paramY=paramY)
print(sensi)
plot(sensi)
title("GSA for the classified Ishigami function")
############################################
### How to deal with functional outputs? ###
############################################
# Test case 5: the arctangent temporal function
# --> 3 input variables (including 1 dummy variable)
n <- 500
p \le -3
```

```
X \leftarrow matrix(runif(n*p, -7, 7), n, p)### with a preliminary dimension reduction by PCA ###
kernelY <- list(method="PCA",
                data.centering=TRUE, data.scaling=TRUE,
                fam="rbf", expl.var=0.95, combi="sum", position="extern")
sensi <- sensiHSIC(model=atantemp.fun, X, kernelY=kernelY)
print(sensi)
plot(sensi)
title("PCA-based GSA for the arctangent temporal function")
### with a kernel based on dynamic time warping ###
kernelY <- list(method="DTW", fam="rbf")
sensi <- sensiHSIC(model=atantemp.fun, X, kernelY=kernelY)
print(sensi)
plot(sensi)
title("DTW-based GSA for the arctangent temporal function")
### with the global alignment kernel ###
kernelY <- list(method="GAK")
sensi <- sensiHSIC(model=atantemp.fun, X, kernelY=kernelY)
print(sensi)
plot(sensi)
title("GAK-based GSA for the arctangent temporal function")
```
<span id="page-95-0"></span>shapleyBlockEstimation

*Computation of the Shapley effects in the Gaussian linear framework with an unknown block-diagonal covariance matrix*

### Description

shapleyBlockEstimation estimates the Shapley effects of a Gaussian linear model when the parameters are unknown and when the number of inputs is large, choosing the most likely blockdiagonal structure of the covariance matrix.

## Usage

```
shapleyBlockEstimationS(Beta, S, kappa=0, M=20, tol=10^(-6))
shapleyBlockEstimationX(X, Y, delta=NULL, M=20, tol=10^(-6))
```
### Arguments

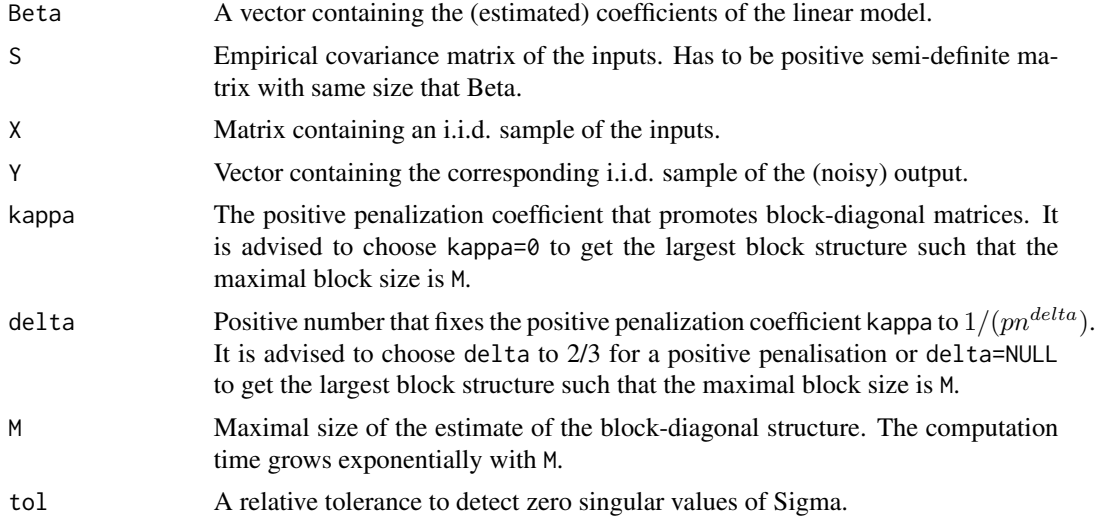

#### Details

If kappa = 0 or if delta = NULL, there is no penalization.

It is advised to choose M smaller or equal than 20. For M larger or equal than 25, the computation is very long.

## Value

shapleyBlockEstimationS and shapleyblockEstimationX return a list containing the following compopents:

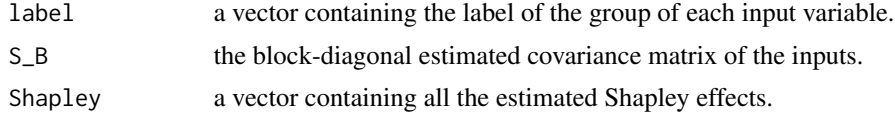

## Author(s)

Baptiste Broto, CEA LIST

## References

B. Broto, F. Bachoc, and J-M Martinez, 2019.*Block-diagonal covariance estimation and application to the Shapley effects in sensitivity analysis*. arXiv:1907.12780.

B. Broto, F. Bachoc, M. Depecker, and J-M. Martinez, 2019, *Sensitivity indices for independent groups of variables*, Mathematics and Computers in Simulation, 163, 19–31.

B. Iooss and C. Prieur, 2019, *Shapley effects for sensitivity analysis with correlated inputs: comparisons with Sobol' indices, numerical estimation and applications*, International Journal of Uncertainty Quantification, 9, 493–514.

A.B. Owen and C. Prieur, 2016, *On Shapley value for measuring importance of dependent inputs*, SIAM/ASA Journal of Uncertainty Quantification, 5, 986–1002.

### See Also

[shapleyLinearGaussian,](#page-99-0) [shapleyPermEx,](#page-101-0) [shapleyPermRand,](#page-104-0) [shapleySubsetMc](#page-114-0)

### Examples

```
# packages for the plots of the matrices
library(gplots)
library(graphics)
# the following function improves the plots of the matrices
sig=function(x,alpha=0.4)
{
  return(1/(1+exp(-x/alpha)))
}
# 1) we generate the parameters by groups in order
K=4 # number or groups
pk=rep(0,K)
for(k in 1:K)
{
  pk[k]=round(6+4*runif(1))
}
p=sum(pk)
Sigma_ord=matrix(0,nrow=p, ncol=p)
ind_min=0
L=5for(k in 1:K)
{
  p_k=pk[k]
  ind=ind_min+(1:p_k)
  ind_min=ind_min+p_k
  A=2*matrix(runif(p_k*L),nrow=L,ncol=p_k)-1
  Sigma_ord[ind,ind]=t(A)%*%A + 0.2*diag(rep(1,p_k))}
image((0:p)+0.5,(0:p)+0.5,z=sig(Sigma_ord),col=cm.colors(100), zlim=c(0,1),
      ylim=c(p+0.5,0.5), main=expression(Sigma["order"]),
      cex.main=3,ylab = "", xlab = "",axes=FALSE)
```
box()

```
Beta_ord=3*runif(p)+1
eta_ord=shapleyLinearGaussian(Beta=Beta_ord, Sigma=Sigma_ord)
barplot(eta_ord,main=expression(eta["order"]),cex.axis = 2,cex.main=3)
# 2) We sample the input variables to get an input vector more general
samp=sample(1:p)
Sigma=Sigma_ord[samp,samp]
image((0:p)+0.5,(0:p)+0.5,z=sig(Sigma),col=cm.colors(100), zlim=c(0,1),
      ylim=c(p+0.5,0.5), main=expression(Sigma),
      cex.main=3,ylab = "",xlab = "",axes=FALSE)
box()
Beta=Beta_ord[samp]
eta=shapleyLinearGaussian(Beta=Beta, Sigma=Sigma)
barplot(eta,main=expression(eta),cex.axis = 2,cex.main=3)
# 3) We generate the observations with these parameters
n=5*p #sample size
C=chol(Sigma)
X0=matrix(rnorm(p*n),ncol=p)
X=X0%*%C
S=var(X) #empirical covariance matrix
image((0:p)+0.5,(0:p)+0.5,z=sig(S),col=cm.colors(100), zlim=c(0,1),
      ylim=c(p+0.5,0.5), main=expression(S),
      cex.main=3,ylab = "", xlab = "",axes=FALSE)
box()
beta0=rnorm(1)
Y=X%*%as.matrix(Beta)+beta0+0.2*rnorm(p)
# 4) We estimate the block-diagonal covariance matrix
# and the Shapley effects using the observations
# We assume that we know that the groups are smaller than 15
Estim=shapleyBlockEstimationX(X,Y,delta=3/4, M=15, tol=10^(-6))
eta_hat=Estim$Shapley
```

```
S_B=Estim$S_B
image((0:p)+0.5,(0:p)+0.5,z=sig(S_B),col=cm.colors(100), zlim=c(0,1),
     ylim=c(p+0.5,0.5), main=expression(S[hat(B)]),
     cex.main=3,ylab = "",xlab = "",axes=FALSE)
box()
barplot(eta_hat,main=expression(hat(eta)),cex.axis = 2,cex.main=3)
sum(abs(eta_hat-eta))
```
<span id="page-99-0"></span>shapleyLinearGaussian *Computation of the Shapley effects in the linear Gaussian framework*

#### Description

shapleyLinearGaussian implements the computation of the Shapley effects in the linear Gaussian framework, using the linear model (without the value at zero) and the covariance matrix of the inputs. It uses the block-diagonal covariance trick of Broto et al. (2019) which allows to go through high-dimensional cases (nb of inputs > 25). It gives a warning in case of dim(block) > 25.

## Usage

```
shapleyLinearGaussian(Beta, Sigma, tol=10^(-6))
```
# Arguments

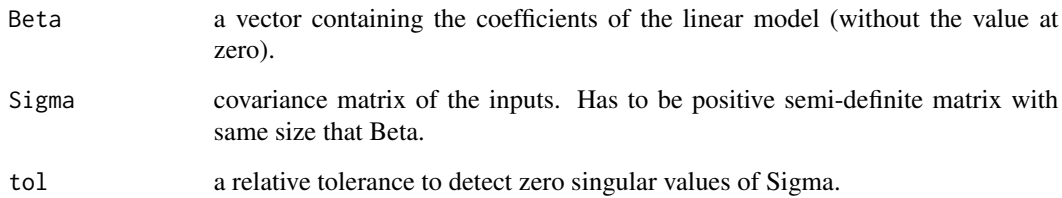

## Value

shapleyLinearGaussian returns a numeric vector containing all the Shapley effects.

## Author(s)

Baptiste Broto

### References

B. Broto, F. Bachoc, M. Depecker, and J-M. Martinez, 2019, *Sensitivity indices for independent groups of variables*, Mathematics and Computers in Simulation, 163, 19–31.

B. Broto, F. Bachoc, and J-M Martinez, 2019.*Block-diagonal covariance estimation and application to the Shapley effects in sensitivity analysis*. arXiv:1907.12780.

B. Iooss and C. Prieur, 2019, *Shapley effects for sensitivity analysis with correlated inputs: comparisons with Sobol' indices, numerical estimation and applications*, International Journal for Uncertainty Quantification, 9, 493–514.

A.B. Owen and C. Prieur, 2016, *On Shapley value for measuring importance of dependent inputs*, SIAM/ASA Journal of Uncertainty Quantification, 5, 986–1002.

### See Also

[shapleyBlockEstimation,](#page-95-0) [shapleyPermEx,](#page-101-0) [shapleyPermRand,](#page-104-0) [shapleySubsetMc](#page-114-0)

### Examples

```
library(MASS)
library(igraph)
# First example:
p=5 #dimension
A=matrix(rnorm(p^2),nrow=p,ncol=p)
Sigma=t(A)%*%A
Beta=runif(p)
Shapley=shapleyLinearGaussian(Beta,Sigma)
plot(Shapley)
# Second Example, block-diagonal:
K=5 #number of groups
m=5 # number of variables in each group
p=K*m
Sigma=matrix(0,ncol=p,nrow=p)
for(k in 1:K)
{
  A=matrix(rnorm(m^2),nrow=m,ncol=m)
  Sigma[(m*(k-1)+1):(m*k),(m*(k-1)+1):(m*k)]=t(A)%*%A
}
# we mix the variables:
samp=sample(1:p,p)
Sigma=Sigma[samp,samp]
Beta=runif(p)
Shapley=shapleyLinearGaussian(Beta,Sigma)
```
<span id="page-101-0"></span>shapleyPermEx *Estimation of Shapley effects by examining all permutations of inputs (Agorithm of Song et al, 2016), in cases of independent or dependent inputs*

## Description

shapleyPermEx implements the Monte Carlo estimation of the Shapley effects (Owen, 2014) and their standard errors by examining all permutations of inputs (Song et al., 2016; Iooss and Prieur, 2019). It also estimates full first order and independent total Sobol' indices (Mara et al., 2015). The function also allows the estimations of all these sensitivity indices in case of dependent inputs. The total cost of this algorithm is  $Nv + d! \times (d-1) \times No \times Ni$  model evaluations.

### Usage

```
shapleyPermEx(model = NULL, Xall, Xset, d, Nv, No, Ni = 3, colnames = NULL, ...)
## S3 method for class 'shapleyPermEx'
tell(x, y = NULL, return var = NULL, ...)## S3 method for class 'shapleyPermEx'
print(x, \ldots)## S3 method for class 'shapleyPermEx'
plot(x, ylim = c(0, 1), ...)## S3 method for class 'shapleyPermEx'
ggplot(x, ylim = c(0, 1), title = NULL, ...)
```
#### Arguments

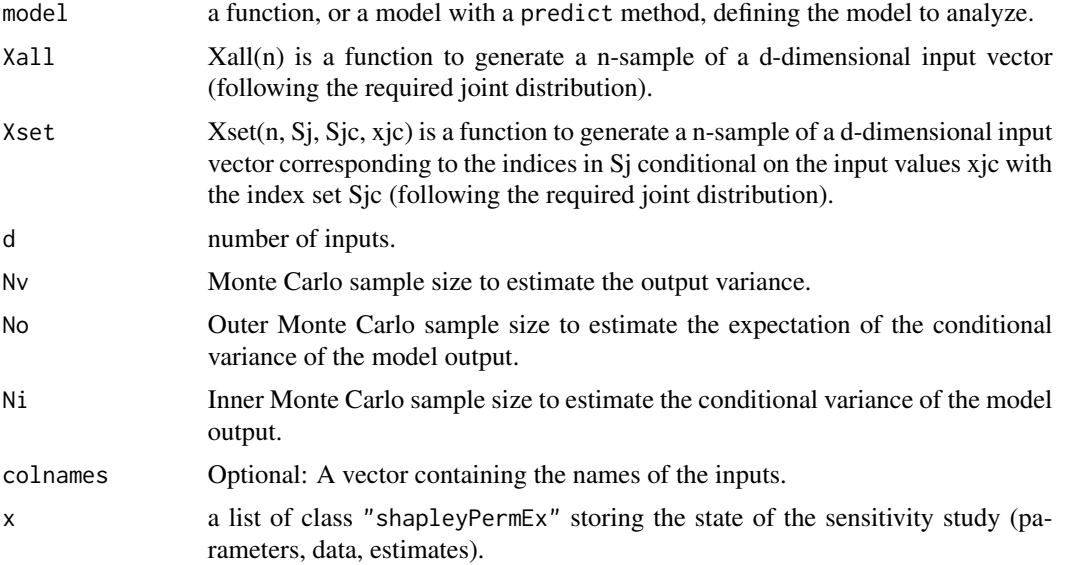

# shapleyPermEx 103

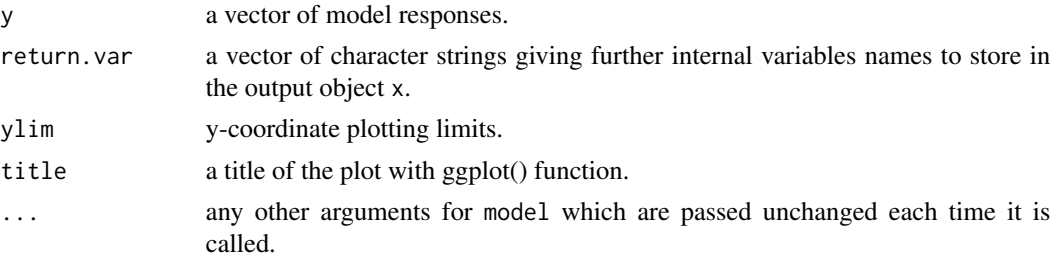

# **Details**

This function requires R package "gtools".

The default values  $Ni = 3$  is the optimal one obtained by the theoretical analysis of Song et al., 2016.

The computations of the standard errors (and then the confidence intervals) come from Iooss and prieur (2019). Based on the outer Monte carlo loop (calculation of expectation of conditional variance), the variance of the Monte carlo estimate is divided by No. The standard error is then averaged over the exact permutation loop. The confidence intervals at 95% correspond to +- 1.96 standard deviations.

## Value

shapleyPermEx returns a list of class "shapleyPermEx", containing all the input arguments detailed before, plus the following components:

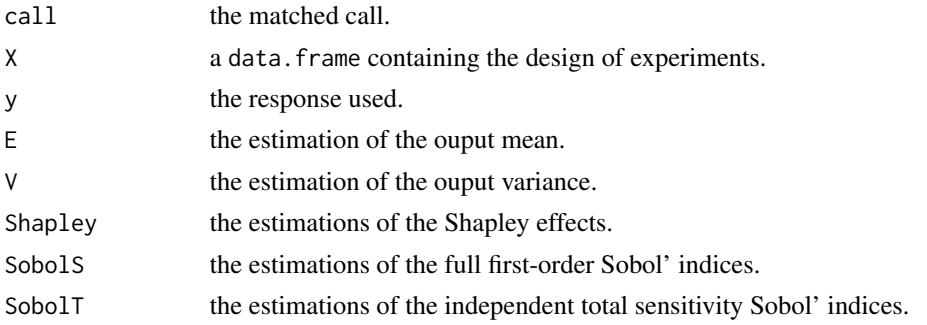

Users can ask more ouput variables with the argument return.var (for example, the list of permutations perms).

### Author(s)

Bertrand Iooss, Eunhye Song, Barry L. Nelson, Jeremy Staum

#### References

B. Iooss and C. Prieur, 2019, *Shapley effects for sensitivity analysis with correlated inputs: comparisons with Sobol' indices, numerical estimation and applications*, International Journal for Uncertainty Quantification, 9, 493–514.

T. Mara, S. Tarantola, P. Annoni, 2015, *Non-parametric methods for global sensitivity analysis of model output with dependent inputs*, Environmental Modeling & Software 72, 173–183.

A.B. Owen, 2014, *Sobol' indices and Shapley value*, SIAM/ASA Journal of Uncertainty Quantification, 2, 245–251.

A.B. Owen and C. Prieur, 2016, *On Shapley value for measuring importance of dependent inputs*, SIAM/ASA Journal of Uncertainty Quantification, 5, 986–1002.

E. Song, B.L. Nelson, and J. Staum, 2016, *Shapley effects for global sensitivity analysis: Theory and computation*, SIAM/ASA Journal of Uncertainty Quantification, 4, 1060–1083.

### See Also

[shapleyPermRand,](#page-104-0) [shapleyLinearGaussian,](#page-99-0) [shapleySubsetMc,](#page-114-0) [shapleysobol\\_knn](#page-107-0), [lmg](#page-14-0)

## Examples

```
##################################
# Test case : the Ishigami function (3 uniform independent inputs)
# See Iooss and Prieur (2019)
library(gtools)
d \le -3Xall <- function(n) matrix(runif(d*n,-pi,pi),nc=d)
Xset <- function(n, Sj, Sjc, xjc) matrix(runif(n*length(Sj),-pi,pi),nc=length(Sj))
x <- shapleyPermEx(model = ishigami.fun, Xall=Xall, Xset=Xset, d=d, Nv=1e4, No = 1e3, Ni = 3)
print(x)
plot(x)
library(ggplot2)
ggplot(x)
##################################
# Test case : Linear model (3 Gaussian inputs including 2 dependent)
# See Iooss and Prieur (2019)
library(ggplot2)
library(gtools)
library(mvtnorm) # Multivariate Gaussian variables
library(condMVNorm) # Conditional multivariate Gaussian variables
modlin <- function(X) apply(X,1,sum)
d \le -3mu < - rep(0, d)sig \leftarrow c(1,1,2)ro < -0.9Cormat \leq matrix(c(1,0,0,0,1,ro,0,ro,1),d,d)
Covmat \leq ( sig %*% t(sig) ) * Cormat
Xall <- function(n) mvtnorm::rmvnorm(n,mu,Covmat)
```

```
Xset <- function(n, Sj, Sjc, xjc){
  if (is.null(Sjc)){
    if (length(Sj) == 1){ rnorm(n,mu[Sj],sqrt(Covmat[Sj,Sj]))} else{ mvtnorm::rmvnorm(n,mu[Sj],Covmat[Sj,Sj])}
 } else{ condMVNorm::rcmvnorm(n, mu, Covmat, dependent.ind=Sj, given.ind=Sjc, X.given=xjc)}}
x <- shapleyPermEx(model = modlin, Xall=Xall, Xset=Xset, d=d, Nv=1e4, No = 1e3, Ni = 3)
print(x)
ggplot(x)
```
<span id="page-104-0"></span>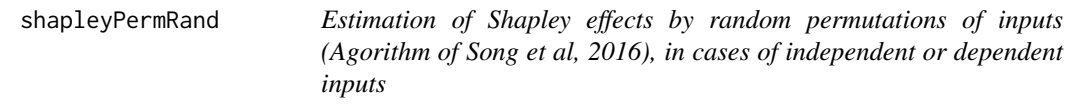

### Description

shapleyPermRand implements the Monte Carlo estimation of the Shapley effects (Owen, 2014) and their standard errors by randomly sampling permutations of inputs (Song et al., 2016). It also estimates full first order and independent total Sobol' indices (Mara et al., 2015), and their standard errors. The function also allows the estimations of all these sensitivity indices in case of dependent inputs. The total cost of this algorithm is  $Nv + m \times (d-1) \times No \times Ni$  model evaluations.

### Usage

```
shapleyPermRand(model = NULL, Xall, Xset, d, Nv, m, No = 1, Ni = 3, colnames = NULL, ...)## S3 method for class 'shapleyPermRand'
tell(x, y = NULL, return var = NULL, ...)## S3 method for class 'shapleyPermRand'
print(x, \ldots)## S3 method for class 'shapleyPermRand'
plot(x, ylim = c(0, 1), ...)## S3 method for class 'shapleyPermRand'
ggplot(x, ylim = c(0, 1), title = NULL, ...)
```
### Arguments

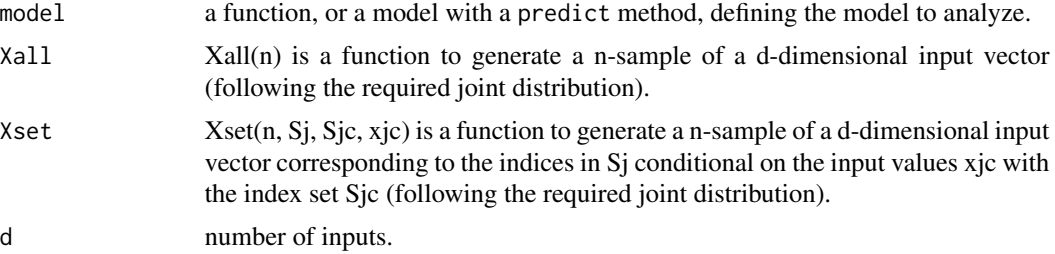

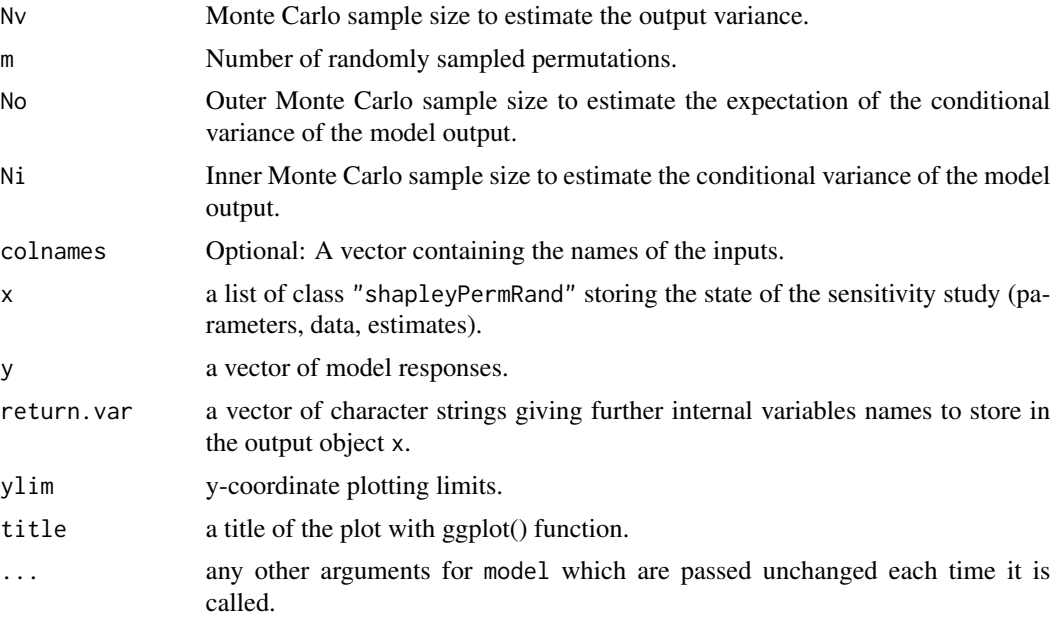

## Details

This function requires R package "gtools".

The default values  $No = 1$  and  $Ni = 3$  are the optimal ones obtained by the theoretical analysis of Song et al., 2016.

The computations of the standard errors do not consider the samples to estimate expectation of conditional variances. They are only made regarding the random permutations and are based on the variance of the Monte carlo estimates divided by m. The confidence intervals at 95% correspond to +- 1.96 standard deviations.

## Value

shapleyPermRand returns a list of class "shapleyPermRand", containing all the input arguments detailed before, plus the following components:

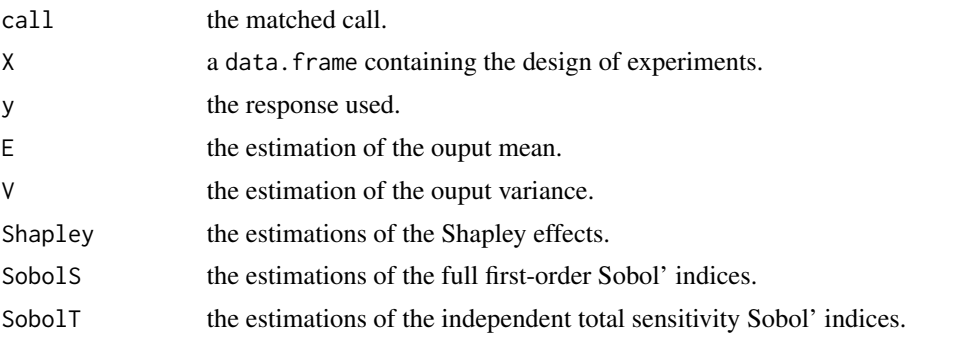

Users can ask more ouput variables with the argument return.var (for example, the list of permutations perms).

#### Author(s)

Bertrand Iooss, Eunhye Song, Barry L. Nelson, Jeremy Staum

#### References

B. Iooss and C. Prieur, 2019, *Shapley effects for sensitivity analysis with correlated inputs: comparisons with Sobol' indices, numerical estimation and applications*, International Journal of Uncertainty Quantification, 9, 493–514.

T. Mara, S. Tarantola, P. Annoni, 2015, *Non-parametric methods for global sensitivity analysis of model output with dependent inputs*, Environmental Modeling & Software 72, 173–183.

A.B. Owen, 2014, *Sobol' indices and Shapley value*, SIAM/ASA Journal of Uncertainty Quantification, 2, 245–251.

A.B. Owen and C. Prieur, 2016, *On Shapley value for measuring importance of dependent inputs*, SIAM/ASA Journal of Uncertainty Quantification, 5, 986–1002.

E. Song, B.L. Nelson, and J. Staum, 2016, *Shapley effects for global sensitivity analysis: Theory and computation*, SIAM/ASA Journal of Uncertainty Quantification, 4, 1060–1083.

### See Also

[shapleyPermEx,](#page-101-0) [shapleyLinearGaussian,](#page-99-0) [shapleySubsetMc,](#page-114-0) [shapleysobol\\_knn](#page-107-0)

### Examples

```
##################################
# Test case : the Ishigami function
# See Iooss and Prieur (2019)
library(gtools)
d \le -3Xall <- function(n) matrix(runif(d*n,-pi,pi),nc=d)
Xset <- function(n, Sj, Sjc, xjc) matrix(runif(n*length(Sj),-pi,pi),nc=length(Sj))
x <- shapleyPermRand(model = ishigami.fun, Xall=Xall, Xset=Xset, d=d, Nv=1e4, m=1e4, No = 1, Ni = 3)
print(x)
plot(x)
library(ggplot2)
ggplot(x)
##################################
# Test case : Linear model (3 Gaussian inputs including 2 dependent)
# See Iooss and Prieur (2019)
library(ggplot2)
library(gtools)
library(mvtnorm) # Multivariate Gaussian variables
```

```
library(condMVNorm) # Conditional multivariate Gaussian variables
modlin <- function(X) apply(X,1,sum)
d \le -3mu < - rep(0,d)sig \leftarrow c(1,1,2)ro < -0.9Cormat \leq matrix(c(1,0,0,0,1,ro,0,ro,1),d,d)
Covmat \leq ( sig %*% t(sig) ) * Cormat
Xall <- function(n) mvtnorm::rmvnorm(n,mu,Covmat)
Xset <- function(n, Sj, Sjc, xjc){
  if (is.null(Sjc)){
    if (length(Sj) == 1){ rnorm(n,mu[Sj],sqrt(Covmat[Sj,Sj]))
    } else{ mvtnorm::rmvnorm(n,mu[Sj],Covmat[Sj,Sj])}
 } else{ condMVNorm::rcmvnorm(n, mu, Covmat, dependent.ind=Sj, given.ind=Sjc, X.given=xjc)}}
m <- 1e3 # put m)1e4 for more precised results
x <- shapleyPermRand(model = modlin, Xall=Xall, Xset=Xset, d=d, Nv=1e3, m = m, No = 1, Ni = 3)
print(x)
ggplot(x)
```
<span id="page-107-0"></span>shapleysobol\_knn *Data given Shapley effects estimation via nearest-neighbors procedure*

## **Description**

shapleysobol\_knn implements the estimation of several sensitivity indices using only N model evaluations via ranking (following Gamboa et al. (2020) and Chatterjee (2019)) or nearest neighbour search (Broto et al. (2020) and Azadkia & Chatterjee (2020)). Parallelized computations are possible to accelerate the estimation process. It can be used with categorical inputs (which are transformed with one-hot encoding), dependent inputs and multiple outputs. Sensitivity indices of any group of inputs can be computed, which means that in particular (full) first-order, (independent) total Sobol indices and Shapley effects are accessible. For large sample sizes, the nearest neightbour algorithm can be significantly accelerated by using approximate nearest neighbour search. It is also possible to estimate Shapley effects with the random permutation approach of Castro et al.(2009), where all the terms are obtained with ranking or nearest neighbours.

### Usage

```
shapleysobol_knn(model=NULL, X, method = "knn", n.knn = 2, n.limit = 2000, U = NULL,
         n. perm = NULL, noise = F, rescale = F, nboot = NULL, boot.level = 0.8,
          conf=0.95, parl=NULL, ...)
## S3 method for class 'shapleysobol_knn'
```
# shapleysobol\_knn 109

```
tell(x, y, \ldots)## S3 method for class 'shapleysobol_knn'
extract(x, \ldots)## S3 method for class 'shapleysobol_knn'
print(x, \ldots)## S3 method for class 'shapleysobol_knn'
plot(x, ylim = c(0,1), ...)## S3 method for class 'shapleysobol_knn'
ggplot(x, ylim = c(0, 1), ...)## S3 method for class 'sobol_knn'
print(x, \ldots)## S3 method for class 'sobol_knn'
plot(x, ylim = c(0,1), ...)
```
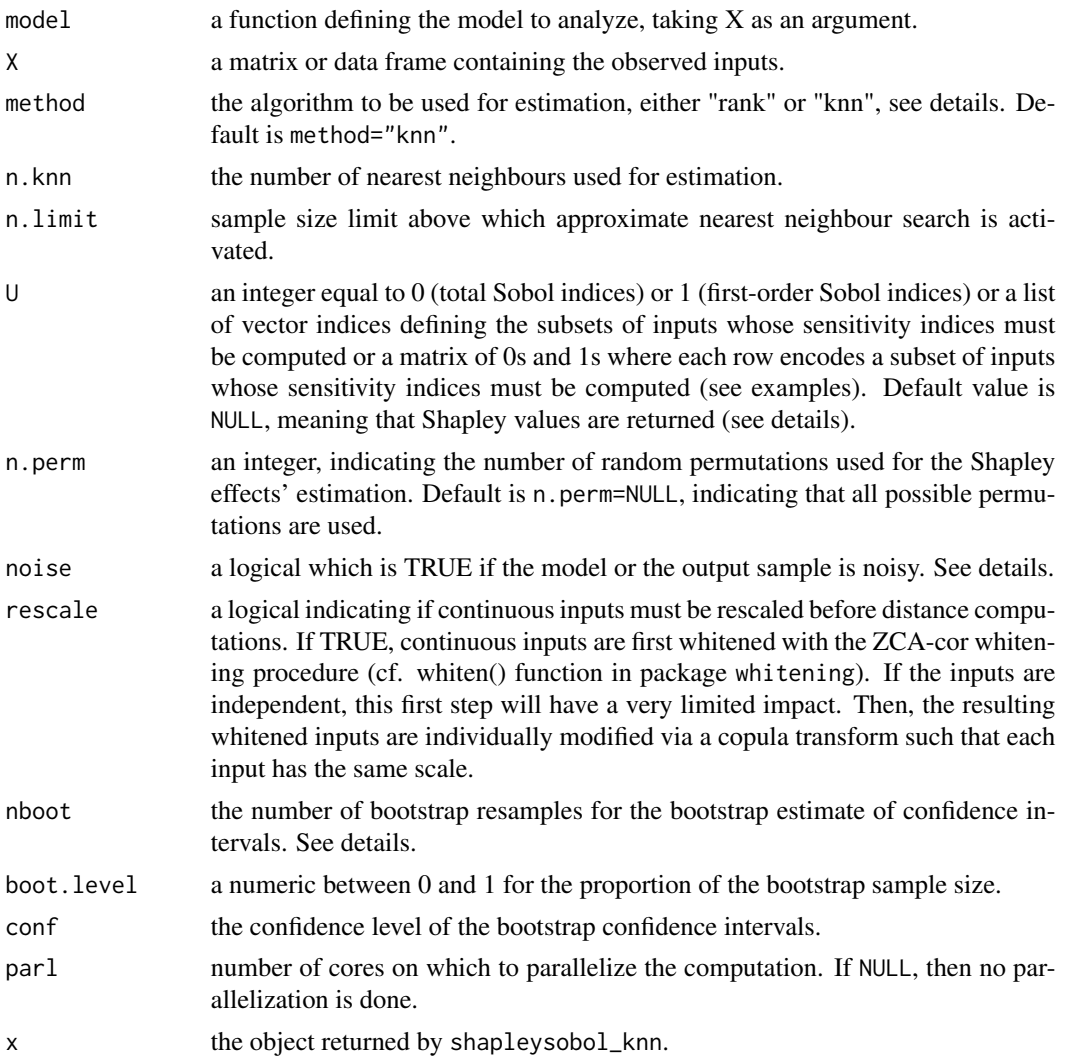

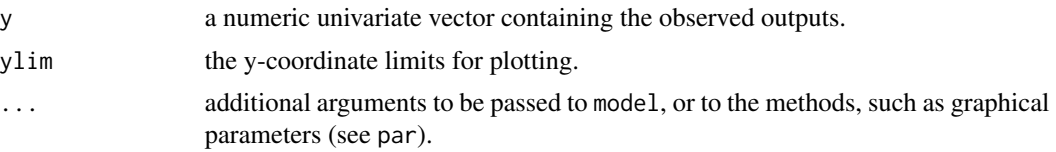

## Details

For method="rank", the estimator is defined in Gamboa et al. (2020) following Chatterjee (2019). For first-order indices it is based on an input ranking (same algorithm as in sobolrank) while for higher orders, it uses an approximate heuristic solution of the traveling salesman problem applied to the input sample distances (cf. TSP() function in package TSP). For method="knn", ranking and TSP are replaced by a nearest neighbour search as proposed in Broto et al. (2020) and in Azadkia & Chatterjee (2020) for a similar coefficient.

The computation is done using the subset procedure, defined in Broto, Bachoc and Depecker (2020), that is computing all the Sobol' closed indices for all possible sub-models first, and then affecting the Shapley weights.

It is the same algorithm as sobolshap\_knn with method = "knn" with a slight computational improvement (the search for weight affectations is done on much smaller matrices, stored in a list indexed by their order), and ability to perform parallel computation and boostrap confidence interval estimates.

Since boostrap creates ties which are not accounted for in the algorithm, confidence intervals are obtained by sampling without replacement with a proportion of the total sample size boot.level, drawn uniformly.

If the outputs are noisy, the argument noise can be used: it only has an impact on the estimation of one specific sensitivity index, namely  $Var(E(Y|X_1, ..., X_p))/Var(Y)$ . If there is no noise this index is equal to 1, while in the presence of noise it must be estimated.

The distance used for subsets with mixed inputs (continuous and categorical) is the Euclidean distance, thanks to a one-hot encoding of categorical inputs.

If too many cores for the machine are passed on to the parl argument, the chosen number of cores is defaulted to the available cores minus one.

If argument U is specified, only the estimated first-order or total Sobol' indices are returned, or the estimated closed Sobol' indices for the selected subsets. The Shapley effects are not computed, and thus, not returned.

The extract method can be used for extracting first-order and total Sobol' indices, after the Shapley effects have been computed. It returns a list containing both sensitivity indices.

# Value

shapleysobol\_knn returns a list of class "shapleysobol\_knn" if U=NULL, containing the following components:

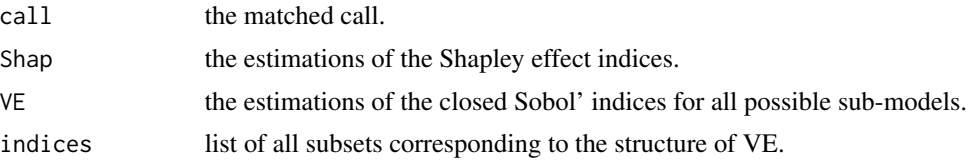

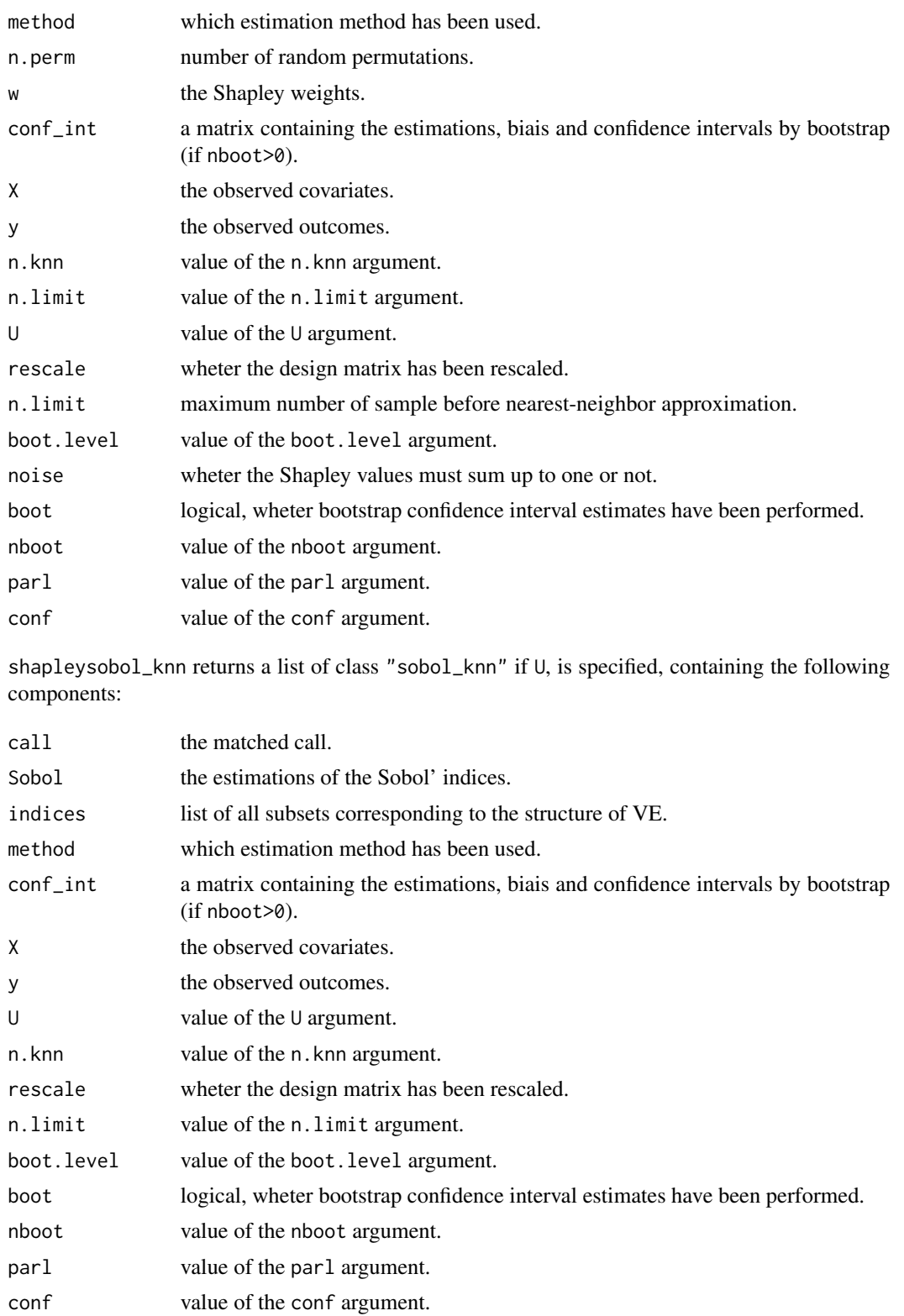

### Author(s)

Marouane Il Idrissi, Sebastien Da Veiga

#### References

Azadkia M., Chatterjee S. (2019). A simple measure of conditional dependence. arXiv preprint arXiv:1910.12327.

Chatterjee S. (2019). A new coefficient of correlation. arXiv preprint arXiv:1909.10140.

Gamboa F., Gremaud P., Klein T., Lagnoux A. (2020). Global Sensitivity Analysis: a new generation of mighty estimators based on rank statistics. arXiv preprint arXiv:2003.01772.

Broto B., Bachoc F. and Depecker M. (2020) *Variance Reduction for Estimation of Shapley Effects and Adaptation to Unknown Input Distribution.* SIAM/ASA Journal on Uncertainty Quantification, 8(2).

Castro J., Gomez D, Tejada J. (2009). *Polynomial calculation of the Shapley value based on sampling.* Computers & Operations Research, 36(5):1726-1730.

M. Il Idrissi, V. Chabridon and B. Iooss (2021). *Developments and applications of Shapley effects to reliability-oriented sensitivity analysis with correlated inputs.* Environmental Modelling & Software, 143, 105115.

M. Il Idrissi, V. Chabridon and B. Iooss (2021). *Mesures d'importance relative par decompositions de la performance de modeles de regression,* Preprint, 52emes Journees de Statistiques de la Societe Francaise de Statistique (SFdS), pp. 497-502, Nice, France, Juin 2021

#### See Also

[sobolrank](#page-141-0), [sobolshap\\_knn](#page-157-0), [shapleyPermEx](#page-101-0), [shapleySubsetMc](#page-114-0), [lmg](#page-14-0), [pme\\_knn](#page-50-0)

# Examples

```
library(parallel)
library(doParallel)
library(foreach)
library(gtools)
library(boot)
library(RANN)
###########################################################
# Linear Model with Gaussian correlated inputs
library(mvtnorm)
set.seed(1234)
n <- 1000
beta<-c(1,-1,0.5)
sigma<-matrix(c(1,0,0,
                0,1,-0.8,
                0,-0.8,1),
```

```
nrow=3,
              ncol=3)
X <-rmvnorm(n, rep(0,3), sigma)
colnames(X)<-c("X1","X2", "X3")
y <- X%*%beta + rnorm(n,0,2)
# Without Bootstrap confidence intervals
x<-shapleysobol_knn(model=NULL, X=X,
            n.knn=3,
            noise=TRUE)
tell(x,y)print(x)
plot(x)
#Using the extract method to get first-order and total Sobol' indices
extract(x)
# With Boostrap confidence intervals
x<-shapleysobol_knn(model=NULL, X=X,
            nboot=10,
            n.knn=3,
            noise=TRUE,
            boot.level=0.7,
            conf=0.95)
tell(x,y)print(x)
plot(x)
#####################
# Extracting Sobol' indices with Bootstrap confidence intervals
nboot <- 10 # put nboot=50 for consistency
#Total Sobol' indices
x<-shapleysobol_knn(model=NULL, X=X,
            nboot=nboot,
            n.knn=3,
            U=0,
            noise=TRUE,
            boot.level=0.7,
            conf=0.95)
tell(x,y)
print(x)
plot(x)
#First-order Sobol' indices
x<-shapleysobol_knn(model=NULL, X=X,
            nboot=nboot,
            n.knn=3,
            U=1,
```

```
noise=TRUE,
            boot.level=0.7,
            conf=0.95)
tell(x,y)print(x)
plot(x)
#Closed Sobol' indices for specific subsets (list)
x<-shapleysobol_knn(model=NULL, X=X,
            nboot=nboot,
            n.knn=3,
            U=list(c(1,2), c(1,2,3), 2),
            noise=TRUE,
            boot.level=0.7,
            conf=0.95)
tell(x,y)
print(x)
plot(x)
#####################################################
# Test case: the non-monotonic Sobol g-function
# Example with a call to a numerical model
# First compute first-order indices with ranking
n <- 1000
X \leq - data.frame(matrix(runif(8 * n), nrow = n))
x \le shapleysobol_knn(model = sobol.fun, X = X, U = 1, method = "rank")
print(x)
plot(x)
library(ggplot2) ; ggplot(x)
# We can use the output sample generated for this estimation to compute total indices
# without additional calls to the model
x2 \le - shapleysobol_knn(model = NULL, X = X, U = 0, method = "knn", n.knn = 5)
tell(x2,x$y)plot(x2)
ggplot(x2)
#####################################################
# Test case: the Ishigami function
# Example with given data and the use of approximate nearest neighbour search
n <- 5000
X \leq data.frame(matrix(-pi+2*pi*runif(3 * n), nrow = n))
Y <- ishigami.fun(X)
x <- shapleysobol_knn(model = NULL, X = X, U = NULL, method = "knn", n.knn = 5,
                      n.limit = 2000)
tell(x,Y)
plot(x)
```
# shapleySubsetMc 115

```
library(ggplot2) ; ggplot(x)
# Extract first-order and total Sobol indices
x1 \leftarrow \text{extract}(x); \text{print}(x1)######################################################
# Test case : Linear model (3 Gaussian inputs including 2 dependent) with scaling
# See Iooss and Prieur (2019)
library(mvtnorm) # Multivariate Gaussian variables
library(whitening) # For scaling
modlin <- function(X) apply(X,1,sum)
d \le -3n <- 10000
mu < - rep(0,d)sig \leftarrow c(1,1,2)ro < -0.9Cormat <- matrix(c(1,0,0,0,1,ro,0,ro,1),d,d)
Covmat \leq ( sig %*% t(sig) ) * Cormat
Xall <- function(n) mvtnorm::rmvnorm(n,mu,Covmat)
X \leftarrow \text{Xall}(n)x <- shapleysobol_knn(model = modlin, X = X, U = NULL, method = "knn", n.knn = 5,
                        rescale = TRUE, n-limit = 2000print(x)
plot(x)
```
<span id="page-114-0"></span>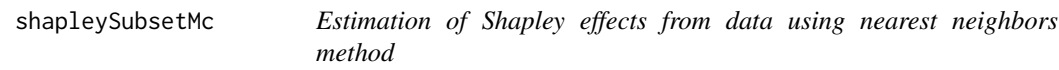

### Description

shapleySubsetMc implements the estimation of the Shapley effects from data using some nearest neighbors method to generate according to the conditional distributions of the inputs. It can be used with categorical inputs.

### Usage

shapleySubsetMc(X,Y, Ntot=NULL, Ni=3, cat=NULL, weight=NULL, discrete=NULL, noise=FALSE) ## S3 method for class 'shapleySubsetMc'  $plot(x, ylim = c(0, 1), ...)$ 

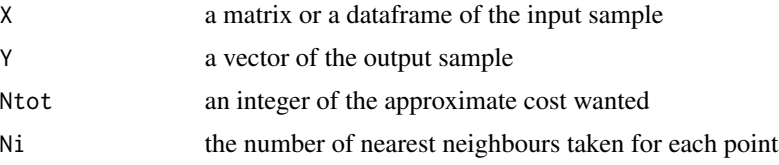

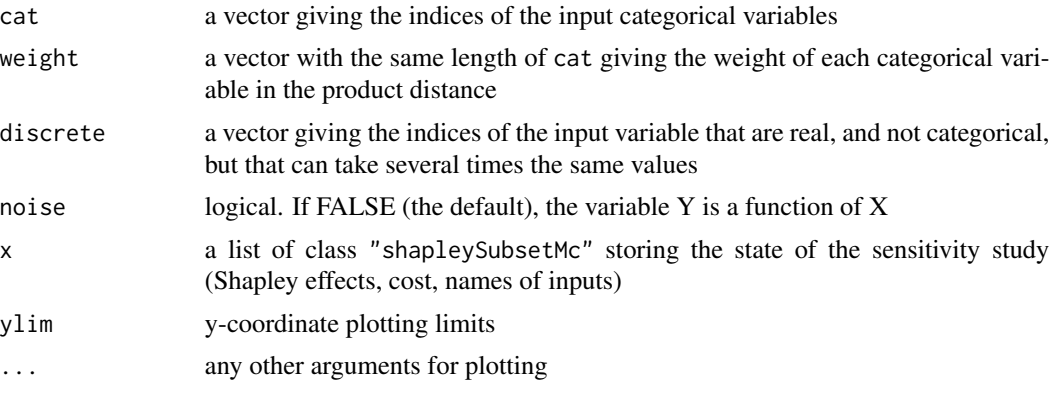

# Details

If weight = NULL, all the categorical variables will have the same weight 1.

If Ntot = NULL, the nearest neighbours will be compute for all the  $n(2<sup>p</sup> - 2)$  points, where n is the length of the sample. The estimation can be very long with this parameter.

# Value

shapleySubsetMc returns a list of class "shapleySubsetMc", containing:

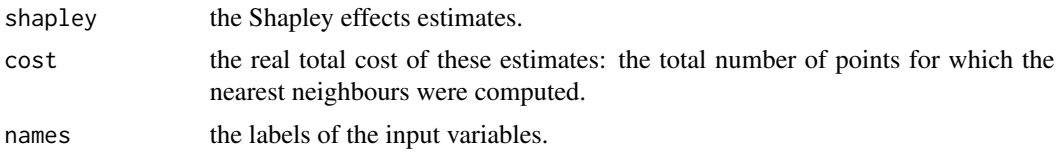

# Author(s)

Baptiste Broto

# References

B. Broto, F. Bachoc, M. Depecker, 2020, *Variance reduction for estimation of Shapley effects and adaptation to unknown input distribution*, SIAM/ASA Journal of Uncertainty Quantification, 8:693- 716.

### See Also

[shapleyPermEx,](#page-101-0) [shapleyPermRand,](#page-104-0) [shapleyLinearGaussian,](#page-99-0) [sobolrank,](#page-141-0) [shapleysobol\\_knn](#page-107-0)

# Examples

# First example: the linear Gaussian framework

# we generate a covariance matrice Sigma

p <- 4 #dimension

sobol and the solution of the solution of the solution of the solution of the solution of the solution of the solution of the solution of the solution of the solution of the solution of the solution of the solution of the

```
A <- matrix(rnorm(p^2),nrow=p,ncol=p)
Sigma lt- t(A)%*%A # it means t(A)%*%A
C <- chol(Sigma)
n <- 500 #sample size (put n=2000 for more consistency)
Z=matrix(rnorm(p*n),nrow=n,ncol=p)
X=Z%*%C # X is a gaussian vector with zero mean and covariance Sigma
Y=rowSums(X)
Shap=shapleySubsetMc(X=X,Y=Y,Ntot=5000)
plot(Shap)
#Second example: The Sobol model with heterogeneous inputs
p=8 #dimension
A=matrix(rnorm(p^2),nrow=p,ncol=p)
Sigma=t(A)%*%A
C=chol(Sigma)
n=500 #sample size (put n=5000 for more consistency)
Z=matrix(rnorm(p*n),nrow=n,ncol=p)
X=Z
#we create discrete and categorical variables
X[,1]=round(X[,1]/2)
X[,2]=X[,2]>2
X[, 4] = -2*round(X[, 4]) + 4X[(X[, 6] > 8 X[, 6] < 1), 6] = 1cat=c(1,2) # we choose to take X1 and X2 as categorical variables (with the discrete distance)
discrete=c(4,6) # we indicate that X4 and X6 can take several times the same value
Y=sobol.fun(X)
Ntot <- 2000 # put Ntot=20000 for more consistency
Shap=shapleySubsetMc(X=X,Y=Y, cat=cat, discrete=discrete, Ntot=Ntot, Ni=10)
plot(Shap)
```
<span id="page-116-0"></span>sobol *Monte Carlo Estimation of Sobol' Indices*

### Description

sobol implements the Monte Carlo estimation of the Sobol' sensitivity indices (standard estimator). This method allows the estimation of the indices of the variance decomposition, sometimes referred to as functional ANOVA decomposition, up to a given order, at a total cost of  $(N+1) \times n$  where N is the number of indices to estimate. This function allows also the estimation of the so-called subset (or group) indices, i.e. the first-order indices with respect to single multidimensional inputs.

# Usage

```
sobol(model = NULL, X1, X2, order = 1, nboot = 0, conf = 0.95, ...)## S3 method for class 'sobol'
tell(x, y = NULL, return var = NULL, ...)## S3 method for class 'sobol'
print(x, \ldots)## S3 method for class 'sobol'
plot(x, ylim = c(0, 1), ...)## S3 method for class 'sobol'
plotMultiOut(x, ylim = c(0, 1), ...)## S3 method for class 'sobol'
ggplot(x, ylim = c(0, 1), ...)
```
# Arguments

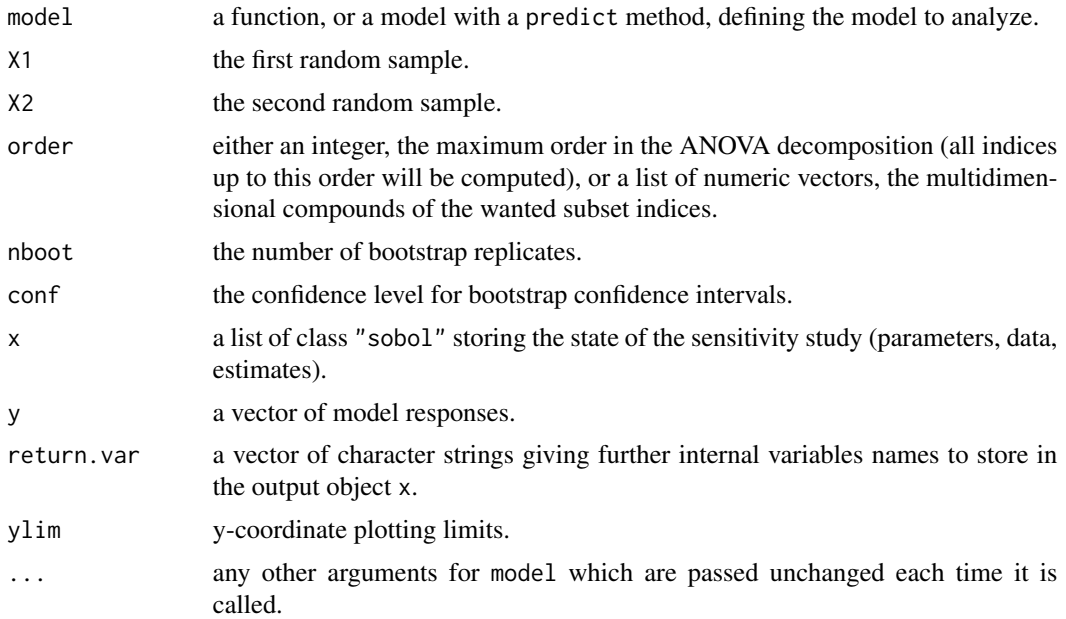

# Value

sobol returns a list of class "sobol", containing all the input arguments detailed before, plus the following components:

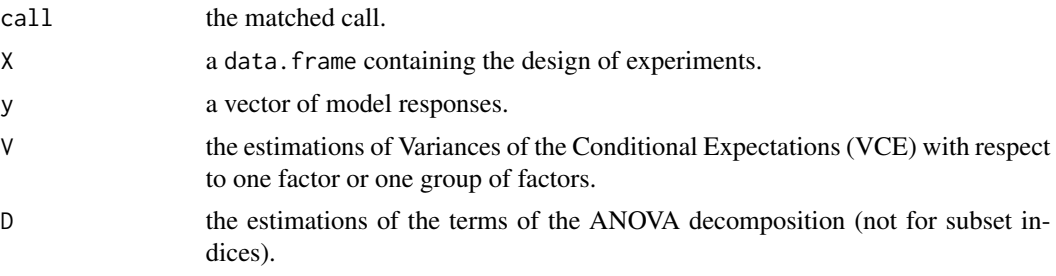

#### $sobol2002$  119

S the estimations of the Sobol' sensitivity indices (not for subset indices).

Users can ask more ouput variables with the argument return.var (for example, bootstrap outputs V.boot, D.boot and S.boot).

### Author(s)

Gilles Pujol

## References

I. M. Sobol, 1993, *Sensitivity analysis for non-linear mathematical model*, Math. Modelling Comput. Exp., 1, 407–414.

# See Also

[sobol2002,](#page-118-0) [sobolSalt,](#page-155-0) [sobol2007,](#page-121-0) [soboljansen,](#page-129-0) [sobolmartinez](#page-134-0), [sobolEff,](#page-123-0) [sobolSmthSpl,](#page-161-0) [sobolmara,](#page-132-0) [sobolroalhs,](#page-149-0) [fast99,](#page-12-0) [sobolGP](#page-125-0),[sobolMultOut](#page-137-0)

#### Examples

```
# Test case : the non-monotonic Sobol g-function
# The method of sobol requires 2 samples
# (there are 8 factors, all following the uniform distribution on [0,1])
library(boot)
n <- 1000
X1 \leq - data.frame(matrix(runif(8 * n), nrow = n))
X2 \leq - data.frame(matrix(runif(8 * n), nrow = n))
# sensitivity analysis
x \le sobol(model = sobol.fun, x1 = x1, x2 = x2, order = 2, nboot = 100)
print(x)
#plot(x)
library(ggplot2)
ggplot(x)
```
<span id="page-118-0"></span>sobol2002 *Monte Carlo Estimation of Sobol' Indices (scheme by Saltelli 2002)*

#### Description

sobol2002 implements the Monte Carlo estimation of the Sobol' indices for both first-order and total indices at the same time (alltogether 2p indices), at a total cost of  $(p+2) \times n$  model evaluations. These are called the Saltelli estimators.

# Usage

```
sobol2002(model = NULL, X1, X2, nboot = 0, conf = 0.95, ...)
## S3 method for class 'sobol2002'
tell(x, y = NULL, return var = NULL, ...)## S3 method for class 'sobol2002'
print(x, \ldots)## S3 method for class 'sobol2002'
plot(x, ylim = c(0, 1), ...)## S3 method for class 'sobol2002'
plotMultiOut(x, ylim = c(0, 1), ...)## S3 method for class 'sobol2002'
ggplot(x, ylim = c(0, 1), ...)
```
# **Arguments**

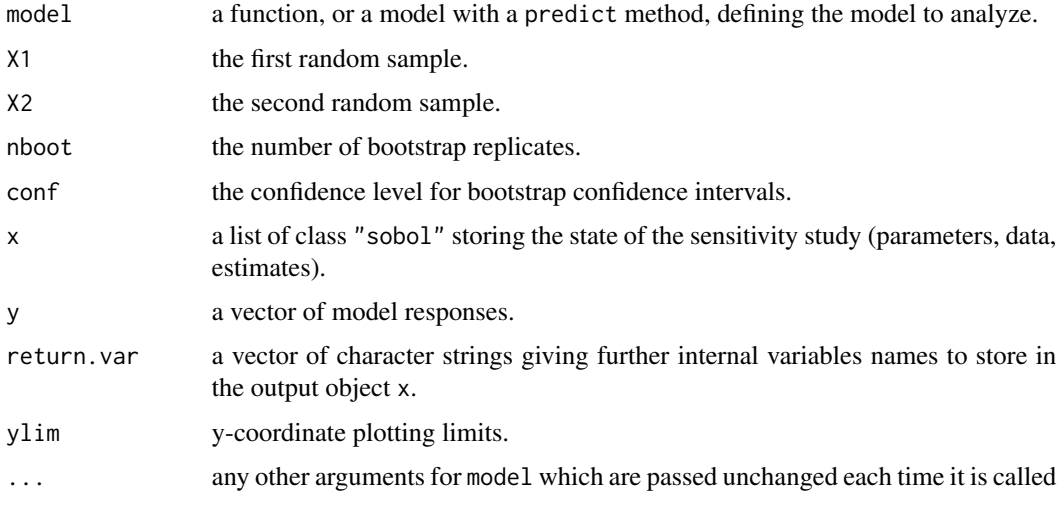

# Details

BE CAREFUL! This estimator suffers from a conditioning problem when estimating the variances behind the indices computations. This can seriously affect the Sobol' indices estimates in case of largely non-centered output. To avoid this effect, you have to center the model output before applying "sobol2002". Functions "sobolEff", "soboljansen" and "sobolmartinez" do not suffer from this problem.

# Value

sobol2002 returns a list of class "sobol2002", containing all the input arguments detailed before, plus the following components:

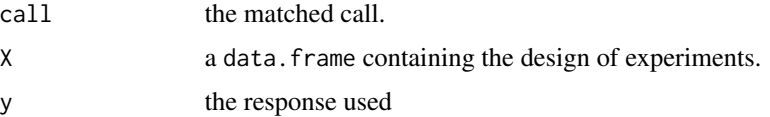

### $sobol2002$  121

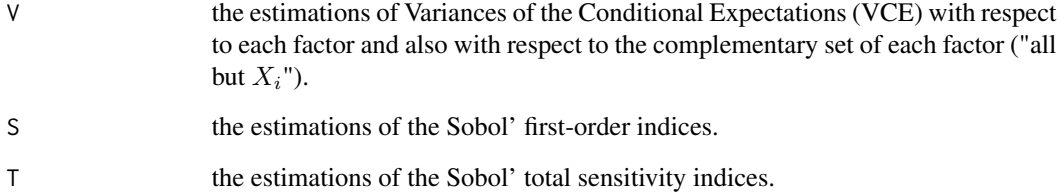

Users can ask more ouput variables with the argument return.var (for example, bootstrap outputs V.boot, S.boot and T.boot).

### Author(s)

Gilles Pujol

## References

A. Saltelli, 2002, *Making best use of model evaluations to compute sensitivity indices*, Computer Physics Communication, 145, 580–297.

### See Also

[sobol,](#page-116-0) [sobolSalt,](#page-155-0) [sobol2007,](#page-121-0) [soboljansen,](#page-129-0) [sobolmartinez,](#page-134-0) [sobolEff,](#page-123-0) [sobolmara,](#page-132-0) [sobolGP](#page-125-0)[,sobolMultOut](#page-137-0)

# Examples

```
# Test case : the non-monotonic Sobol g-function
# The method of sobol requires 2 samples
# There are 8 factors, all following the uniform distribution
# on [0,1]
library(boot)
n < -1000X1 \leftarrow data . frame(matrix(runif(8 * n), nrow = n))X2 \leq - data.frame(matrix(runif(8 * n), nrow = n))
# sensitivity analysis
x \le sobol2002(model = sobol.fun, X1, X2, nboot = 100)
print(x)
plot(x)
library(ggplot2)
ggplot(x)
```
<span id="page-121-0"></span>

### Description

sobol2007 implements the Monte Carlo estimation of the Sobol' indices for both first-order and total indices at the same time (alltogether  $2p$  indices), at a total cost of  $(p+2) \times n$  model evaluations. These are called the Mauntz estimators.

### Usage

```
sobol2007(model = NULL, X1, X2, nboot = 0, conf = 0.95, ...)
## S3 method for class 'sobol2007'
tell(x, y = NULL, return var = NULL, ...)## S3 method for class 'sobol2007'
print(x, \ldots)## S3 method for class 'sobol2007'
plot(x, ylim = c(0, 1), ...)## S3 method for class 'sobol2007'
plotMultiOut(x, ylim = c(0, 1), ...)## S3 method for class 'sobol2007'
ggplot(x, ylim = c(0, 1), ...)
```
# Arguments

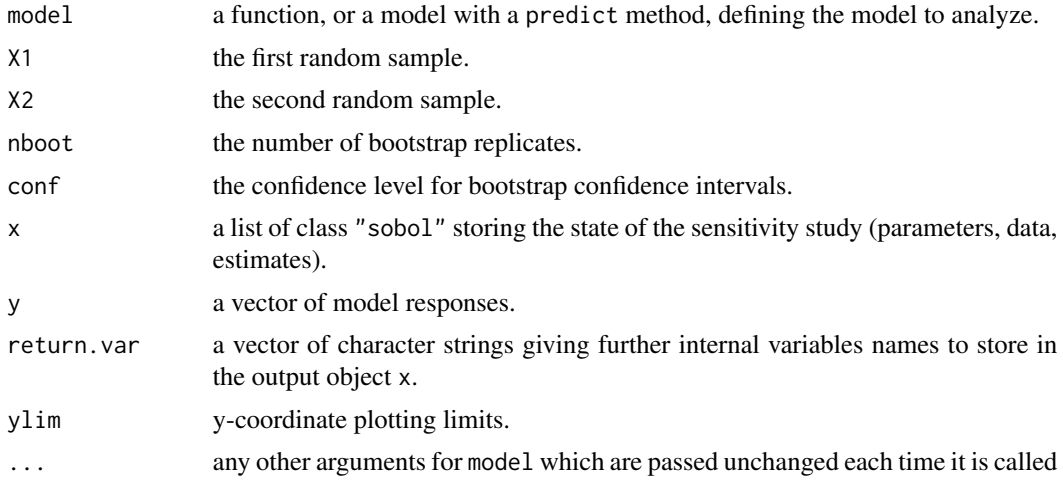

## Details

This estimator is good for small first-order and total indices.

BE CAREFUL! This estimator suffers from a conditioning problem when estimating the variances behind the indices computations. This can seriously affect the Sobol' indices estimates in case

#### $sobol2007$  123

of largely non-centered output. To avoid this effect, you have to center the model output before applying "sobol2007". Functions "sobolEff", "soboljansen" and "sobolmartinez" do not suffer from this problem.

#### Value

sobol2007 returns a list of class "sobol2007", containing all the input arguments detailed before, plus the following components:

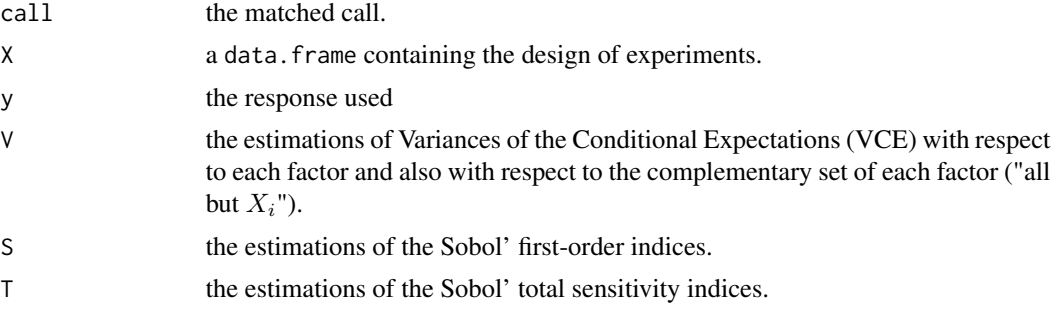

Users can ask more ouput variables with the argument return.var (for example, bootstrap outputs V.boot, S.boot and T.boot).

### Author(s)

Bertrand Iooss

# References

I.M. Sobol, S. Tarantola, D. Gatelli, S.S. Kucherenko and W. Mauntz, 2007, *Estimating the approximation errors when fixing unessential factors in global sensitivity analysis*, Reliability Engineering and System Safety, 92, 957–960.

A. Saltelli, P. Annoni, I. Azzini, F. Campolongo, M. Ratto and S. Tarantola, 2010, *Variance based sensitivity analysis of model output. Design and estimator for the total sensitivity index*, Computer Physics Communications 181, 259–270.

#### See Also

[sobol,](#page-116-0) [sobol2002,](#page-118-0) [sobolSalt,](#page-155-0) [soboljansen,](#page-129-0) [sobolmartinez,](#page-134-0) [sobolEff,](#page-123-0) [sobolmara,](#page-132-0)[sobolMultOut](#page-137-0)

#### Examples

# Test case : the non-monotonic Sobol g-function

```
# The method of sobol requires 2 samples
# There are 8 factors, all following the uniform distribution
# on [0,1]
```

```
library(boot)
n < - 1000X1 \leftarrow data . frame(matrix(runif(8 * n), nrow = n))
```

```
X2 \leq - data.frame(matrix(runif(8 * n), nrow = n))
# sensitivity analysis
x \le sobol2007(model = sobol.fun, X1, X2, nboot = 100)
print(x)
plot(x)
library(ggplot2)
ggplot(x)
```
<span id="page-123-0"></span>sobolEff *Monte Carlo Estimation of Sobol' Indices (formulas of Janon-Monod)*

## Description

sobolEff implements the Monte Carlo estimation of the Sobol' sensitivity indices using the asymptotically efficient formulas in section 4.2.4.2 of Monod et al. (2006). Either all first-order indices or all total-effect indices are estimated at a cost of  $N \times (p+1)$  model calls or all closed second-order indices are estimated at a cost of  $\binom{N \times p}{2}$  model calls.

#### Usage

```
sobolEff(model = NULL, X1, X2, order=1, nboot = 0, conf = 0.95, \ldots)
## S3 method for class 'sobolEff'
tell(x, y = NULL, ...)## S3 method for class 'sobolEff'
print(x, \ldots)## S3 method for class 'sobolEff'
plot(x, ylim = c(0, 1), ...)## S3 method for class 'sobolEff'
ggplot(x, ylim = c(0, 1), ...)
```
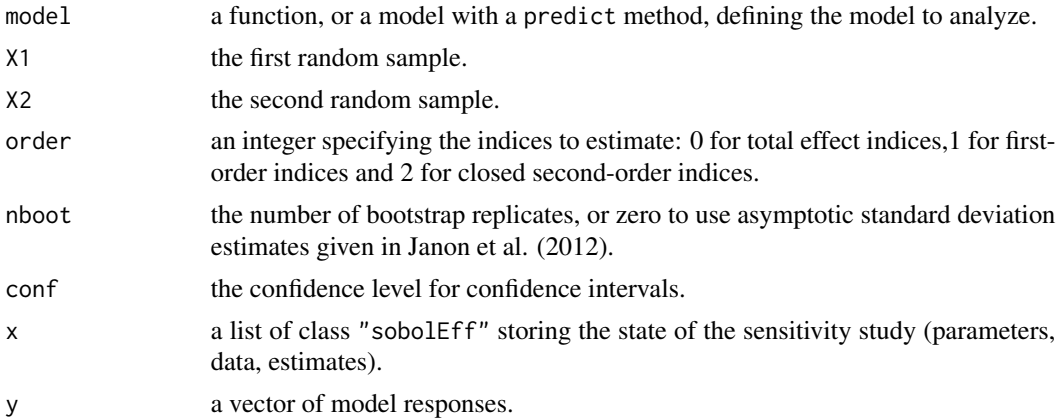

### sobolEff and the solution of the solution of the solution of the solution of the solution of the solution of the solution of the solution of the solution of the solution of the solution of the solution of the solution of t

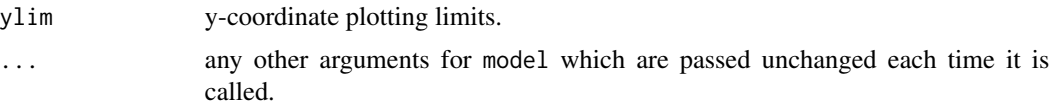

# Details

The estimator used by sobolEff is defined in Monod et al. (2006), Section 4.2.4.2 and studied under the name T\_N in Janon et al. (2012). This estimator is good for large first-order indices.

#### Value

sobolEff returns a list of class "sobolEff", containing all the input arguments detailed before, plus the following components:

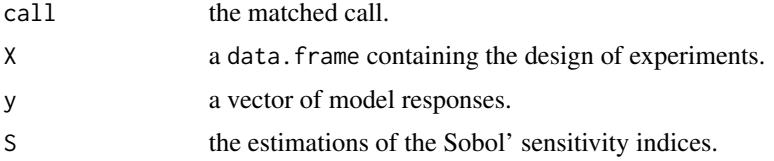

#### Author(s)

Alexandre Janon, Laurent Gilquin

#### References

Monod, H., Naud, C., Makowski, D. (2006), Uncertainty and sensitivity analysis for crop models in Working with Dynamic Crop Models: Evaluation, Analysis, Parameterization, and Applications, Elsevier.

A. Janon, T. Klein, A. Lagnoux, M. Nodet, C. Prieur (2014), *Asymptotic normality and efficiency of two Sobol index estimators*, ESAIM: Probability and Statistics, 18:342-364.

# See Also

[sobol,](#page-116-0) [sobol2002,](#page-118-0) [sobolSalt,](#page-155-0) [sobol2007,](#page-121-0) [soboljansen,](#page-129-0) [sobolmartinez,](#page-134-0) [sobolSmthSpl](#page-161-0)

### Examples

# Test case : the non-monotonic Sobol g-function

```
# The method of sobol requires 2 samples
# (there are 8 factors, all following the uniform distribution on [0,1])
n < -1000X1 \leq - data.frame(matrix(runif(8 * n), nrow = n))
X2 \leq - data.frame(matrix(runif(8 * n), nrow = n))
# sensitivity analysis
x \le - sobolEff(model = sobol.fun, x1 = x1, x2 = x2, nboot = 0)
print(x)
```
126 sobolGP

```
library(ggplot2)
ggplot(x)
```
<span id="page-125-0"></span>sobolGP *Kriging-based sensitivity analysis*

# Description

Perform a kriging-based global sensitivity analysis taking into account both the meta-model and the Monte-Carlo errors. The Sobol indices are estimated with a Monte-Carlo integration and the true function is substituted by a kriging model. It is built thanks to the function km of the package DiceKriging. The complete conditional predictive distribution of the kriging model is considered (not only the predictive mean).

#### Usage

```
sobolGP(
model,
type="SK",
MCmethod="sobol",
X1,
X2,
nsim=100,
nboot=1,
conf = 0.95,sequential = FALSE,candidate,
sequential.tot=FALSE,
max\_iter = 1000## S3 method for class 'sobolGP'
ask(x, tot = FALSE, ...)## S3 method for class 'sobolGP'
tell(x, y=NULL, xpoint=NULL, newcandidate=NULL, ...)
## S3 method for class 'sobolGP'
print(x, \ldots)## S3 method for class 'sobolGP'
plot(x, \ldots)
```
#### Arguments

model an object of class "km" specifying the kriging model built from package "DiceKriging" (see [km](#page-0-0)).

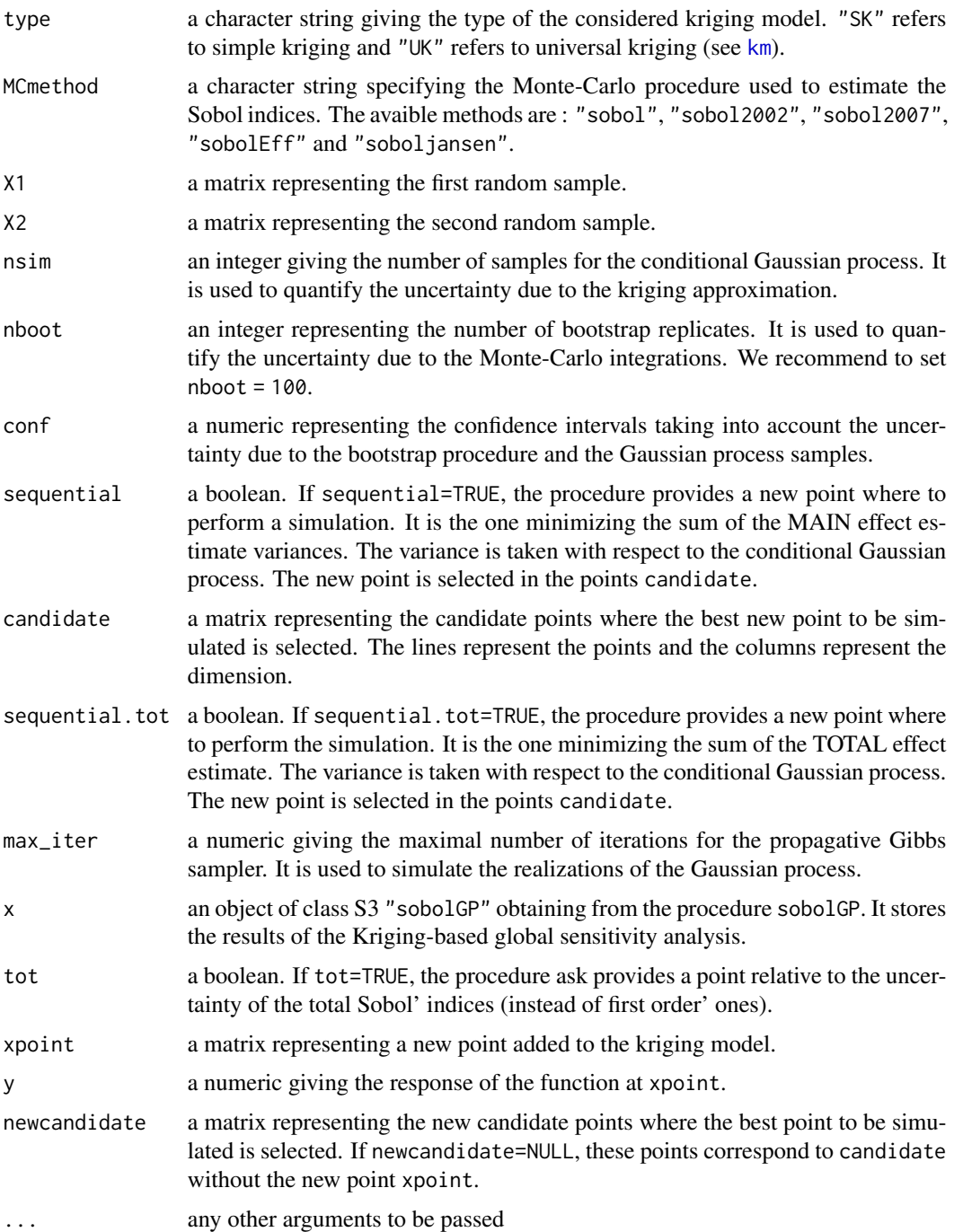

# Details

The function ask provides the new point where the function should be simulated. Furthermore, the function tell performs a new kriging-based sensitivity analysis when the point x with the corresponding observation y is added.

#### 128 sobolGP

# Value

An object of class S3 sobolGP.

- call : a list containing the arguments of the function sobolGP :
	- X1 : X1
	- X2 : X2
	- conf : conf
	- nboot : nboot
	- candidate : candidate
	- sequential : sequential
	- max\_iter : max\_iter
	- sequential.tot : sequential.tot
	- model : model
	- tot : tot
	- method : MCmethod
	- type : type
	- nsim : nsim
- S : a list containing the results of the kriging-based sensitivity analysis for the MAIN effects:
	- mean : a matrix giving the mean of the Sobol index estimates.
	- var : a matrix giving the variance of the Sobol index estimates.
	- ci : a matrix giving the confidence intervals of the Sobol index estimates according to conf.
	- varPG : a matrix giving the variance of the Sobol index estimates due to the Gaussian process approximation.
	- varMC : a matrix giving the variance of the Sobol index estimates due to the Monte-Carlo integrations.
	- xnew : if sequential=TRUE, a matrix giving the point in candidate which is the best to simulate.
	- xnewi : if sequential=TRUE, an integer giving the index of the point in candidate which is the best to simulate.
- T : a list containing the results of the kriging-based sensitivity analysis for the TOTAL effects:
	- mean : a matrix giving the mean of the Sobol index estimates.
	- var : a matrix giving the variance of the Sobol index estimates.
	- ci : a matrix giving the confidence intervals of the Sobol index estimates according to conf.
	- varPG : a matrix giving the variance of the Sobol index estimates due to the Gaussian process approximation.
	- varMC : a matrix giving the variance of the Sobol index estimates due to the Monte-Carlo integrations.
	- xnew : if sequential.tot=TRUE, a matrix giving the point in candidate which is the best to simulate.
	- xnewi : if sequential.tot=TRUE, an integer giving the index of the point in candidate which is the best to simulate.

### sobolGP and the solution of the solution of the solution of the solution of the solution of the solution of the solution of the solution of the solution of the solution of the solution of the solution of the solution of th

## Author(s)

Loic Le Gratiet, EDF R&D

### References

L. Le Gratiet, C. Cannamela and B. Iooss (2014), A Bayesian approach for global sensitivity analysis of (multifidelity) computer codes, SIAM/ASA J. Uncertainty Quantification 2-1, pp. 336-363.

### See Also

[sobol](#page-116-0), [sobol2002](#page-118-0), [sobol2007](#page-121-0), [sobolEff](#page-123-0), [soboljansen](#page-129-0)[,sobolMultOut,](#page-137-0) [km](#page-0-0)

### Examples

```
library(DiceKriging)
```

```
#--------------------------------------#
# kriging model building
#--------------------------------------#
```

```
d \leq 2; n \leq 16design.fact <- expand.grid(x1=seq(0,1,length=4), x2=seq(0,1,length=4))
y <- apply(design.fact, 1, branin)
m <- km(design=design.fact, response=y)
#--------------------------------------#
# sobol samples & candidate points
#--------------------------------------#
n < - 1000
```

```
X1 \leq - data.frame(matrix(runif(d * n), nrow = n))
X2 \leq - data.frame(matrix(runif(d * n), nrow = n))
```

```
candidate \leq data.frame(matrix(runif(d \star 100), nrow = 100))
```

```
#--------------------------------------#
# Kriging-based Sobol
#--------------------------------------#
```
nsim <- 10 # put nsim <- 100 nboot <- 10 # put nboot <- 100

```
res <- sobolGP(
model = m,
type="UK",
MCmethod="sobol",
X1,
X2,
nsim = nsim,
```

```
conf = 0.95,
nboot = nboot,
sequential = TRUE,
candidate,
sequential.tot=FALSE,
max\_iter = 1000\mathcal{L}res
plot(res)
x <- ask(res)
y \leftarrow \text{branin}(x)# The following line doesn't work (uncorrected bug:
# unused argument in km(), passed by update(), eval(), tell.sobolGP() ??)
#res.new <- tell(res,y,x)
#res.new
```
<span id="page-129-0"></span>soboljansen *Monte Carlo Estimation of Sobol' Indices (improved formulas of Jansen (1999) and Saltelli et al. (2010))*

### Description

soboljansen implements the Monte Carlo estimation of the Sobol' indices for both first-order and total indices at the same time (alltogether 2p indices), at a total cost of  $(p+2) \times n$  model evaluations. These are called the Jansen estimators.

### Usage

```
soboljansen(model = NULL, X1, X2, nboot = 0, conf = 0.95, ...)
## S3 method for class 'soboljansen'
tell(x, y = NULL, return var = NULL, ...)## S3 method for class 'soboljansen'
print(x, \ldots)## S3 method for class 'soboljansen'
plot(x, ylim = c(0, 1), y_col = NULL, y_dim3 = NULL, ...)## S3 method for class 'soboljansen'
plotMultiOut(x, ylim = c(0, 1), ...)## S3 method for class 'soboljansen'
ggplot(x, ylim = c(0, 1), y_col = NULL, y_dim3 = NULL, ...)
```
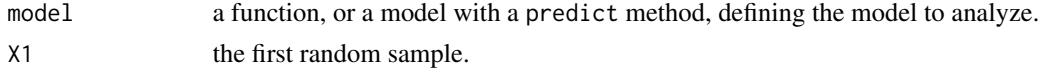

# soboljansen 131

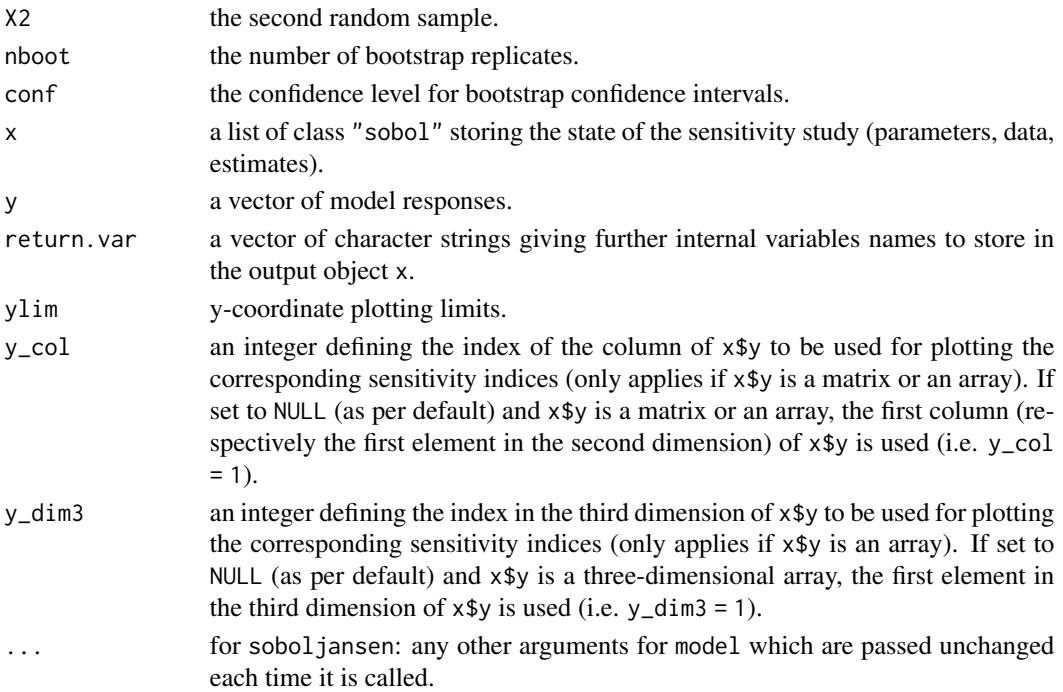

# Details

This estimator is good for large first-order indices, and (large and small) total indices.

This version of soboljansen also supports matrices and three-dimensional arrays as output of model. If the model output is a matrix or an array, V, S and T are matrices or arrays as well (depending on the type of y and the value of nboot).

The bootstrap outputs V.boot, S.boot and T.boot can only be returned if the model output is a vector (using argument return.var). For matrix or array output, these objects can't be returned.

### Value

soboljansen returns a list of class "soboljansen", containing all the input arguments detailed before, plus the following components:

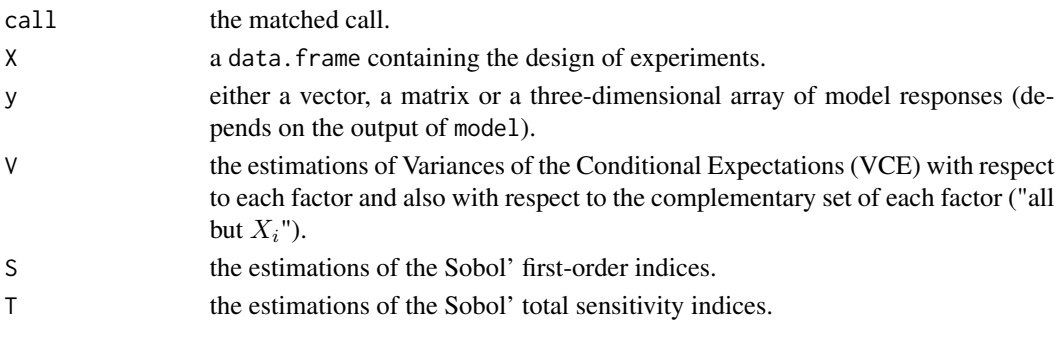

Users can ask more ouput variables with the argument return.var (for example, bootstrap outputs V.boot, S.boot and T.boot).

### Author(s)

Bertrand Iooss, with contributions from Frank Weber (2016)

### References

M.J.W. Jansen, 1999, *Analysis of variance designs for model output*, Computer Physics Communication, 117, 35–43.

A. Saltelli, P. Annoni, I. Azzini, F. Campolongo, M. Ratto and S. Tarantola, 2010, *Variance based sensitivity analysis of model output. Design and estimator for the total sensitivity index*, Computer Physics Communications 181, 259–270.

### See Also

[sobol,](#page-116-0) [sobol2002,](#page-118-0) [sobolSalt,](#page-155-0) [sobol2007,](#page-121-0) [sobolmartinez,](#page-134-0) [sobolEff,](#page-123-0) [sobolmara](#page-132-0)[,sobolMultOut](#page-137-0)

### Examples

# Test case : the non-monotonic Sobol g-function

```
# The method of sobol requires 2 samples
# There are 8 factors, all following the uniform distribution
# on [0,1]
library(boot)
n < -1000X1 \leq - data.frame(matrix(runif(8 * n), nrow = n))
X2 \leq - data.frame(matrix(runif(8 * n), nrow = n))
# sensitivity analysis
x \le soboljansen(model = sobol.fun, X1, X2, nboot = 100)
print(x)
plot(x)
library(ggplot2)
ggplot(x)
# Only for demonstration purposes: a model function returning a matrix
sobol.fun_matrix <- function(X){
  res_vector <- sobol.fun(X)
  cbind(res_vector, 2 * res_vector)
}
x_matrix <- soboljansen(model = sobol.fun_matrix, X1, X2)
plot(x_matrix, y_col = 2)title(main = "y_col = 2")# Also only for demonstration purposes: a model function returning a
# three-dimensional array
sobol.fun_array <- function(X){
  res_vector <- sobol.fun(X)
```
#### sobolmara 133

```
res_matrix <- cbind(res_vector, 2 * res_vector)
 array(data = c(res_matrix, 5 * res_matrix),dim = c(length(res_vector), 2, 2))
}
x_array <- soboljansen(model = sobol.fun_array, X1, X2)
plot(x_array, y_col = 2, y_dim3 = 2)title(main = "y_col = 2, y_dim3 = 2")
```
<span id="page-132-0"></span>

sobolmara *Monte Carlo Estimation of Sobol' Indices via matrix permutations*

# Description

sobolmara implements the Monte Carlo estimation of the first-order Sobol' sensitivity indices using the formula of Mara and Joseph (2008), called the Mara estimator. This method allows the estimation of all first-order p indices at a cost of 2N model calls (the random sample size), then independently of p (the number of inputs).

### Usage

```
sobolmara(model = NULL, X1, ...)## S3 method for class 'sobolmara'
tell(x, y = NULL, return var = NULL, ...)## S3 method for class 'sobolmara'
print(x, \ldots)## S3 method for class 'sobolmara'
plot(x, ylim = c(0, 1), ...)## S3 method for class 'sobolmara'
plotMultiOut(x, ylim = c(0, 1), ...)## S3 method for class 'sobolmara'
ggplot(x, ylim = c(0, 1), ...)
```
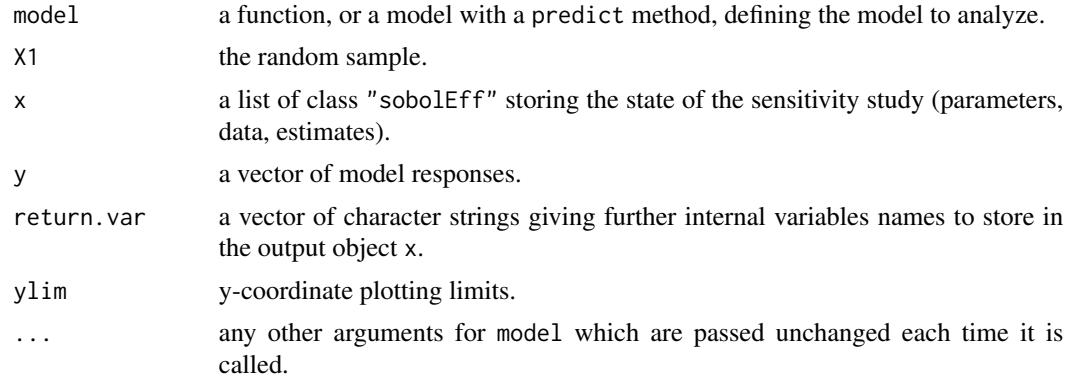

# Details

The estimator used by sobolmara is based on rearragement of a unique matrix via random permutations (see Mara and Joseph, 2008). Bootstrap confidence intervals are not available.

# Value

sobolmara returns a list of class "sobolmara", containing all the input arguments detailed before, plus the following components:

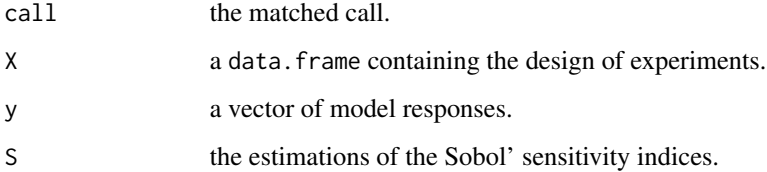

# Author(s)

Bertrand Iooss

# References

Mara, T. and Joseph, O.R. (2008), *Comparison of some efficient methods to evaluate the main effect of computer model factors*, Journal of Statistical Computation and Simulation, 78:167–178

### See Also

[sobolroalhs,](#page-149-0) [sobol,](#page-116-0) [sobolMultOut](#page-137-0)

### Examples

```
# Test case : the non-monotonic Sobol g-function
# The method of sobolmara requires 1 sample
# (there are 8 factors, all following the uniform distribution on [0,1])
n <- 1000
X1 \leftarrow data . frame(matrix(runif(8 * n), nrow = n))# sensitivity analysis
x \le sobolmara(model = sobol.fun, X1 = X1)
print(x)
plot(x)
library(ggplot2)
ggplot(x)
```
<span id="page-134-0"></span>

### Description

sobolmartinez implements the Monte Carlo estimation of the Sobol' indices for both first-order and total indices using correlation coefficients-based formulas, at a total cost of  $(p + 2) \times n$  model evaluations. These are called the Martinez estimators.

#### Usage

```
sobolmartinez(model = NULL, X1, X2, nboot = 0, conf = 0.95, \ldots)
## S3 method for class 'sobolmartinez'
tell(x, y = NULL, return var = NULL, ...)## S3 method for class 'sobolmartinez'
print(x, \ldots)## S3 method for class 'sobolmartinez'
plot(x, ylim = c(0, 1), y_col = NULL, y_dim3 = NULL, ...)## S3 method for class 'sobolmartinez'
ggplot(x, ylim = c(0, 1), y_col = NULL, y_dim3 = NULL, ...)
```
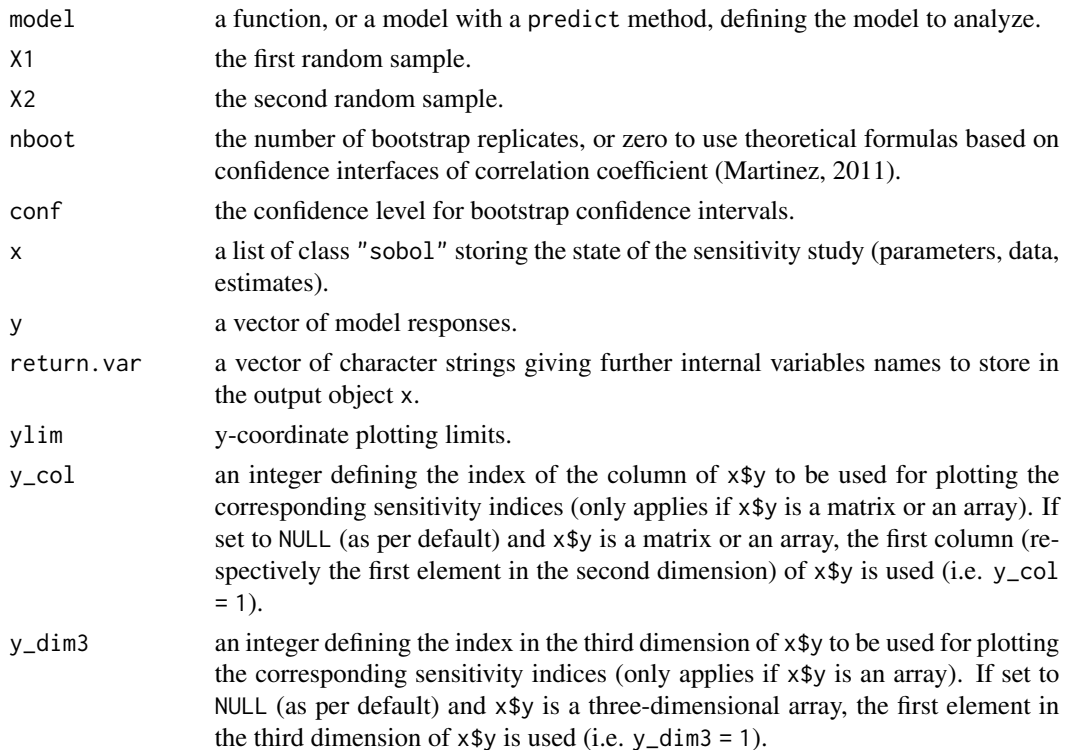

... for sobolmartinez: any other arguments for model which are passed unchanged each time it is called

#### Details

This estimator supports missing values (NA or NaN) which can occur during the simulation of the model on the design of experiments (due to code failure) even if Sobol' indices are no more rigorous variance-based sensitivity indices if missing values are present. In this case, a warning is displayed.

This version of sobolmartinez also supports matrices and three-dimensional arrays as output of model. Bootstrapping (including bootstrap confidence intervals) is also supported for matrix or array output. However, theoretical confidence intervals (for nboot  $= 0$ ) are only supported for vector output. If the model output is a matrix or an array,  $V$ , S and T are matrices or arrays as well (depending on the type of y and the value of nboot).

The bootstrap outputs V.boot, S.boot and T.boot can only be returned if the model output is a vector (using argument return.var). For matrix or array output, these objects can't be returned.

# Value

sobolmartinez returns a list of class "sobolmartinez", containing all the input arguments detailed before, plus the following components:

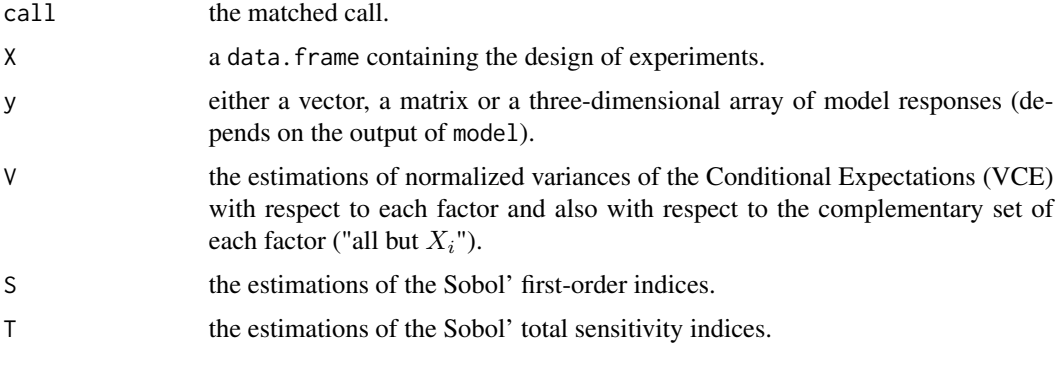

Users can ask more ouput variables with the argument return.var (for example, bootstrap outputs V.boot, S.boot and T.boot).

#### Author(s)

Bertrand Iooss, with contributions from Frank Weber (2016)

### References

J-M. Martinez, 2011, *Analyse de sensibilite globale par decomposition de la variance*, Presentation in the meeting of GdR Ondes and GdR MASCOT-NUM, January, 13th, 2011, Institut Henri Poincare, Paris, France.

M. Baudin, K. Boumhaout, T. Delage, B. Iooss and J-M. Martinez, 2016, Numerical stability of Sobol' indices estimation formula, Proceedings of the SAMO 2016 Conference, Reunion Island, France, December 2016

### sobolmartinez 137

### See Also

[sobol,](#page-116-0) [sobol2002,](#page-118-0) [sobolSalt,](#page-155-0) [sobol2007,](#page-121-0) [soboljansen,](#page-129-0) [soboltouati,](#page-166-0) [sobolMultOut](#page-137-0)

#### Examples

# Test case : the non-monotonic Sobol g-function

```
# The method of sobol requires 2 samples
# There are 8 factors, all following the uniform distribution
# on [0,1]
library(boot)
n < -1000X1 \leq - data.frame(matrix(runif(8 * n), nrow = n))
X2 \leq - data.frame(matrix(runif(8 * n), nrow = n))
# sensitivity analysis
x \le sobolmartinez(model = sobol.fun, X1, X2, nboot = 0)
print(x)
plot(x)
library(ggplot2)
ggplot(x)
# Only for demonstration purposes: a model function returning a matrix
sobol.fun_matrix <- function(X){
  res_vector <- sobol.fun(X)
  cbind(res_vector, 2 * res_vector)
}
x_matrix <- sobolmartinez(model = sobol.fun_matrix, X1, X2)
plot(x_matrix, y_col = 2)title(main = "y_col = 2")# Also only for demonstration purposes: a model function returning a
# three-dimensional array
sobol.fun_array <- function(X){
  res_vector <- sobol.fun(X)
  res_matrix <- cbind(res_vector, 2 * res_vector)
  array(data = c(res_matrix, 5 * res_matrix),dim = c(length(res_vector), 2, 2))
}
x_array <- sobolmartinez(model = sobol.fun_array, X1, X2)
plot(x_array, y_col = 2, y_dim3 = 2)title(main = "y_col = 2, y_dim3 = 2")
```
<span id="page-137-0"></span>

### Description

sobolMultOut implements the aggregated Sobol' indices for multiple outputs. It consists in averaging all the Sobol indices weighted by the variance of their corresponding output. Moreover, this function computes and plots the functional (unidimensional) Sobol' indices for functional (unidimensional) model output via plotMultOut. Sobol' indices for both first-order and total indices are estimated by Monte Carlo formulas.

### Usage

```
sobolMultOut(model = NULL, q = 1, X1, X2, MCmethod = "sobol",ubiquitous = FALSE, ...)## S3 method for class 'sobolMultOut'
print(x, \ldots)## S3 method for class 'sobolMultOut'
plot(x, ylim = c(0, 1), ...)## S3 method for class 'sobolMultOut'
plotMultiOut(x, ylim = c(0, 1), ...)## S3 method for class 'sobolMultOut'
ggplot(x, ylim = c(0, 1), ...)
```
### Arguments

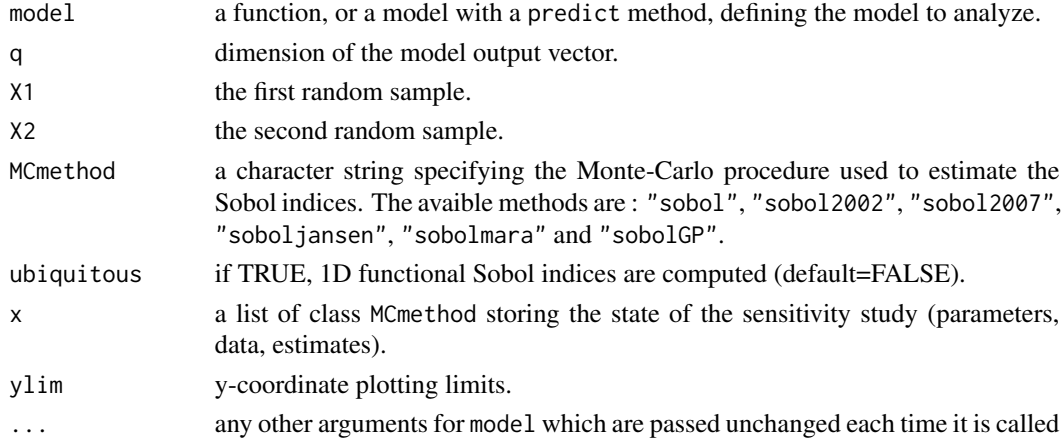

# Details

For this function, there are several gaps: the bootstrap estimation of confidence intervals is not avalaible and the tell function does not work. Aggregated Sobol' indices can be plotted with the S3 method plot and ubiquitous Sobol' indices can be visualized with the S3 method plotMultOut (does not work for the "sobolGP" method).

# sobolMultOut 139

### Value

sobolMultOut returns a list of class MCmethod, containing all its input arguments, plus the following components:

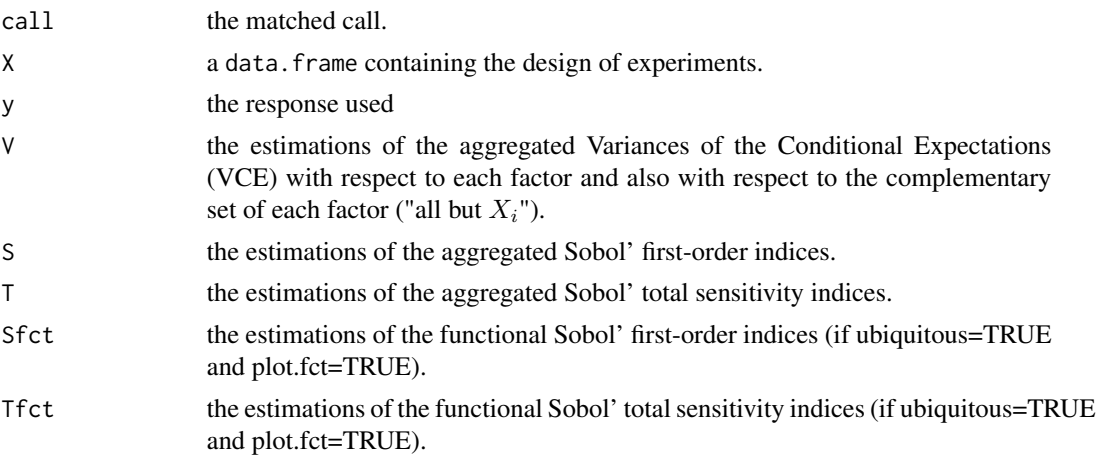

# Author(s)

Bertrand Iooss

# References

M. Lamboni, H. Monod and D. Makowski, 2011, *Multivariate sensitivity analysis to measure global contribution of input factors in dynamic models*, Reliability Engineering and System Safety, 96:450- 459.

F. Gamboa, A. Janon, T. Klein and A. Lagnoux, 2014, *Sensitivity indices for multivariate outputs*, Electronic Journal of Statistics, 8:575-603.

## See Also

[sobol,](#page-116-0) [sobol2002,](#page-118-0) [sobol2007,](#page-121-0) [soboljansen,](#page-129-0) [sobolmara,](#page-132-0) [sobolGP](#page-125-0)

# Examples

# Tests on the functional toy fct 'Arctangent temporal function'

```
y0 <- atantemp.fun(matrix(c(-7,0,7,-7,0,7),ncol=2))
#plot(y0[1,],type="l")
#apply(y0,1,lines)
n <- 100
X \leftarrow \text{matrix}(c(\text{runif}(2*n, -7, 7)), \text{ncol=2})y <- atantemp.fun(X)
plot(y0[2,],ylim=c(-2,2),type="l")
apply(y,1,lines)
```

```
# Sobol indices computations
n < - 1000X1 \leftarrow \text{data}. frame(matrix(runif(2*n,-7,7), nrow = n))
X2 <- data.frame(matrix(runif(2*n,-7,7), nrow = n))
sa <- sobolMultOut(model=atantemp.fun, q=100, X1, X2,
                    MCmethod="soboljansen", ubiquitous=TRUE)
print(sa)
plot(sa)
plotMultOut(sa)
library(ggplot2)
ggplot(sa)
```
sobolowen *Monte Carlo Estimation of Sobol' Indices (improved formulas of Owen (2013)*

# Description

sobolowen implements the Monte Carlo estimation of the Sobol' indices for both first-order and total indices at the same time (alltogether  $2p$  indices). Take as input 3 independent matrices. These are called the Owen estimators.

### Usage

```
sobolowen(model = NULL, X1, X2, X3, nboot = 0, conf = 0.95, varest = 2, ...)
## S3 method for class 'sobolowen'
tell(x, y = NULL, return-var = NULL, varest = 2, ...)## S3 method for class 'sobolowen'
print(x, \ldots)## S3 method for class 'sobolowen'
plot(x, ylim = c(0, 1), ...)## S3 method for class 'sobolowen'
ggplot(x, ylim = c(0, 1), ...)
```
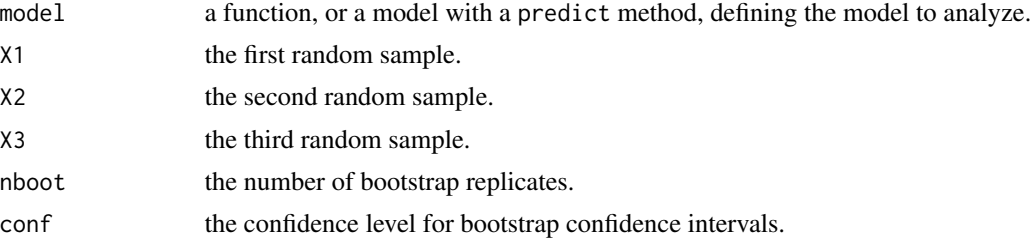

#### sobolowen 141

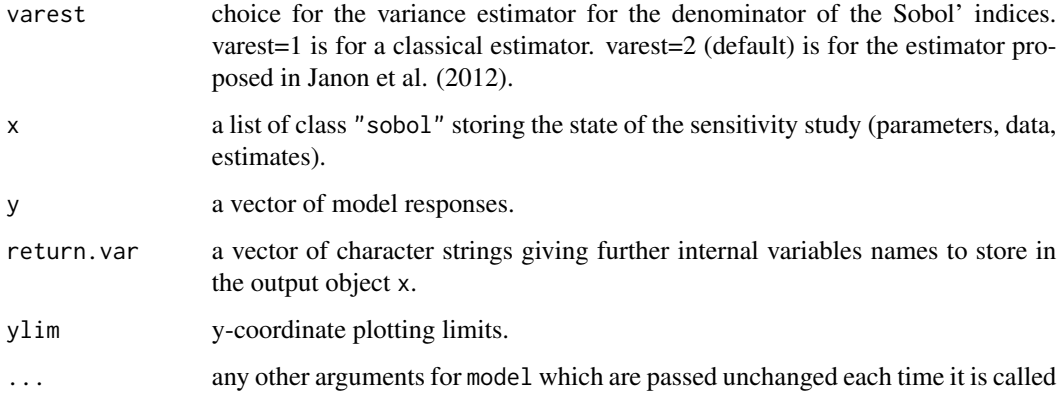

# Value

sobolowen returns a list of class "sobolowen", containing all the input arguments detailed before, plus the following components:

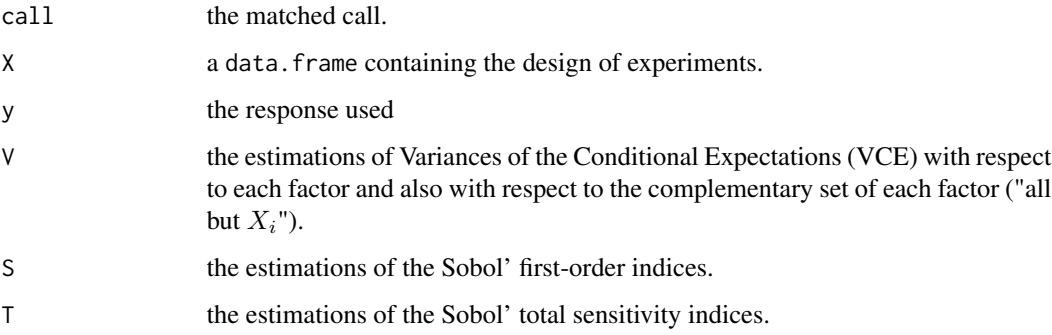

Users can ask more ouput variables with the argument return.var (for example, bootstrap outputs V.boot, S.boot and T.boot).

# Author(s)

Taieb Touati and Bernardo Ramos

### References

A. Owen, 2013, *Better estimations of small Sobol' sensitivity indices*, ACM Transactions on Modeling and Computer Simulations (TOMACS), 23(2), 11.

Janon, A., Klein T., Lagnoux A., Nodet M., Prieur C. (2012), Asymptotic normality and efficiency of two Sobol index estimators. Accepted in ESAIM: Probability and Statistics.

# See Also

[sobol,](#page-116-0) [sobol2002,](#page-118-0) [sobolSalt,](#page-155-0) [sobol2007,](#page-121-0) [soboljansen,](#page-129-0) [sobolmartinez,](#page-134-0) [sobolEff](#page-123-0)

### Examples

```
# Test case : the non-monotonic Sobol g-function
# The method of sobolowen requires 3 samples
# There are 8 factors, all following the uniform distribution
# on [0,1]
library(boot)
n < - 1000X1 \leq - data.frame(matrix(runif(8 * n), nrow = n))
X2 \leq - data.frame(matrix(runif(8 * n), nrow = n))
X3 \leq data.frame(matrix(runif(8 * n), nrow = n))
# sensitivity analysis
x \le - sobolowen(model = sobol.fun, X1, X2, X3, nboot = 10) # put nboot=100
print(x)
plot(x)
library(ggplot2)
ggplot(x)
```
#### <span id="page-141-0"></span>sobolrank *First-order sensitivity indices estimation via ranking*

### Description

sobolrank implements the estimation of all first-order indices using only N model evaluations via ranking following Gamboa et al. (2020) and inspired by Chatterjee (2019).

#### Usage

```
sobolrank(mod 1 = NULL, X, nboot = 0, conf = 0.95, nsample = round(0.8*nrow(X)), ...)## S3 method for class 'sobolrank'
tell(x, y = NULL, ...)## S3 method for class 'sobolrank'
print(x, \ldots)## S3 method for class 'sobolrank'
plot(x, ylim = c(0, 1), ...)## S3 method for class 'sobolrank'
ggplot(x, ylim = c(0, 1), ...)
```
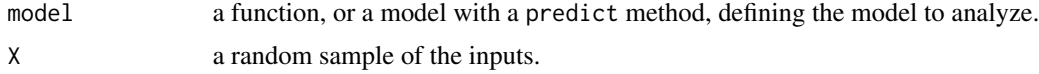

#### sobolrank 143

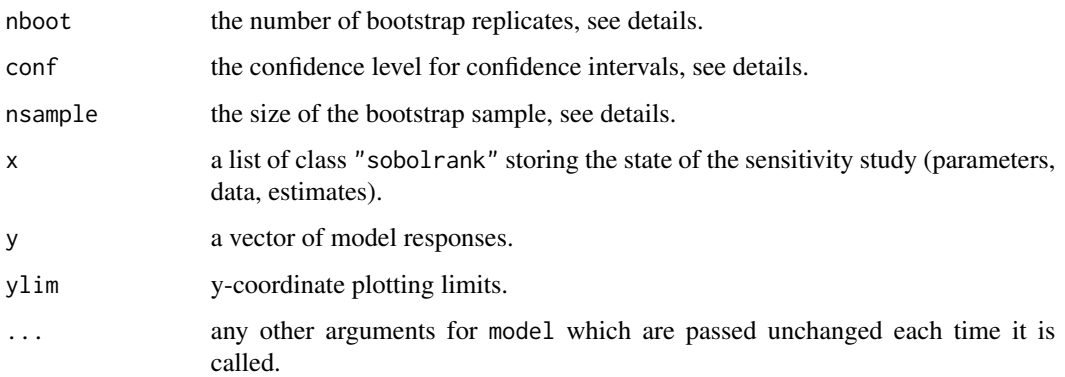

### Details

The estimator used by sobolrank is defined in Gamboa et al. (2020). It is based on ranking the inputs as was first proposed by Chatterjee (2019) for a Cramer-Von Mises based estimator. All first-order indices can be estimated with a single sample of size N. Since boostrap creates ties which are not accounted for in the algorithm, confidence intervals are obtained by sampling without replacement with a sample size nsample.

## Value

sobolrank returns a list of class "sobolrank", containing all the input arguments detailed before, plus the following components:

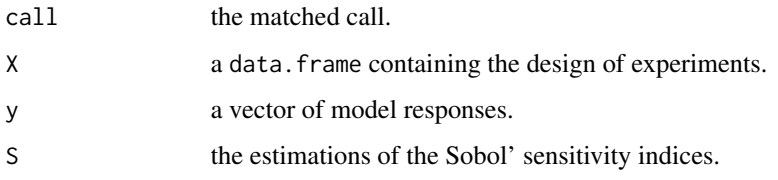

# Author(s)

Sebastien Da Veiga

# References

Gamboa, F., Gremaud, P., Klein, T., & Lagnoux, A., 2020, *Global Sensitivity Analysis: a new generation of mighty estimators based on rank statistics*, arXiv preprint arXiv:2003.01772.

Chatterjee, S., 2019, *A new coefficient of correlation*, Journal of the American Statistical Association, doi:10.1080/01621459.2020.1758115

# See Also

[sobol,](#page-116-0) [sobol2002,](#page-118-0) [sobolSalt,](#page-155-0) [sobol2007,](#page-121-0) [soboljansen,](#page-129-0) [sobolmartinez,](#page-134-0) [sobolSmthSpl,](#page-161-0) [sobolEff,](#page-123-0) [sobolshap\\_knn](#page-157-0)

## Examples

```
# Test case : the non-monotonic Sobol g-function
# Example with a call to a numerical model
library(boot)
n < - 1000X \leftarrow data.frame(matrix(runif(8 * n), nrow = n))
x \le sobolrank(model = sobol.fun, X = X, nboot = 100)
print(x)
library(ggplot2)
ggplot(x)
# Test case : the Ishigami function
# Example with given data
n < -500X \leq data.frame(matrix(-pi+2*pi*runif(3 * n), nrow = n))
Y <- ishigami.fun(X)
x \le - sobolrank(model = NULL, X)
tell(x,Y)print(x)
ggplot(x)
```
sobolrec *Recursive estimation of Sobol' indices*

### Description

sobolrec implements a recursive version of the procedure introduced by Tissot & Prieur (2015) using two replicated nested designs. This function estimates either all first-order indices or all closed second-order indices at a total cost of  $2 \times N$  model evaluations where N is the size of each replicated nested design.

#### Usage

```
sobolrec(model=NULL, factors, layers, order, precision, method=NULL, tail=TRUE, ...)
## S3 method for class 'sobolrec'
ask(x, index, \ldots)## S3 method for class 'sobolrec'
tell(x, y = NULL, index, ...)## S3 method for class 'sobolrec'
print(x, \ldots)## S3 method for class 'sobolrec'
plot(x, ylim = c(0,1), ...)
```
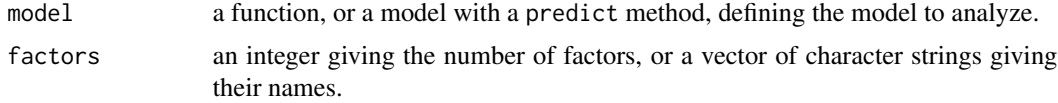
sobolrec the contract of the contract of the contract of the contract of the contract of the contract of the contract of the contract of the contract of the contract of the contract of the contract of the contract of the c

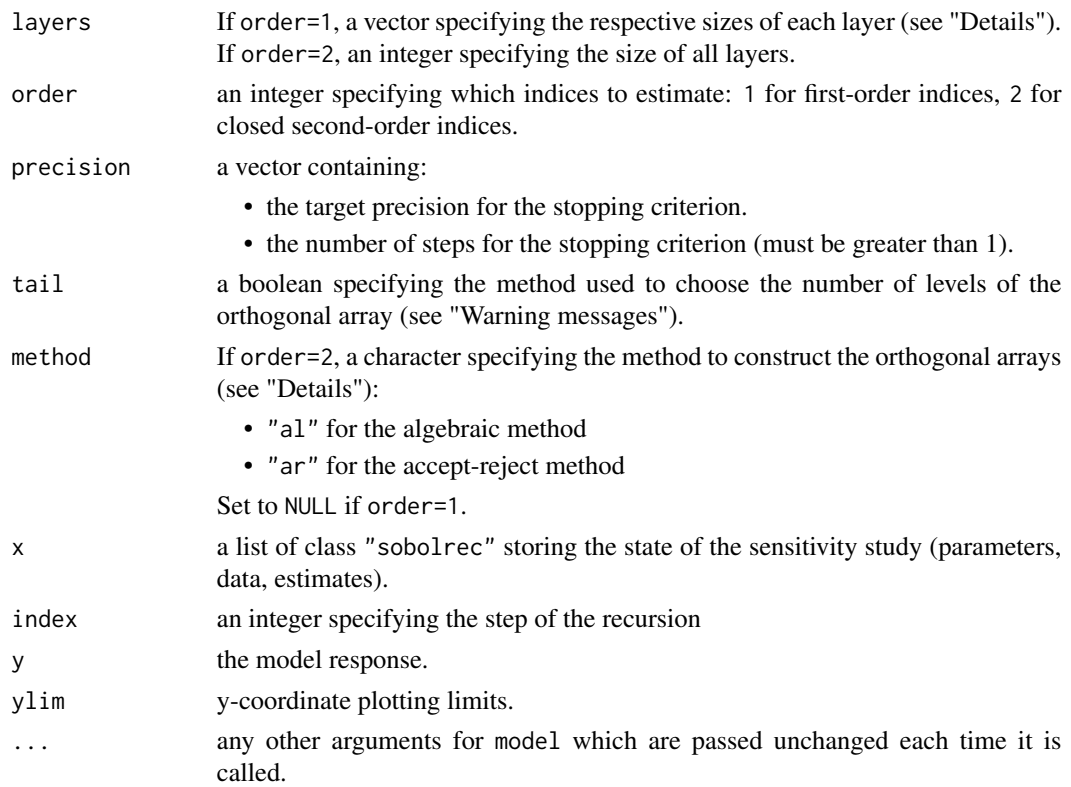

# Details

For first-order indices, layers is a vector:

 $(s_1, ..., s_m)$ 

specifying the number  $m$  of layers of the nested design whose respective size are given by:

$$
\prod_{i=1}^{k-1} s_i, \ k = 2, ..., m+1
$$

For closed second-order indices, layers directly specifies the size of all layers.

For each Sobol' index  $S$  the stopping criterion writes:

 $|S_{l-1}-S_l|<\epsilon$ 

This criterion is tested for the last  $l_0$  steps (including the current one).  $\epsilon$  and  $l_0$  are respectively the target precision and the number of steps of the stopping criterion specified in precision.

sobolrec uses either an algebraic or an accept-rejet method to construct the orthogonal arrays for the estimation of closed second-order indices. The algebraic method is less precise than the acceptreject method but offers more steps when the number of factors is small.

sobolrec automatically assigns a uniform distribution on [0,1] to each input. Transformations of distributions (between U[0,1] and the wanted distribution) have to be performed before the call to tell().

#### Value

sobolrec returns a list of class "sobolrec", containing all the input arguments detailed before, plus the following components:

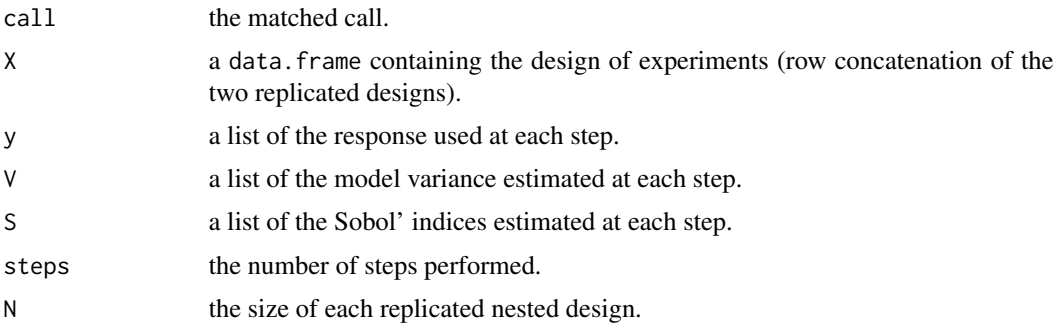

#### Warning messages

- "The value entered for layers is not the square of a prime number. It has been replaced by: " When order=2, the value of layers must be the square of a prime power number. This warning message indicates that it was not the case and the value has been replaced depending on tail. If tail=TRUE (resp. tail=FALSE) the new value of layers is equal to the square of the prime number preceding (resp. following) the square root of layers.
- "The value entered for layers is not satisfying the constraint. It has been replaced by: " the value N for layers must satisfied the constraint  $N \geq (d-1)^2$  where d is the number of factors. This warning message indicates that N was replaced by the square of the prime number following (or equals to)  $d-1$ .

#### References

A.S. Hedayat, N.J.A. Sloane and J. Stufken, 1999, *Orthogonal Arrays: Theory and Applications*, Springer Series in Statistics.

L. Gilquin, E. Arnaud, H. Monod and C. Prieur, 2016, *Recursive estimation procedure of Sobol' indices based on replicated designs*, preprint available at: <https://hal.inria.fr/hal-01291769>.

## Examples

```
# Test case: the non-monotonic Sobol g-function
# The method of sobol requires 2 samples
# (there are 8 factors, all following the uniform distribution on [0,1])
# first-order indices estimation
x \le sobolrec(model = sobol.fun, factors = 8, layers=rep(2,each=15), order=1,
              precision = c(5*10^(-2),2), method=NULL, tail=TRUE)
print(x)
# closed second-order indices estimation
```
 $x \le$  sobolrec(model = sobol.fun, factors = 8, layers=11^2, order=2,

```
precision = c(10^*(-2),3), method="al", tail=TRUE)
print(x)
# Test case: dealing with external model
# put in comment because of bug with ask use !
#x <- sobolrec(model = NULL, factors = 8, layers=rep(2,each=15), order=1,
# precision = c(5*10^*(-2),2), method=NULL, tail=TRUE)
#toy <- sobol.fun
#k <- 1
#stop_crit <- FALSE
#while(!(stop_crit) & (k<length(x$layers))){
# ask(x, index=k)
# y <- toy(x$block)
# tell(x, y, index=k)
# stop_crit <- x$stop_crit
# k <- k+1
#}
#print(x)
```
sobolrep *Sobol' indices estimation based on replicated orthogonal arrays*

#### **Description**

sobolrep generalizes the estimation of the Sobol' sensitivity indices introduced by Tissot & Prieur (2015) using two replicated orthogonal arrays. This function estimates either

- all first-order and second-order indices at a total cost of  $2 \times N$  model evaluations,
- or all first-order, second-order and total-effect indices at a total cost of  $N \times (d + 2)$  model evaluations,

where  $N = q^2$  and  $q \geq d - 1$  is a prime number corresponding to the number of levels of each orthogonal array.

#### Usage

```
sobolrep(model = NULL, factors, N, tail=TRUE,
conf=0.95, nboot=0, nbrep=1, total=FALSE, ...)
## S3 method for class 'sobolrep'
tell(x, y = NULL, ...)## S3 method for class 'sobolrep'
print(x, \ldots)## S3 method for class 'sobolrep'
plot(x, ylim = c(0,1), choice, ...)
```
# Arguments

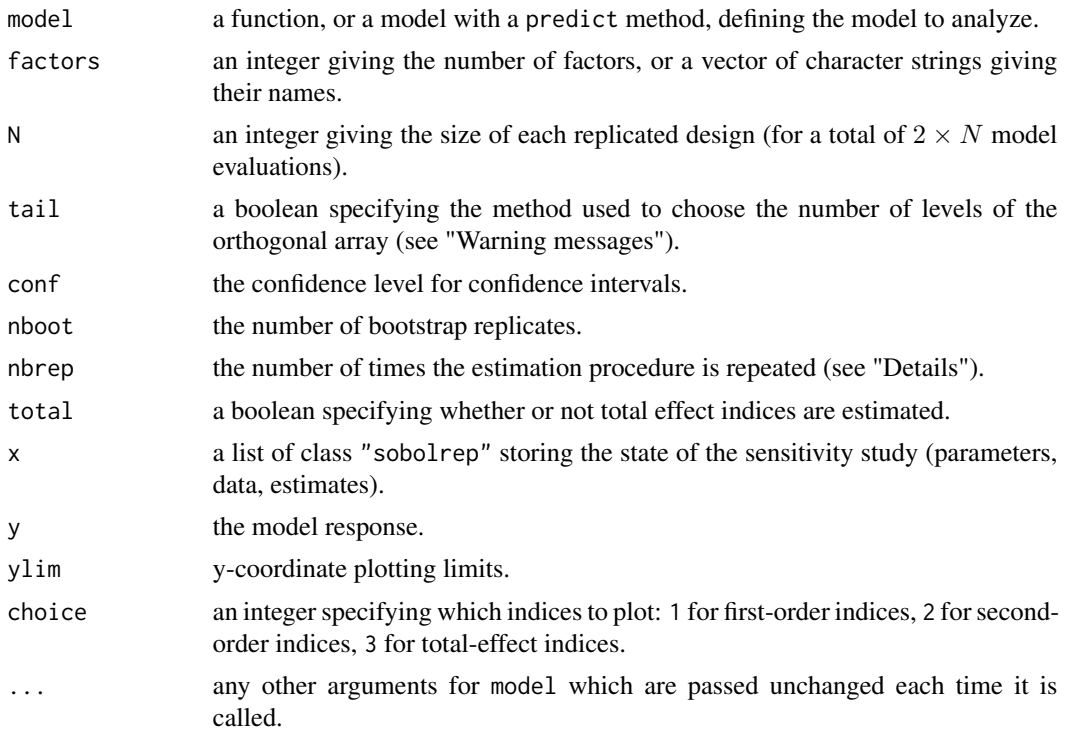

# Details

sobolrep automatically assigns a uniform distribution on [0,1] to each input. Transformations of distributions (between U[0,1] and the wanted distribution) have to be performed before the call to tell() (see "Examples").

nbrep specifies the number of times the estimation procedure is repeated. Each repetition makes use of the orthogonal array structure to obtain a new set of Sobol' indices. It is important to note that no additional model evaluations are performed (the cost of the procedure remains the same).

## Value

sobolrep returns a list of class "sobolrep", containing all the input arguments detailed before, plus the following components:

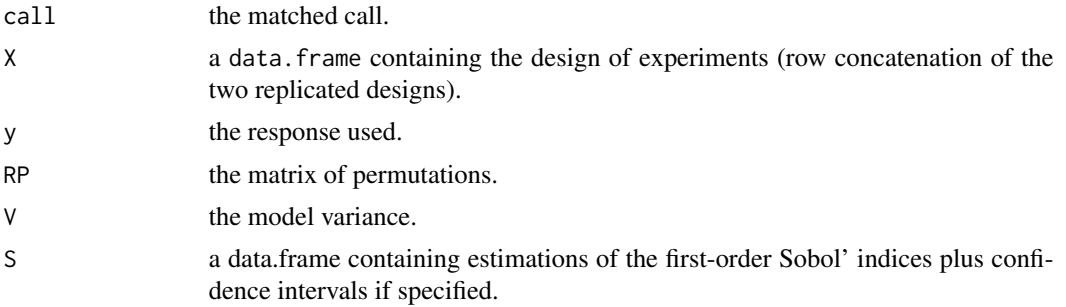

#### sobolrep the contract of the contract of the contract of the contract of the contract of the contract of the contract of the contract of the contract of the contract of the contract of the contract of the contract of the c

#### Warning messages

- "The value entered for  $N$  is not the square of a prime number. It has been replaced by: " the number of levels q of each orthogonal array must be a prime number. If N is not a square of a prime number, then this warning message indicates that it was replaced depending on the value of tail. If tail=TRUE (resp. tail=FALSE) the new value of N is equal to the square of the prime number preceding (resp. following) the square root of N.
- "The value entered for N is not satisfying the constraint  $N \geq (d-1)^2$ . It has been replaced by: " the following constraint must be satisfied  $N \geq (d-1)^2$  where d is the number of factors. This warning message indicates that N was replaced by the square of the prime number following (or equals to)  $d-1$ .

## References

A.S. Hedayat, N.J.A. Sloane and J. Stufken, 1999, *Orthogonal Arrays: Theory and Applications*, Springer Series in Statistics.

J-Y. Tissot and C. Prieur, 2015, *A randomized orthogonal orray-based procedure for the estimation of first- and second-order Sobol' indices*, J. Statist. Comput. Simulation, 85:1358-1381.

#### Examples

```
# Test case: the non-monotonic Sobol g-function
```

```
# The method of sobol requires 2 samples
# (there are 8 factors, all following the uniform distribution on [0,1])
x <- sobolrep(model = sobol.fun, factors = 8, N = 1000, nboot=100, nbrep=1, total=FALSE)
print(x)
plot(x,choice=1)
plot(x,choice=2)
# Test case: dealing with non-uniform distributions
x \le - sobolrep(model = NULL, factors = 3, N = 1000, nboot=0, nbrep=1, total=FALSE)
# X1 follows a log-normal distribution:
x$X[,1] <- qlnorm(x$X[,1])
# X2 follows a standard normal distribution:
x$X[,2] <- qnorm(x$X[,2])
# X3 follows a gamma distribution:
x$X[,3] <- qgamma(x$X[,3],shape=0.5)
# toy example
```

```
toy \leq function(x){rowSums(x)}
y \leftarrow \text{toy}(x$X)
tell(x, y)
print(x)
plot(x,choice=1)
plot(x,choice=2)
```
<span id="page-149-0"></span>sobolroalhs *Sobol' Indices Estimation Using Replicated OA-based LHS*

#### Description

sobolroalhs implements the estimation of the Sobol' sensitivity indices introduced by Tissot  $\&$ Prieur (2015) using two replicated designs (Latin hypercubes or orthogonal arrays). This function estimates either all first-order indices or all closed second-order indices at a total cost of  $2 \times N$ model evaluations. For closed second-order indices  $N = q^2$  where  $q \ge d - 1$  is a prime number corresponding to the number of levels of the orthogonal array, and where  $d$  indicates the number of factors.

# Usage

```
sobolroalhs(model = NULL, factors, N, p=1, order, tail=TRUE, conf=0.95, nboot=0, \dots)
## S3 method for class 'sobolroalhs'
tell(x, y = NULL, ...)## S3 method for class 'sobolroalhs'
print(x, \ldots)## S3 method for class 'sobolroalhs'
plot(x, ylim = c(0,1), ...)## S3 method for class 'sobolroalhs'
ggplot(x, ylim = c(0,1), ...)
```
## Arguments

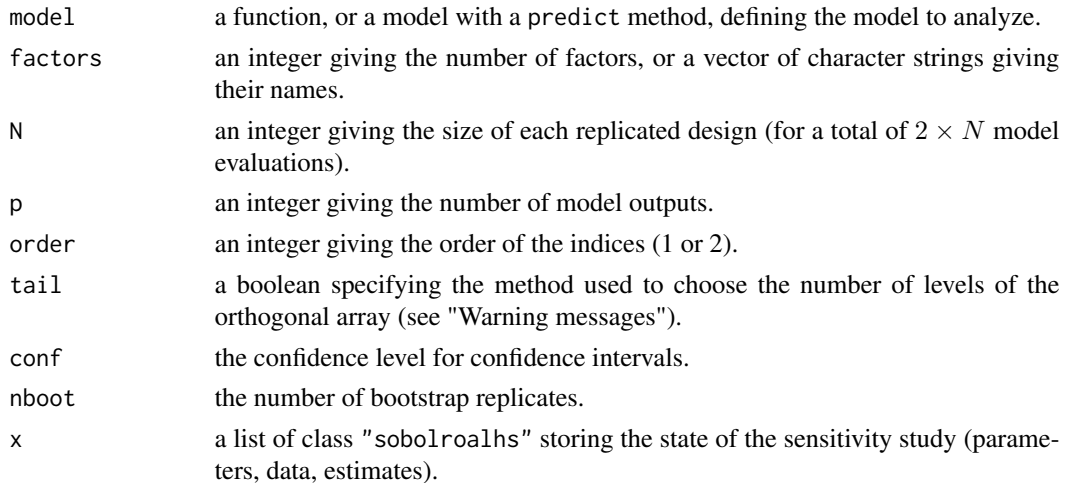

#### sobolroalhs and the solution of the solution of the solution of the solution of the solution of the solution of the solution of the solution of the solution of the solution of the solution of the solution of the solution o

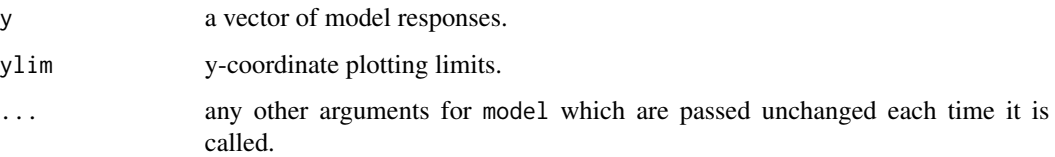

# Details

sobolroalhs automatically assigns a uniform distribution on [0,1] to each input. Transformations of distributions (between U[0,1] and the wanted distribution) have to be realized before the call to tell() (see "Examples").

Missing values (i.e NA values) in outputs are automatically handled by the function.

This function also supports multidimensional outputs (matrices in y or as output of model). In this case, aggregated Sobol' indices are returned (see sobolMultOut).

# Value

sobolroalhs returns a list of class "sobolroalhs", containing all the input arguments detailed before, plus the following components:

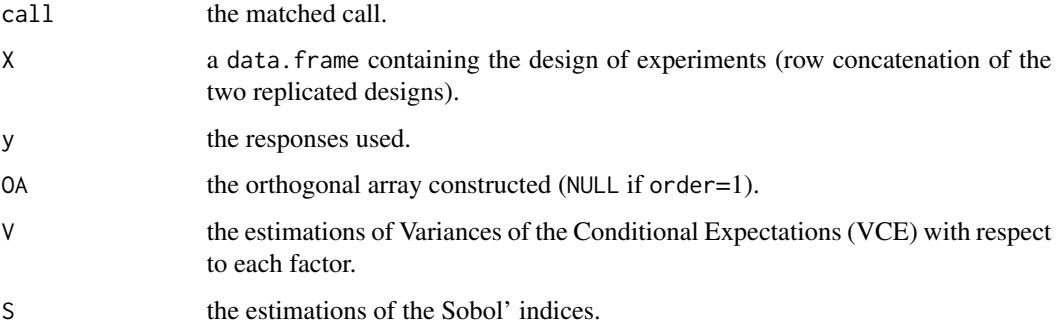

#### Warning messages

- "The value entered for  $N$  is not the square of a prime number. It has been replaced by: " when order = 2, the number of levels of the orthogonal array must be a prime number. If  $N$  is not a square of a prime number, then this warning message indicates that it was replaced depending on the value of tail. If tail=TRUE (resp. tail=FALSE) the new value of N is equal to the square of the prime number preceding (resp. following) the square root of N.
- "The value entered for N is not satisfying the constraint  $N \geq (d-1)^2$ . It has been replaced by: " when order= 2, the following constraint must be satisfied  $N \ge (d-1)^2$  where d is the number of factors. This warning message indicates that N was replaced by the square of the prime number following (or equals to)  $d - 1$ .

#### Author(s)

Laurent Gilquin

#### References

A.S. Hedayat, N.J.A. Sloane and J. Stufken, 1999, *Orthogonal Arrays: Theory and Applications*, Springer Series in Statistics.

F. Gamboa, A. Janon, T. Klein and A. Lagnoux, 2014, *Sensitivity indices for multivariate outputs*, Electronic Journal of Statistics, 8:575-603.

J.Y. Tissot and C. Prieur, 2015, *A randomized orthogonal orray-based procedure for the estimation of first- and second-order Sobol' indices*, J. Statist. Comput. Simulation, 85:1358-1381.

## See Also

[sobolmara](#page-132-0), [sobolroauc](#page-152-0), [sobolMultOut](#page-137-0)

## Examples

```
library(boot)
library(numbers)
####################
# Test case: the non-monotonic Sobol g-function
# The method of sobol requires 2 samples
# (there are 8 factors, all following the uniform distribution on [0,1])
# first-order sensitivity indices
x <- sobolroalhs(model = sobol.fun, factors = 8, N = 1000, order = 1, nboot=100)
print(x)
plot(x)
library(ggplot2)
ggplot(x)
# closed second-order sensitivity indices
x \le sobolroalhs(model = sobol.fun, factors = 8, N = 1000, order = 2, nboot=100)
print(x)
ggplot(x)
####################
# Test case: dealing with non-uniform distributions
x <- sobolroalhs(model = NULL, factors = 3, N = 1000, order =1, nboot=0)
# X1 follows a log-normal distribution:
x$X[,1] <- qlnorm(x$X[,1])
# X2 follows a standard normal distribution:
x$X[,2] <- qnorm(x$X[,2])
# X3 follows a gamma distribution:
x$X[,3] <- qgamma(x$X[,3],shape=0.5)
# toy example
```
#### sobolroauc<sup>153</sup>

```
toy \leq function(x){rowSums(x)}
y \leftarrow \text{toy}(x$X)
tell(x, y)
print(x)
ggplot(x)
####################
# Test case : multidimensional outputs
toy <- function(x){cbind(x[,1]+x[,2]+x[,1]*x[,2],2*x[,1]+3*x[,1]*x[,2]+x[,2])}
x <- sobolroalhs(model = toy, factors = 3, N = 1000, p=2, order =1, nboot=100)
print(x)
ggplot(x)
```
<span id="page-152-0"></span>sobolroauc *Sobol' Indices estimation under inequality constraints*

#### Description

sobolroauc deals with the estimation of Sobol' sensitivity indices when there exists one or multiple sets of constrained factors. Constraints within a set are expressed as inequality constraints (simplex constraint). This function generalizes the procedure of Tissot and Prieur (2015) to estimate either all first-order indices or all closed second-order indices at a total cost of  $2 \times N$  model evaluations. For closed second-order indices  $N = q^2$  where  $q \geq d-1$  is a prime number denoting the number of levels of the orthogonal array, and where  $d$  indicates the number of independent factors or sets of factors.

## Usage

```
sobolrouc(model = NULL, factors, constraints = NULL, N, p = 1, order,tail = TRUE, conf = 0.95, nboot = 0, \ldots)
## S3 method for class 'sobolroauc'
tell(x, y = NULL, ...)## S3 method for class 'sobolroauc'
print(x, \ldots)## S3 method for class 'sobolroauc'
plot(x, ylim = c(0,1), ...)## S3 method for class 'sobolroauc'
ggplot(x, ylim = c(0,1), ...)
```
#### Arguments

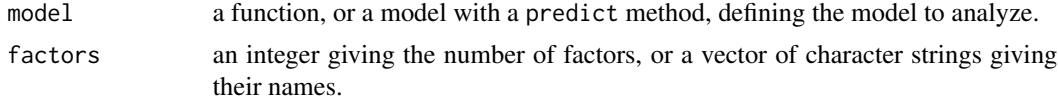

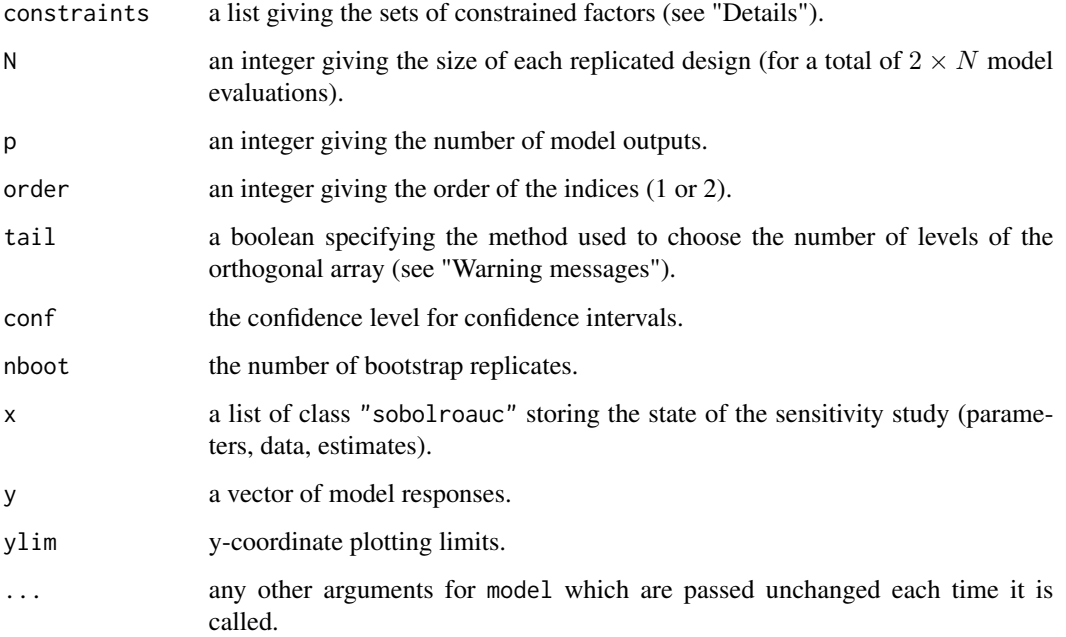

# Details

constraints list the sets of factors depending on each other through inequality constraints (see "Examples"). A same factor is not allowed to appear in multiple sets. Factors not appearing in constraints are assumed to be independent and follow each a uniform distribution on [0,1]. One Sobol' index is estimated for each independent factor or set of factors.

Missing values (i.e NA values) in the model responses are automatically handled by the function.

This function also supports multidimensional outputs (matrices in y or as output of model). In this case, aggregated Sobol' indices are returned (see sobolMultOut).

## Value

sobolroauc returns a list of class "sobolroauc", containing all the input arguments detailed before, plus the following components:

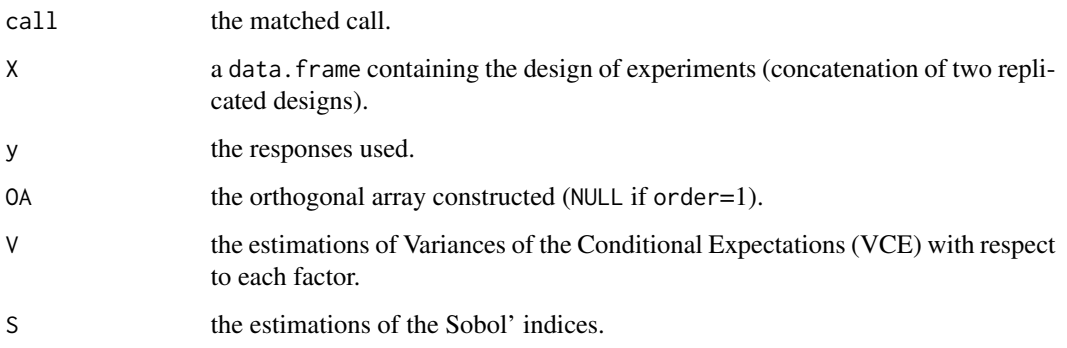

#### sobolroauc<sup>155</sup>

#### Warning messages

- "The value entered for  $N$  is not the square of a prime number. It has been replaced by: " when order = 2, the number of levels of the orthogonal array must be a prime number. If  $N$  is not a square of a prime number, then this warning message indicates that it was replaced depending on the value of tail. If tail=TRUE (resp. tail=FALSE) the new value of N is equal to the square of the prime number preceding (resp. following) the square root of N.
- "The value entered for N is not satisfying the constraint  $N \geq (d-1)^2$ . It has been replaced by: " when order= 2, the following constraint must be satisfied  $N \geq (d-1)^2$  where d is the number of independent factors or sets of factors. This warning message indicates that N was replaced by the square of the prime number following (or equals to)  $d - 1$ .

#### Author(s)

Laurent Gilquin

## References

L. Devroye, 1986, Non-Uniform Random Variate Generation. Springer-Verlag.

J. Jacques, C. Lavergne and N. Devictor, 2006, Sensitivity Analysis in presence of model uncertainty and correlated inputs. Reliability Engineering & System Safety, 91:1126-1134.

L. Gilquin, C. Prieur and E. Arnaud, 2015, *Replication procedure for grouped Sobol' indices estimation in dependent uncertainty spaces*, Information and Inference, 4:354-379.

J.Y. Tissot and C. Prieur, 2015, *A randomized orthogonal orray-based procedure for the estimation of first- and second-order Sobol' indices*, J. Statist. Comput. Simulation, 85:1358-1381.

#### See Also

[sobolroalhs](#page-149-0), [sobolmara](#page-132-0)

## Examples

```
library(boot)
library(numbers)
# Test case: the non-monotonic Sobol g-function
# (there are 8 factors, all following the uniform distribution on [0,1])
# Suppose we have the inequality constraints: X1 <= X3 and X4 <= X6.
# first-order sensitivity indices
x \le sobolroauc(model = sobol.fun, factors = 8, constraints = list(c(1,3),c(4,6)),
                N = 1000, order = 1, nboot=100)
print(x)
plot(x)
library(ggplot2)
ggplot(x)
# closed second-order sensitivity indices
```

```
x \le sobolroauc(model = sobol.fun, factors = 8, constraints = list(c(1,3),c(4,6)),
                N = 1000, order = 2, nboot=100)
print(x)
ggplot(x)
```
<span id="page-155-0"></span>sobolSalt *Monte Carlo Estimation of Sobol' Indices based on Saltelli schemes*

# Description

sobolSalt implements the Monte Carlo estimation of the Sobol' indices for either both first-order and total effect indices at the same time (alltogether 2p indices) at a total cost of  $n \times (p + 2)$  model evaluations; or first-order, second-order and total indices at the same time (alltogether  $2p+p\times(p-p)$ 1)/2 indices) at a total cost of  $n \times (2 \times p + 2)$  model evaluations.

# Usage

```
sobolSalt(model = NULL, X1, X2, scheme="A", nboot = 0, conf = 0.95, ...)
## S3 method for class 'sobolSalt'
tell(x, y = NULL, ...)## S3 method for class 'sobolSalt'
print(x, \ldots)## S3 method for class 'sobolSalt'
plot(x, ylim = c(0, 1), choice, ...)## S3 method for class 'sobolSalt'
ggplot(x, ylim = c(0, 1), choice, ...)
```
#### Arguments

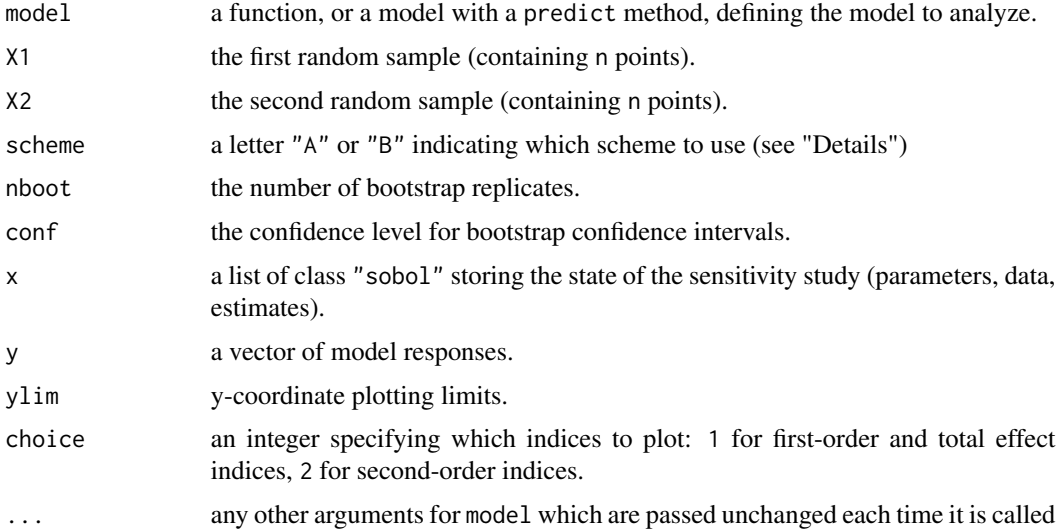

#### sobolSalt 157

## Details

The estimators used are the one implemented in "sobolEff".

scheme specifies which Saltelli's scheme is to be used: "A" to estimate both first-order and total effect indices, "B" to estimate first-order, second-order and total effect indices.

## Value

sobolSalt returns a list of class "sobolSalt", containing all the input arguments detailed before, plus the following components:

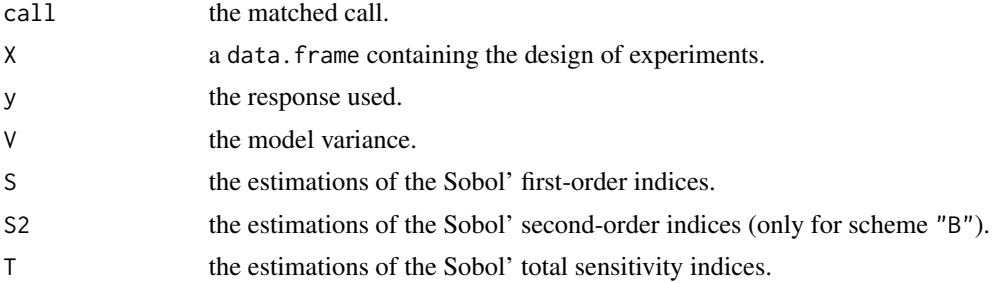

# Author(s)

Laurent Gilquin

#### References

A. Janon, T. Klein, A. Lagnoux, M. Nodet, C. Prieur (2014), *Asymptotic normality and efficiency of two Sobol index estimators*, ESAIM: Probability and Statistics, 18:342-364.

A. Saltelli, 2002, *Making best use of model evaluations to compute sensitivity indices*, Computer Physics Communication, 145:580-297.

#### See Also

[sobol,](#page-116-0) [sobol2007,](#page-121-0) [soboljansen,](#page-129-0) [sobolmartinez,](#page-134-0) [sobolEff](#page-123-0)

## Examples

# Test case : the non-monotonic Sobol g-function

```
# The method of sobol requires 2 samples
# There are 8 factors, all following the uniform distribution
# on [0,1]
library(boot)
n < -1000X1 \leq - data.frame(matrix(runif(8 * n), nrow = n))
X2 \leq - data.frame(matrix(runif(8 * n), nrow = n))
```
# sensitivity analysis

```
x \le - sobolSalt(model = sobol.fun, X1, X2, scheme="A", nboot = 100)
print(x)
plot(x, choice=1)
library(ggplot2)
ggplot(x, choice=1)
```
sobolshap\_knn *Flexible sensitivity analysis via ranking / nearest neighbours*

## Description

WARNING: DEPRECATED function: use shapleysobol\_knn instead. sobolshap\_knn implements the estimation of several sensitivity indices using only N model evaluations via ranking (following Gamboa et al. (2020) and Chatterjee (2019)) or nearest neighbour search (Broto et al. (2020) and Azadkia & Chatterjee (2020)). It can be used with categorical inputs (which are transformed with one-hot encoding), dependent inputs and multiple outputs. Sensitivity indices of any group of inputs can be computed, which means that in particular first-order/total Sobol indices and Shapley effects are accessible. For large sample sizes, the nearest neightbour algorithm can be significantly accelerated by using approximate nearest neighbour search. It is also possible to estimate Shapley effects with the random permutation approach of Castro et al.(2009), where all the terms are obtained with ranking or nearest neighbours.

## Usage

```
sobolshap_knn(model = NULL, X, id.cat = NULL, U = NULL, method = "knn", n.knn = 2,
                return.shap = FALSE, randperm = FALSE, n.perm = 1e4,
                rescale = FALSE, n-limit = 2000, noise = FALSE, ...)## S3 method for class 'sobolshap_knn'
tell(x, y = NULL, ...)## S3 method for class 'sobolshap_knn'
extract(x, \ldots)## S3 method for class 'sobolshap_knn'
print(x, \ldots)## S3 method for class 'sobolshap_knn'
plot(x, ylim = c(0, 1), type.multout = "lines", ...)## S3 method for class 'sobolshap_knn'
ggplot(x, ylim = c(0, 1), type.multout = "lines", ...)
```
## **Arguments**

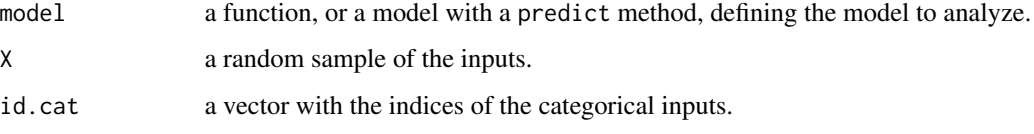

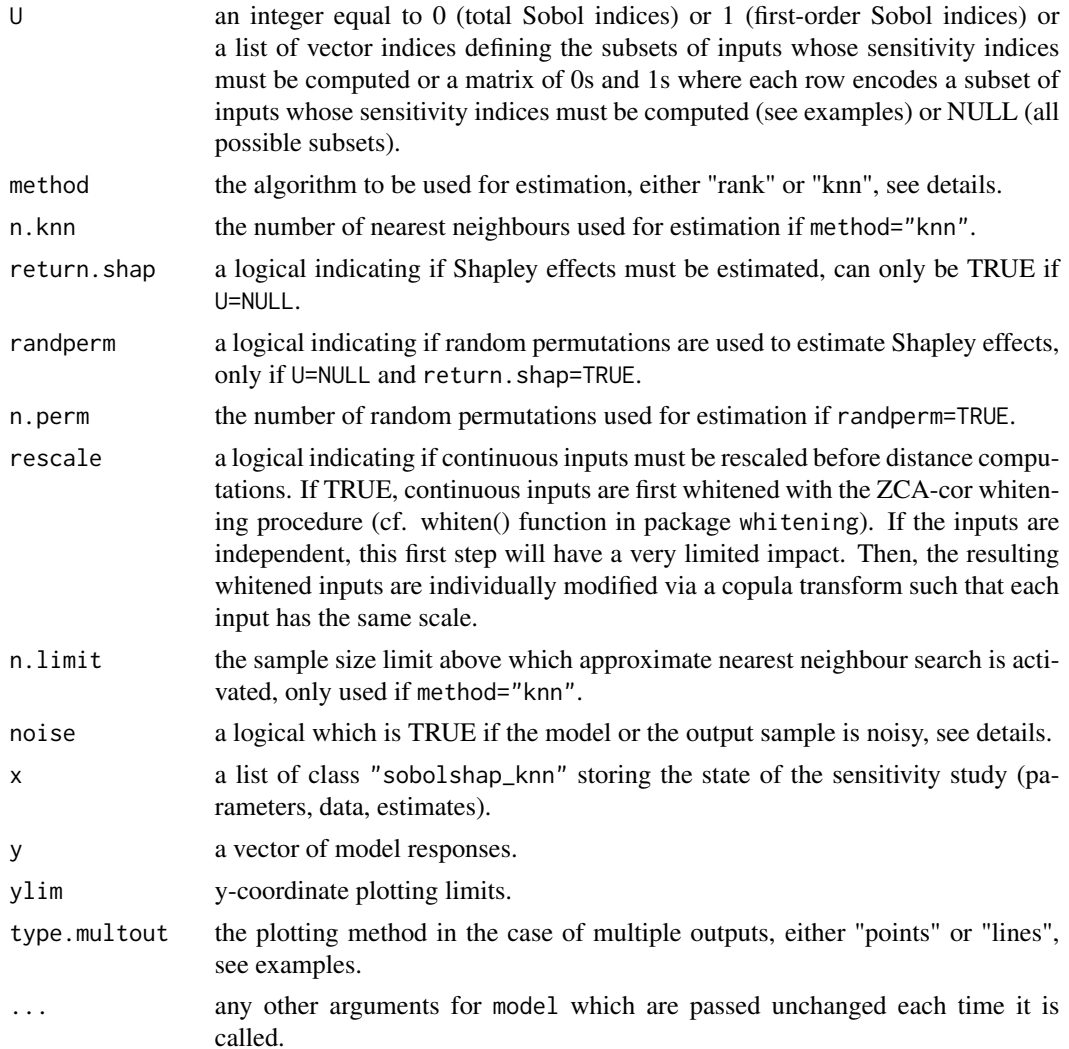

## Details

For method="rank", the estimator is defined in Gamboa et al. (2020) following Chatterjee (2019). For first-order indices it is based on an input ranking (same algorithm as in sobolrank) while for higher orders, it uses an approximate heuristic solution of the traveling salesman problem applied to the input sample distances (cf. TSP() function in package TSP). For method="knn", ranking and TSP are replaced by a nearest neighbour search as proposed in Broto et al. (2020) and in Azadkia & Chatterjee (2020) for a similar coefficient. The algorithm is the same as in shapleySubsetMc but with an optimized implementation. In particular, the distance used for subsets with mixed inputs (continuous and categorical) are the same but here the additional one-hot encoding of categorical variables makes it possible to work only with Euclidean distances. Furthermore, a fast approximate nearest neighbour search is also available, which is strongly recommended for large sample sizes. The main difference with shapleySubsetMc is that here we use the entire N sample to compute all indices, while in shapleySubsetMc the user can specify a total cost Ntot which performs a specific allocation of sample sizes to the estimation of each index. In addition, the weights option is not available here yet. If the outputs are noisy, the argument noise can be used: it only has an impact on the estimation of one specific sensitivity index, namely  $Var(E(Y|X1, \ldots, Xp))/Var(Y)$ . If there is no noise this index is equal to 1, while in the presence of noise it must be estimated.

When randperm=TRUE, Shapley effects are no longer estimated by computing all the possible subsets of variables but only on subsets obtained with random permutations as proposed in Castro et al.(2009). This is useful for problems with a large number of inputs, since the number of subsets increases exponentially with dimension.

The extract method is useful if in a first step the Shapley effects have been computed and thus sensitivity indices for all possible subsets are available. The resulting sobolshap\_knn object can be post-treated by extract to get first-order and total Sobol indices very easily.

#### Value

sobolshap\_knn returns a list of class "sobolshap\_knn", containing all the input arguments detailed before, plus the following components:

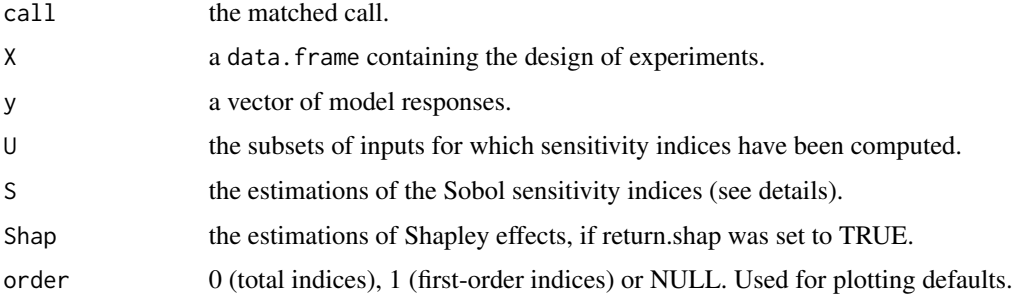

## Author(s)

Sebastien Da Veiga

## References

Azadkia M., Chatterjee S. (2019). A simple measure of conditional dependence. arXiv preprint arXiv:1910.12327.

Broto B., Bachoc F., Depecker M. (2020), Variance reduction for estimation of Shapley effects and adaptation to unknown input distribution, SIAM/ASA Journal of Uncertainty Quantification, 8:693-716.

Castro J., Gomez D, Tejada J. (2009). Polynomial calculation of the Shapley value based on sampling. Computers & Operations Research, 36(5):1726-1730.

Chatterjee S. (2019). A new coefficient of correlation. arXiv preprint arXiv:1909.10140.

Gamboa F., Gremaud P., Klein T., Lagnoux A. (2020). Global Sensitivity Analysis: a new generation of mighty estimators based on rank statistics. arXiv preprint arXiv:2003.01772.

## See Also

[sobolrank,](#page-141-0) [shapleysobol\\_knn,](#page-107-0) [shapleySubsetMc](#page-114-0)

## sobolshap\_knn 161

## Examples

```
# Test case: the non-monotonic Sobol g-function
# Example with a call to a numerical model
# First compute first-order indices with ranking
n <- 1000
X \leq - data.frame(matrix(runif(8 * n), nrow = n))
x \le - sobolshap_knn(model = sobol.fun, X = X, U = 1, method = "rank")
print(x)
library(ggplot2)
ggplot(x)
# We can use the output sample generated for this estimation to compute total indices
# without additional calls to the model
x2 \le sobolshap_knn(model = NULL, X = X, U = \emptyset, method = "knn", n.knn = 5)
tell(x2,x$y)ggplot(x2)
# Test case: the Ishigami function
# Example with given data and the use of approximate nearest neighbour search
library(RANN)
n < -5000X \leq - data.frame(matrix(-pi+2*pi*runif(3 * n), nrow = n))
Y <- ishigami.fun(X)
x \le - sobolshap_knn(model = NULL, X = X, U = NULL, method = "knn", n.knn = 5,
                   return.shap = TRUE, nuimit = 2000)
tell(x,Y)
library(ggplot2)
ggplot(x)
# We can also extract first-order and total Sobol indices
x1 \leftarrow extract(x)print(x1)
# Test case : Linear model (3 Gaussian inputs including 2 dependent) with scaling
# See Iooss and Prieur (2019)
library(mvtnorm) # Multivariate Gaussian variables
library(whitening) # For scaling
modlin <- function(X) apply(X,1,sum)
d \le -3n <- 10000
mu < - rep(0,d)sig \leftarrow c(1,1,2)ro < -0.9Cormat \leq matrix(c(1,0,0,0,1,ro,0,ro,1),d,d)
Covmat \leq ( sig %*% t(sig) ) * Cormat
Xall <- function(n) mvtnorm::rmvnorm(n,mu,Covmat)
X \leftarrow \text{Xall}(n)x \le sobolshap_knn(model = modlin, X = X, U = NULL, method = "knn", n.knn = 5,
                    return.shap = TRUE, rescale = TRUE, n.limit = 2000)
print(x)
# Test case: functional toy fct 'Arctangent temporal function'
n <- 3000
```

```
X \leftarrow \text{data-frame}(\text{matrix}(\text{runif}(2*n, -7, 7)), \text{ nrow} = n))Y <- atantemp.fun(X)
x \le sobolshap_knn(model = NULL, X = X, U = NULL, method = "knn", n.knn = 5,
                     return.shap = TRUE, n.limit = 2000)
tell(x,Y)library(ggplot2)
library(reshape2)
ggplot(x, type.multout="lines")
```
sobolSmthSpl *Estimation of Sobol' First Order Indices with B-spline Smoothing*

# Description

Determines the Si coefficient for singular parameters through B-spline smoothing with roughness penalty.

# Usage

```
sobolSmthSpl(Y, X)
```
## Arguments

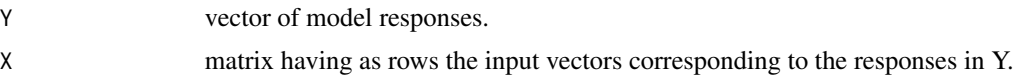

# Details

WARNING: This function can give bad results for reasons that have not been yet investigated.

# Value

sobolSmthSpl returns a list of class "sobolSmthSpl" containing the following components:

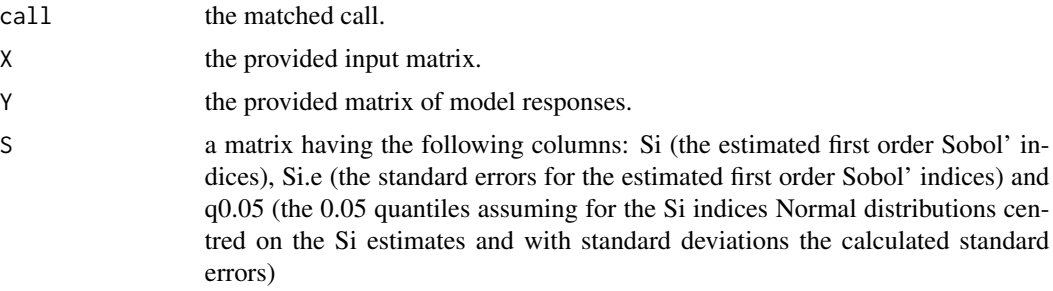

# Author(s)

Filippo Monari

#### sobolTIIlo and a solution of the state of the state of the state of the state of the state of the state of the state of the state of the state of the state of the state of the state of the state of the state of the state o

#### References

Saltelli, A; Ratto, M; Andres, T; Campolongo, F; Cariboni, J; Gatelli, D; Saisana, M & Tarantola, S. *Global Sensitivity Analysis: The Primer Wiley-Interscience*, 2008

M Ratto and A. Pagano, 2010, *Using recursive algorithms for the efficient identification of smoothing spline ANOVA models*, Advances in Statistical Analysis, 94, 367–388.

## See Also

[sobol,](#page-116-0) [sobolEff,](#page-123-0) [sobolGP](#page-125-0)

#### Examples

```
X = matrix(runif(5000), ncol = 10)Y = sobol.fun(X)sa = sobolSmthSpl(Y, X)
plot(sa)
```
<span id="page-162-0"></span>sobolTIIlo *Liu and Owen Estimation of Total Interaction Indices*

## Description

sobolTIIlo implements the asymptotically efficient formula of Liu and Owen (2006) for the estimation of total interaction indices as described e.g. in Section 3.4 of Fruth et al. (2014). Total interaction indices (TII) are superset indices of pairs of variables, thus give the total influence of each second-order interaction. The total cost of the method is  $\binom{1+N+1}{(N-2)\times n}$  $\binom{(1+N+)}{(N,2)\times n}$  where N is the number of indices to estimate. Asymptotic confidence intervals are provided. Via plotFG (which uses functions of the package igraph), the TIIs can be visualized in a so-called FANOVA graph as described in section 2.2 of Muehlenstaedt et al. (2012).

## Usage

```
sobolTIIlo(model = NULL, X1, X2, conf = 0.95, ...)## S3 method for class 'sobolTIIlo'
tell(x, y = NULL, ...)## S3 method for class 'sobolTIIlo'
print(x, \ldots)## S3 method for class 'sobolTIIlo'
plot(x, ylim = NULL, ...)## S3 method for class 'sobolTIIlo'
ggplot(x, ylim = NULL, ...)## S3 method for class 'sobolTIIlo'
plotFG(x)
```
# Arguments

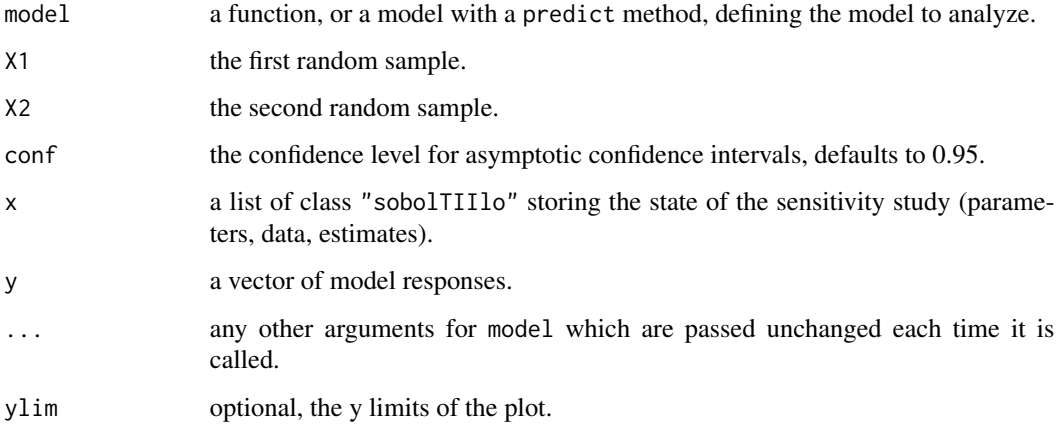

# Value

sobolTIIlo returns a list of class "sobolTIIlo", containing all the input arguments detailed before, plus the following components:

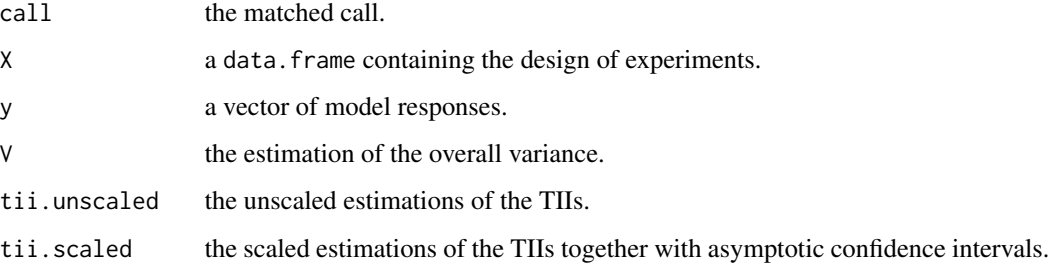

# Author(s)

Jana Fruth

# References

R. Liu, A. B. Owen, 2006, *Estimating mean dimensionality of analysis of variance decompositions*, JASA, 101 (474), 712–721.

J. Fruth, O. Roustant, S. Kuhnt, 2014, *Total interaction index: A variance-based sensitivity index for second-order interaction screening*, J. Stat. Plan. Inference, 147, 212–223.

T. Muehlenstaedt, O. Roustant, L. Carraro, S. Kuhnt, 2012, *Data-driven Kriging models based on FANOVA-decomposition*, Stat. Comput., 22 (3), 723–738.

# See Also

[sobolTIIpf](#page-164-0)

## sobolTIIpf and the solution of the solution of the solution of the solution of the solution of the solution of the solution of the solution of the solution of the solution of the solution of the solution of the solution of

## Examples

```
# Test case : the Ishigami function
# The method requires 2 samples
n < -1000X1 \leftarrow data . frame(maxrix(runif(3 * n, -pi, pi), nrow = n))X2 \leq data.frame(matrix(runif(3 * n, -pi, pi), nrow = n))
# sensitivity analysis (the true values of the scaled TIIs are 0, 0.244, 0)
x \le - sobolTIIlo(model = ishigami.fun, X1 = X1, X2 = X2)
print(x)
# plot of tiis and FANOVA graph
plot(x)
library(ggplot2)
ggplot(x)
library(igraph)
plotFG(x)
```
<span id="page-164-0"></span>

#### sobolTIIpf *Pick-freeze Estimation of Total Interaction Indices*

#### Description

sobolTIIpf implements the pick-freeze estimation of total interaction indices as described in Section 3.3 of Fruth et al. (2014). Total interaction indices (TII) are superset indices of pairs of variables, thus give the total influence of each second-order interaction. The pick-freeze estimation enables the strategy to reuse evaluations of Saltelli (2002). The total costs are  $(1+N) \times n$  where N is the number of indices to estimate. Via plotFG, the TIIs can be visualized in a so-called FANOVA graph as described in section 2.2 of Muehlenstaedt et al. (2012).

## Usage

```
sobolTIIPf(model = NULL, X1, X2, ...)## S3 method for class 'sobolTIIpf'
tell(x, y = NULL, ...)## S3 method for class 'sobolTIIpf'
print(x, \ldots)## S3 method for class 'sobolTIIpf'
plot(x, ylim = NULL, ...)## S3 method for class 'sobolTIIpf'
ggplot(x, ylim = NULL, ...)## S3 method for class 'sobolTIIpf'
plotFG(x)
```
# Arguments

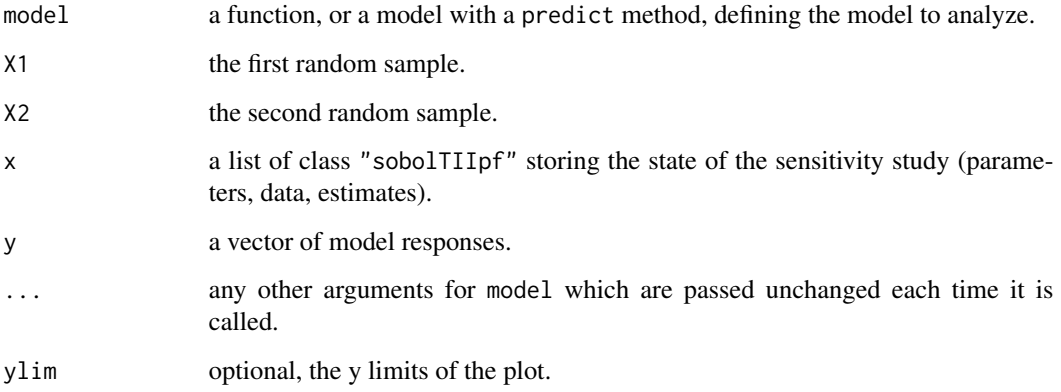

## Value

sobolTIIpf returns a list of class "sobolTIIpf", containing all the input arguments detailed before, plus the following components:

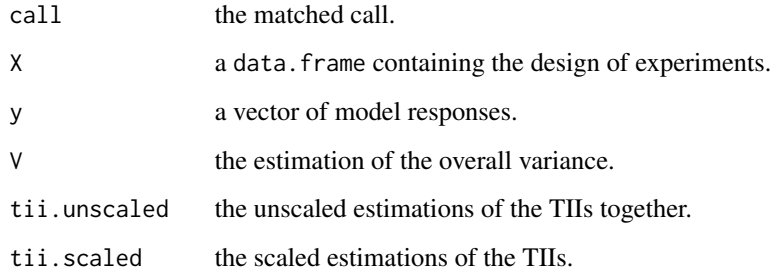

## Author(s)

Jana Fruth

## References

J. Fruth, O. Roustant, S. Kuhnt, 2014, *Total interaction index: A variance-based sensitivity index for second-order interaction screening*, J. Stat. Plan. Inference, 147, 212–223.

A. Saltelli, 2002, *Making best use of model evaluations to compute sensitivity indices*, Comput. Phys. Commun., 145, 580-297.

T. Muehlenstaedt, O. Roustant, L. Carraro, S. Kuhnt, 2012, *Data-driven Kriging models based on FANOVA-decomposition*, Stat. Comput., 22 (3), 723–738.

# See Also

[sobolTIIlo](#page-162-0)

#### soboltouati and the solution of the solution of the solution of the solution of the solution of the solution of the solution of the solution of the solution of the solution of the solution of the solution of the solution o

## Examples

```
# Test case : the Ishigami function
# The method requires 2 samples
n <- 1000
X1 \leq - data.frame(matrix(runif(3 * n, -pi, pi), nrow = n))
X2 \leq data.frame(matrix(runif(3 * n, -pi, pi), nrow = n))
# sensitivity analysis (the true values are 0, 0.244, 0)
x \le sobolTIIpf(model = ishigami.fun, X1 = X1, X2 = X2)
print(x)
# plot of tiis and FANOVA graph
plot(x)
library(ggplot2)
ggplot(x)
library(igraph)
plotFG(x)
```
soboltouati *Monte Carlo Estimation of Sobol' Indices (formulas of Martinez (2011) and Touati (2016))*

## Description

soboltouati implements the Monte Carlo estimation of the Sobol' indices for both first-order and total indices using correlation coefficients-based formulas, at a total cost of  $(p + 2) \times n$  model evaluations. These are called the Martinez estimators. It also computes their confidence intervals based on asymptotic properties of empirical correlation coefficients.

## Usage

```
soboltouati(model = NULL, X1, X2, conf = 0.95, ...)## S3 method for class 'soboltouati'
tell(x, y = NULL, return-var = NULL, ...)## S3 method for class 'soboltouati'
print(x, \ldots)## S3 method for class 'soboltouati'
plot(x, ylim = c(0, 1), ...)## S3 method for class 'soboltouati'
ggplot(x, ylim = c(0, 1), ...)
```
## **Arguments**

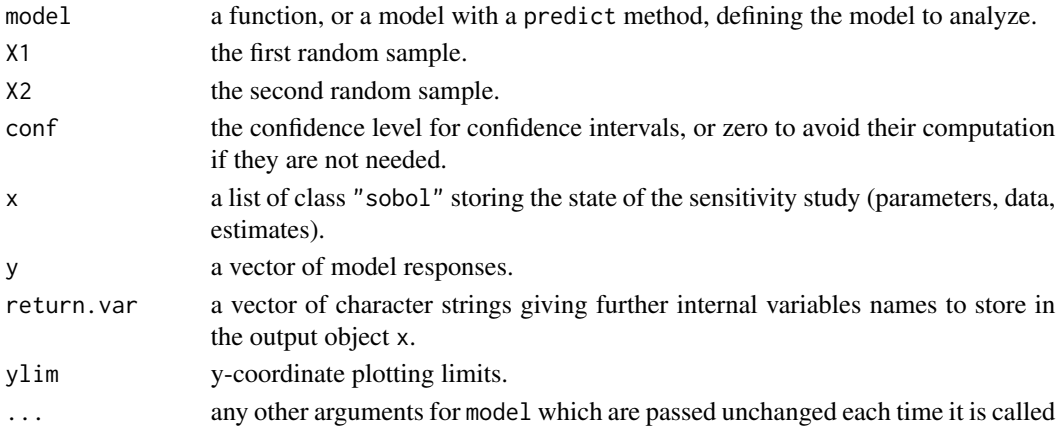

## Details

This estimator supports missing values (NA or NaN) which can occur during the simulation of the model on the design of experiments (due to code failure) even if Sobol' indices are no more rigorous variance-based sensitivity indices if missing values are present. In this case, a warning is displayed.

#### Value

soboltouati returns a list of class "soboltouati", containing all the input arguments detailed before, plus the following components:

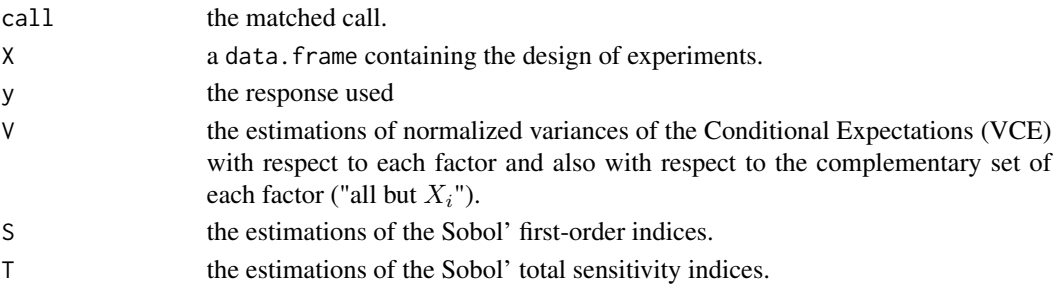

## Author(s)

Taieb Touati, Khalid Boumhaout

#### References

J-M. Martinez, 2011, *Analyse de sensibilite globale par decomposition de la variance*, Presentation in the meeting of GdR Ondes and GdR MASCOT-NUM, January, 13th, 2011, Institut Henri Poincare, Paris, France.

T. Touati, 2016, Confidence intervals for Sobol' indices. Proceedings of the SAMO 2016 Conference, Reunion Island, France, December 2016.

T. Touati, 2017, *Intervalles de confiance pour les indices de Sobol*, 49emes Journees de la SFdS, Avignon, France, Juin 2017.

# squaredIntEstim 169

# See Also

[sobol,](#page-116-0) [sobol2002,](#page-118-0) [sobolSalt,](#page-155-0) [sobol2007,](#page-121-0) [soboljansen,](#page-129-0) [sobolmartinez](#page-134-0)

## Examples

```
# Test case : the non-monotonic Sobol g-function
# The method of sobol requires 2 samples
# There are 8 factors, all following the uniform distribution
# on [0,1]
library(boot)
n < -1000X1 \leq - data.frame(matrix(runif(8 * n), nrow = n))
X2 \leq - data.frame(matrix(runif(8 * n), nrow = n))
# sensitivity analysis
x <- soboltouati(model = sobol.fun, X1, X2)
print(x)
plot(x)
library(ggplot2)
ggplot(x)
```
squaredIntEstim *Squared integral estimate*

# Description

This function provides two estimators of a squared expectation. The first one, naive, is the square of the sample mean. It is positively biased. The second one is a U-statistics, and unbiased. The two are equivalent for large sample sizes.

#### Usage

```
squaredIntEstim(x, method = "unbiased")
```
#### Arguments

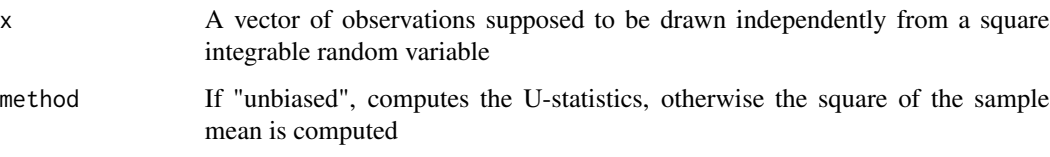

# Details

Let X1, ..., Xn be i.i.d. random variables. The aim is to estimate  $t = E(Xi)^2$ . The naive estimator is the square of the sample mean:  $T1 = [(X1 + ... + Xn)/n]^2$ . It is positively biased, and the bias is equal to s^2/n, where s^2 = var(X1). The U-statistics estimator is the average of Xi \* Xj over all unordered pairs (i,j). Equivalently, it is equal to T1 minus the (unbiased) sample variance divided by n.

# Value

A real number, corresponding to the estimated value of the squared integral.

#### Author(s)

O. Roustant

## References

O. Roustant, F. Gamboa and B. Iooss, *Parseval inequalities and lower bounds for variance-based sensitivity indices*, Electronic Journal of Statistics, 14:386-412, 2020

Van der Vaart, A. W. Asymptotic statistics. Vol. 3. Cambridge university press, 2000.

# Examples

```
n <- 100 # sample size
nsim <- 100 # number of simulations
mu < - \thetaT <- Tunb <- rep(NA, nsim)theta \leq - mu^2 # E(X)^2, with X following N(mu, 1)
for (i in 1:nsim){
  x \le rnorm(n, mean = mu, sd = 1)
  T[i] <- squaredIntEstim(x, method = "biased")
  Tunb[i] <- squaredIntEstim(x, method = "unbiased")
}
par(mfrow = c(1, 1))boxplot(cbind(T, Tunb))
abline(h = theta, col = "red")abline(h = c(mean(T), mean(Tunb)), col = c("blue", "cyan"), lty = "dotted")# look at the difference between median and mean
```
# Description

src computes the Standardized Regression Coefficients (SRC), or the Standardized Rank Regression Coefficients (SRRC), which are sensitivity indices based on linear or monotonic assumptions in the case of independent factors.

#### Usage

```
src(X, y, rank = FALSE, logistic = FALSE, nboot = 0, conf = 0.95)## S3 method for class 'src'
print(x, \ldots)## S3 method for class 'src'
plot(x, ylim = c(-1,1), ...)## S3 method for class 'src'
ggplot(x, ylim = c(-1,1), ...)
```
# Arguments

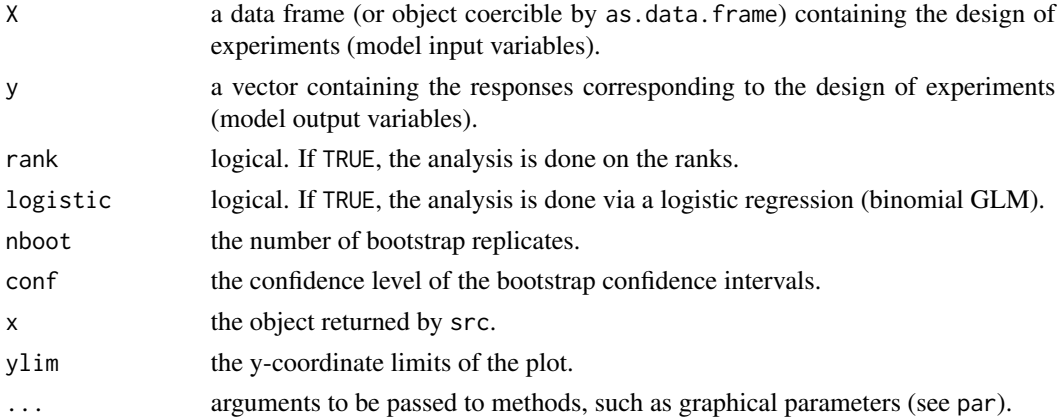

# Details

Logistic regression model (logistic = TRUE) and rank-based indices (rank = TRUE) are incompatible.

## Value

src returns a list of class "src", containing the following components:

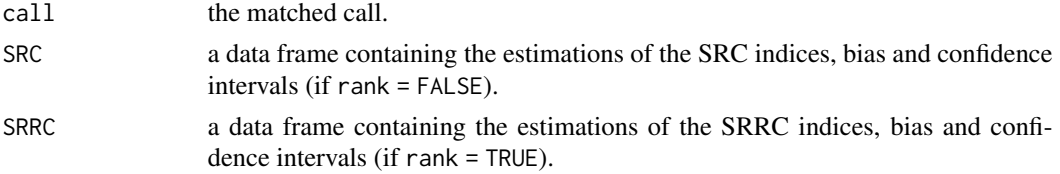

## Author(s)

Gilles Pujol and Bertrand Iooss

## References

V. Chabridon, L. Clouvel, B. Iooss, M. Il Idrissi and F. Robin, 2022, *Variance-based importance measures in the linear regression context: Review, new insights and applications*, Preprint

B. Iooss, V. Chabridon and V. Thouvenot, *Variance-based importance measures for machine learning model interpretability*, Congres lambda-mu23, Saclay, France, 10-13 octobre 2022 [https:](https://hal.archives-ouvertes.fr/hal-03741384) [//hal.archives-ouvertes.fr/hal-03741384](https://hal.archives-ouvertes.fr/hal-03741384)

A. Saltelli, K. Chan and E. M. Scott eds, 2000, *Sensitivity Analysis*, Wiley.

## See Also

[pcc](#page-27-0), [lmg](#page-14-0), [pmvd](#page-55-0)

#### Examples

```
# a 100-sample with X1 \sim U(0.5, 1.5)\# X2 \sim U(1.5, 4.5)# X3 \sim U(4.5, 13.5)library(boot)
n < - 100X \le - data.frame(X1 = runif(n, 0.5, 1.5),
               X2 = runif(n, 1.5, 4.5),
               X3 = runif(n, 4.5, 13.5))# linear model : Y = X1 + X2 + X3
y <- with(X, X1 + X2 + X3)
# sensitivity analysis
x \leq -\text{src}(X, y, \text{nboot} = 100)print(x)
plot(x)
library(ggplot2)
ggplot(x)
```
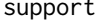

support *Support index functions: Measuring the effect of input variables over their support*

#### Description

Function to estimate the first-order and total support index functions (Fruth et al., 2016).

#### Usage

```
support(model, X, Xnew = NULL, fX = NULL, gradfX = NULL, h = 1e-06, ...)
```
#### support that the support of the support of the support of the support of the support of the support of the support of the support of the support of the support of the support of the support of the support of the support of

#### **Arguments**

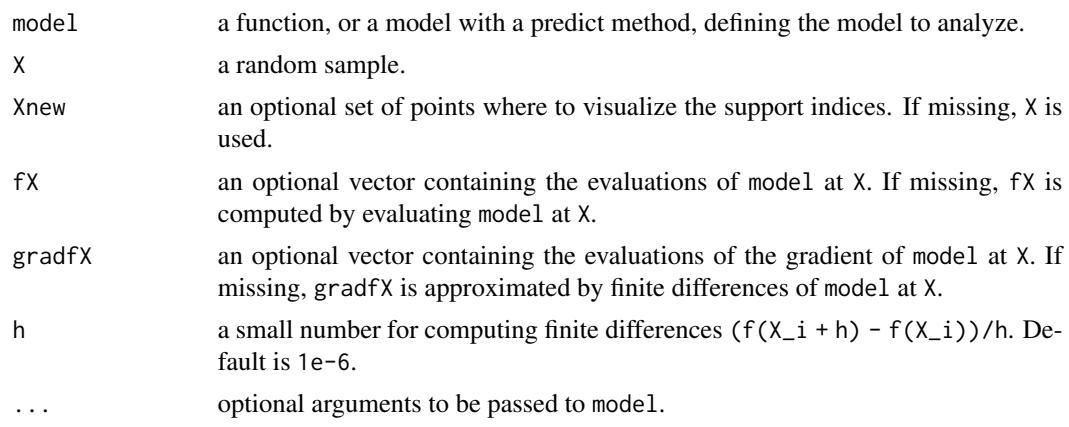

# Details

The first-order support index of  $f(X)$  relative to  $X_i$  is the squared conditional expectation of its partial derivative with respect to X\_i.

The total support index of  $f(X)$  relative to  $X_i$  is the conditional expectation of its squared partial derivative with respect to X\_i.

These two functions measure the local influence of  $X_i$ , in the global space of the other input variables. Up to square transformations, support indices can be viewed as regression curves of partial derivatives df(X)/dX\_i with respect to X\_i. Estimation is performed by smoothing from the diagonal scatterplots (X\_i, df/dX\_i) with the function smooth.spline{stats} with the default options.

For the sake of comparison, support index functions may be normalized. The proposed normalization is the sum of the DGSM, equal to the sum of the overall means of total support functions. Normalized support index functions can be plotted with the S3 method plot, as well as the underlying diagonal scatterplots of derivatives (S3 method scatterplot).

# Value

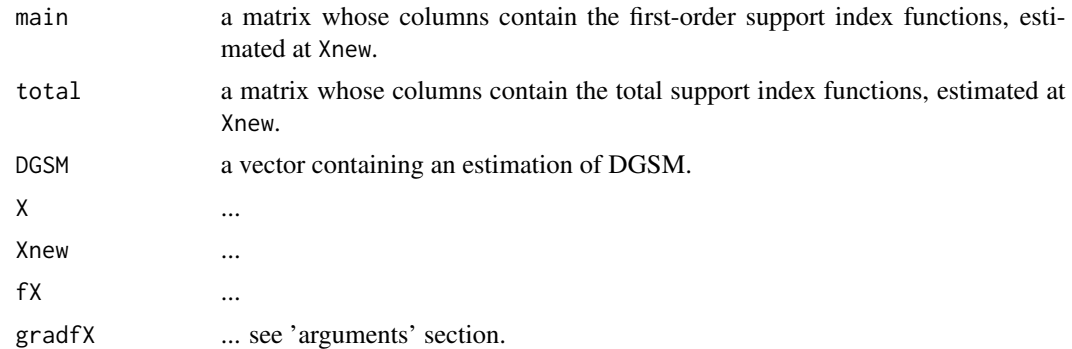

## Author(s)

O. Roustant

## References

J. Fruth, O. Roustant, S. Kuhnt, 2019, *Support indices: Measuring the effects of input variables over their support*, Reliability Engineering and System Safety, 187:17-27.

## See Also

S3 methods plot and scatterplot: [plot.support](#page-49-0)

#### Examples

```
# -----------------
# ishigami function
# -----------------
n < -5000n.points <- 1000
d \le -3set.seed(0)
X \leq - matrix(runif(d*n, min = -pi, max = pi), n, d)
Xnew \leq matrix(seq(from = -pi, to = pi, length=n.points), n.points, d)
b \leq support(model = ishigami.fun, X, Xnew)
# plot method (x-axis in probability scale), of the normalized support index functions
plot(b, col = c("lightskyblue4", "lightskyblue1", "black"),
     xprob = TRUE, p = 'punif', p.argv = list(min = -pi, max = pi), ylim = c(0, 2))# below : diagonal scatterplots of the gradient,
# on which are based the estimation by smoothing
scatterplot(b, xprob = TRUE)
# now with normal margins
# -----------------------
X <- matrix(rnorm(d*n), n, d)
Xnew <- matrix(rnorm(d*n.points), n.points, d)
b \leq support(model = ishigami.fun, X, Xnew)
plot(b, col = c("lightskyblue4", "lightskyblue1", "black"), xprob = FALSE)
scatterplot(b, xprob = FALSE, type = "histogram", bins = 10, cex = 1, cex.lab = 1.5)
```
template.replace *Replace Values in a Template Text*

#### Description

template.replace replaces keys within special markups with values in a so-called template file. Pieces of R code can be put into the markups of the template file, and are evaluated during the replacement.

# template.replace 175

#### Usage

```
template.replace(text, replacement, eval = FALSE,
                 key.pattern = NULL, code.pattern = NULL)
```
# Arguments

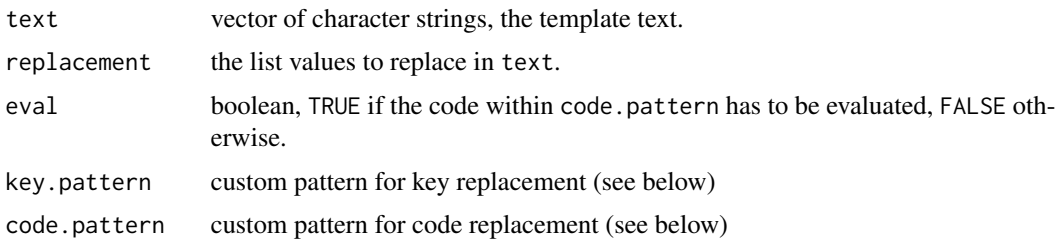

# Details

In most cases, a computational code reads its inputs from a text file. A template file is like an input file, but where some missing values, identified with generic keys, will be replaced by specific values.

By default, the keys are enclosed into markups of the form \$(KEY).

Code to be interpreted with R can be put in the template text. Pieces of code must be enclosed into markups of the form @{CODE}. This is useful for example for formating the key values (see example). For interpreting the code, set eval = TRUE.

Users can define custom patterns. These patterns must be perl-compatible regular expressions (see [regexpr](#page-0-0). The default ones are:

key.pattern = "\\\$\\(KEY\\)"  $code.path = "@\\@{CODE\\'}"$ 

Note that special characters have to be escaped both (one for perl, one for R).

# Author(s)

Gilles Pujol

## Examples

```
txt <- c("Hello $(name)!", "$(a) + $(b) = @{\$(a)+$(b)$}",
         "pi = @{format(pi,digits=5)}")
replacement \le list(name = "world", a = 1, b = 2)
# 1. without code evaluation:
txt.rpl1 <- template.replace(txt, replacement)
print(txt.rpl1)
# 2. with code evalutation:
txt.rpl2 <- template.replace(txt, replacement, eval = TRUE)
print(txt.rpl2)
```
testHSIC *Tests of Independence based on the Hilbert-Schmidt Independence Criterion (HSIC)*

## Description

testHSIC allows to test independence among all input-output pairs  $(X_i, Y)$  after a preliminary sensitivity analysis based on HSIC indices. testHSIC takes an object of class sensiHSIC (produced by a prior call to the function sensiHSIC that estimates HSIC indices) and it returns the estimated p-values after testing independence among all input-output pairs. For each input-output pair, having access to the p-value helps the user decide whether the null hypothesis  $H0$ : "Xi and Y are independent" must be accepted or rejected. If the kernels selected in sensiHSIC are all characteristic, H0 can be rewritten " $HSIC(X_i, Y) = 0$ " and this paves the way to several test procedures.

Depending on the sample size and the chosen test statistic (either a U-statistic or a V-statistic), there are up to four different methods to test  $H_0$ . The **asymptotic test** is recommended when the sample size n is around a few hundreds (or more). When n is smaller, a **permutation-based** test must be considered instead. As a general rule, permutation-based tests can always be applied but a much heavier computational load is to be expected. However, if HSIC indices were initially estimated with V-statistics, the Gamma test is a parametric method that offers an enticing tradeoff.

## Usage

```
testHSIC(sensi, test.method = "Asymptotic", B = 3000,
         seq.options = list(criterion = "screening", alpha = 0.05,
                         Bstart = 200, Bfinal = 5000, Bbatch = 100, Bconv = 200,
                            graph = TRUE))
## S3 method for class 'testHSIC'
print(x, \ldots)
```
## S3 method for class 'testHSIC'  $plot(x, ylim = c(0, 1), err, ...)$ 

#### Arguments

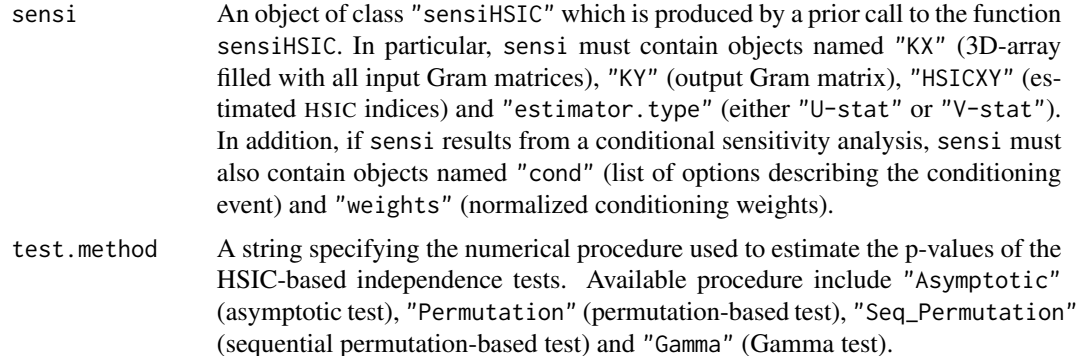

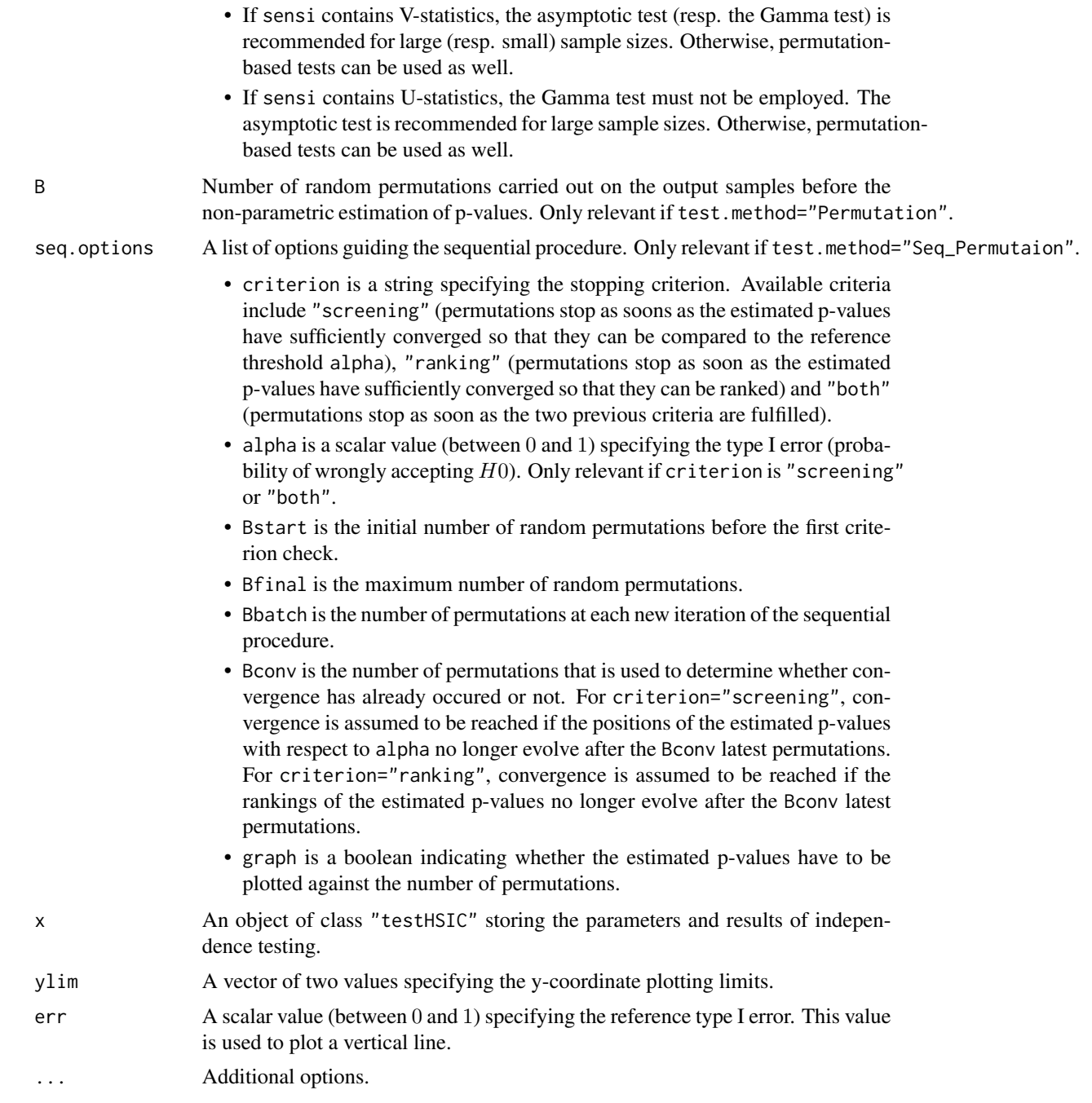

# Details

# Why and how to properly choose kernels?:

For a given input-output pair of variables, the Hilbert-Schmidt independence criterion (HSIC) is a dissimilarity measure between the joint bivariate distribution and the product of marginal distributions. Dissimilarity between those two distributions is measured through the squared norm

of the distance between their respective embeddings in a reproducing kernel Hilbert space (RKHS) that directly depends on the selected input kernel  $Ki$  and the selected output kernel  $KY$ .

It must always be kept in mind that this criterion allows to detect independence within the pair  $(X_i, Y)$  provided that the two kernels are **characteristic**.

- If both kernels are characteristic,  $H0$ : " $Xi$  and  $Y$  are independent" is equivalent to  $H0$ : " $HSIC(Xi, Y) = 0$ " and any estimator of  $HSIC(Xi, Y)$  emerges as a relevant test statistic.
- If they are not, testing H0: " $HSIC(X_i, Y) = 0$ " is no longer sufficient for testing H0: "Xi and Y are independent".

The reader is referred to Fukumizu et al. (2004) for the mathematical definition of a characteristic kernel and to Sriperumbur et al. (2010) for an overview of the major related results.

Responsability for kernel selection is left to the user while calling the function sensiHSIC. Let us simply recall that:

- The Gaussian kernel, the exponential kernel, the Matern 3/2 kernel and the Matern 5/2 kernel (all defined on  $R<sup>2</sup>$ ) are **characteristic**. They remain **characteristic** when they are restricted to a compact domain D within  $R^2$ .
- The transformed versions of the four abovementioned kernels (all defined on  $[0,1]^2$ ) are characteristic.
- All Sobolev kernels (defined on  $[0, 1]^2$ ) are **characteristic**.
- The categorical kernel (defined on any discrete probability space) is characteristic.

#### Which test method is most appropriate?:

The test statistic for the pair  $(X_i, Y)$  is either the U-statistic or the V-statistic associated to  $HSIC(Xi, Y)$ .

If a V-statistic was used in sensiHSIC, four different test methods can be considered.

- The asymptotic test can be used if the sample size  $n$  is large enough (at least a hundred of samples). The asymptotic distribution of the test statistic is approximated by a Gamma distribution whose parameters are estimated with the method of moments. See Gretton et al. (2007) for more details about how to estimate the first two moments of the asymptotic Gamma distribution.
- The permutation-based test is more expensive in terms of computational cost but it can be used whatever the sample size  $n$  is. The initial output samples (stored in the object of class sensiHSIC) are randomly permuted  $B$  times and the test statistic is recomputed as many times. This allows to simulate  $B$  observations of the test statistic under  $H_0$  and to estimate the p-value in a non-parametric way. See Meynaoui (2019) for more details on how to correctly estimate the p-value in order to preserve the expected level of the test.
- The sequential permutation-based test is a goal-oriented variant of the previous test. The main idea is to reduce the computational cost by stopping permutations as soon as the estimation of the p-value has sufficiently converged so that it can be compared to a reference threshold or be given a final ranking. See El Amri and Marrel (2022) for more details on how to implement this sequential approach for the three stopping criteria (namely "ranking", "screening" or "both").
- The Gamma test is a parametric alternative to permutation-based tests when  $n$  is not large enough to resort to the asymptotic test. The permutation-based test reveals the test statistic under  $H_0$  follows a unimodal distribution having significant positive skewness. Thus, it seems quite natural to estimate the p-value with a Gamma distribution, especially in view of

## testHSIC 179

the fact that the asymptotic distribution is properly approximated by this parametric family. See El Amri and Marrel (2021) for more details on how to estimate the parameters of the Gamma distribution with the method of moments. In particular, the first two moments of the test statistic under H0 are computed thanks to the formulas that were initially provided in Kazi-Aoual et al. (1995).

If a U-statistic was used in sensiHSIC, the estimated value of  $HSIC(X_i, Y)$  may be negative.

- The asymptotic test can no longer be conducted with a Gamma distribution (whose support is limited to  $[0, +\infty)$ . It is replaced by a Pearson III distribution (which is a left-shifted Gamma distribution).
- The permutation-based test and the sequential permutation-based test can be applied directly.
- The Gamma test has no longer any theoretical justification.

#### What about target and conditional HSIC indices?:

In Marrel and Chabridon (2021), HSIC indices were adapted to **target sensitivity analysis** (thus becoming T-HSIC indices) and to conditional sensitivity analysis (thus becoming C-HSIC indices). Tests of independence can still be useful after estimating T-HSIC indices or C-HSIC indices.

- For T-HSIC indices, the null hypothesis is  $H0$ : " $Xi$  and  $w(Y)$  are independent" where w is the weight function selected in target and passed to the function  $sensHSIC$ . Everything works just as for basic HSIC indices (apart from the fact that  $w$  is applied on the original output variable Y). Available test methods include "Asymptotic", "Permutation", "Seq\_Permutation" and "Gamma" (for V-statistics only).
- For C-HSIC indices, the null hypothesis is  $H0$ : " $Xi$  and Y are independent if the event described in cond occurs". In this specific context, testing conditional independence is only relevant if the weight function is an indicator function. For this reason, if conditional independence has to be tested, the user must select type="indicTh" in cond while calling the function sensiHSIC. Let us recall that only V-statistic estimators can be used for C-HSIC indices. As a result, available test methods include "Asymptotic", "Permutation", "Seq\_Permutation" and "Gamma".

#### Value

testHSIC returns a list of class "testHSIC". It contains test.method, B (for the permutation-based test), seq.options (for the sequential permutation-based test) and the following objects:

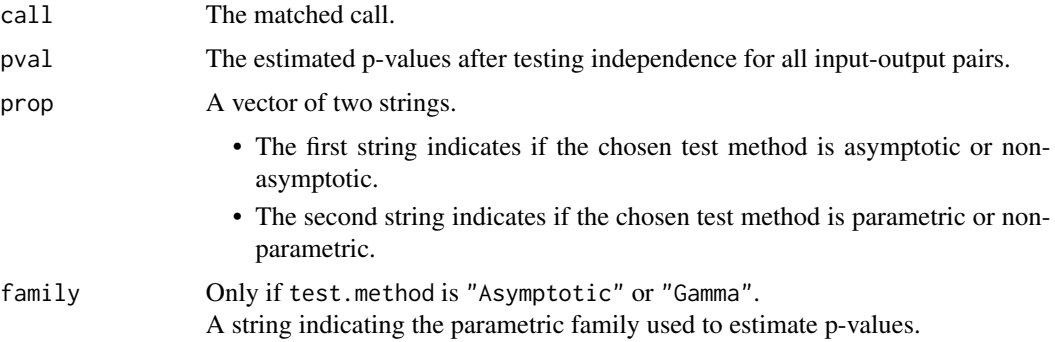

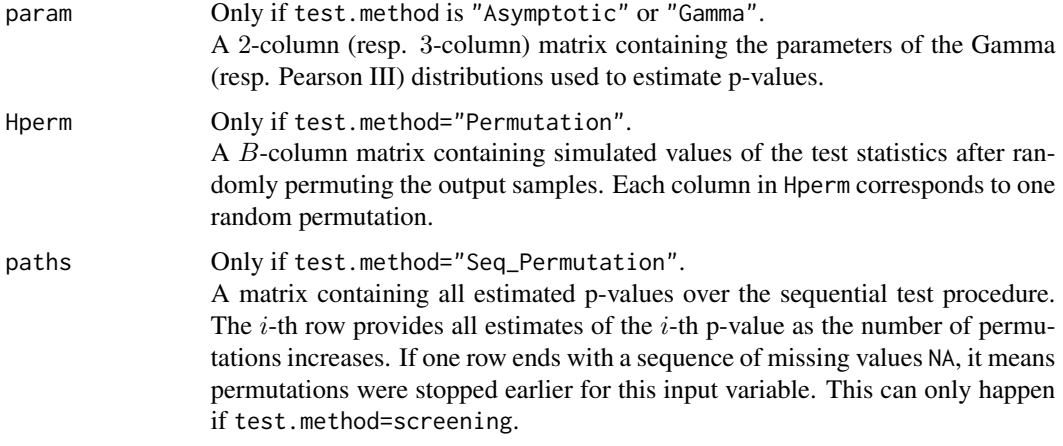

## Author(s)

Sebastien Da Veiga, Amandine Marrel, Anouar Meynaoui, Reda El Amri and Gabriel Sarazin.

# References

El Amri, M. R. and Marrel, A. (2022), *Optimized* HSIC*-based tests for sensitivity analysis: application to thermalhydraulic simulation of accidental scenario on nuclear reactor*, Quality and Reliability Engineering International, 38(3), 1386-1403.

El Amri, M. R. and Marrel, A. (2021), *More powerful* HSIC*-based independence tests, extension to space-filling designs and functional data*.

Fukumizu, K., Bach, F. R. and Jordan, M. I. (2004), *Dimensionality reduction for supervised learning with reproducing kernel Hilbert spaces*, Journal of Machine Learning Research, 5(Jan), 73-99.

Gretton, A., Fukumizu, K., Teo, C., Song, L., Scholkopf, B. and Smola, A. (2007), *A kernel statistical test of independence*, Advances in Neural Information Processing Systems, 20.

Kazi-Aoual, F., Hitier, S., Sabatier, R. and Lebreton, J. D. (1995), *Refined approximations to permutation tests for multivariate inference*, Computational Statistics & Data Analysis, 20(6), 643-656.

Marrel, A. and Chabridon, V. (2021), *Statistical developments for target and conditional sensitivity analysis: application on safety studies for nuclear reactor*, Reliability Engineering & System Safety, 214, 107711.

Meynaoui, A. (2019), *New developments around dependence measures for sensitivity analysis: application to severe accident studies for generation IV reactors* (Doctoral dissertation, INSA de Toulouse).

Sriperumbudur, B., Fukumizu, K. and Lanckriet, G. (2010), *On the relation between universality, characteristic kernels and* RKHS *embedding of measures*, Proceedings of the 13th International Conference on Artificial Intelligence and Statistics (pp. 773-780). JMLR Workshop and Conference Proceedings.

#### See Also

[sensiHSIC,](#page-76-0) [weightTSA](#page-184-0)
#### testHSIC  $\qquad \qquad$  181

#### Examples

```
# Test case: the Ishigami function.
n <- 20 # very few input-output samples
p \le -3 # nb of input variables
########################################
### PRELIMINARY SENSITIVITY ANALYSIS ###
########################################
X <- matrix(runif(n*p), n, p)
sensi <- sensiHSIC(model=ishigami.fun, X)
print(sensi)
plot(sensi)
title("GSA for the Ishigami function")
#############################
### TESTS OF INDEPENDENCE ###
#############################
test.asymp <- testHSIC(sensi)
test.perm <- testHSIC(sensi, test.method="Permutation")
test.seq.screening <- testHSIC(sensi, test.method="Seq_Permutation")
test.seq.ranking <- testHSIC(sensi, test.method="Seq_Permutation",
                             seq.options=list(criterion="ranking"))
test.seq.both <- testHSIC(sensi, test.method="Seq_Permutation",
                          seq.options=list(criterion="both"))
test.gamma <- testHSIC(sensi, test.method="Gamma")
# comparison of p-values
res <- rbind( t(as.matrix(test.asymp$pval)), t(as.matrix(test.perm$pval)),
             t(as.matrix(test.seq.screening$pval)), t(as.matrix(test.seq.ranking$pval)),
              t(as.matrix(test.seq.both$pval)), t(as.matrix(test.gamma$pval)) )
rownames(res) <- c("asymp", "perm", "seq_perm_screening",
                   "seq_perm_ranking", "seq_perm_both", "gamma")
res
# Conclusion: n is too small for the asymptotic test.
# Take n=200 and all four test methods will provide very close p-values.
#####################
### VISUALIZATION ###
#####################
```
#### <span id="page-181-0"></span>182 testmodels and the contract of the contract of the contract of the contract of the contract of the contract of the contract of the contract of the contract of the contract of the contract of the contract of the contrac

```
# simulated values of HSIC indices under H0 (random permutations)
Hperm <- t(unname(test.perm$Hperm))
for(i in 1:p){
 # histogram of the test statistic under H0 (random permutations)
 title \leq paste0("Histogram of S", i, " = HSIC(X", i, ",Y)")
 hist(Hperm[,i], probability=TRUE,
      nclass=70, main=title, xlab="", ylab="", col="cyan")
 # asymptotic Gamma distribution
 shape.asymp <- test.asymp$param[i, "shape"]
 scale.asymp <- test.asymp$param[i, "scale"]
 xx <- seq(0, max(Hperm[,i]), length.out=200)
 dens.asymp <- dgamma(xx, shape=shape.asymp, scale=scale.asymp)
 lines(xx, dens.asymp, lwd=2, col="darkorchid")
 # finite-sample Gamma distribution
  shape.perm <- test.gamma$param[i, "shape"]
 scale.perm <- test.gamma$param[i, "scale"]
 dens.perm <- dgamma(xx, shape=shape.perm, scale=scale.perm)
 lines(xx, dens.perm, lwd=2, col="blue")
 all.cap <- c("Asymptotic Gamma distribution", "Finite-sample Gamma distribution")
 all.col <- c("darkorchid", "blue")
 legend("topright", legend=all.cap, col=all.col, lwd=2, y.intersp=1.3)
}
```
testmodels *Test Models for Sensitivity Analysis*

## Description

These functions are standard testcases for sensitivity analysis benchmarks. For a scalar output (see Saltelli et al. 2000 and https://www.sfu.ca/~ssurjano/):

- the g-function of Sobol' with 8 inputs,  $X \sim U[0,1]$ ;
- the function of Ishigami with 3 inputs,  $X \sim U[-pi,pi]$ ;

#### testmodels 183

- the function of Morris with 20 inputs,  $X \sim U[0,1]$ ;
- the Linkletter decreasing coefficients function,  $X \sim U[0,1]$  (Linkletter et al. (2006));
- the heterdisc function with 4 inputs,  $X \sim U[0,20]$ ;
- the Friedman function with 5 inputs,  $X \sim U[0,1]$  (Friedman, 1991);
- the Matyas function with 2 inputs,  $X \sim U[0,1]$ .

For functional output cases:

- the Arctangent temporal function with 2 inputs,  $X \sim U[-7,7]$  (Auder, 2011). The functional support is on [0,2pi];
- the Cambell1D function with 4 inputs,  $X \sim U[-1,5]$  (Campbell et al. 2006). The functional support is on  $[-90, 90]$ .

## Usage

```
sobol.fun(X)
ishigami.fun(X)
morris.fun(X)
atantemp.fun(X, q = 100)
campbell1D.fun(X, theta = -90:90)
linkletter.fun(X)
heterdisc.fun(X)
friedman.fun(X)
matyas.fun(X)
```
## Arguments

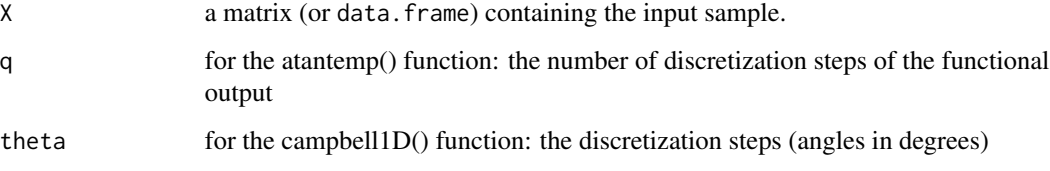

# Value

A vector of function responses.

## Author(s)

Gilles Pujol and Bertrand Iooss

### References

A. Saltelli, K. Chan and E. M. Scott eds, 2000, *Sensitivity Analysis*, Wiley.

# <span id="page-183-0"></span>Examples

```
# Examples for the functional toy fonctions
# atantemp function
y0 <- atantemp.fun(matrix(c(-7,0,7,-7,0,7),ncol=2))
plot(y0[1,],type="l")
apply(y0,1,lines)
n < -100X \leftarrow \text{matrix}(c(\text{runif}(2*n, -7, 7)), \text{ncol=2})y <- atantemp.fun(X)
plot(y0[2,],ylim=c(-2,2),type="l")
apply(y,1,lines)
# campbell1D function
N1=100 # nombre de simulations pour courbes 1D
min=-1 ; max=5
nominal=(max+min)/2
X1 = NULL ; y1 = NULLXnom=matrix(nominal,nr=1,nc=4)
ynom=campbell1D.fun(Xnom,theta=-90:90)
plot(ynom,ylim=c(8,30),type="l",col="red")
for (i in 1:N1){
  X=matrix(runif(4,min=min,max=max),nr=1,nc=4)
  rbind(X1,X)
  y=campbell1D.fun(X,theta=-90:90)
  rbind(y1,y)
  lines(y)
}
```
truncateddistrib *Truncated distributions*

## Description

dnorm.trunc, pnorm.trunc, qnorm.trunc and rnorm.trunc are functions for the Truncated Normal Distribution. dgumbel.trunc, pgumbel.trunc, qgumbel.trunc and rgumbel.trunc are functions for the Truncated Gumbel Distribution.

#### Usage

```
dnorm.trunc(x, mean = 0, sd = 1, min = -1e6, max = 1e6)
```
## <span id="page-184-0"></span>weightTSA 185

```
pnorm.trunc(q, mean = 0, sd = 1, min = -1e6, max = 1e6)
qnorm.trunc(p, mean = 0, sd = 1, min = -1e6, max = 1e6)
rnorm.trunc(n, mean = 0, sd = 1, min = -1e6, max = 1e6)
dgumbel.trunc(x, loc = \theta, scale = 1, min = -1e6, max = 1e6)
pgumbel.trunc(q, loc = 0, scale = 1, min = -1e6, max = 1e6)
qgumbel.trunc(p, loc = 0, scale = 1, min = -1e6, max = 1e6)
rgumbel.trunc(n, loc = 0, scale = 1, min = -1e6, max = 1e6)
```
#### Arguments

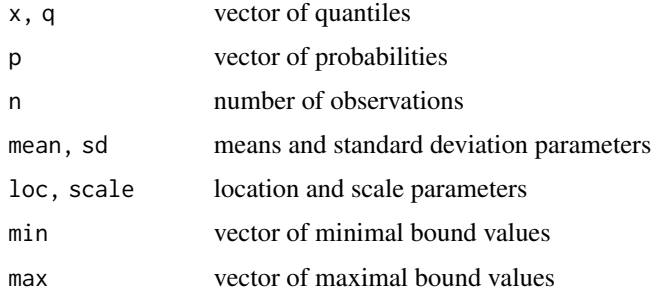

## Details

See dnorm for details on the Normal distribution. The Gumbel distribution comes from the evd package. See dgumbel for details on the Gumbel distribution.

## Value

dnorm.trunc and dgumbel.trunc give the density, pnorm and pgumbel.trunc give the distribution function, qnorm and qgumbel.trunc give the quantile function, rnorm and rgumbel.trunc generate random deviates.

## Author(s)

Gilles Pujol and Bertrand Iooss

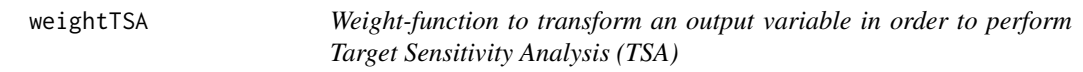

## Description

Transformation function of one variable (vector sample)

## Usage

```
weightTSA(Y, c, upper = TRUE, type="indicTh", param=1)
```
## Arguments

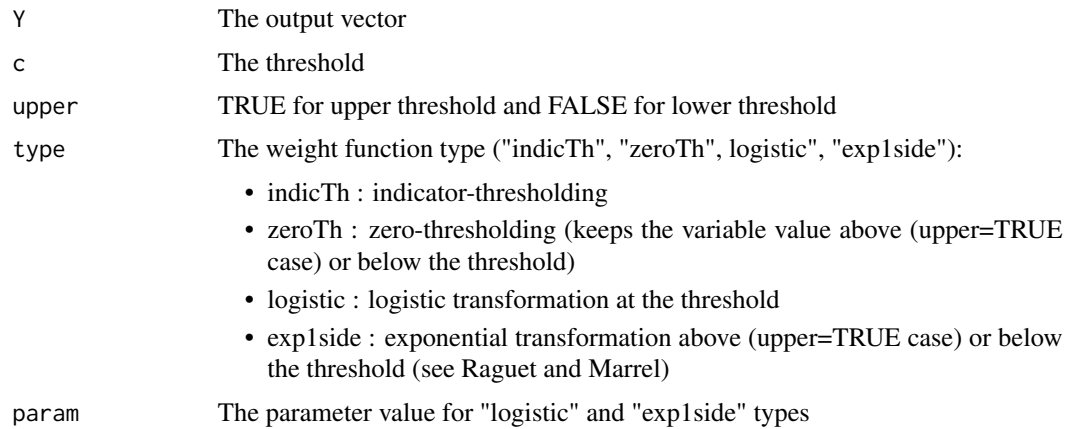

#### Details

The weight functions depend on a threshold  $c$  and/or a smooth relaxation. These functions are defined as follows

- if type = "indicTh":  $w = 1_{Y>c}$  (upper threshold) and  $w = 1_{Y (lower threshold),$
- if type = "zeroTh":  $w = Y1_{Y>c}$  (upper threshold) and  $w = Y1_{Y (lower threshold),$
- if type = "logistic":

$$
w = \left[1 + \exp\left(-param \frac{Y - c}{|c|}\right)\right]^{-1}
$$

(upper threshold) and

$$
w = \left[1 + \exp\left(-param\frac{c - Y}{|c|}\right)\right]^{-1}
$$

(lower threshold),

• if type = "exp1side":

$$
w = \left[1 + \exp\left(-\frac{\max(c - Y, 0)}{\frac{param}{5}\sigma(Y)}\right)\right]
$$

(upper threshold) and

$$
w = \left[1 + \exp\left(-\frac{\max(Y-c,0)}{\frac{param}{5}\sigma(Y)}\right)\right]
$$

(lower threshold), where  $\sigma(Y)$  is an estimation of the standard deviation of Y and  $param = 1$ is a parameter tuning the smoothness.

# Value

The vector sample of the transformed variable

# Author(s)

B. Iooss

## weightTSA 187

## References

H. Raguet and A. Marrel, *Target and conditional sensitivity analysis with emphasis on dependence measures*, Preprint, https://hal.archives-ouvertes.fr/hal-01694129

A. Marrel and V. Chabridon, 2021, *Statistical developments for target and conditional sensitivity analysis: Application on safety studies for nuclear reactor*, Reliability Engineering & System Safety, 214:107711.

A. Spagnol, *Kernel-based sensitivity indices for high-dimensional optimization problems*, PhD Thesis, Universite de Lyon, 2020

Spagnol A., Le Riche R., Da Veiga S. (2019), *Global sensitivity analysis for optimization with variable selection*, SIAM/ASA J. Uncertainty Quantification, 7(2), 417–443.

## Examples

```
n <- 100 # sample size
c \le -1.5Y \leq -\text{norm}(n)Yt <- weightTSA(Y, c)
```
# **Index**

∗ IO template.replace, [174](#page-173-0) ∗ design delsa, [10](#page-9-0) discrepancyCriteria\_cplus, [12](#page-11-0) fast99, [13](#page-12-0) morris, [20](#page-19-0) sb, [73](#page-72-0) shapleyPermEx, [102](#page-101-0) shapleyPermRand, [105](#page-104-0) sobol, [117](#page-116-0) sobol2002, [119](#page-118-0) sobol2007, [122](#page-121-0) sobolEff, [124](#page-123-0) soboljansen, [130](#page-129-0) sobolmara, [133](#page-132-0) sobolmartinez, [135](#page-134-0) sobolMultOut, [138](#page-137-0) sobolowen, [140](#page-139-0) sobolroalhs, [150](#page-149-0) sobolroauc, [153](#page-152-0) sobolSalt, [156](#page-155-0) sobolTIIlo, [163](#page-162-0) sobolTIIpf, [165](#page-164-0) soboltouati, [167](#page-166-0) ∗ methods decoupling, [8](#page-7-0) ∗ misc testmodels, [182](#page-181-0) truncateddistrib, [184](#page-183-0) ∗ package sensitivity-package, [3](#page-2-0) ∗ proportional values pme\_knn, [51](#page-50-0) ∗ regression pcc, [28](#page-27-0) src, [170](#page-169-0) ∗ shapley lmg, [15](#page-14-0)

pmvd, [56](#page-55-0) shapleysobol\_knn, [108](#page-107-0) ∗ utilities parameterSets, [27](#page-26-0) addelman\_const, *[5,](#page-4-0) [6](#page-5-0)*, [7](#page-6-0) ask *(*decoupling*)*, [8](#page-7-0) ask.sb *(*sb*)*, [73](#page-72-0) ask.sobolGP *(*sobolGP*)*, [126](#page-125-0) ask.sobolrec *(*sobolrec*)*, [144](#page-143-0) atantemp.fun *(*testmodels*)*, [182](#page-181-0) campbell1D.fun *(*testmodels*)*, [182](#page-181-0) correlRatio, *[3](#page-2-0)*, [8](#page-7-0) decoupling, *[6](#page-5-0)*, [8](#page-7-0) delsa, *[3](#page-2-0)*, *[6](#page-5-0)*, [10,](#page-9-0) *[27](#page-26-0)* dgumbel.trunc *(*truncateddistrib*)*, [184](#page-183-0) discrepancyCriteria\_cplus, *[5,](#page-4-0) [6](#page-5-0)*, [12,](#page-11-0) *[20](#page-19-0)* dnorm.trunc *(*truncateddistrib*)*, [184](#page-183-0) extract *(*decoupling*)*, [8](#page-7-0) extract.shapleysobol\_knn *(*shapleysobol\_knn*)*, [108](#page-107-0) extract.sobolshap\_knn *(*sobolshap\_knn*)*, [158](#page-157-0) fast99, *[4](#page-3-0)*, [13,](#page-12-0) *[119](#page-118-0)* friedman.fun *(*testmodels*)*, [182](#page-181-0) ggplot.pcc *(*pcc*)*, [28](#page-27-0) ggplot.pme\_knn *(*pme\_knn*)*, [51](#page-50-0) ggplot.qosa *(*qosa*)*, [70](#page-69-0) ggplot.sensiFdiv *(*sensiFdiv*)*, [75](#page-74-0) ggplot.shapleyPermEx *(*shapleyPermEx*)*, [102](#page-101-0) ggplot.shapleyPermRand *(*shapleyPermRand*)*, [105](#page-104-0) ggplot.shapleysobol\_knn *(*shapleysobol\_knn*)*, [108](#page-107-0) ggplot.sobol *(*sobol*)*, [117](#page-116-0)

#### INDEX  $189$

```
ggplot.sobol2002 (sobol2002), 119
ggplot.sobol2007 (sobol2007), 122
ggplot.sobolEff (sobolEff), 124
ggplot.soboljansen (soboljansen), 130
ggplot.sobolmara (sobolmara), 133
ggplot.sobolmartinez (sobolmartinez),
         135
ggplot.sobolMultOut (sobolMultOut), 138
ggplot.sobolowen (sobolowen), 140
ggplot.sobolrank (sobolrank), 142
ggplot.sobolroalhs (sobolroalhs), 150
ggplot.sobolroauc (sobolroauc), 153
ggplot.sobolSalt (sobolSalt), 156
ggplot.sobolshap_knn (sobolshap_knn),
        158
ggplot.sobolTIIlo (sobolTIIlo), 163
ggplot.sobolTIIpf (sobolTIIpf), 165
ggplot.soboltouati (soboltouati), 167
ggplot.src (src), 170
heterdisc.fun (testmodels), 182
identify, 21
ishigami.fun (testmodels), 182
kde, 77
km, 126, 127, 129
linkletter.fun (testmodels), 182
lmg, 3, 6, 15, 29, 54, 59, 104, 112, 172
matyas.fun (testmodels), 182
maximin_cplus, 5, 6, 13, 19
morris, 3, 9, 20, 26
morris.fun (testmodels), 182
morrisMultOut, 5, 6, 24, 24
par, 11
parameterSets, 6, 10, 11, 27
pcc, 3, 18, 28, 59, 172
pgumbel.trunc (truncateddistrib), 184
PLI, 5, 6, 30, 36, 40, 44, 48
PLIquantile, 5, 6, 31, 34, 40, 44, 48
PLIquantile_multivar, 5, 6, 31, 36, 38, 48
PLIsuperquantile, 5, 6, 31, 36, 40, 42, 48
PLIsuperquantile_multivar, 5, 6, 31, 36,
        40, 44, 46
plot (plot.support), 50
plot.delsa (delsa), 10
plot.fast99 (fast99), 13
```
plot.lmg *(*lmg*)*, [15](#page-14-0) plot.morris *(*morris*)*, [20](#page-19-0) plot.pcc *(*pcc*)*, [28](#page-27-0) plot.pme\_knn *(*pme\_knn*)*, [51](#page-50-0) plot.pmvd *(*pmvd*)*, [56](#page-55-0) plot.qosa *(*qosa*)*, [70](#page-69-0) plot.sb *(*sb*)*, [73](#page-72-0) plot.sensiFdiv *(*sensiFdiv*)*, [75](#page-74-0) plot.sensiHSIC *(*sensiHSIC*)*, [77](#page-76-0) plot.shapleyPermEx *(*shapleyPermEx*)*, [102](#page-101-0) plot.shapleyPermRand *(*shapleyPermRand*)*, [105](#page-104-0) plot.shapleysobol\_knn *(*shapleysobol\_knn*)*, [108](#page-107-0) plot.shapleySubsetMc *(*shapleySubsetMc*)*, [115](#page-114-0) plot.sobol *(*sobol*)*, [117](#page-116-0) plot.sobol2002 *(*sobol2002*)*, [119](#page-118-0) plot.sobol2007 *(*sobol2007*)*, [122](#page-121-0) plot.sobol\_knn *(*shapleysobol\_knn*)*, [108](#page-107-0) plot.sobolEff *(*sobolEff*)*, [124](#page-123-0) plot.sobolGP *(*sobolGP*)*, [126](#page-125-0) plot.soboljansen *(*soboljansen*)*, [130](#page-129-0) plot.sobolmara *(*sobolmara*)*, [133](#page-132-0) plot.sobolmartinez *(*sobolmartinez*)*, [135](#page-134-0) plot.sobolMultOut *(*sobolMultOut*)*, [138](#page-137-0) plot.sobolowen *(*sobolowen*)*, [140](#page-139-0) plot.sobolrank *(*sobolrank*)*, [142](#page-141-0) plot.sobolrec *(*sobolrec*)*, [144](#page-143-0) plot.sobolrep *(*sobolrep*)*, [147](#page-146-0) plot.sobolroalhs *(*sobolroalhs*)*, [150](#page-149-0) plot.sobolroauc *(*sobolroauc*)*, [153](#page-152-0) plot.sobolSalt *(*sobolSalt*)*, [156](#page-155-0) plot.sobolshap\_knn *(*sobolshap\_knn*)*, [158](#page-157-0) plot.sobolTIIlo *(*sobolTIIlo*)*, [163](#page-162-0) plot.sobolTIIpf *(*sobolTIIpf*)*, [165](#page-164-0) plot.soboltouati *(*soboltouati*)*, [167](#page-166-0) plot.src *(*src*)*, [170](#page-169-0) plot.support, [50,](#page-49-0) *[174](#page-173-0)* plot.testHSIC *(*testHSIC*)*, [176](#page-175-0) plot3d.morris *(*morris*)*, [20](#page-19-0) plotFG *(*sobolTIIpf*)*, [165](#page-164-0) plotFG.sobolTIIlo *(*sobolTIIlo*)*, [163](#page-162-0) plotMultOut *(*sobolMultOut*)*, [138](#page-137-0) plotMultOut.sobol *(*sobol*)*, [117](#page-116-0) plotMultOut.sobol2002 *(*sobol2002*)*, [119](#page-118-0) plotMultOut.sobol2007 *(*sobol2007*)*, [122](#page-121-0) plotMultOut.soboljansen *(*soboljansen*)*,

#### [130](#page-129-0)

plotMultOut.sobolmara *(*sobolmara*)*, [133](#page-132-0) pme\_knn, *[5,](#page-4-0) [6](#page-5-0)*, *[18](#page-17-0)*, [51,](#page-50-0) *[59](#page-58-0)*, *[112](#page-111-0)* pmvd, *[3](#page-2-0)*, *[6](#page-5-0)*, *[18](#page-17-0)*, *[29](#page-28-0)*, *[54](#page-53-0)*, [56,](#page-55-0) *[172](#page-171-0)* pnorm.trunc *(*truncateddistrib*)*, [184](#page-183-0) PoincareChaosSqCoef, *[3](#page-2-0)*, *[6](#page-5-0)*, [60,](#page-59-0) *[69](#page-68-0)* PoincareConstant, *[3](#page-2-0)*, *[6](#page-5-0)*, [64,](#page-63-0) *[69](#page-68-0)* PoincareOptimal, *[3](#page-2-0)*, *[6](#page-5-0)*, *[61](#page-60-0)*, *[64](#page-63-0)*, *[66](#page-65-0)*, [67](#page-66-0) print.delsa *(*delsa*)*, [10](#page-9-0) print.fast99 *(*fast99*)*, [13](#page-12-0) print.lmg *(*lmg*)*, [15](#page-14-0) print.morris *(*morris*)*, [20](#page-19-0) print.pcc *(*pcc*)*, [28](#page-27-0) print.pme\_knn *(*pme\_knn*)*, [51](#page-50-0) print.pmvd *(*pmvd*)*, [56](#page-55-0) print.qosa *(*qosa*)*, [70](#page-69-0) print.sb *(*sb*)*, [73](#page-72-0) print.sensiFdiv *(*sensiFdiv*)*, [75](#page-74-0) print.sensiHSIC *(*sensiHSIC*)*, [77](#page-76-0) print.shapleyPermEx *(*shapleyPermEx*)*, [102](#page-101-0) print.shapleyPermRand *(*shapleyPermRand*)*, [105](#page-104-0) print.shapleysobol\_knn *(*shapleysobol\_knn*)*, [108](#page-107-0) print.sobol *(*sobol*)*, [117](#page-116-0) print.sobol2002 *(*sobol2002*)*, [119](#page-118-0) print.sobol2007 *(*sobol2007*)*, [122](#page-121-0) print.sobol\_knn *(*shapleysobol\_knn*)*, [108](#page-107-0) print.sobolEff *(*sobolEff*)*, [124](#page-123-0) print.sobolGP *(*sobolGP*)*, [126](#page-125-0) print.soboljansen *(*soboljansen*)*, [130](#page-129-0) print.sobolmara *(*sobolmara*)*, [133](#page-132-0) print.sobolmartinez *(*sobolmartinez*)*, [135](#page-134-0) print.sobolMultOut *(*sobolMultOut*)*, [138](#page-137-0) print.sobolowen *(*sobolowen*)*, [140](#page-139-0) print.sobolrank *(*sobolrank*)*, [142](#page-141-0) print.sobolrec *(*sobolrec*)*, [144](#page-143-0) print.sobolrep *(*sobolrep*)*, [147](#page-146-0) print.sobolroalhs *(*sobolroalhs*)*, [150](#page-149-0) print.sobolroauc *(*sobolroauc*)*, [153](#page-152-0) print.sobolSalt *(*sobolSalt*)*, [156](#page-155-0) print.sobolshap\_knn *(*sobolshap\_knn*)*, [158](#page-157-0) print.sobolTIIlo *(*sobolTIIlo*)*, [163](#page-162-0) print.sobolTIIpf *(*sobolTIIpf*)*, [165](#page-164-0) print.soboltouati *(*soboltouati*)*, [167](#page-166-0) print.src *(*src*)*, [170](#page-169-0) print.testHSIC *(*testHSIC*)*, [176](#page-175-0)

qgumbel.trunc *(*truncateddistrib*)*, [184](#page-183-0)

qnorm.trunc *(*truncateddistrib*)*, [184](#page-183-0) qosa, *[5](#page-4-0)*, [70](#page-69-0) regexpr, *[175](#page-174-0)* rgumbel.trunc *(*truncateddistrib*)*, [184](#page-183-0) rnorm.trunc *(*truncateddistrib*)*, [184](#page-183-0) sb, *[3](#page-2-0)*, *[9](#page-8-0)*, [73](#page-72-0) scatterplot *(*plot.support*)*, [50](#page-49-0) sensiFdiv, *[5](#page-4-0)*, [75](#page-74-0) sensiHSIC, *[5,](#page-4-0) [6](#page-5-0)*, *[77](#page-76-0)*, [77,](#page-76-0) *[92](#page-91-0)*, *[180](#page-179-0)* sensitivity, *[11](#page-10-0)* sensitivity *(*sensitivity-package*)*, [3](#page-2-0) sensitivity-package, [3](#page-2-0) shapleyBlockEstimation, *[4](#page-3-0)*, *[6](#page-5-0)*, [96,](#page-95-0) *[101](#page-100-0)* shapleyBlockEstimationS *(*shapleyBlockEstimation*)*, [96](#page-95-0) shapleyBlockEstimationX *(*shapleyBlockEstimation*)*, [96](#page-95-0) shapleyLinearGaussian, *[4](#page-3-0)*, *[6](#page-5-0)*, *[98](#page-97-0)*, [100,](#page-99-0) *[104](#page-103-0)*, *[107](#page-106-0)*, *[116](#page-115-0)* shapleyPermEx, *[5,](#page-4-0) [6](#page-5-0)*, *[18](#page-17-0)*, *[54](#page-53-0)*, *[98](#page-97-0)*, *[101](#page-100-0)*, [102,](#page-101-0) *[107](#page-106-0)*, *[112](#page-111-0)*, *[116](#page-115-0)* shapleyPermRand, *[5,](#page-4-0) [6](#page-5-0)*, *[98](#page-97-0)*, *[101](#page-100-0)*, *[104](#page-103-0)*, [105,](#page-104-0) *[116](#page-115-0)* shapleysobol\_knn, *[5,](#page-4-0) [6](#page-5-0)*, *[18](#page-17-0)*, *[54](#page-53-0)*, *[104](#page-103-0)*, *[107](#page-106-0)*, [108,](#page-107-0) *[116](#page-115-0)*, *[160](#page-159-0)* shapleySubsetMc, *[5,](#page-4-0) [6](#page-5-0)*, *[54](#page-53-0)*, *[98](#page-97-0)*, *[101](#page-100-0)*, *[104](#page-103-0)*, *[107](#page-106-0)*, *[112](#page-111-0)*, [115,](#page-114-0) *[160](#page-159-0)* sobol, *[4](#page-3-0)*, [117,](#page-116-0) *[121](#page-120-0)*, *[123](#page-122-0)*, *[125](#page-124-0)*, *[129](#page-128-0)*, *[132](#page-131-0)*, *[134](#page-133-0)*, *[137](#page-136-0)*, *[139](#page-138-0)*, *[141](#page-140-0)*, *[143](#page-142-0)*, *[157](#page-156-0)*, *[163](#page-162-0)*, *[169](#page-168-0)* sobol.fun *(*testmodels*)*, [182](#page-181-0) sobol2002, *[4](#page-3-0)*, *[119](#page-118-0)*, [119,](#page-118-0) *[123](#page-122-0)*, *[125](#page-124-0)*, *[129](#page-128-0)*, *[132](#page-131-0)*, *[137](#page-136-0)*, *[139](#page-138-0)*, *[141](#page-140-0)*, *[143](#page-142-0)*, *[169](#page-168-0)* sobol2007, *[4](#page-3-0)*, *[119](#page-118-0)*, *[121](#page-120-0)*, [122,](#page-121-0) *[125](#page-124-0)*, *[129](#page-128-0)*, *[132](#page-131-0)*, *[137](#page-136-0)*, *[139](#page-138-0)*, *[141](#page-140-0)*, *[143](#page-142-0)*, *[157](#page-156-0)*, *[169](#page-168-0)* sobolEff, *[4](#page-3-0)*, *[119](#page-118-0)*, *[121](#page-120-0)*, *[123](#page-122-0)*, [124,](#page-123-0) *[129](#page-128-0)*, *[132](#page-131-0)*, *[141](#page-140-0)*, *[143](#page-142-0)*, *[157](#page-156-0)*, *[163](#page-162-0)* sobolGP, *[4](#page-3-0)*, *[6](#page-5-0)*, *[119](#page-118-0)*, *[121](#page-120-0)*, [126,](#page-125-0) *[139](#page-138-0)*, *[163](#page-162-0)* soboljansen, *[4](#page-3-0)*, *[119](#page-118-0)*, *[121](#page-120-0)*, *[123](#page-122-0)*, *[125](#page-124-0)*, *[129](#page-128-0)*, [130,](#page-129-0) *[137](#page-136-0)*, *[139](#page-138-0)*, *[141](#page-140-0)*, *[143](#page-142-0)*, *[157](#page-156-0)*, *[169](#page-168-0)* sobolmara, *[4](#page-3-0)*, *[119](#page-118-0)*, *[121](#page-120-0)*, *[123](#page-122-0)*, *[132](#page-131-0)*, [133,](#page-132-0) *[139](#page-138-0)*, *[152](#page-151-0)*, *[155](#page-154-0)* sobolmartinez, *[4](#page-3-0)*, *[119](#page-118-0)*, *[121](#page-120-0)*, *[123](#page-122-0)*, *[125](#page-124-0)*, *[132](#page-131-0)*, [135,](#page-134-0) *[141](#page-140-0)*, *[143](#page-142-0)*, *[157](#page-156-0)*, *[169](#page-168-0)* sobolMultOut, *[5](#page-4-0)*, *[119](#page-118-0)*, *[121](#page-120-0)*, *[123](#page-122-0)*, *[129](#page-128-0)*, *[132](#page-131-0)*, *[134](#page-133-0)*, *[137](#page-136-0)*, [138,](#page-137-0) *[152](#page-151-0)* sobolowen, *[4](#page-3-0)*, *[6](#page-5-0)*, [140](#page-139-0) sobolrank, *[4](#page-3-0)*, *[54](#page-53-0)*, *[112](#page-111-0)*, *[116](#page-115-0)*, [142,](#page-141-0) *[160](#page-159-0)* sobolrec, *[4](#page-3-0)*, *[6](#page-5-0)*, [144](#page-143-0)

### $I<sub>ND</sub>E<sub>X</sub>$  191

sobolrep, *[4](#page-3-0)*, *[6](#page-5-0)*, [147](#page-146-0) sobolroalhs, *[4](#page-3-0)*, *[6](#page-5-0)*, *[119](#page-118-0)*, *[134](#page-133-0)*, [150,](#page-149-0) *[155](#page-154-0)* sobolroauc, *[4](#page-3-0)*, *[6](#page-5-0)*, *[152](#page-151-0)*, [153](#page-152-0) sobolSalt, *[4](#page-3-0)*, *[6](#page-5-0)*, *[119](#page-118-0)*, *[121](#page-120-0)*, *[123](#page-122-0)*, *[125](#page-124-0)*, *[132](#page-131-0)*, *[137](#page-136-0)*, *[141](#page-140-0)*, *[143](#page-142-0)*, [156,](#page-155-0) *[169](#page-168-0)* sobolshap\_knn, *[5](#page-4-0)*, *[112](#page-111-0)*, *[143](#page-142-0)*, [158](#page-157-0) sobolSmthSpl, *[3](#page-2-0)*, *[6](#page-5-0)*, *[119](#page-118-0)*, *[125](#page-124-0)*, *[143](#page-142-0)*, [162](#page-161-0) sobolTIIlo, *[4](#page-3-0)*, *[6](#page-5-0)*, [163,](#page-162-0) *[166](#page-165-0)* sobolTIIpf, *[4](#page-3-0)*, *[6](#page-5-0)*, *[164](#page-163-0)*, [165](#page-164-0) soboltouati, *[4](#page-3-0)*, *[6](#page-5-0)*, *[137](#page-136-0)*, [167](#page-166-0) squaredIntEstim, *[5,](#page-4-0) [6](#page-5-0)*, *[60](#page-59-0)*, [169](#page-168-0) src, *[3](#page-2-0)*, *[9](#page-8-0)*, *[18](#page-17-0)*, *[29](#page-28-0)*, *[59](#page-58-0)*, [170](#page-169-0) support, *[5,](#page-4-0) [6](#page-5-0)*, *[51](#page-50-0)*, [172](#page-171-0) tell *(*decoupling*)*, [8](#page-7-0) tell.delsa *(*delsa*)*, [10](#page-9-0) tell.fast99 *(*fast99*)*, [13](#page-12-0) tell.morris *(*morris*)*, [20](#page-19-0) tell.morrisMultOut *(*morrisMultOut*)*, [24](#page-23-0) tell.pme\_knn *(*pme\_knn*)*, [51](#page-50-0) tell.qosa *(*qosa*)*, [70](#page-69-0) tell.sb *(*sb*)*, [73](#page-72-0) tell.sensiFdiv *(*sensiFdiv*)*, [75](#page-74-0) tell.sensiHSIC *(*sensiHSIC*)*, [77](#page-76-0) tell.shapleyPermEx *(*shapleyPermEx*)*, [102](#page-101-0) tell.shapleyPermRand *(*shapleyPermRand*)*, [105](#page-104-0) tell.shapleysobol\_knn *(*shapleysobol\_knn*)*, [108](#page-107-0) tell.sobol *(*sobol*)*, [117](#page-116-0) tell.sobol2002 *(*sobol2002*)*, [119](#page-118-0) tell.sobol2007 *(*sobol2007*)*, [122](#page-121-0) tell.sobolEff *(*sobolEff*)*, [124](#page-123-0) tell.sobolGP *(*sobolGP*)*, [126](#page-125-0) tell.soboljansen *(*soboljansen*)*, [130](#page-129-0) tell.sobolmara *(*sobolmara*)*, [133](#page-132-0) tell.sobolmartinez *(*sobolmartinez*)*, [135](#page-134-0) tell.sobolowen *(*sobolowen*)*, [140](#page-139-0) tell.sobolrank *(*sobolrank*)*, [142](#page-141-0) tell.sobolrec *(*sobolrec*)*, [144](#page-143-0) tell.sobolrep *(*sobolrep*)*, [147](#page-146-0) tell.sobolroalhs *(*sobolroalhs*)*, [150](#page-149-0) tell.sobolroauc *(*sobolroauc*)*, [153](#page-152-0) tell.sobolSalt *(*sobolSalt*)*, [156](#page-155-0) tell.sobolshap\_knn *(*sobolshap\_knn*)*, [158](#page-157-0) tell.sobolTIIlo *(*sobolTIIlo*)*, [163](#page-162-0) tell.sobolTIIpf *(*sobolTIIpf*)*, [165](#page-164-0) tell.soboltouati *(*soboltouati*)*, [167](#page-166-0) template.replace, *[5](#page-4-0)*, [174](#page-173-0)

testHSIC, *[5](#page-4-0)*, [176](#page-175-0) testmodels, *[5](#page-4-0)*, [182](#page-181-0) truncateddistrib, *[5](#page-4-0)*, [184](#page-183-0)

weightTSA, *[5](#page-4-0)*, *[92](#page-91-0)*, *[180](#page-179-0)*, [185](#page-184-0)